# The Importance of Being const

Richard Powell <rmpowell@me.com> 9/23/2015 - v1.7

• "[const] allows you to communicate to both compilers and other programmers that a value should remain invariant. Whenever that is true, you should be sure to say so, because that way you enlist your compilers' aid in making sure the constraint isn't violated."

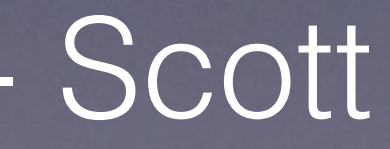

The Importance of Being const

- Scott Meyers, Effective C++ 3rd Edition, Item 3

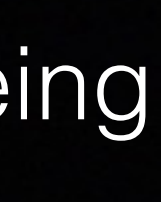

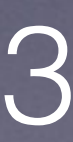

• const variables, data members, methods and arguments add a level of compile-time type checking; it is better to detect errors as soon as possible. Therefore we strongly recommend that you use const whenever it makes sense to do so.

[http://google-styleguide.googlecode.com/svn/trunk/cppguide.html#Use\\_of\\_const](http://google-styleguide.googlecode.com/svn/trunk/cppguide.html#Use_of_const)

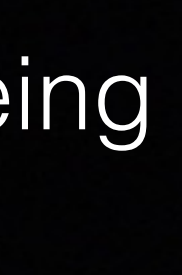

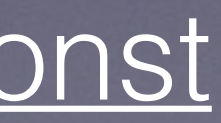

### • "A const object is an object of type const T or a **non-mutable** subobject of such an object." - ISO N3690: § 3.9.3 CV-qualifiers

• Declaring an object const means expressions which modify the

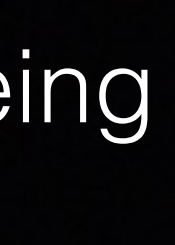

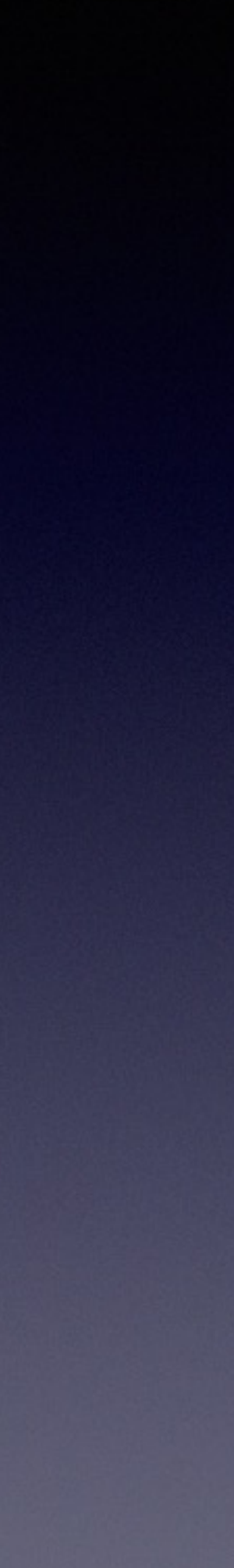

- nature
- object are not allowed.

# const T t; // t is a constant T

• **mutate** |'myoo<sub>r</sub>tat| : (verb) change or cause to change in form or

[basic.type.qualifier]

# T const t; // same thing

```
int main() 
\{int a = 0;
  long const b = 1; 
 ++a; // 1
 b++; // 2
 if (b > 4) // 3
   printf("b is greater than 4\n"); 
 if (b == 4) // 4
   printf("b is equal to 4\n"); 
 if (b \gg = a) \frac{1}{5}printf("greater than or equal\n");
 a = 0 ? ++b : b; // 6
}
```
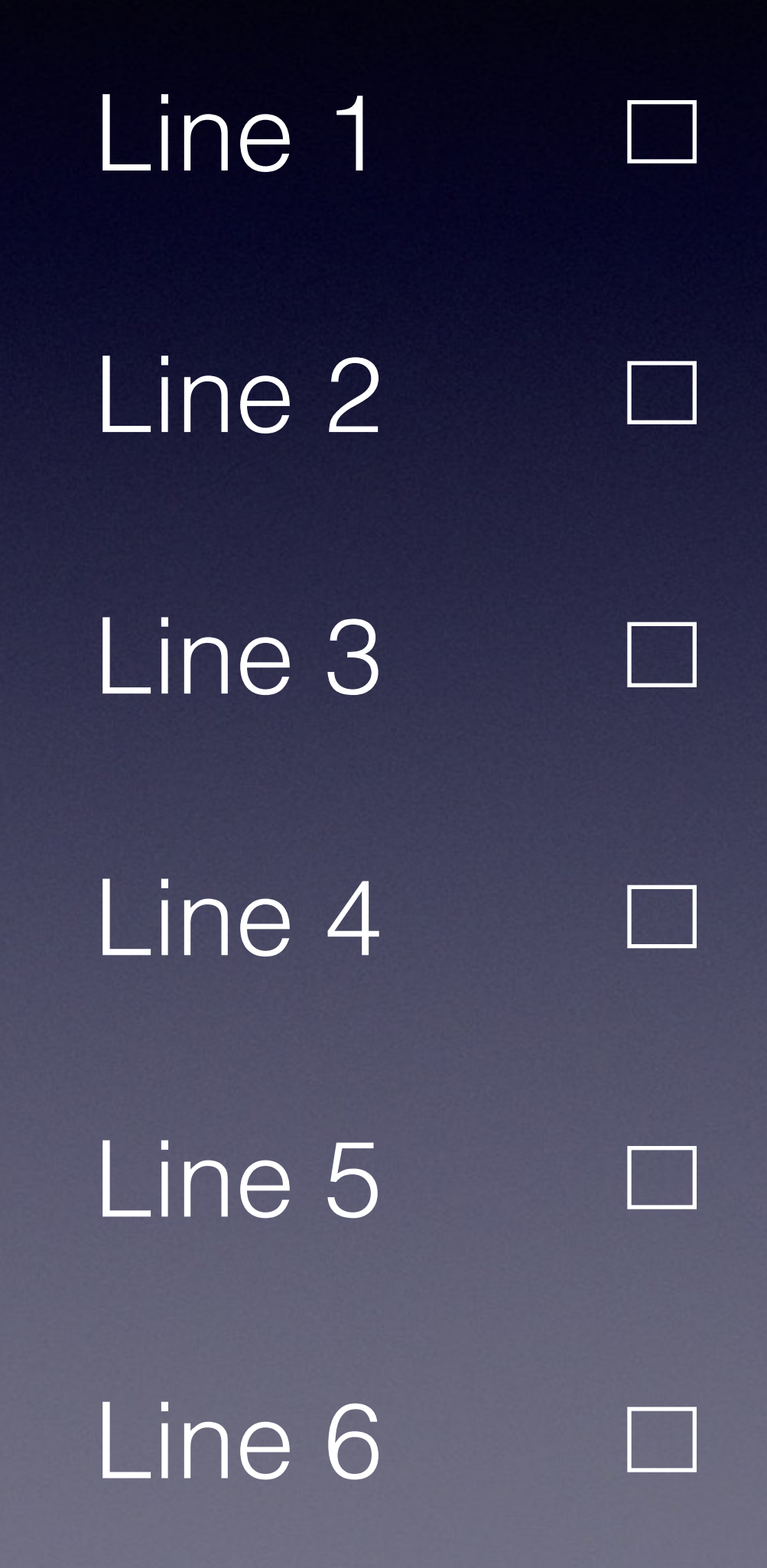

```
int main() 
\{int a = 0;
  long const b = 1; 
 ++a; // 1
 b++; // 2
 if (b > 4) // 3
   printf("b is greater than 4\n"); 
 if (b == 4) // 4
   printf("b is equal to 4\n"); 
 if (b \gg = a) \frac{1}{5}printf("greater than or equal\n");
 a = 0 ? ++b : b; // 6
}
```
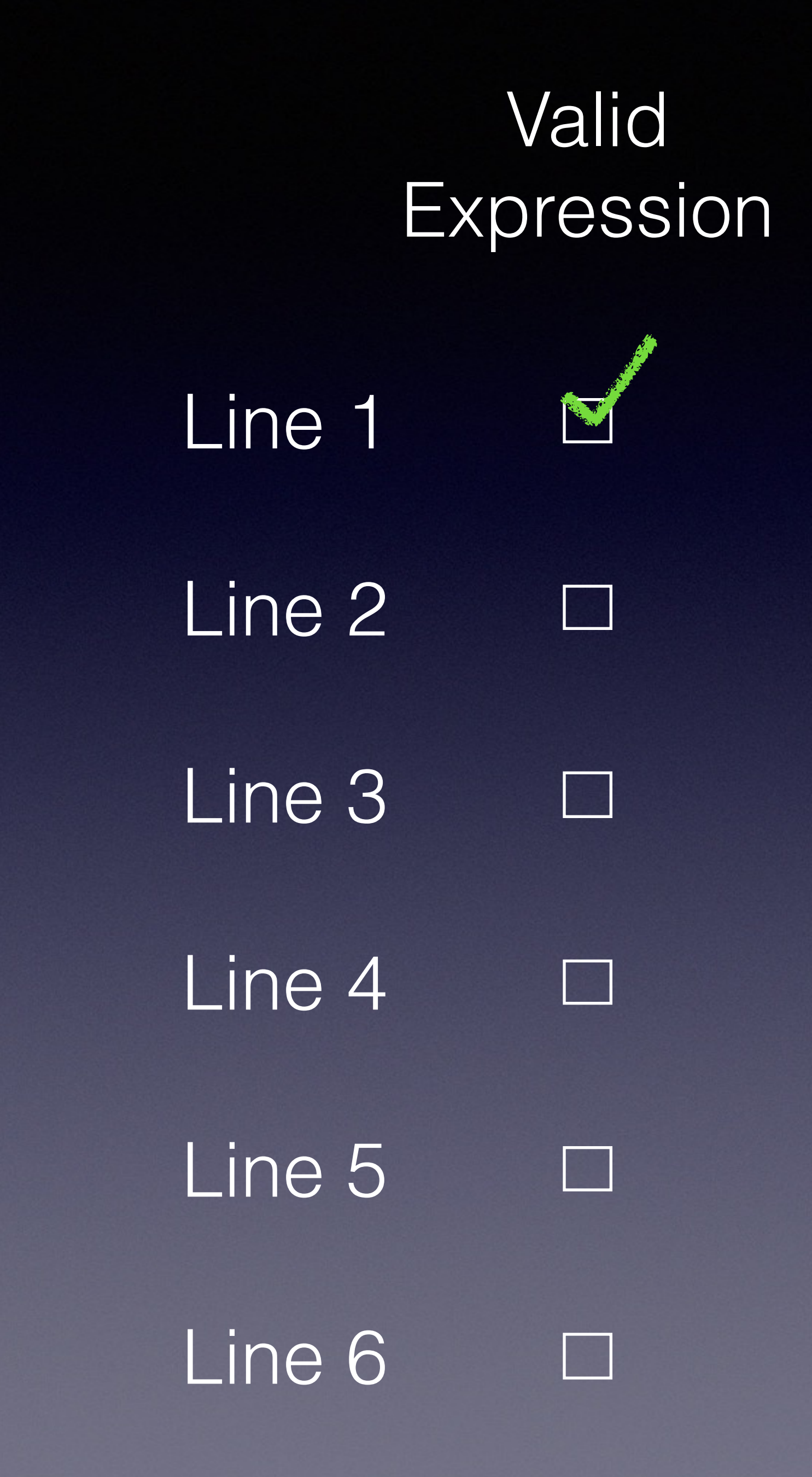

```
int main() 
\{int a = 0;
 long const b = 1;
 ++a; // 1
 b++; // 2
 if (b > 4) // 3
   printf("b is greater than 4\n"); 
 if (b == 4) // 4
   printf("b is equal to 4\n"); 
 if (b \gg = a) \frac{1}{5}printf("greater than or equal\n");
 a = 0 ? ++b : b; // 6
}
```
# Valid Expression Line 1 R. Carpenter Line 2 Collage Report Line 3 Line 4 Line 5 Line 6

```
int main() 
\{int a = 0;
 long const b = 1;
 ++a; // 1
 b++; // 2
 if (b > 4) // 3
   printf("b is greater than 4\n"); 
 if (b == 4) // 4
   printf("b is equal to 4\n"); 
 if (b \gg = a) \frac{1}{5}printf("greater than or equal\n");
 a = 0 ? ++b : b; // 6
}
```
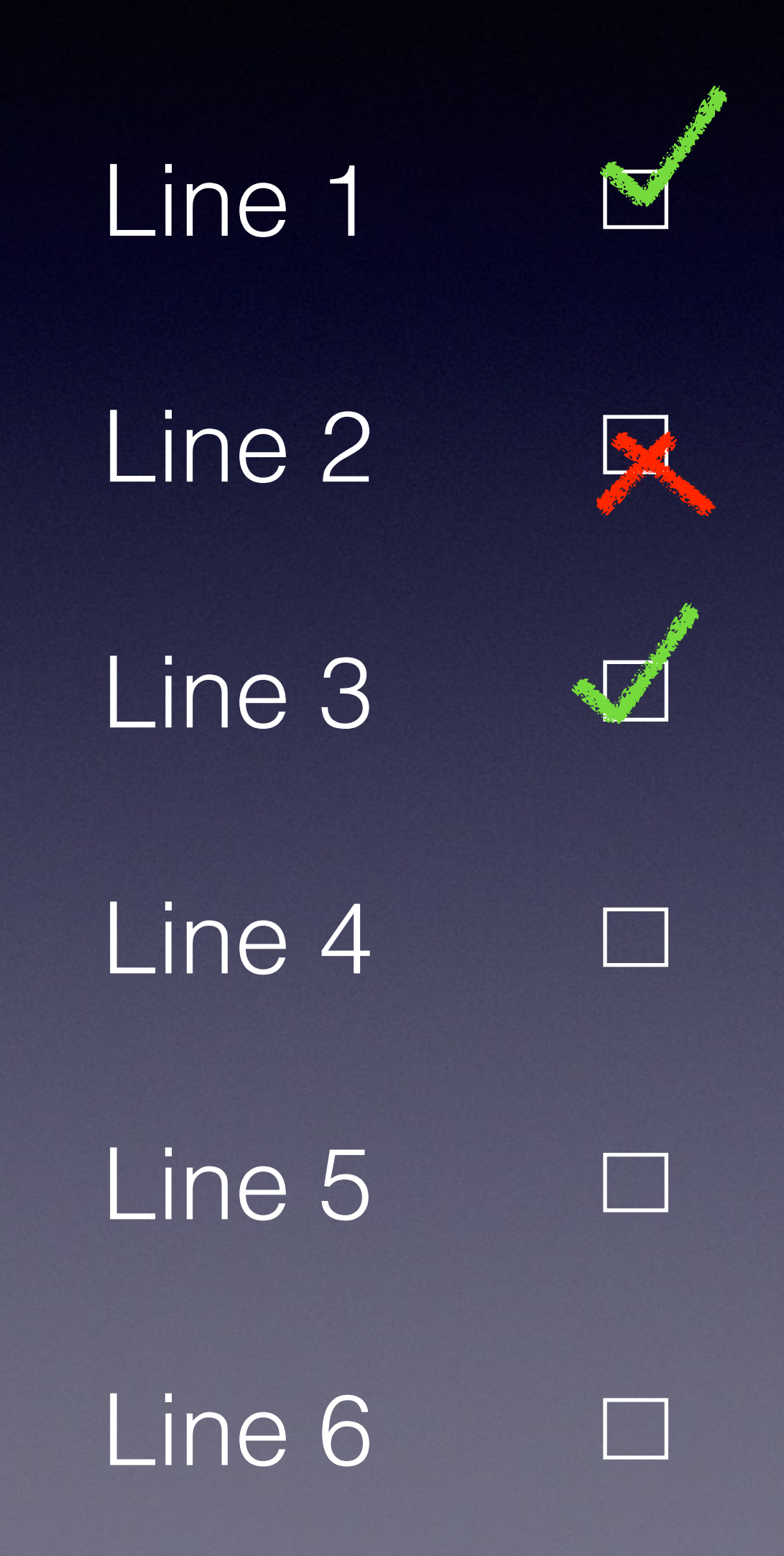

```
int main() 
\{int a = 0;
 long const b = 1;
 ++a; // 1
 b++; // 2
 if (b > 4) // 3
   printf("b is greater than 4\n"); 
 if (b == 4) // 4
   printf("b is equal to 4\n"); 
 if (b \gg = a) \frac{1}{5}printf("greater than or equal\n");
 a = 0 ? ++b : b; // 6
}
```
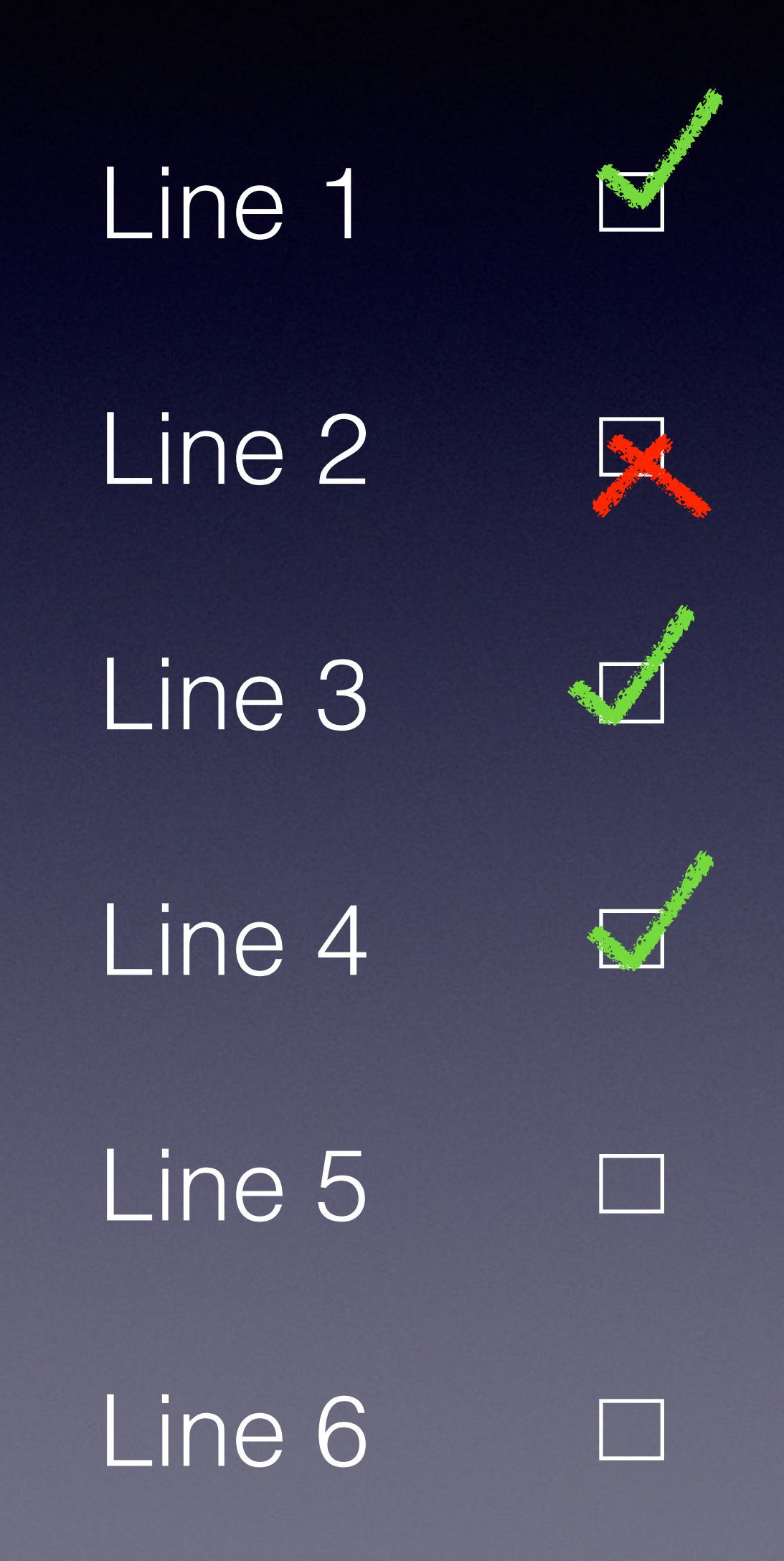

```
int main() 
\{int a = 0;
 long const b = 1;
 ++a; // 1
 b++; // 2
 if (b > 4) // 3
   printf("b is greater than 4\n"); 
 if (b == 4) // 4
   printf("b is equal to 4\n"); 
 if (b \gg = a) \frac{1}{5}printf("greater than or equal\n");
 a = 0 ? ++b : b; // 6
}
```
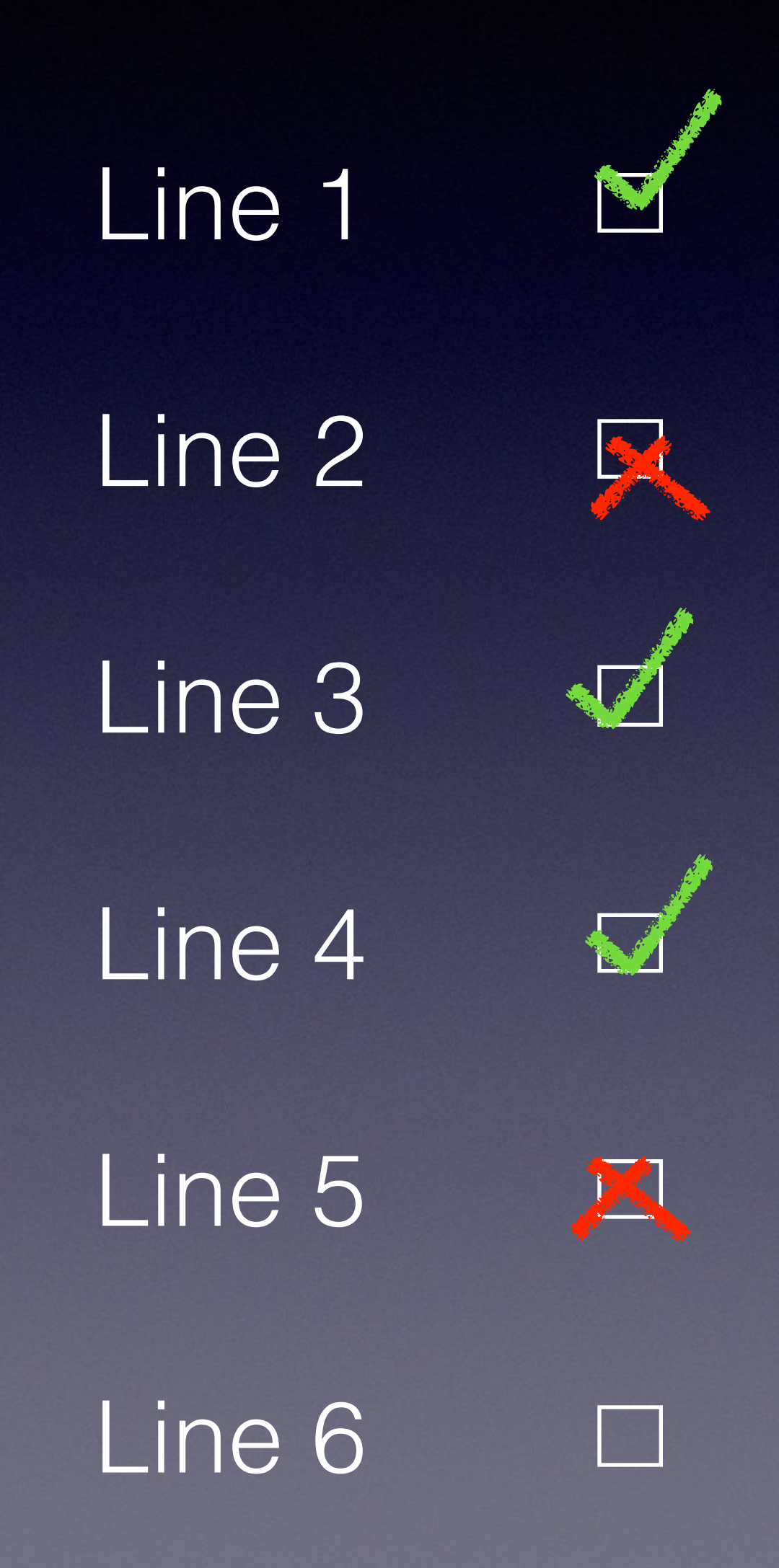

```
int main() 
\{int a = 0;
 long const b = 1;
 ++a; // 1
 b++; // 2
 if (b > 4) // 3
   printf("b is greater than 4\n"); 
 if (b == 4) // 4
   printf("b is equal to 4\n"); 
 if (b \gg = a) \frac{1}{5}printf("greater than or equal\n");
 a = 0 ? ++b : b; // 6
}
```
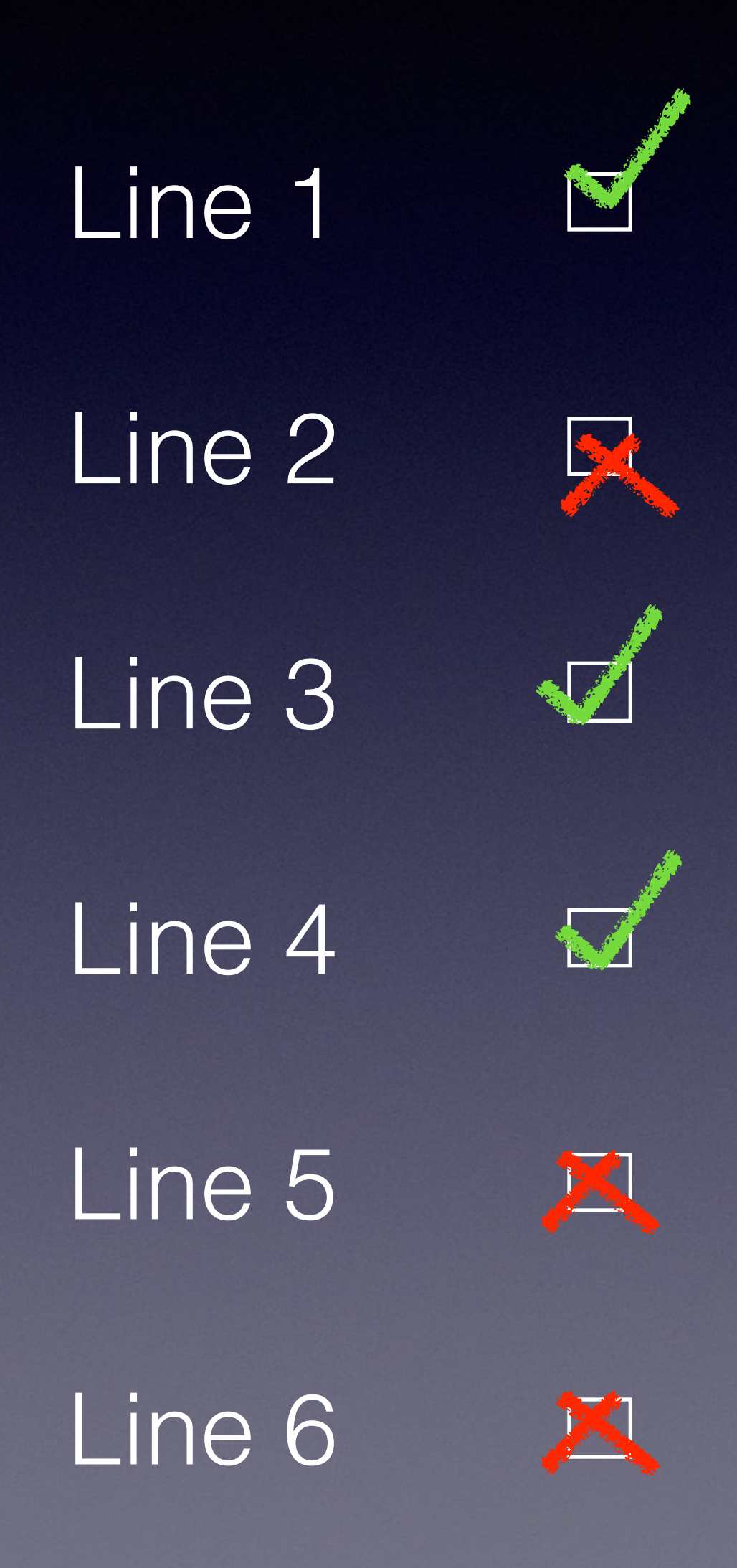

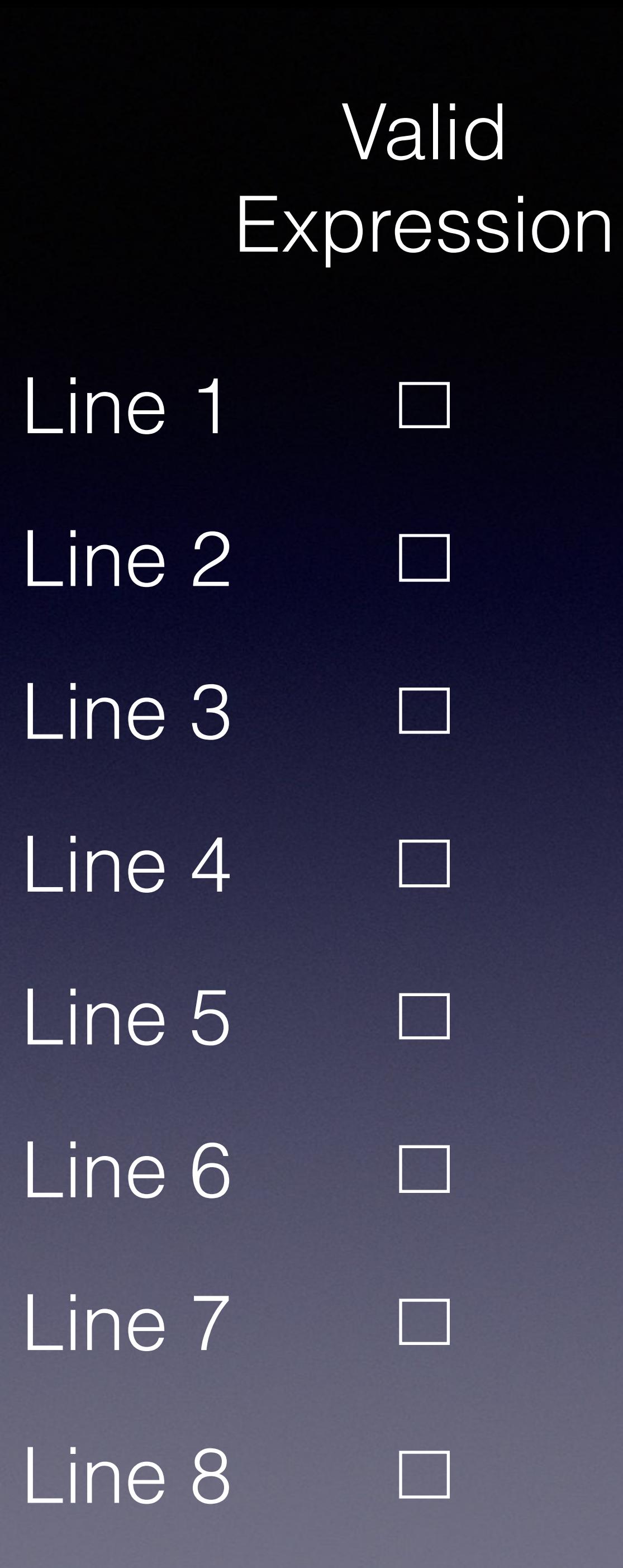

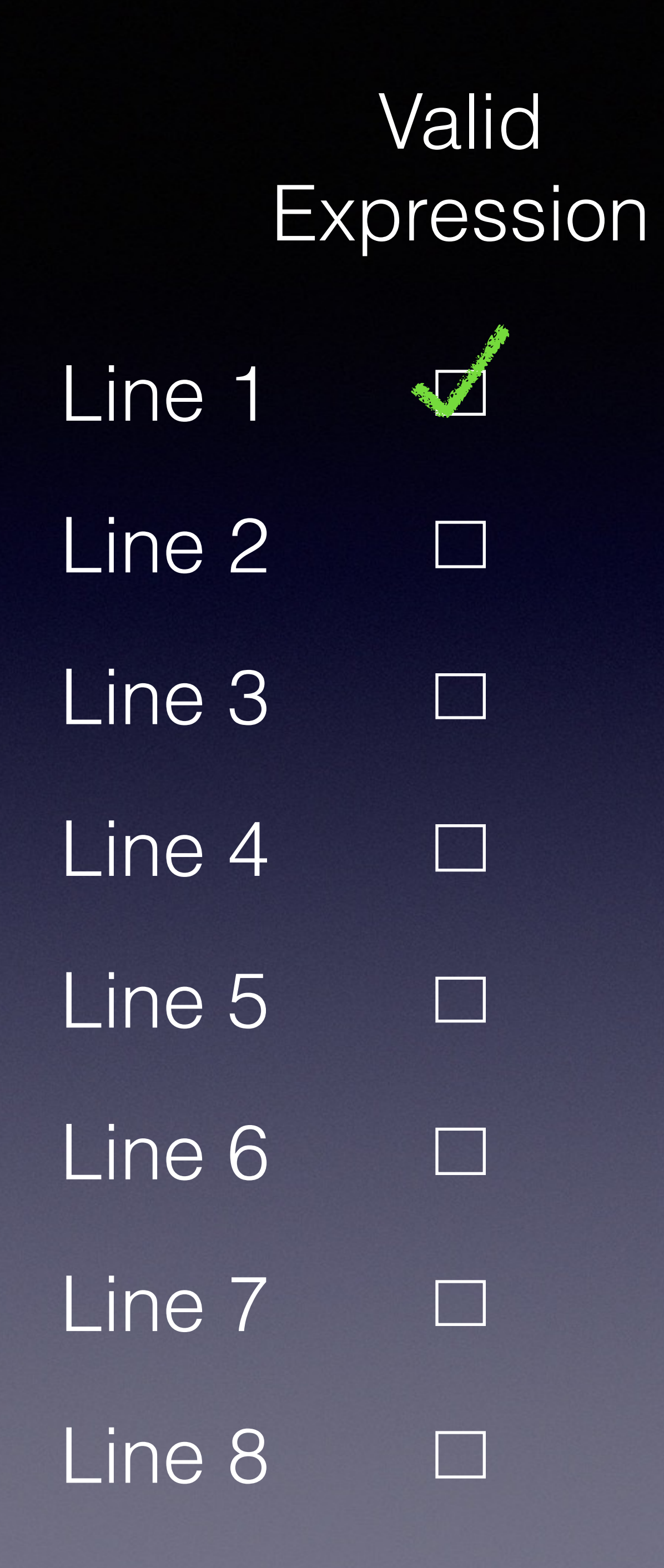

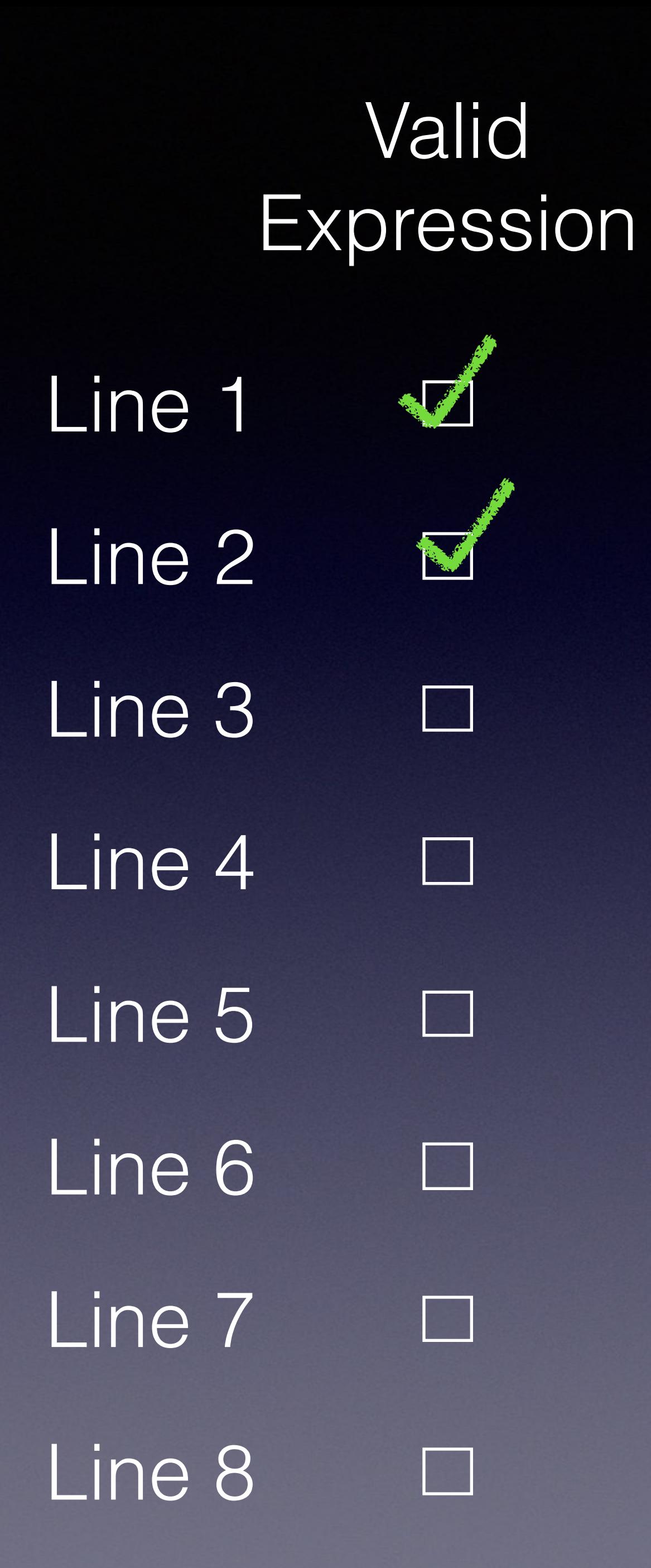

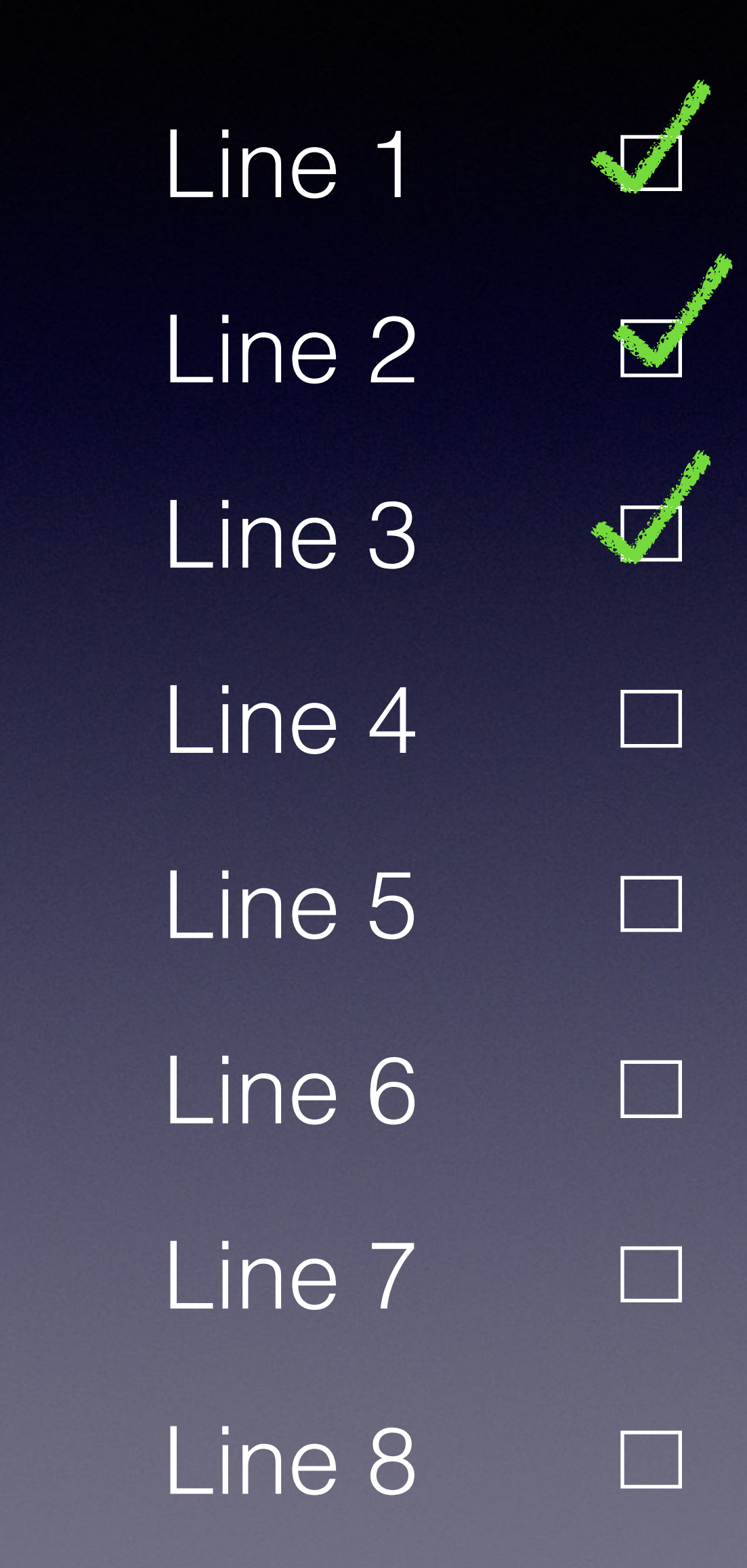

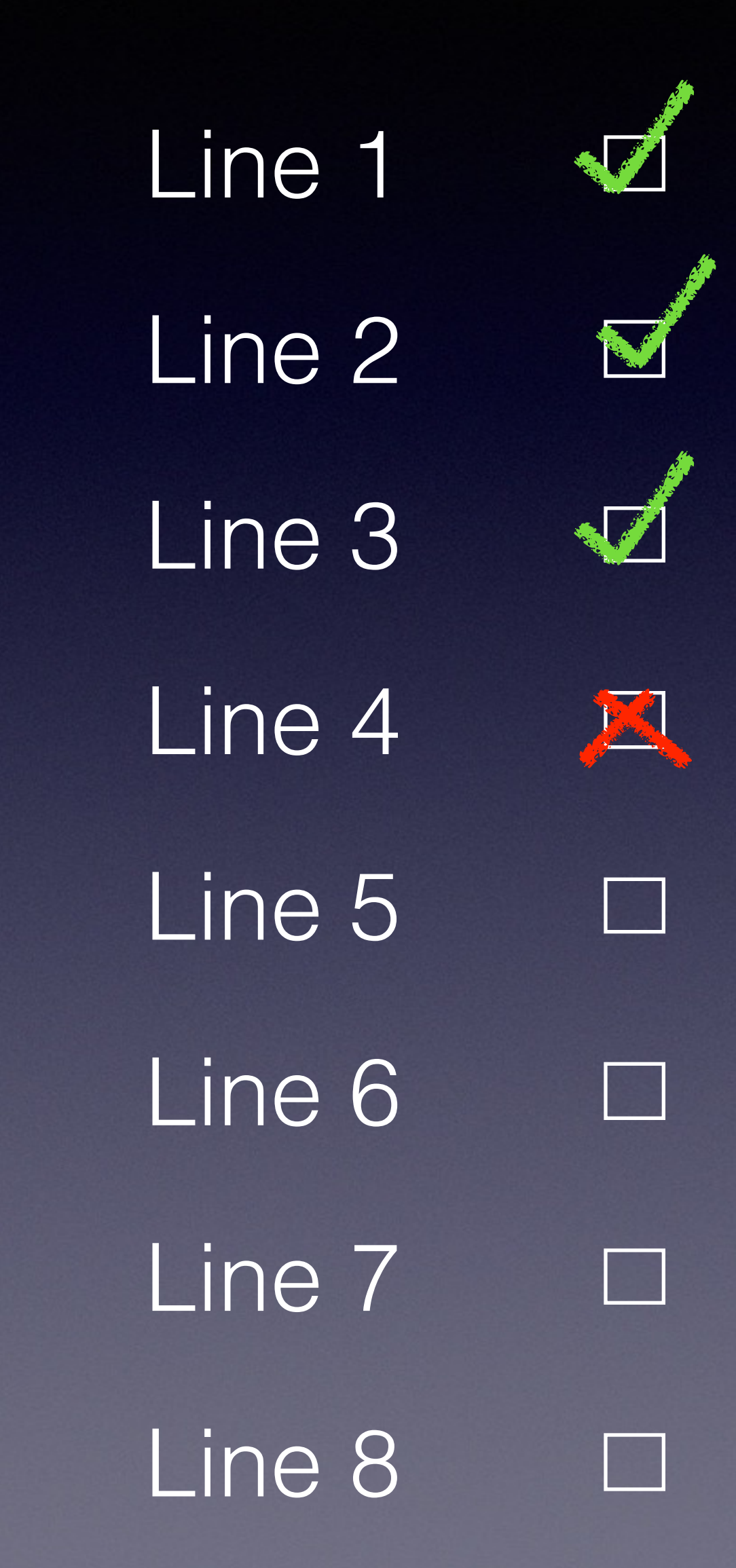

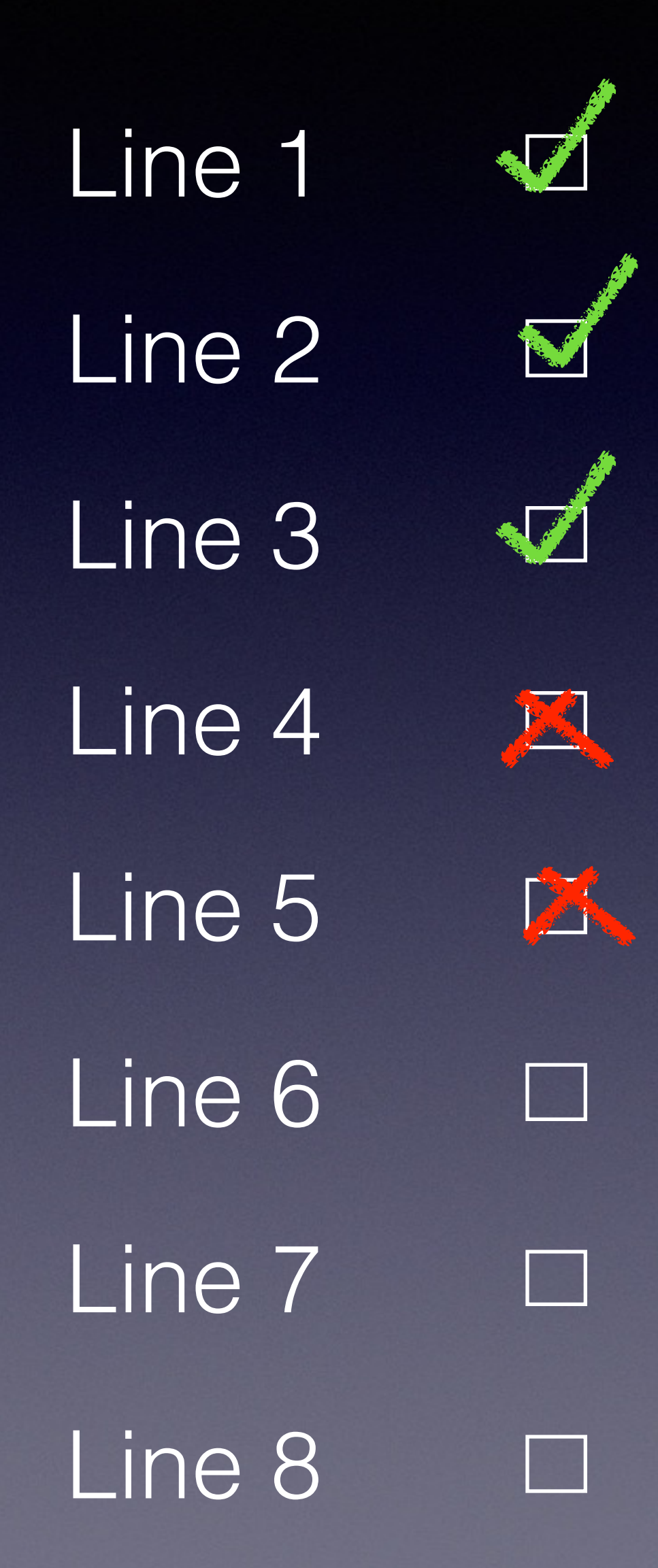

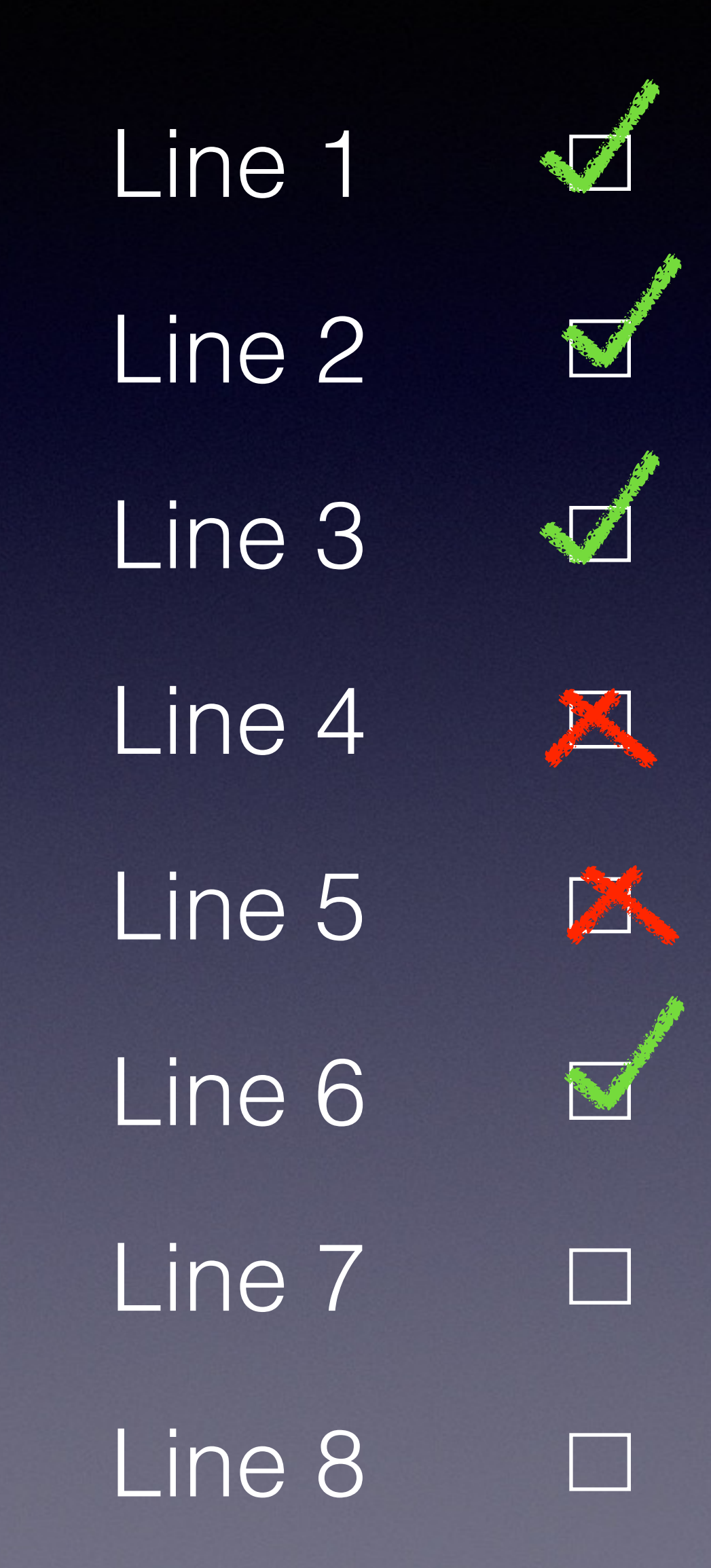

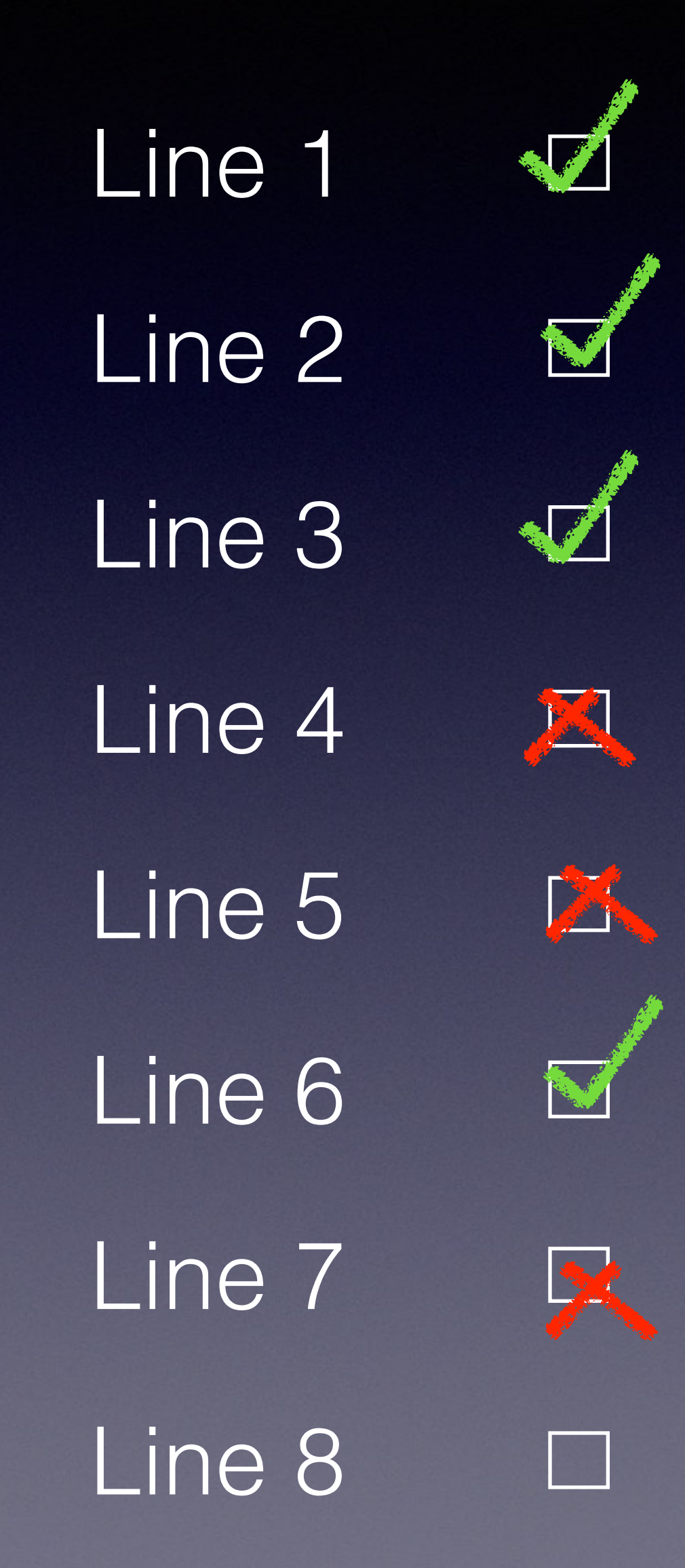

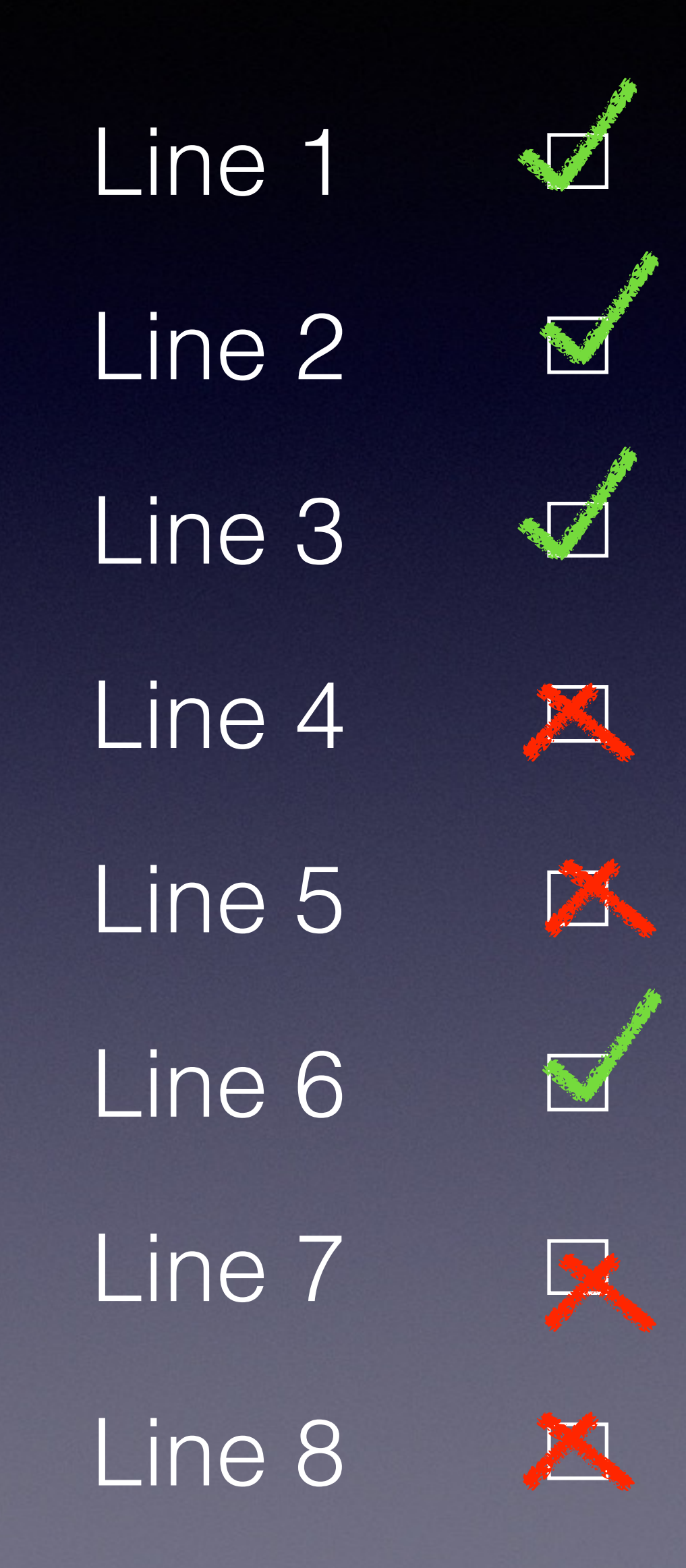

# • The secret is to read from Right to Left

• (Also why the form T const is becoming more popular)

int const  $*$  p2;  $\frac{1}{2}$  // p2 is a pointer to "const" ant ints  $int * const$  p3;  $//$  p3 is a "const"ant pointer ints

- const int  $*$  p1;  $//$  p1 is a pointer to "int const"/constant ints
	-
	-
- int const  $*$  const  $p4$ ; //  $p4$  is a "const"ant pointer to "const"ant ints

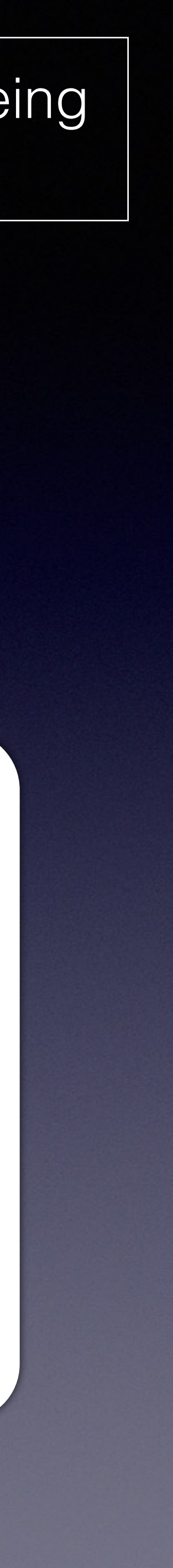

### T t; T const t;

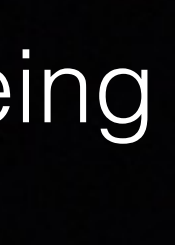

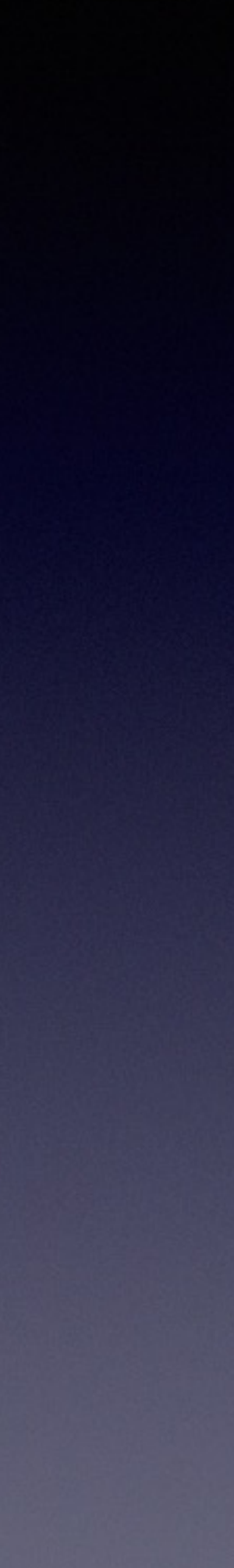

### • "A const object is an object of type const T or a **non-mutable** subobject of such an object." - ISO N3690: § 3.9.3 CV-qualifiers

[basic.type.qualifier]

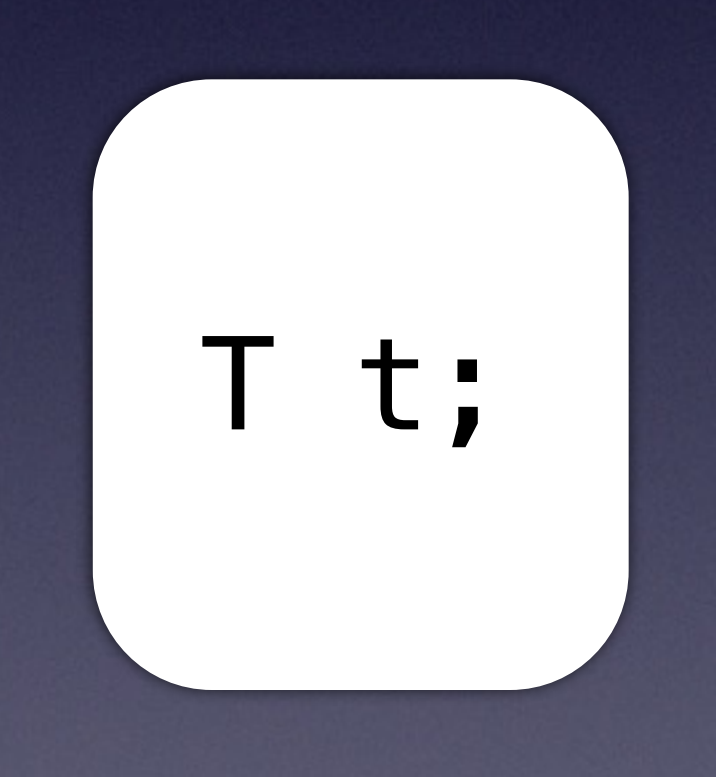

[basic.type.qualifier]

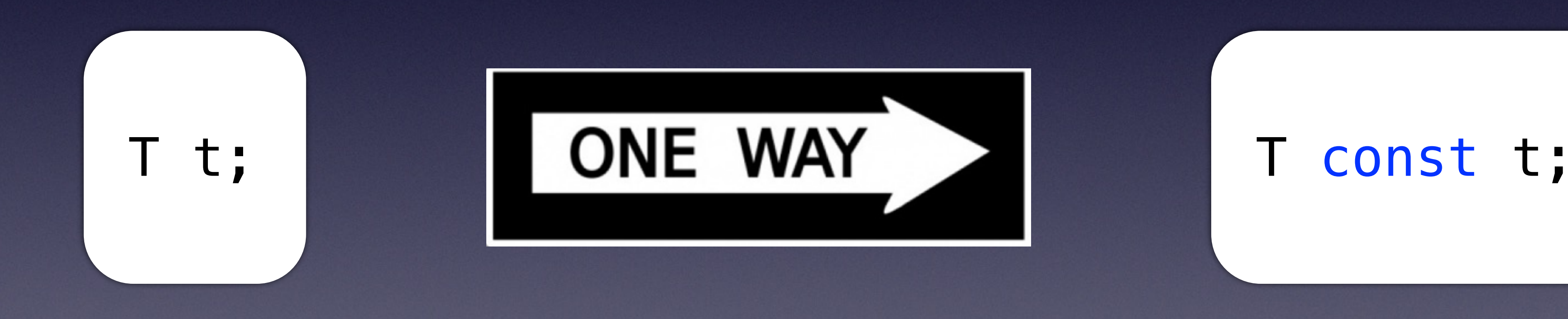

### • "A const object is an object of type const T or a **non-mutable** subobject of such an object." - ISO N3690: § 3.9.3 CV-qualifiers

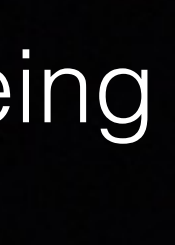

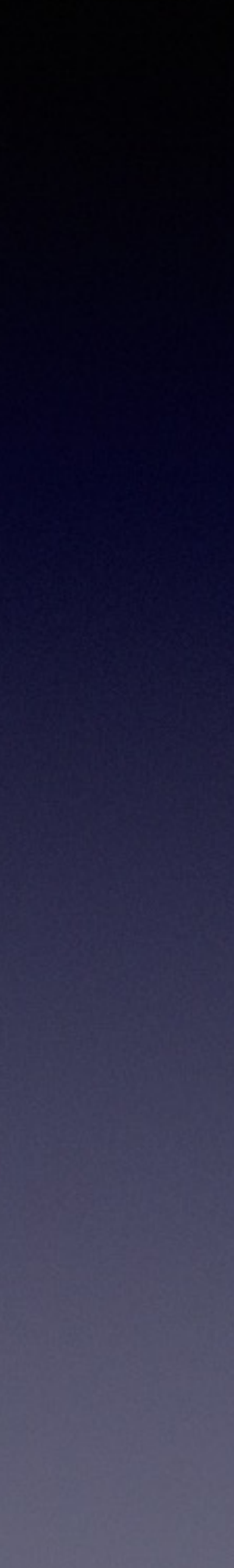

[basic.type.qualifier]

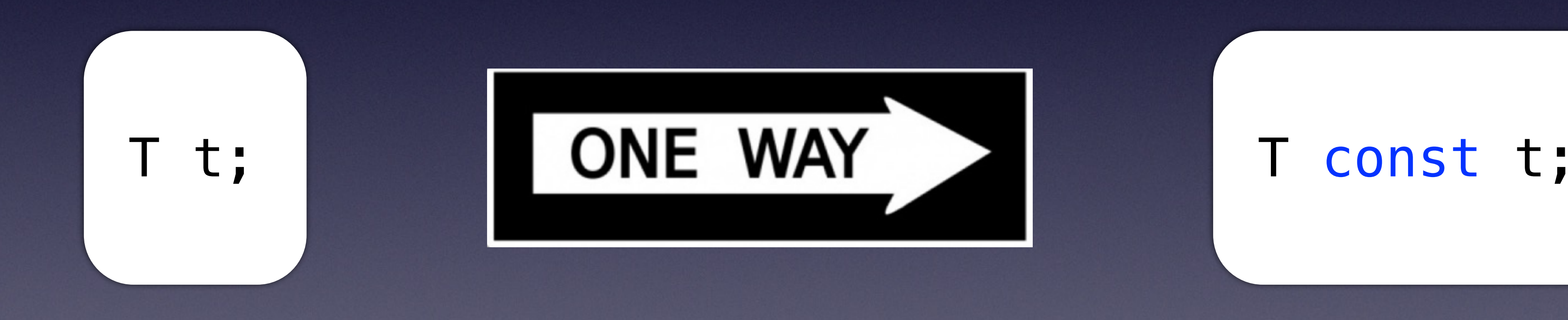

### • "A const object is an object of type const T or a **non-mutable** subobject of such an object." - ISO N3690: § 3.9.3 CV-qualifiers

The Importance of Being const

"Once you're const, you are ensconced" - Susan (my lovely wife)

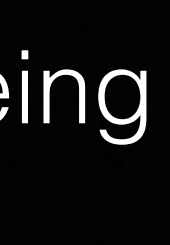

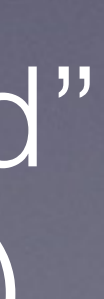

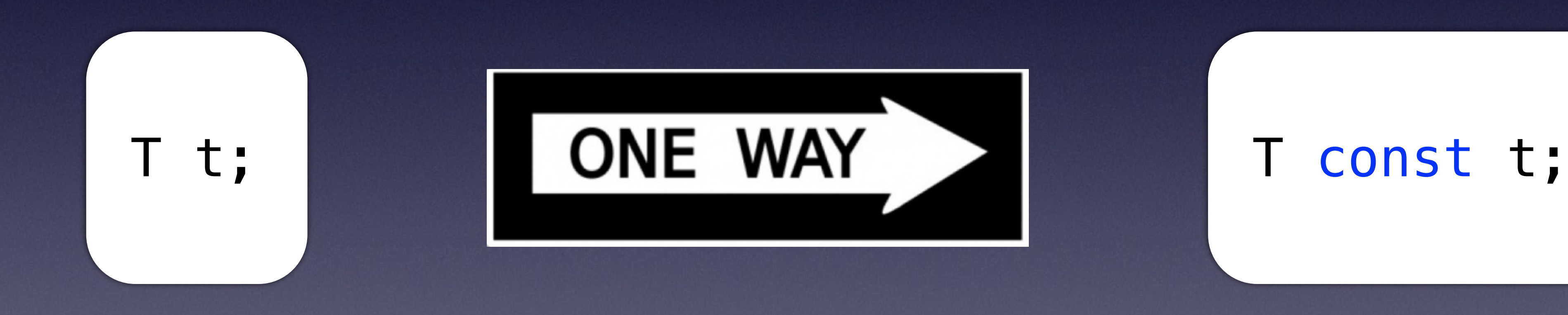

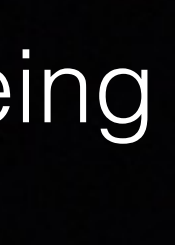

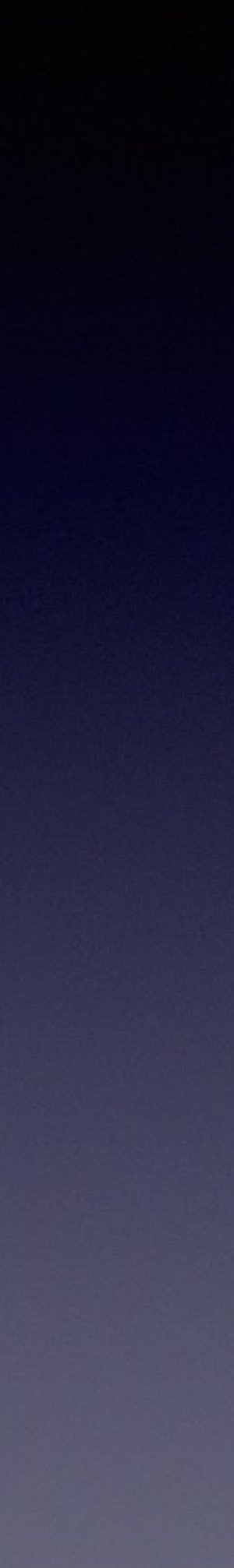

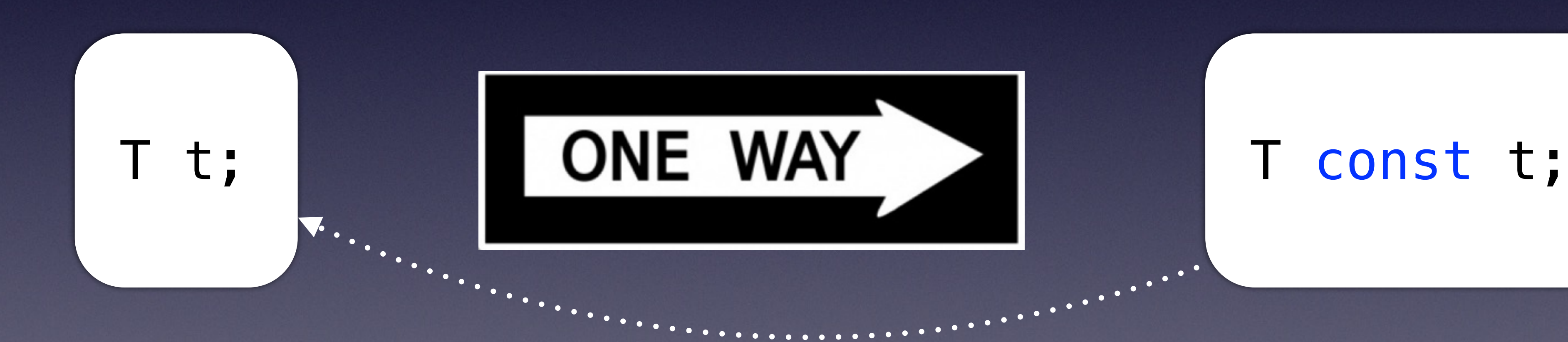

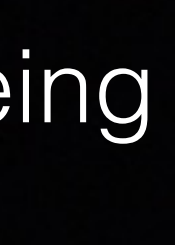

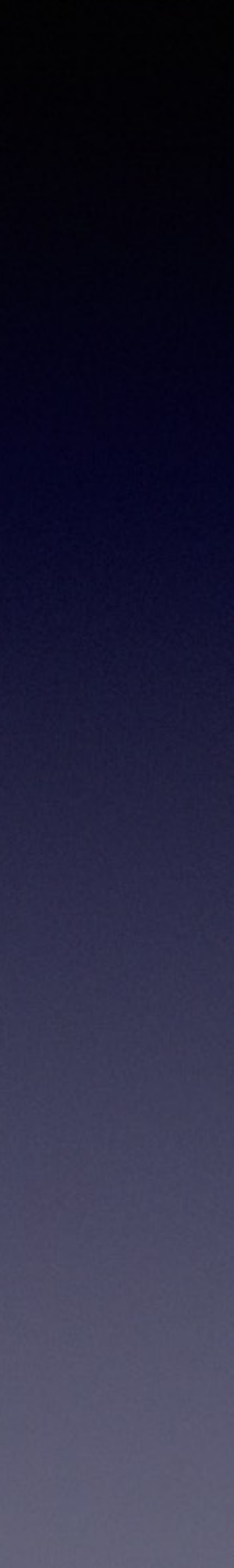

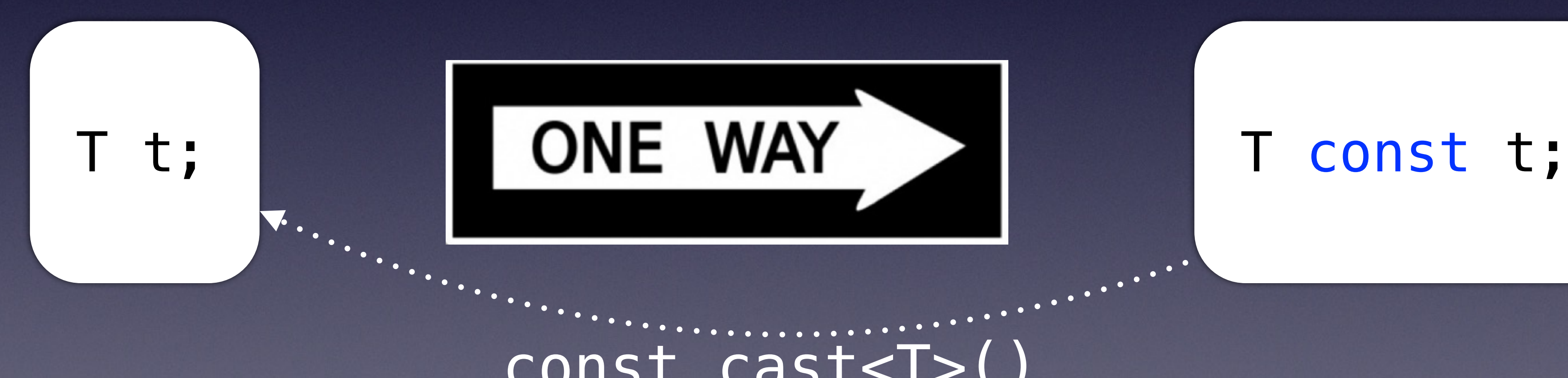

### The Importance of Being const

# const\_cast<T>()

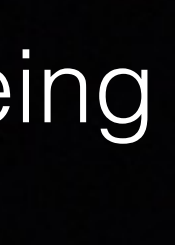

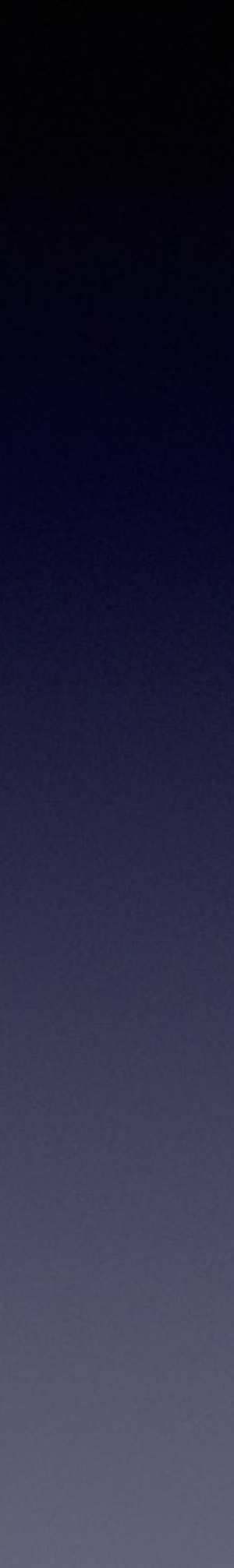

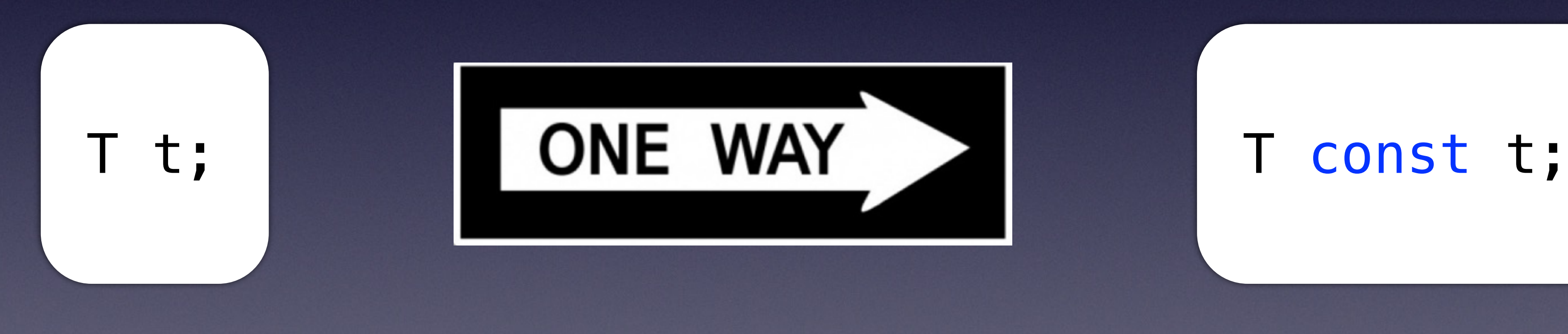

### The Importance of Being const

### const\_cast<T>()

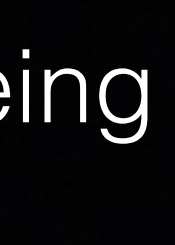

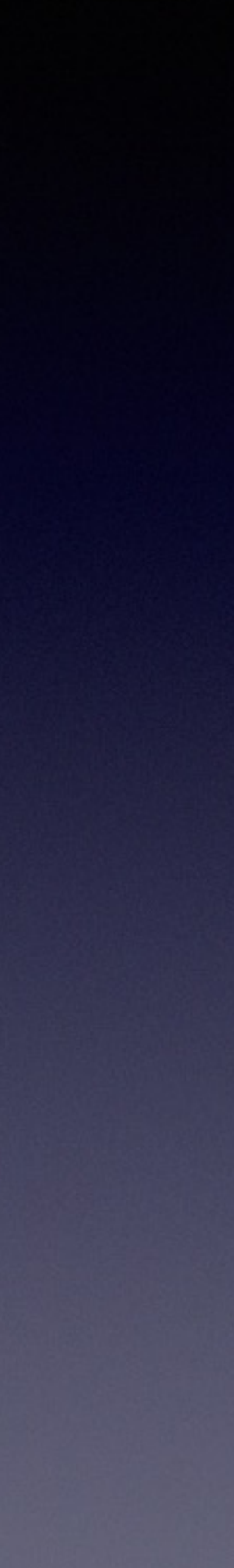

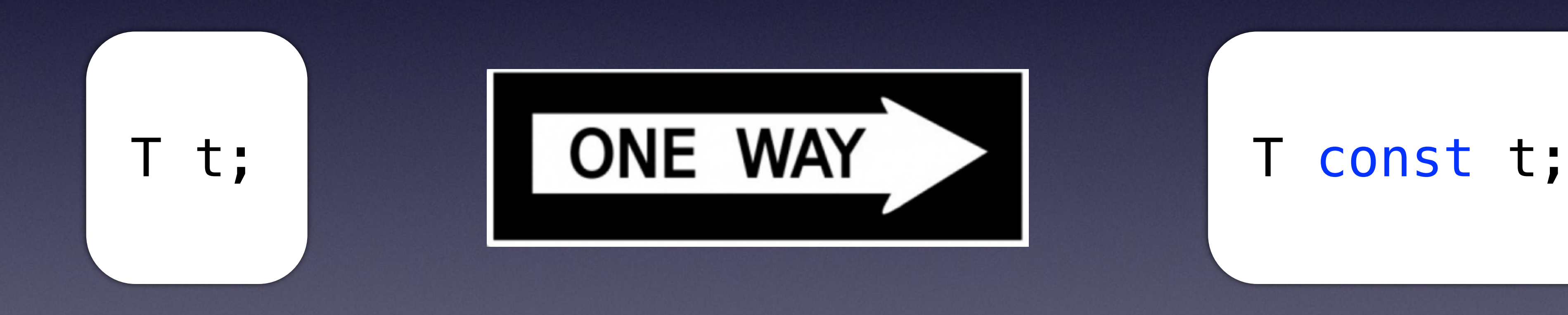

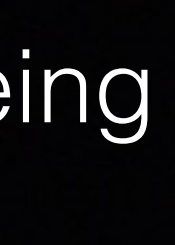

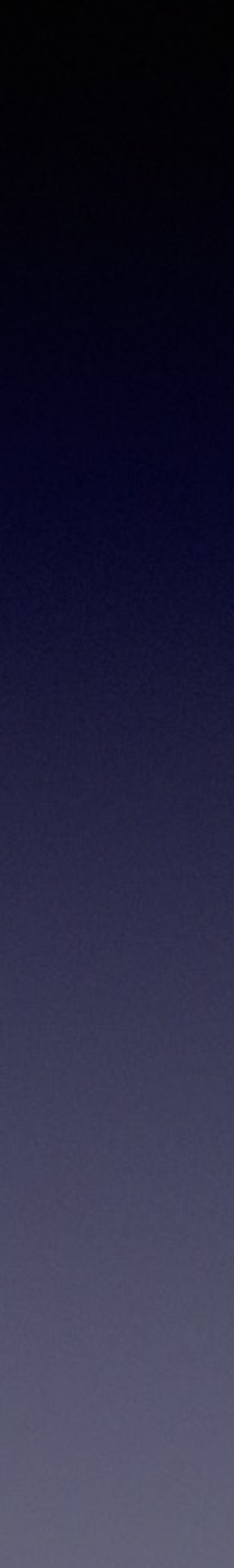

object to satisfy the expression, but it cannot take it away.

int  $d = 1$ ;  $int * p1 = \&d$  // p1 points to (mutable) int int const  $*$   $p2 = p1$ ; //  $p2$  points to "const"ant int, const added  $int * p3 = p2;$  // ERROR! Cannot remove "const"ness of  $p2$ int const  $d2 = 2$ ;  $int * p5 = \&d2$  // ERROR! Cannot remove "const"ness of d2

The Importance of Being const

• The compiler is free to add "const" ness (implicitly promote) an

- 
- 
- 
- int  $*$  const p4 = p1; // p4 is a "const"ant pointer to int, const added to ptr

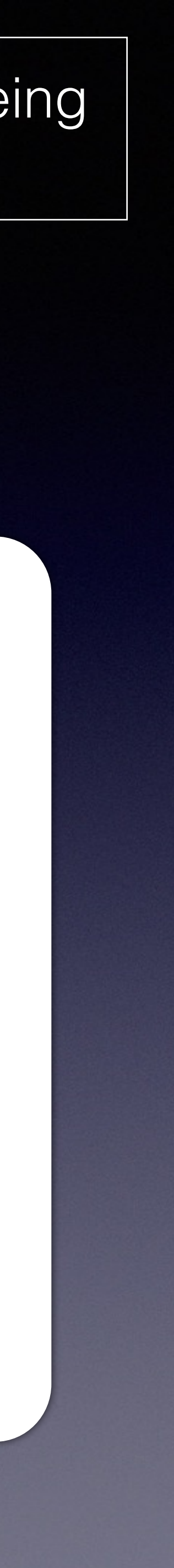

### • What holds for pointers holds for references (almost).

int  $d = 1$ ; int  $\&$  r1 = d;  $\frac{1}{\sqrt{1}}$  r1 refers to (mutable) int int const & r2 = r1; // r2 refers to "const"ant int, const added int  $\&$  r3 = r2;  $\qquad$  // ERROR! Cannot remove "const"ness of r2 int const  $d2 = 2$ ; int  $\&$  r5 = d2;  $\qquad$  // ERROR! Cannot remove "const"ness of d2

- 
- 
- 
- int & const r4 = r1; // ERROR! "const" qualifiers may not be added to ref

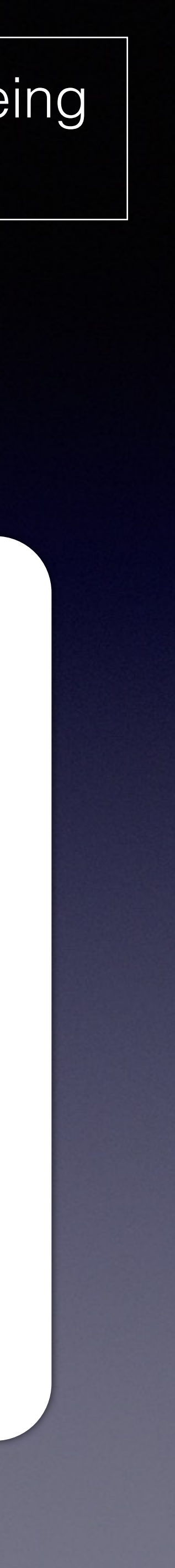

```
struct Foo 
\{int a = 0;
 int const b = 1;
}; 
int main() 
{ 
  Foo f{}; 
 f.a++;<br>f.b++;<br>1/2f.b++; Foo const cf{}; 
 cf.a++; / / 3<br>cf.b++; / / 4cf.b++;Foo * ptr_f = &f;
 Foo const * const_ptr_f = &f; ptr_f->a++; // 5
  const_ptr_f->a++; // 6
  ptr_f++; // 7
  const_ptr_f++; // 8 }
```
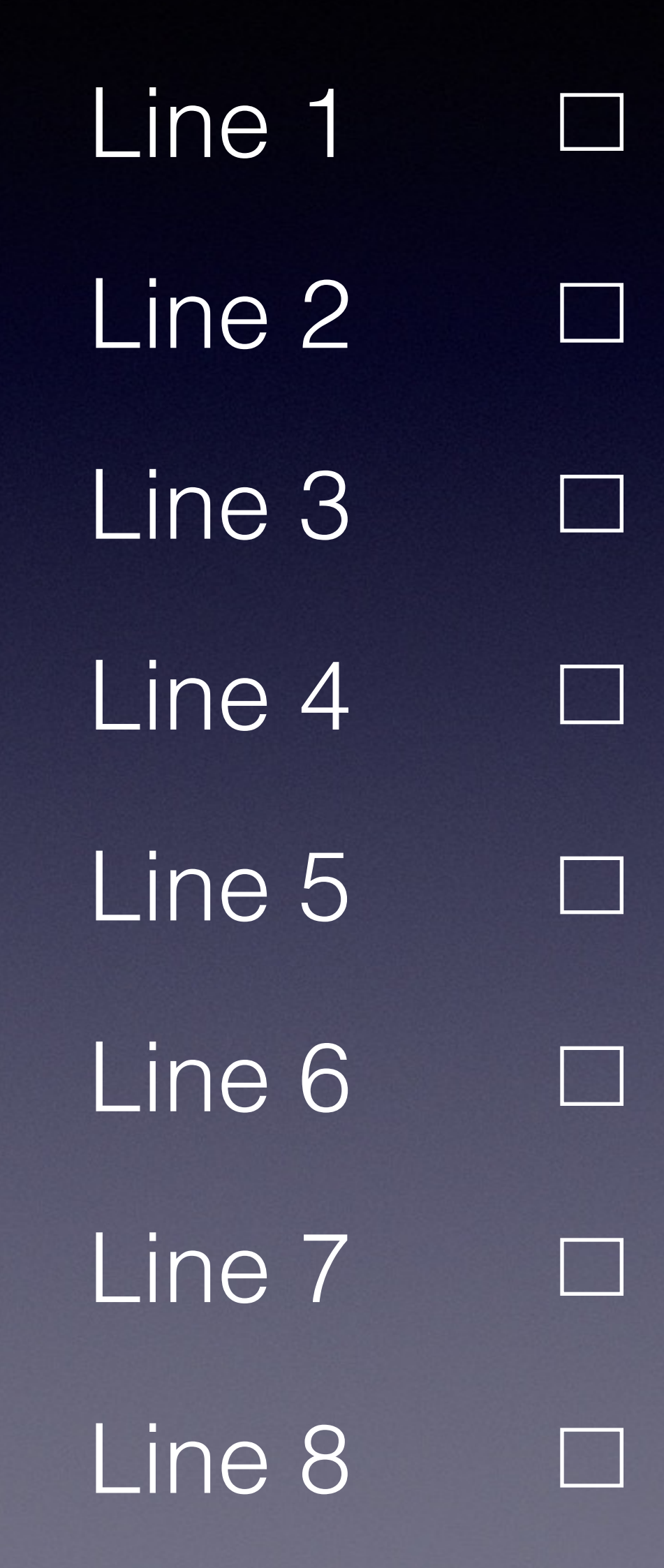

```
struct Foo 
\{int a = 0;
 int const b = 1;
}; 
int main() 
{ 
  Foo f{}; 
 f.a++;<br>f.b++;<br>1/2f.b++; Foo const cf{}; 
 cf.a++; / / 3<br>cf.b++; / / 4cf.b++;Foo * ptr_f = &f;
 Foo const * const_ptr_f = &f; ptr_f->a++; // 5
  const_ptr_f->a++; // 6
  ptr_f++; // 7
  const_ptr_f++; // 8 }
```
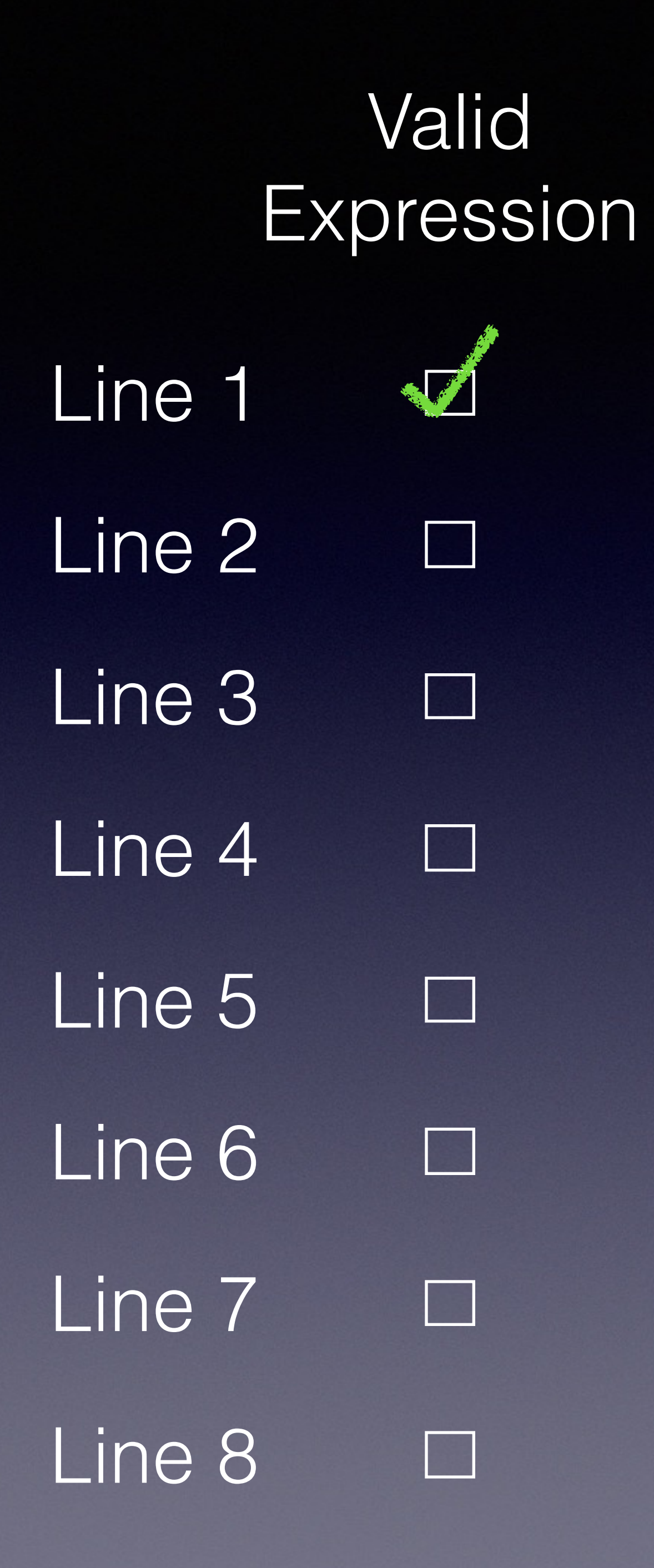

```
struct Foo 
{ 
 int a = 0;
 int const b = 1;
}; 
int main() 
{ 
  Foo f{}; 
 f.a++;<br>f.b++;<br>1/2f.b++; Foo const cf{}; 
 cf.a++;<br>
(f.b++);<br>
(1/3)<br>
(1/4)cf.b++;Foo * ptr_f = \&f;Foo const * const_ptr_f = &f; ptr_f->a++; // 5
   const_ptr_f->a++; // 6
  ptr_f++; // 7
  const_ptr_f++; // 8 }
```
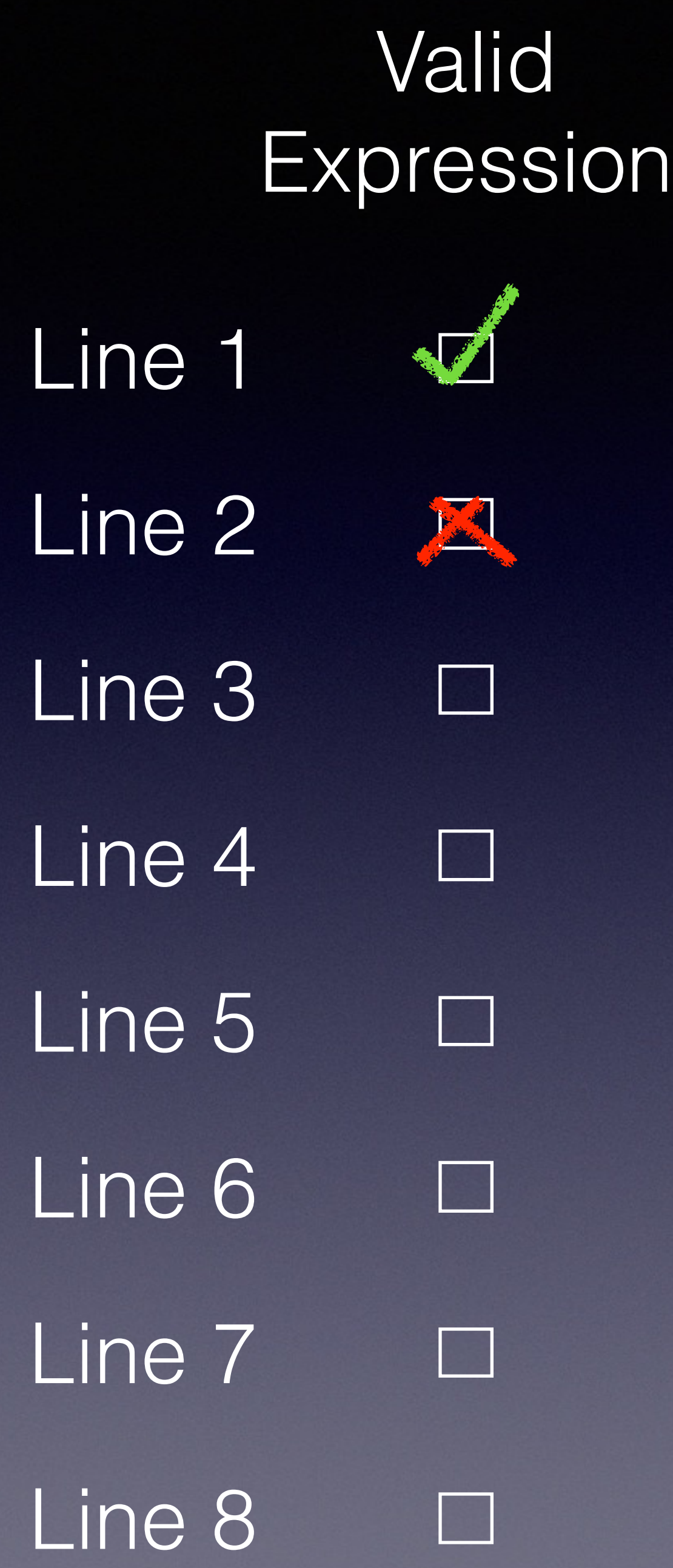

```
struct Foo 
\{int a = 0;
 int const b = 1;
}; 
int main() 
{ 
  Foo f{}; 
 f.a++;<br>f.b++;<br>1/2f.b++; Foo const cf{}; 
 cf.a++; / / 3<br>cf.b++; / / 4cf.b++;Foo * ptr_f = &f;
 Foo const * const_ptr_f = &f; ptr_f->a++; // 5
  const_ptr_f->a++; // 6
  ptr_f++; // 7
  const_ptr_f++; // 8 }
```
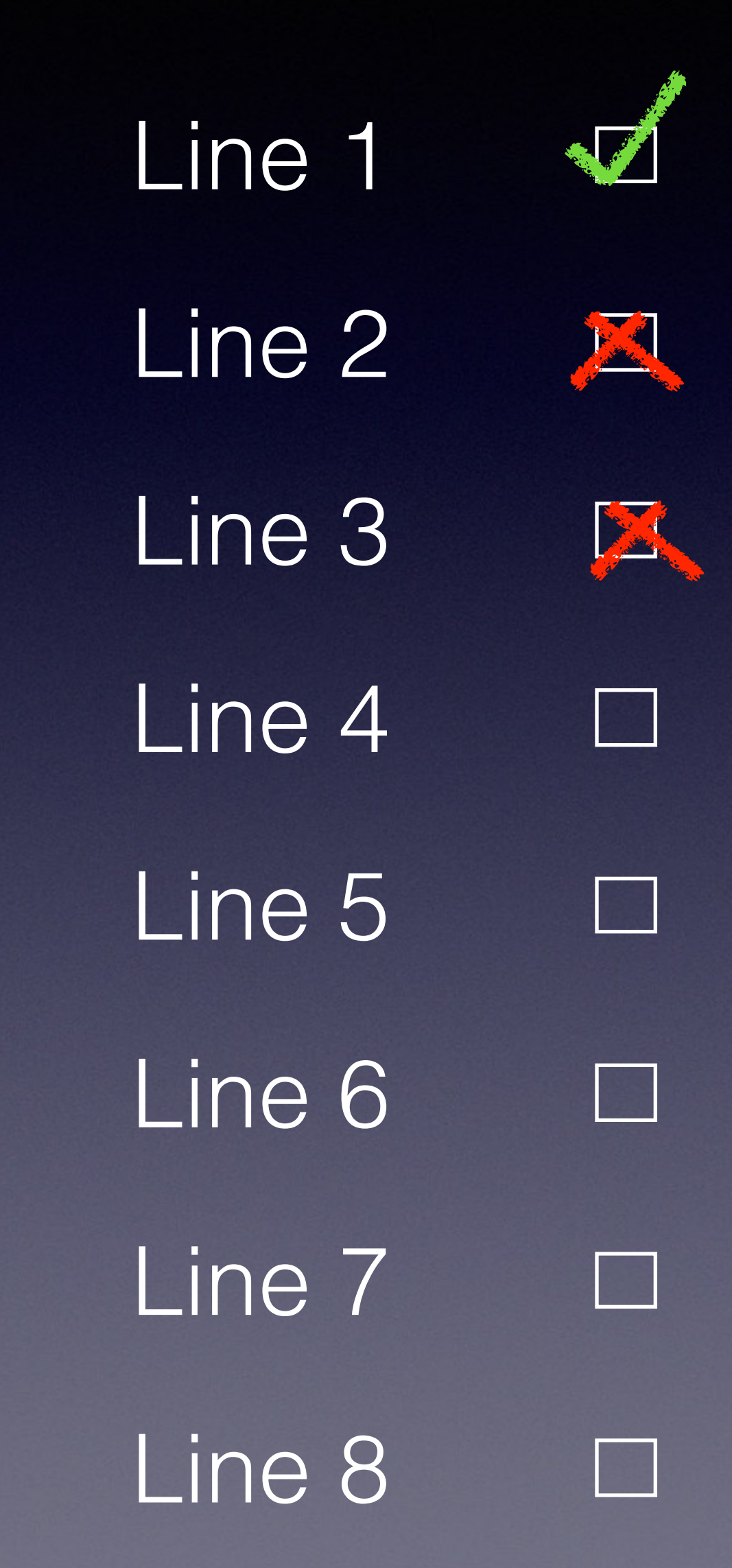

```
struct Foo 
\{int a = 0;
 int const b = 1;
}; 
int main() 
{ 
  Foo f{}; 
 f.a++;<br>f.b++;<br>1/2f.b++; Foo const cf{}; 
 cf.a++; / / 3<br>cf.b++; / / 4cf.b++;Foo * ptr_f = &f;
 Foo const * const_ptr_f = &f; ptr_f->a++; // 5
  const_ptr_f->a++; // 6
  ptr_f++; // 7
  const_ptr_f++; // 8 }
```
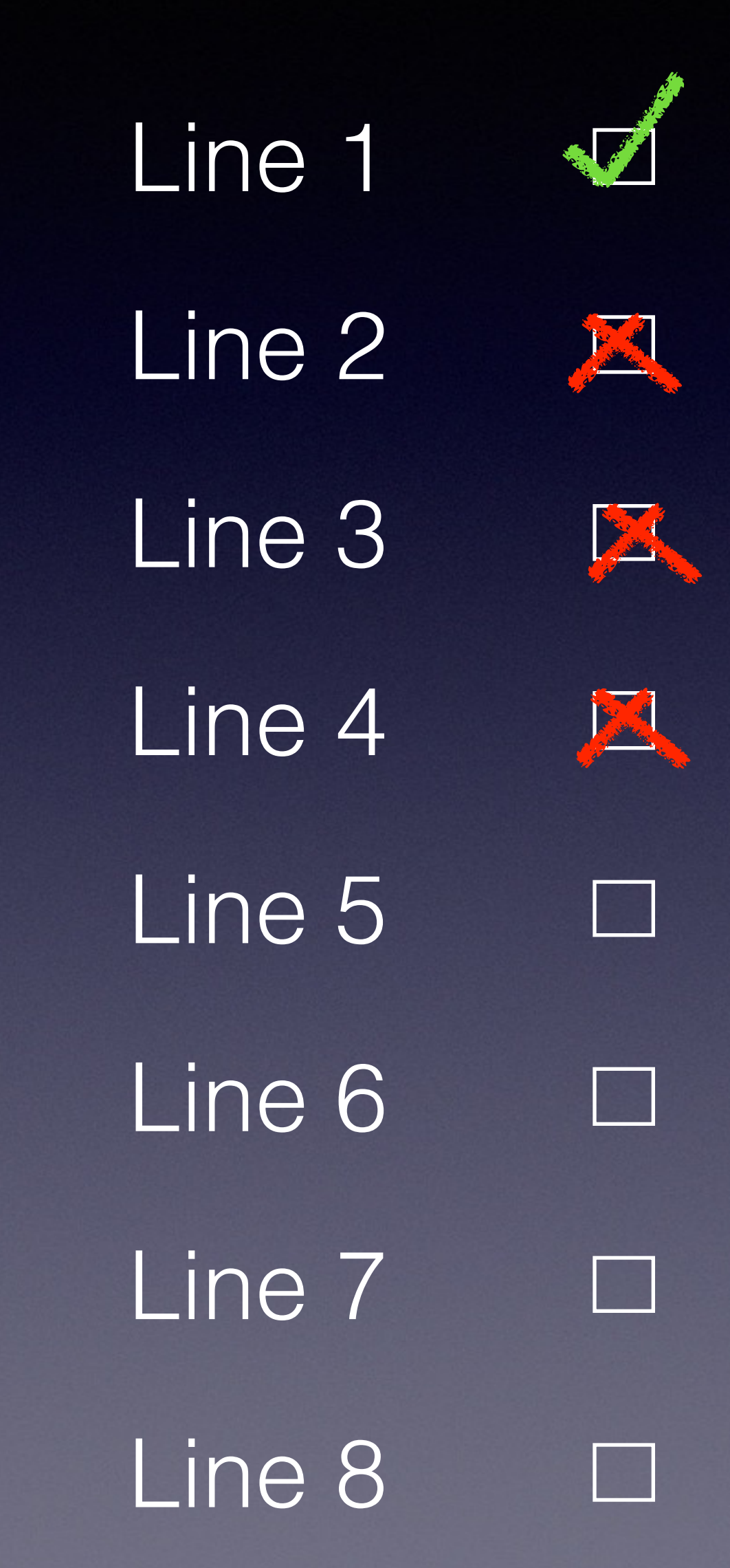
```
struct Foo 
\{int a = 0;
 int const b = 1;
}; 
int main() 
{ 
  Foo f{}; 
 f.a++;<br>f.b++;<br>//2f.b++; Foo const cf{}; 
 cf.a++; / / 3<br>cf.b++; / / 4cf.b++;Foo * ptr_f = &f;
 Foo const * const_ptr_f = &f; ptr_f->a++; // 5
  const_ptr_f->a++; // 6
  ptr_f++; // 7
  const_ptr_f++; // 8 }
```
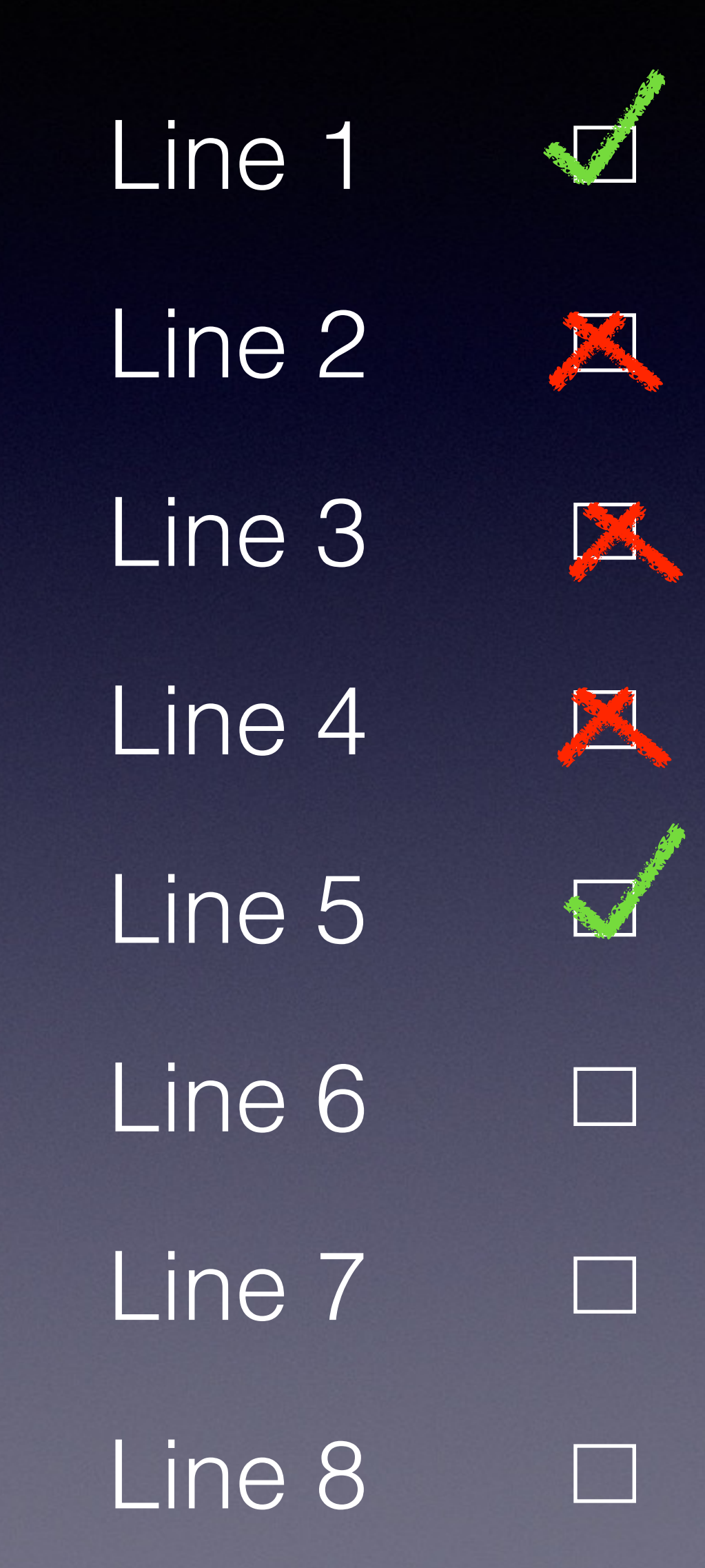

```
struct Foo 
\{int a = 0;
 int const b = 1;
}; 
int main() 
{ 
  Foo f{}; 
 f.a++;<br>f.b++;<br>//2f.b++; Foo const cf{}; 
 cf.a++;<br>
(f.b++;<br>
// 4
 cf.b++;Foo * ptr_f = &f;
 Foo const * const_ptr_f = &f; ptr_f->a++; // 5
  const_ptr_f->a++; // 6
  ptr_f++; // 7
  const_ptr_f++; // 8 }
```
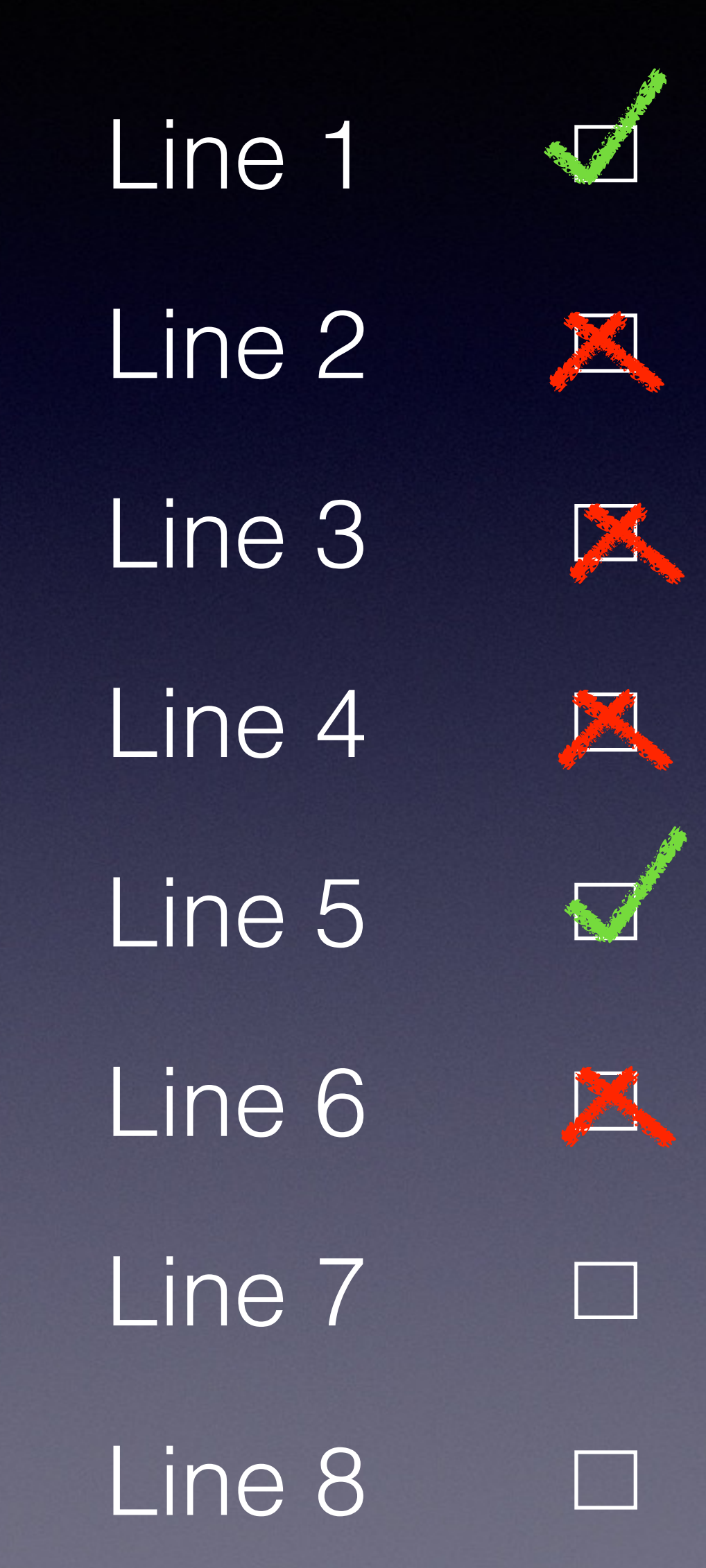

```
struct Foo 
{ 
 int a = 0;
 int const b = 1;
}; 
int main() 
{ 
  Foo f{}; 
 f.a++;<br>f.b++;<br>//2f.b++; Foo const cf{}; 
 cf.a++; / / 3<br>cf.b++; / / 4cf.b++;Foo * ptr_f = &f;
 Foo const * const_ptr_f = &f; ptr_f->a++; // 5
  const_ptr_f->a++; // 6
  ptr_f++; // 7
  const_ptr_f++; // 8 }
```
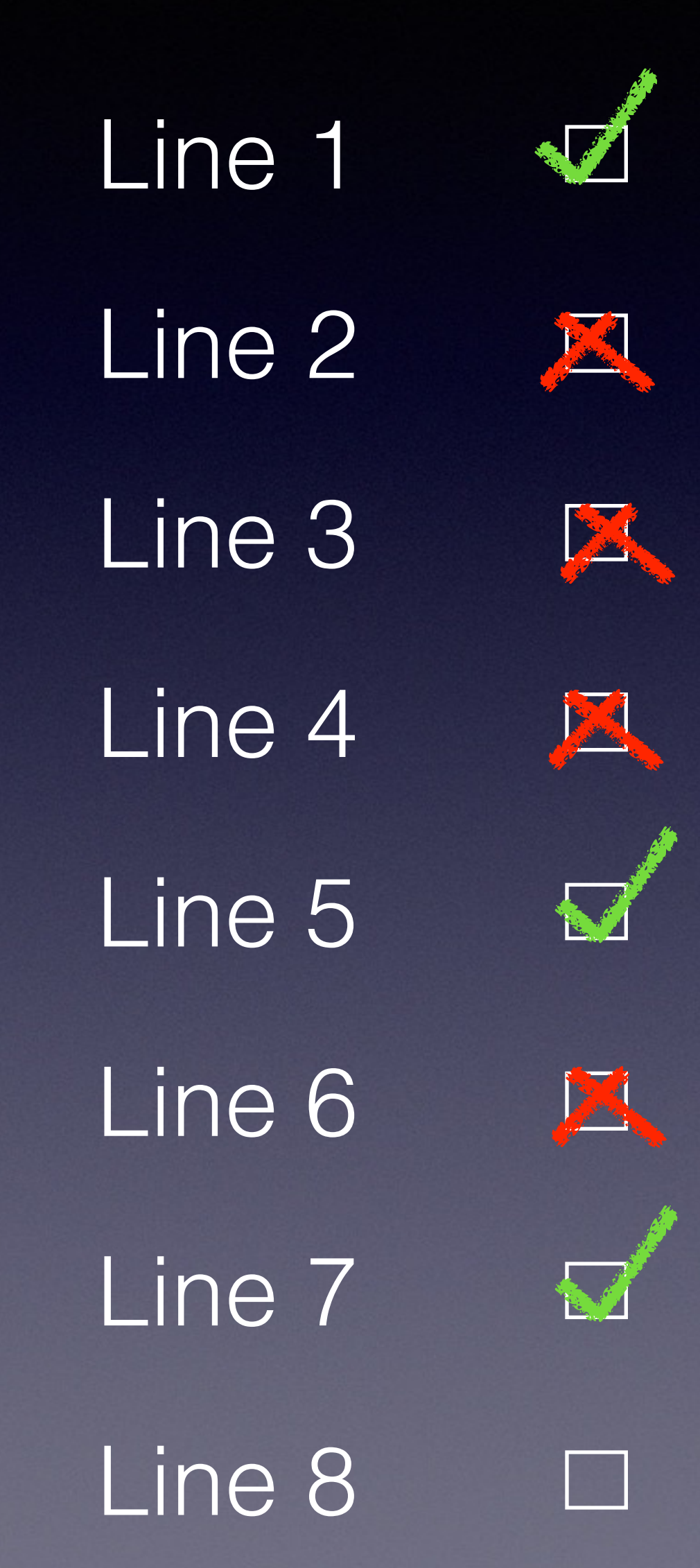

```
struct Foo 
\{int a = 0;
 int const b = 1;
}; 
int main() 
{ 
  Foo f{}; 
 f.a++;<br>f.b++;<br>//2f.b++; Foo const cf{}; 
 cf.a++; / / 3<br>cf.b++; / / 4cf.b++;Foo * ptr_f = &f;
 Foo const * const_ptr_f = &f; ptr_f->a++; // 5
  const_ptr_f->a++; // 6
  ptr_f++; // 7
  const_ptr_f++; // 8 }
```
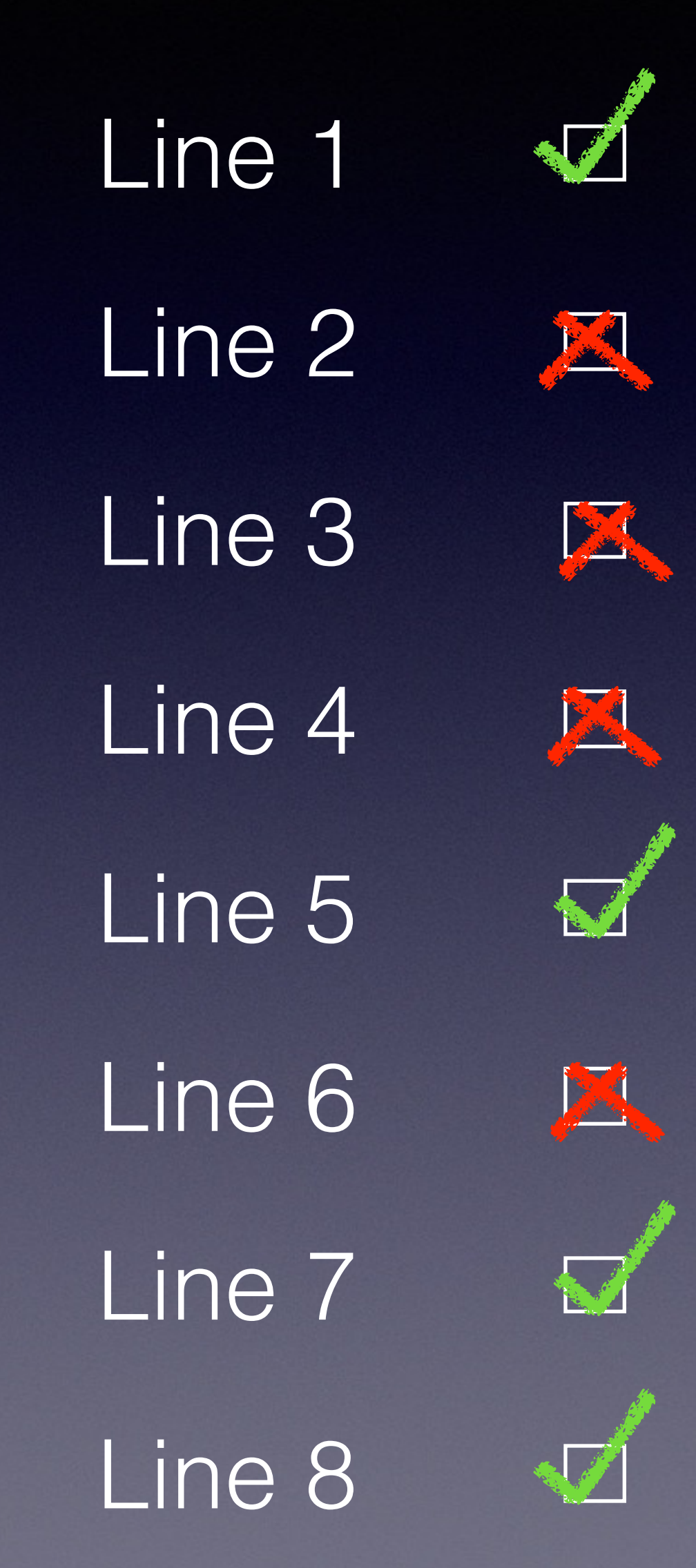

```
int data; 
struct Foo 
{ 
  int * a = \&data;int const * b = &data;
}; 
int main() 
{ 
  Foo f{}; 
 *f.a = 20;<br>
*f.b = 20;<br>
// 2
  *f.b = 20; Foo const cf{}; 
  *cf.a = 20; // 3
  *cf.b = 20; // 4
  Foo * ptr_f = \&f;
  Foo const * const_ptr_f = &f;*ptr_f\rightarrow a = 20; // 5
   *ptr_f->b = 20; // 6
  *const\_ptr_f \rightarrow a = 20; // 7
 *const\_ptr_f->b = 20; // 8
}
```
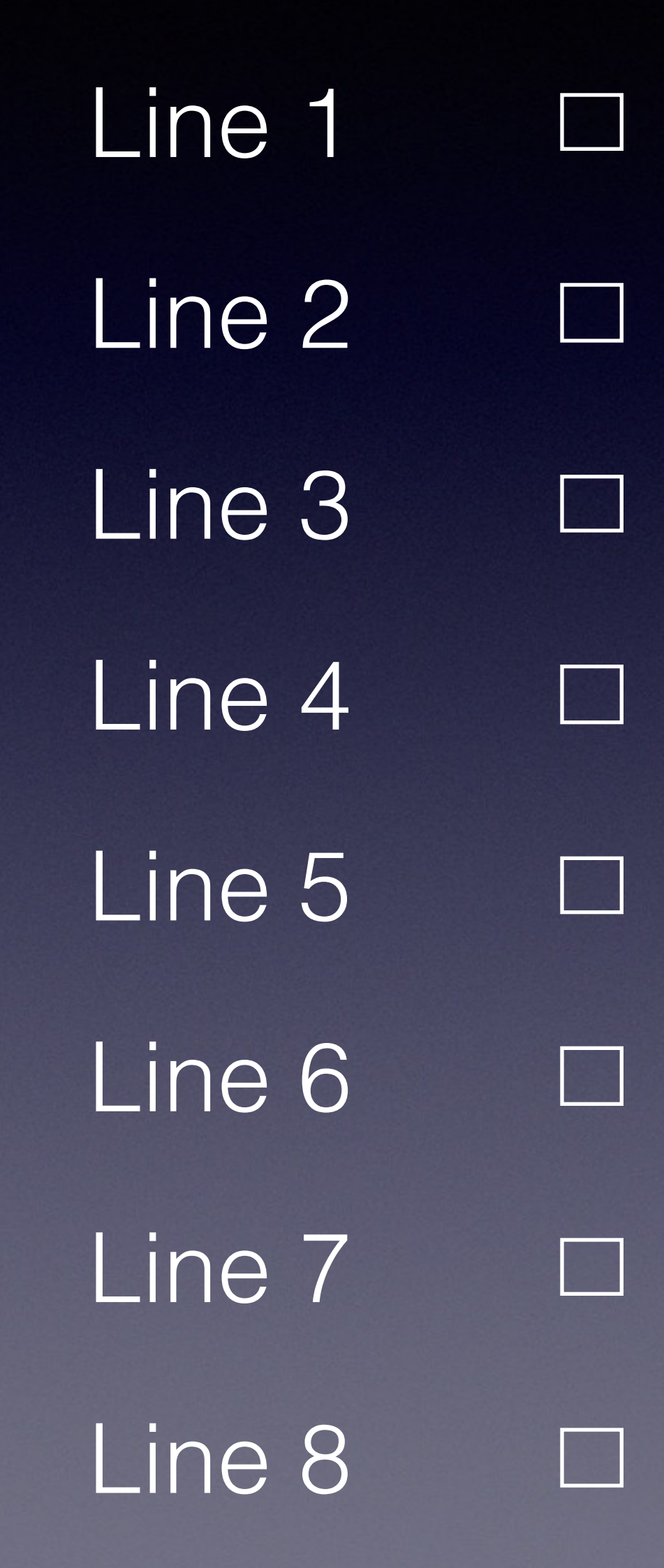

```
int data; 
struct Foo 
{ 
  int * a = \&data;int const * b = &data;
}; 
int main() 
{ 
  Foo f{}; 
 *f.a = 20;<br>
*f.b = 20;<br>
// 1<br>
// 2
  *f.b = 20; Foo const cf{}; 
  *cf.a = 20; // 3
  *cf.b = 20; // 4
  Foo * ptr_f = \&f;
  Foo const * const_ptr_f = &f;*ptr_f\rightarrow a = 20; // 5
   *ptr_f->b = 20; // 6
  *const\_ptr_f \rightarrow a = 20; // 7
 *const\_ptr_f->b = 20; // 8
}
```
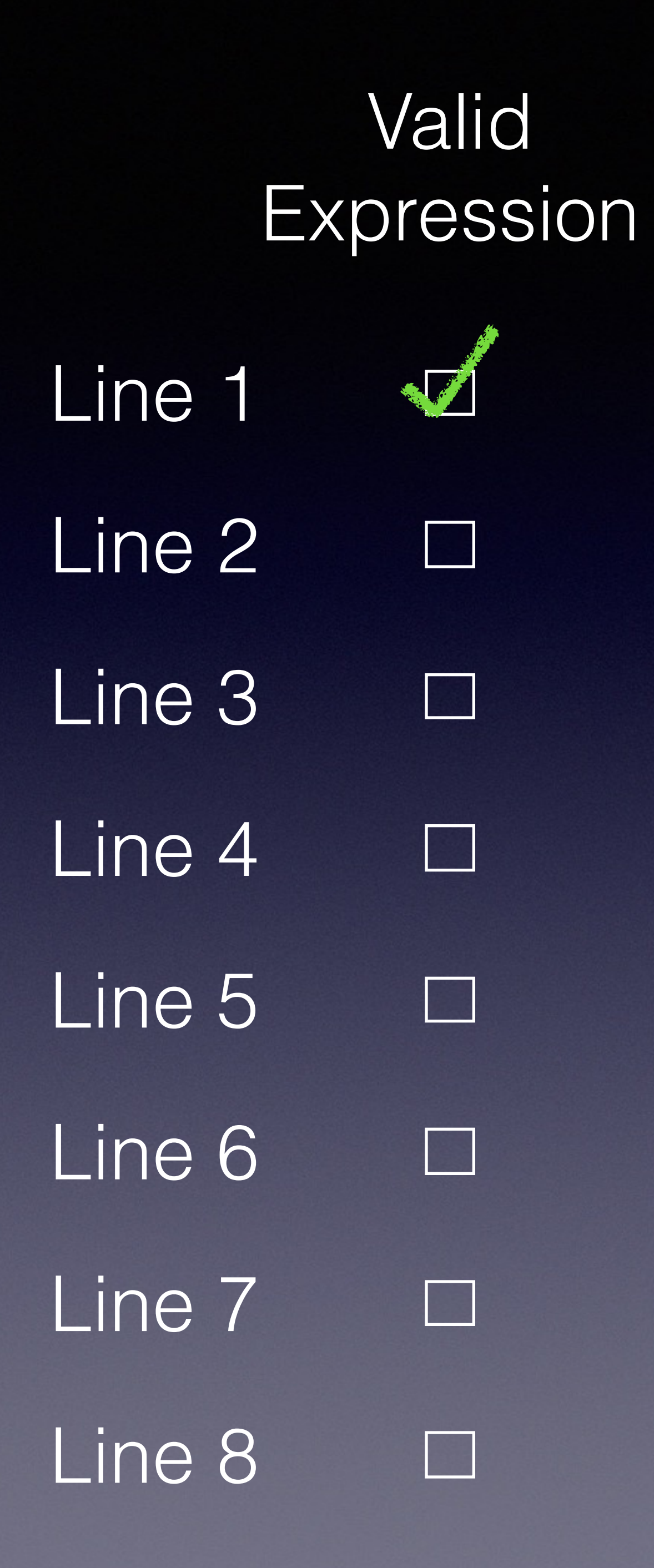

```
int data; 
struct Foo 
{ 
  int * a = \&data;int const * b = &data;
}; 
int main() 
{ 
  Foo f{}; 
 *f.a = 20;<br>
*f.b = 20; // 1<br>
// 2
  *f.b = 20; Foo const cf{}; 
 *cf.a = 20; // 3
  *cf.b = 20; // 4
  Foo * ptr_f = \&f;Foo const * const_ptr_f = &f;*ptr_f\rightarrow a = 20; // 5
   *ptr_f->b = 20; // 6
 *const\_ptr_f \rightarrow a = 20; // 7
  *const_ptr_f->b = 20; // 8 }
```
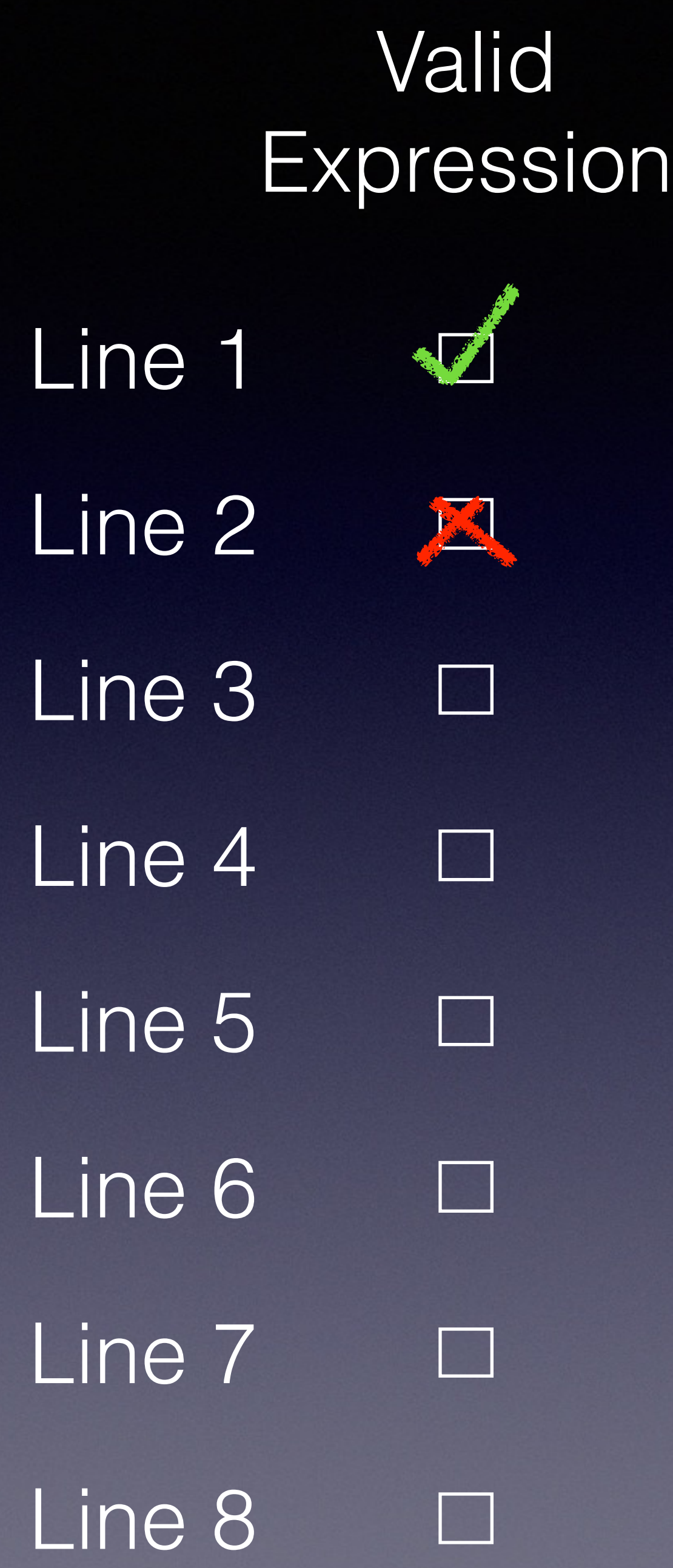

```
int data; 
struct Foo 
{ 
  int * a = \&data;int const * b = &data;
}; 
int main() 
{ 
  Foo f{}; 
 *f.a = 20;<br>
*f.b = 20;<br>
// 1<br>
// 2
  *f.b = 20; Foo const cf{}; 
  *cf.a = 20; // 3
  *cf.b = 20; // 4
  Foo * ptr_f = \&f;
  Foo const * const_ptr_f = &f;*ptr_f\rightarrow a = 20; // 5
   *ptr_f->b = 20; // 6
  *const\_ptr_f \rightarrow a = 20; // 7
 *const\_ptr_f->b = 20; // 8
}
```
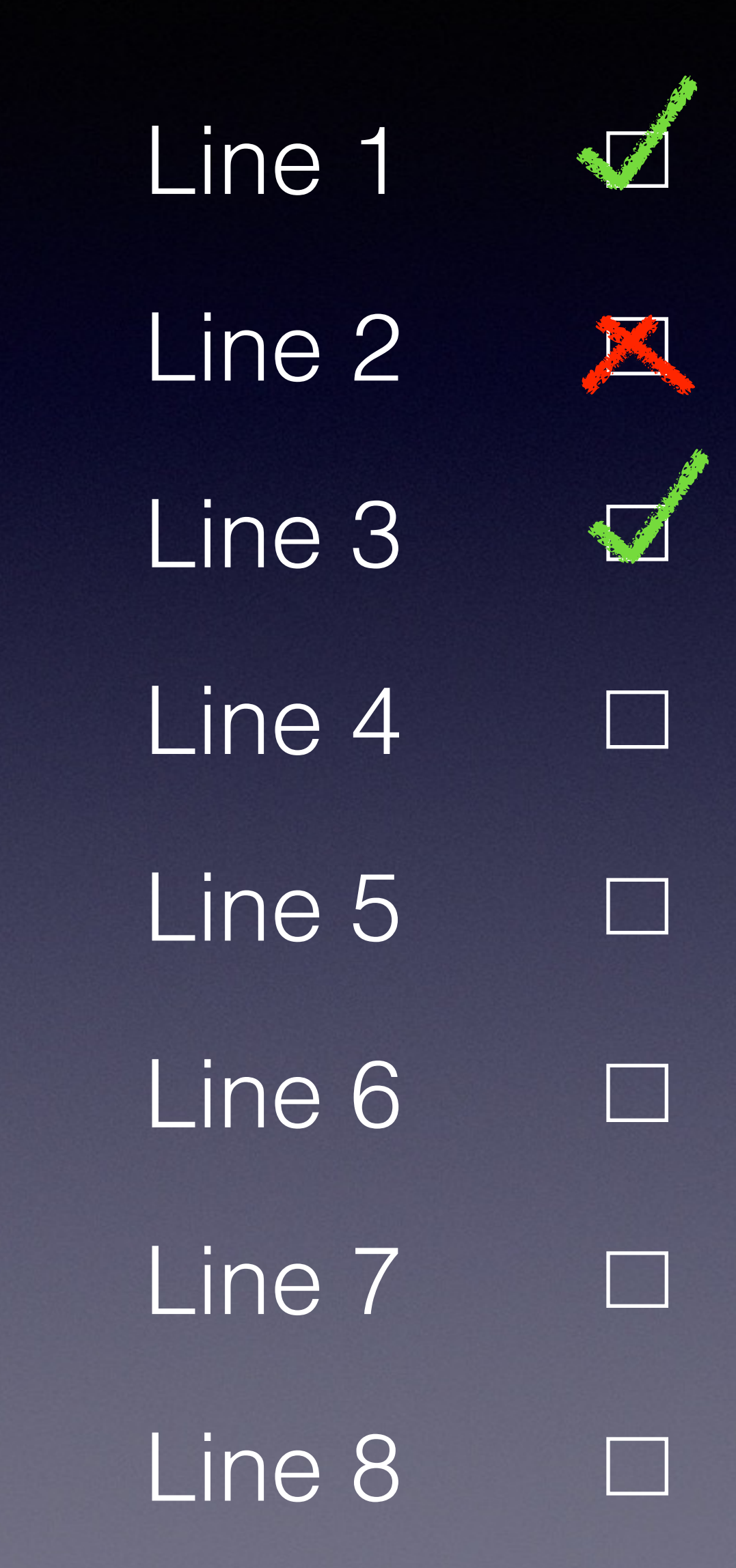

```
int data; 
struct Foo 
{ 
  int * a = \&data;int const * b = &data;
}; 
int main() 
{ 
  Foo f{}; 
 *f.a = 20;<br>
*f.b = 20;<br>
// 2
 *f.b = 20; Foo const cf{}; 
 *cf.a = 20; // 3
 *cf.b = 20; // 4
  Foo * ptr_f = \&f;
  Foo const * const_ptr_f = &f;*ptr_f\rightarrow a = 20; // 5
   *ptr_f->b = 20; // 6
 *const\_ptr_f \rightarrow a = 20; // 7
 *const\_ptr_f->b = 20; // 8
}
```
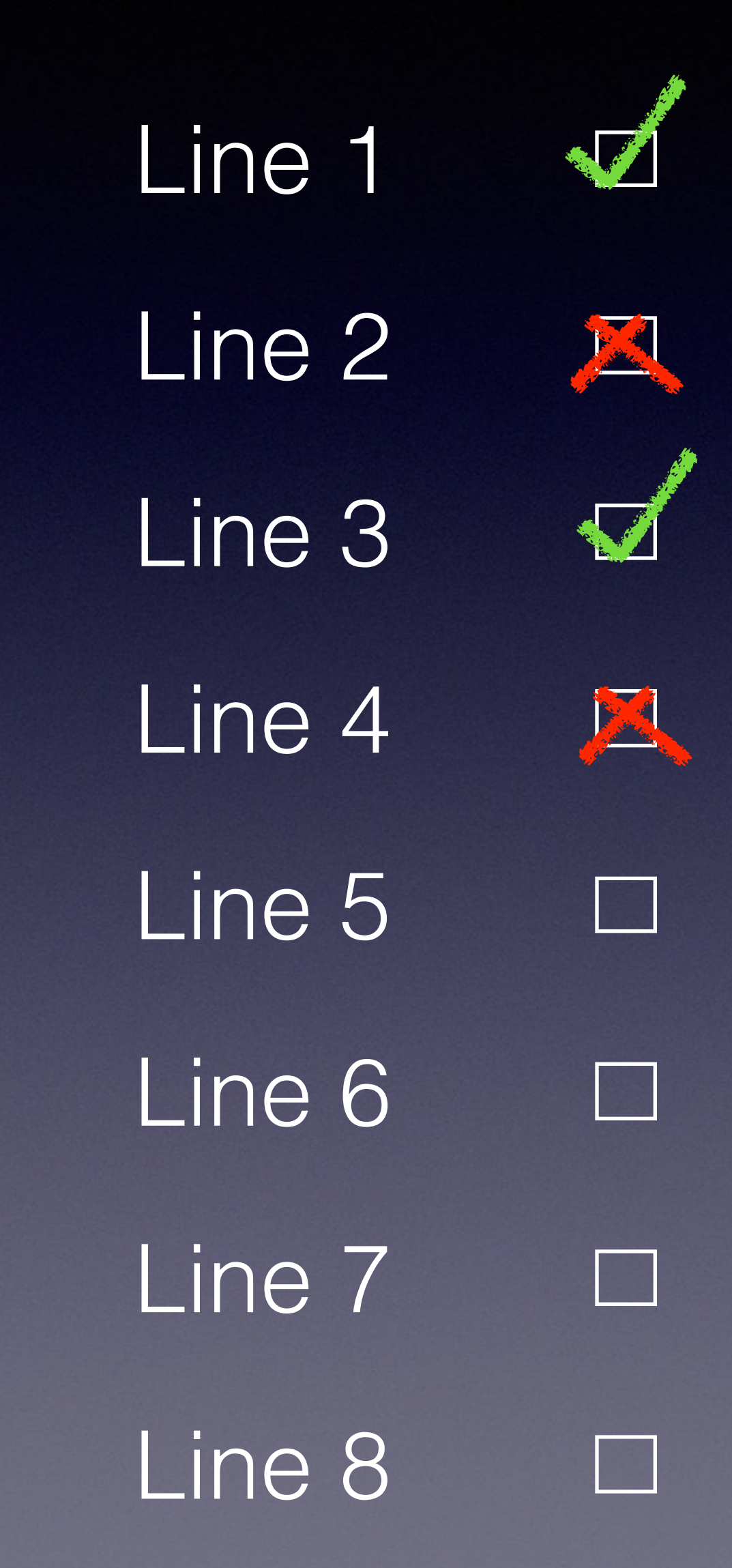

```
int data; 
struct Foo 
{ 
  int * a = \&data;int const * b = &data;
}; 
int main() 
{ 
  Foo f{}; 
 *f.a = 20;<br>
*f.b = 20;<br>
// 1<br>
// 2
  *f.b = 20; Foo const cf{}; 
  *cf.a = 20; // 3
  *cf.b = 20; // 4
  Foo * ptr_f = \&f;
  Foo const * const_ptr_f = &f;*ptr_f\rightarrow a = 20; // 5
   *ptr_f->b = 20; // 6
  *const\_ptr_f \rightarrow a = 20; // 7
 *const\_ptr_f->b = 20; // 8
}
```
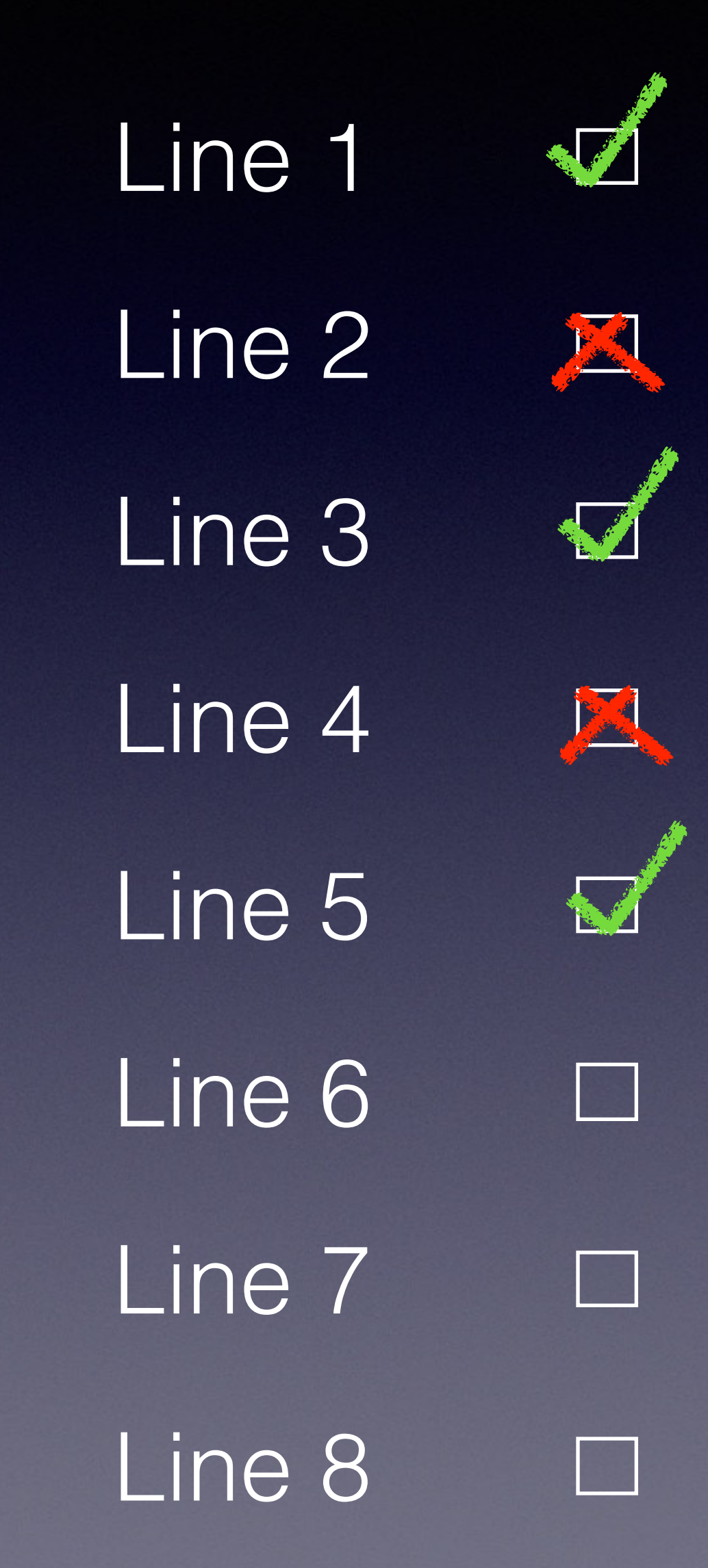

```
int data; 
struct Foo 
{ 
  int * a = \&data;int const * b = &data;
}; 
int main() 
{ 
  Foo f{}; 
 *f.a = 20;<br>
*f.b = 20;<br>
// 1<br>
// 2
  *f.b = 20; Foo const cf{}; 
  *cf.a = 20; // 3
  *cf.b = 20; // 4
  Foo * ptr_f = &f;
  Foo const * const_ptr_f = &f;*ptr_f\rightarrow a = 20; // 5
   *ptr_f->b = 20; // 6
  *const\_ptr_f \rightarrow a = 20; // 7
 *const\_ptr_f->b = 20; // 8
}
```
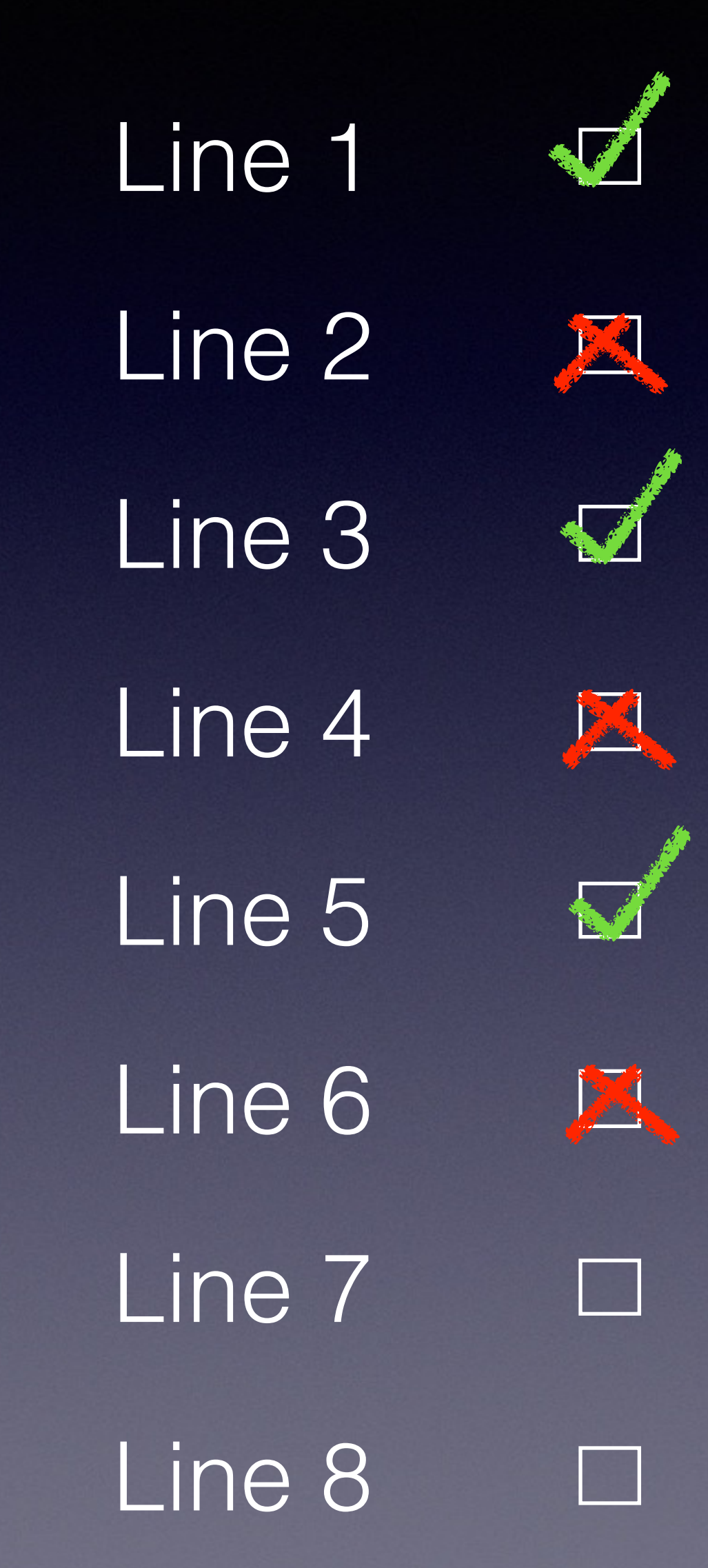

```
int data; 
struct Foo 
{ 
  int * a = \&data;int const * b = &data;
}; 
int main() 
{ 
  Foo f{}; 
 *f.a = 20;<br>
*f.b = 20;<br>
// 2
 *f.b = 20; Foo const cf{}; 
 *cf.a = 20; // 3
 *cf.b = 20; // 4
  Foo * ptr_f = &f;
  Foo const * const_ptr_f = &f;*ptr_f\rightarrow a = 20; // 5
   *ptr_f->b = 20; // 6
 *const\_ptr_f \rightarrow a = 20; // 7
 *const\_ptr_f->b = 20; // 8
}
```
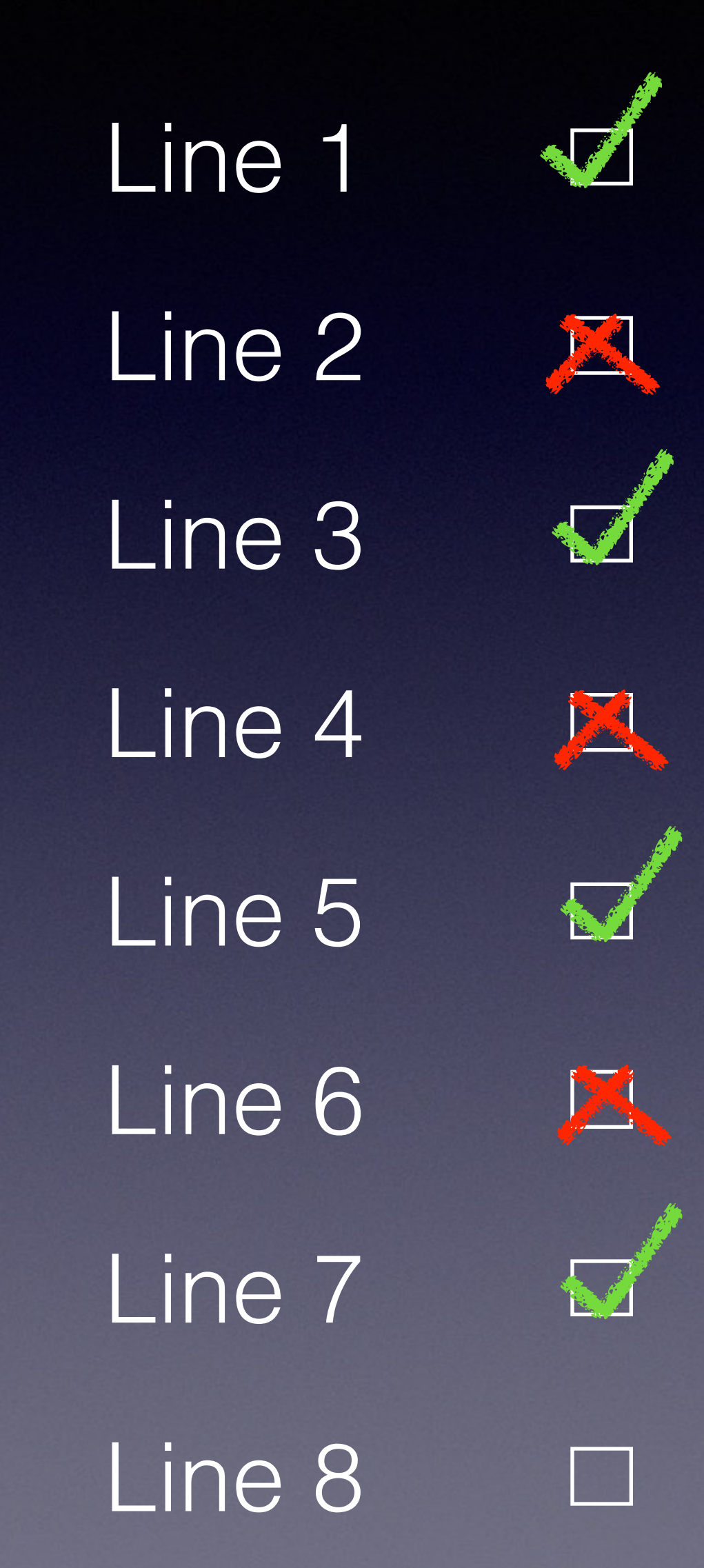

```
int data; 
struct Foo 
{ 
  int * a = \&data;int const * b = &data;
}; 
int main() 
{ 
  Foo f{}; 
 *f.a = 20;<br>
*f.b = 20;<br>
// 2
 *f.b = 20; Foo const cf{}; 
 *cf.a = 20; // 3
 *cf.b = 20; // 4
  Foo * ptr_f = &f;
  Foo const * const_ptr_f = &f;*ptr_f\rightarrow a = 20; // 5
   *ptr_f->b = 20; // 6
 *const\_ptr_f \rightarrow a = 20; // 7
  *const_ptr_f->b = 20; // 8 }
```
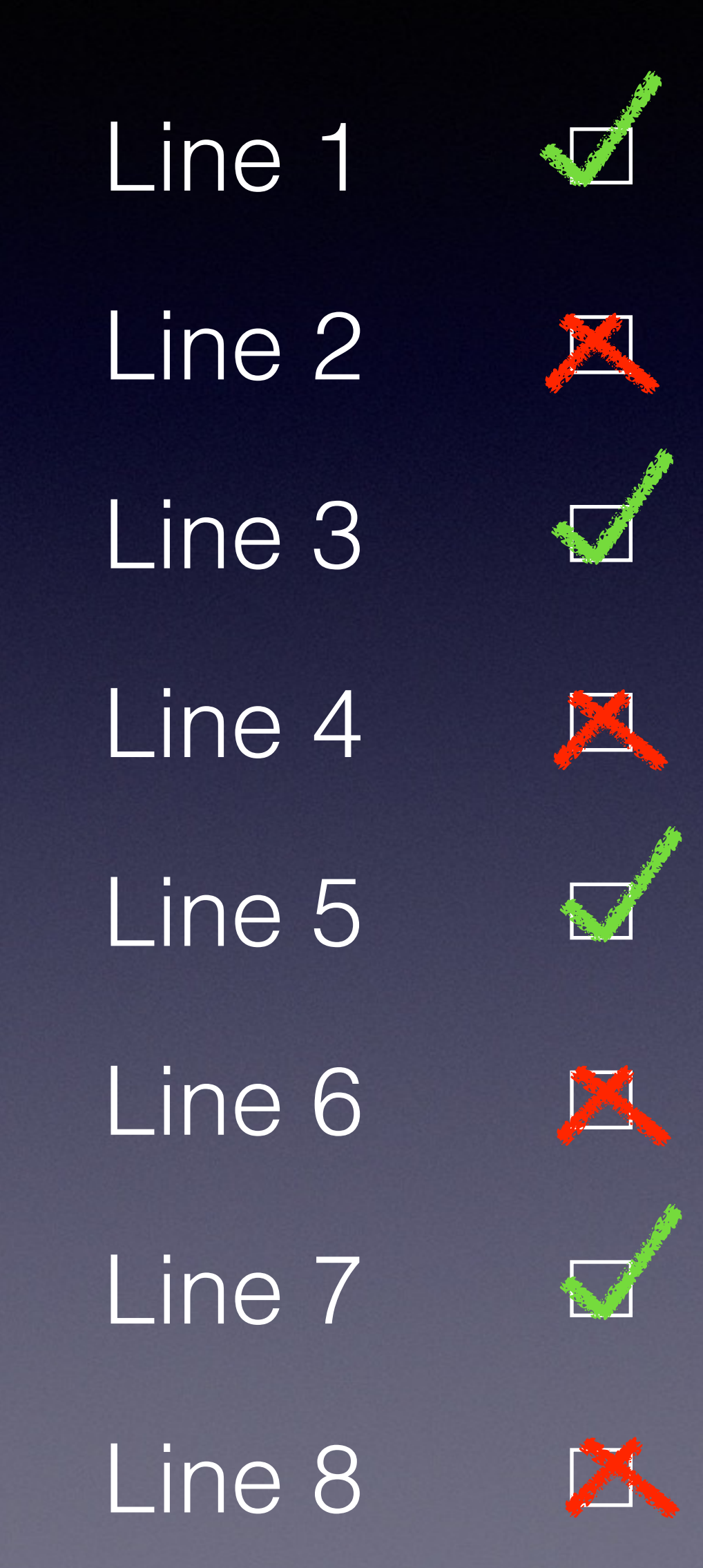

```
void funct1(Foo *) { printf("funct1\n"); } 
void funct2(Foo const *) { printf("funct2\n"); } 
void funct3(Foo \ast) { printf("funct3(\ast)\n"); }
void funct3(Foo const *) { printf("funct3(const*)\n"); } 
int main() 
{ 
 Foo f\;
 Foo * ptr_f = &f;
 Foo const * const_ptr_f = &f; funct1(ptr_f); // 1
  funct1(const_ptr_f); // 2
  funct2(ptr_f); // 3
  funct2(const_ptr_f); // 4
  funct3(ptr_f); // 5
  funct3(const_ptr_f); // 6
  return 0; 
}
```
Valid

Expression

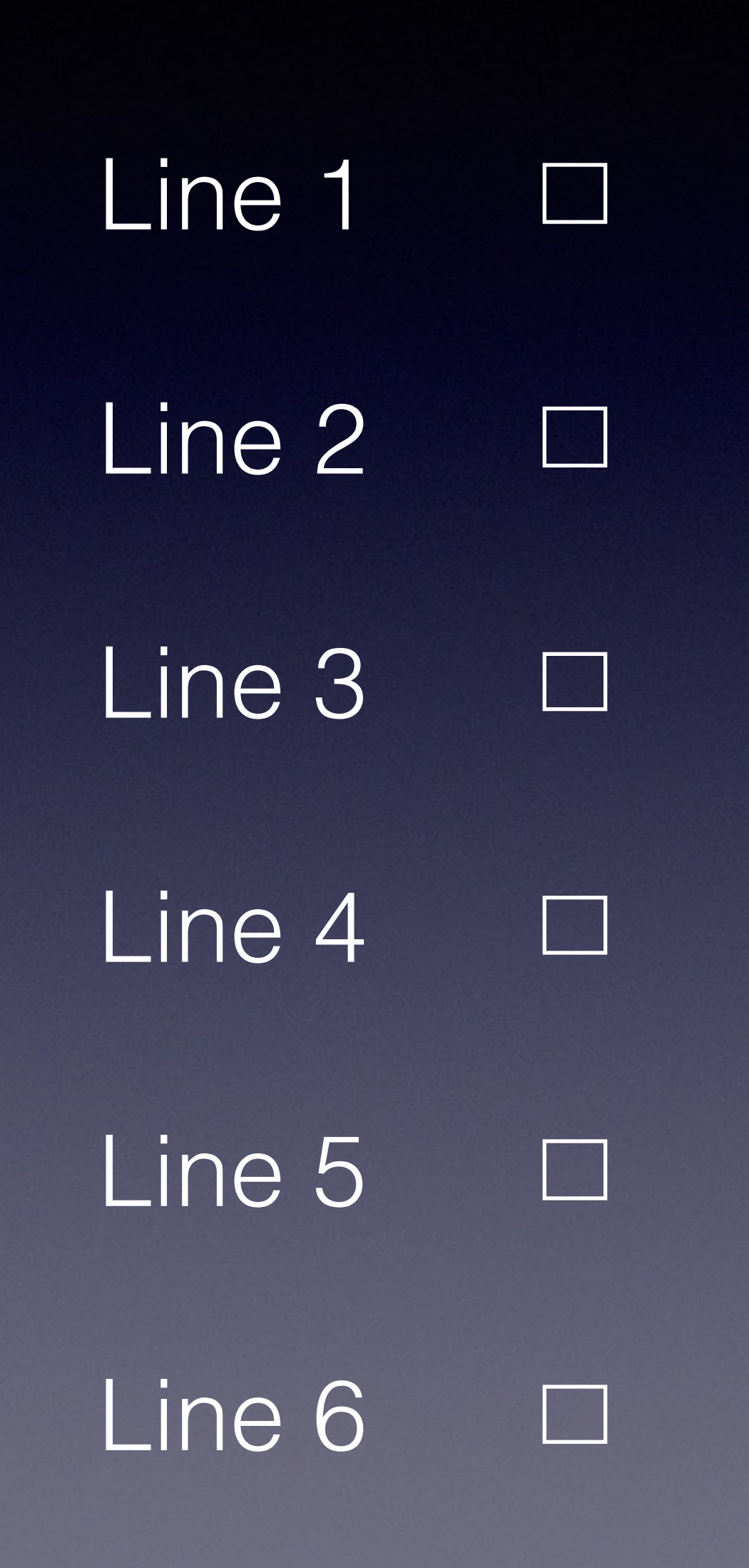

## Prints

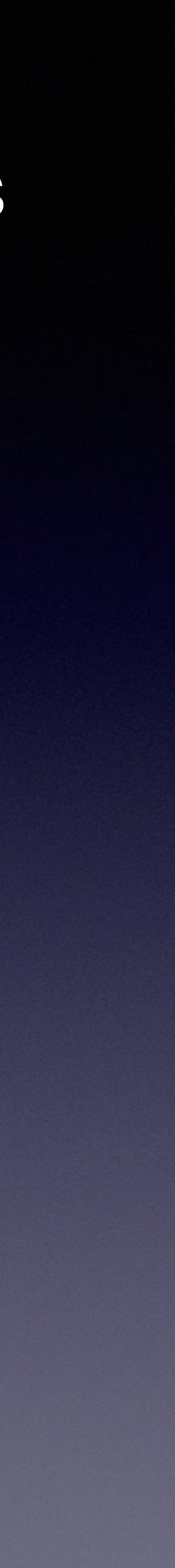

```
void funct1(Foo *) { printf("funct1\n"); } 
void funct2(Foo const *) { printf("funct2\n"); } 
void funct3(Foo \ast) { printf("funct3(\ast)\n"); }
void funct3(Foo const *) { printf("funct3(const*)\n"); } 
int main() 
{ 
 Foo f\;
 Foo * ptr_f = &f;
 Foo const * const_ptr_f = &f; funct1(ptr_f); // 1
  funct1(const_ptr_f); // 2
  funct2(ptr_f); // 3
  funct2(const_ptr_f); // 4
  funct3(ptr_f); // 5
  funct3(const_ptr_f); // 6
  return 0; 
}
```
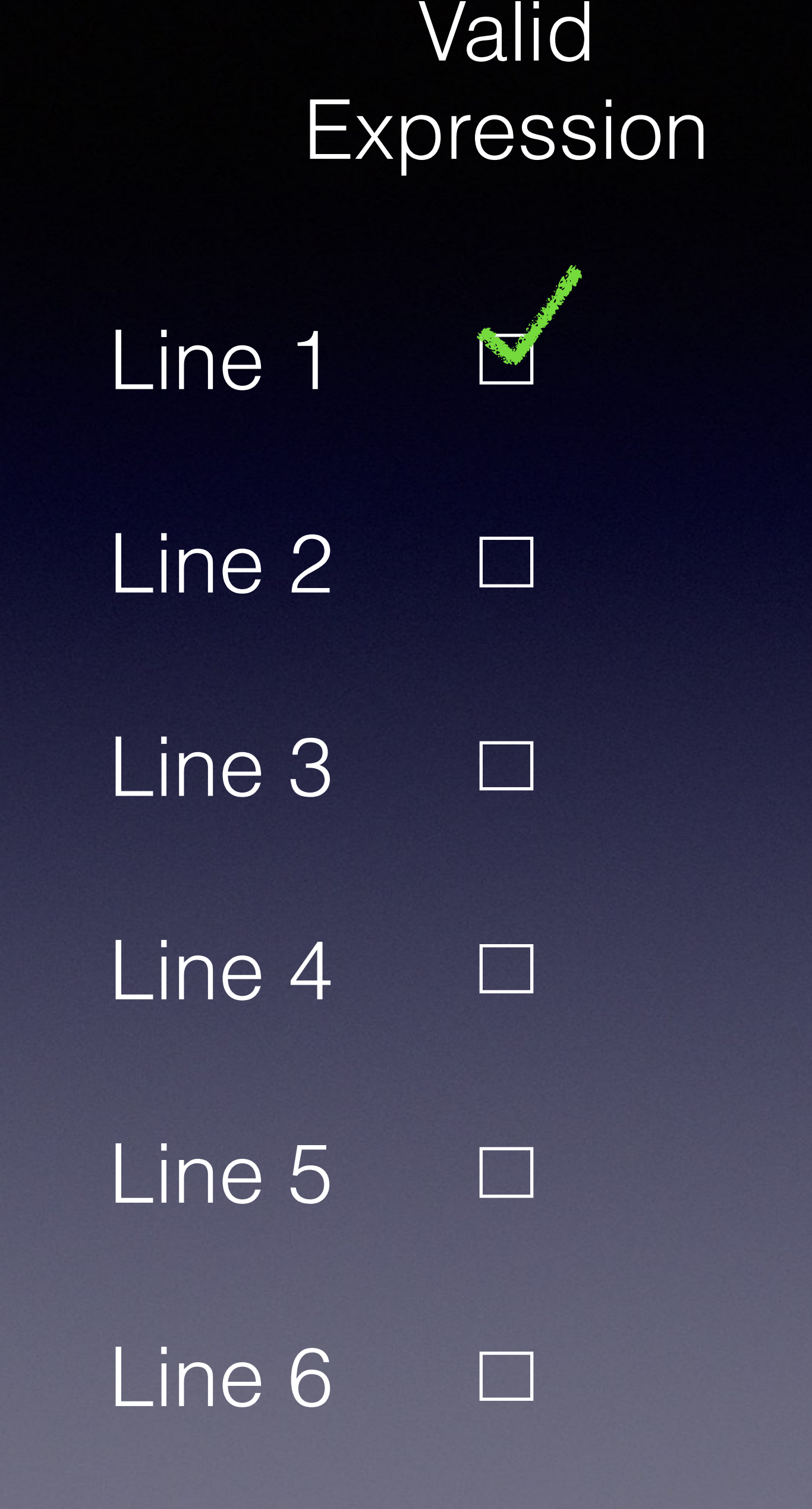

# Prints

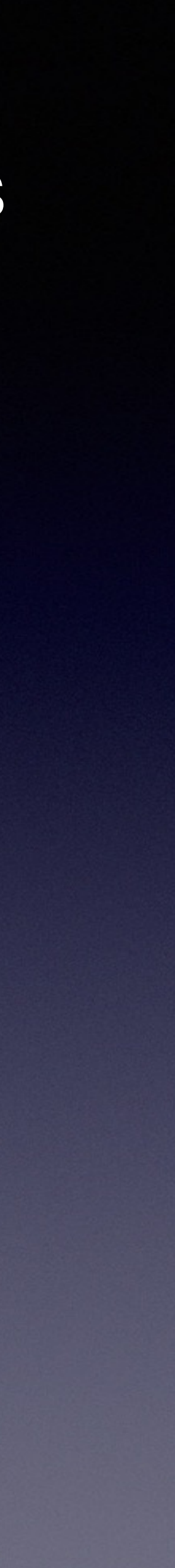

```
void funct1(Foo *) { printf("funct1\n"); } 
void funct2(Foo const *) { printf("funct2\n"); } 
void funct3(Foo \ast) { printf("funct3(\ast)\n"); }
void funct3(Foo const *) { printf("funct3(const*)\n"); } 
int main() 
{ 
 Foo f\;
 Foo * ptr_f = &f;
 Foo const * const_ptr_f = &f; funct1(ptr_f); // 1
  funct1(const_ptr_f); // 2
  funct2(ptr_f); // 3
  funct2(const_ptr_f); // 4
  funct3(ptr_f); // 5
  funct3(const_ptr_f); // 6
  return 0; 
}
```
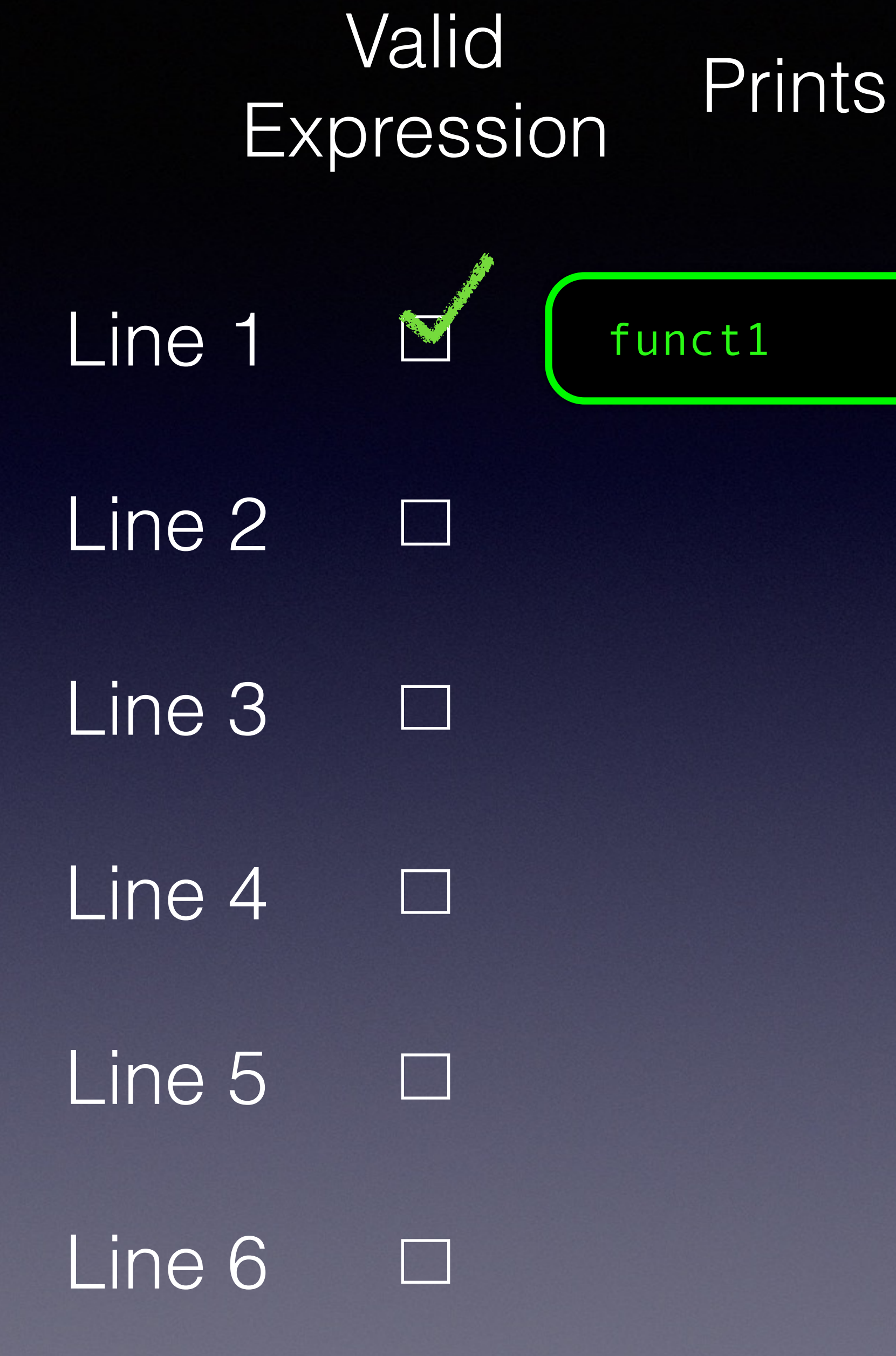

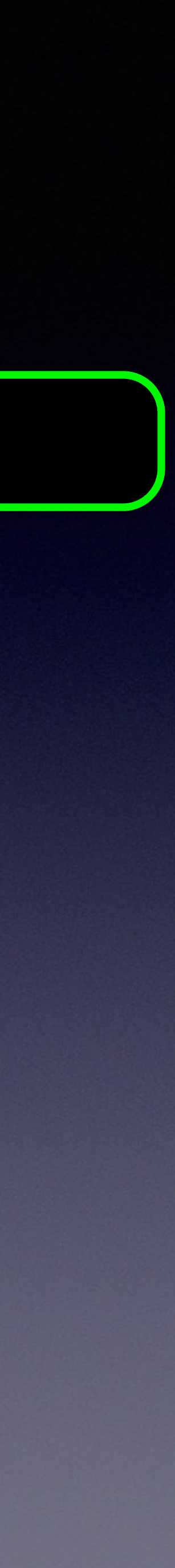

```
void funct1(Foo *) { printf("funct1\n"); } 
void funct2(Foo const *) { printf("funct2\n"); } 
void funct3(Foo \ast) { printf("funct3(\ast)\n"); }
void funct3(Foo const *) { printf("funct3(const*)\n"); } 
int main() 
{ 
 Foo f\;
 Foo * ptr_f = &f;
 Foo const * const_ptr_f = &f; funct1(ptr_f); // 1
  funct1(const_ptr_f); // 2
  funct2(ptr_f); // 3
  funct2(const_ptr_f); // 4
  funct3(ptr_f); // 5
  funct3(const_ptr_f); // 6
  return 0; 
}
```
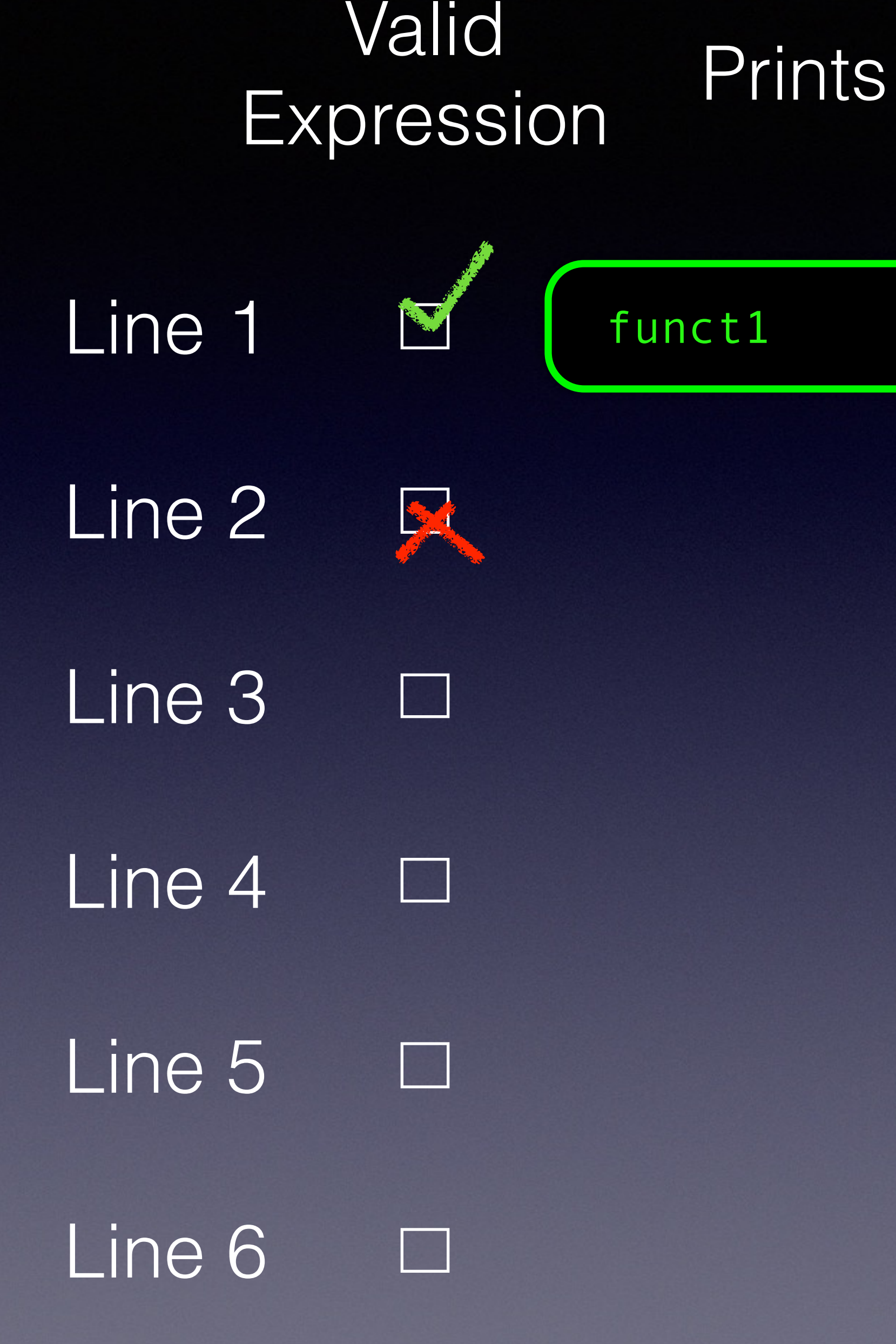

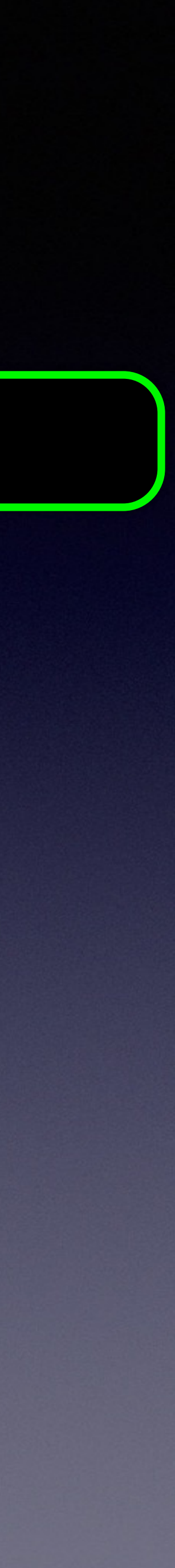

```
void funct1(Foo *) { printf("funct1\n"); } 
void funct2(Foo const *) { printf("funct2\n"); } 
void funct3(Foo \ast) { printf("funct3(\ast)\n"); }
void funct3(Foo const *) { printf("funct3(const*)\n"); } 
int main() 
{ 
 Foo f\;
 Foo * ptr_f = &f;
 Foo const * const_ptr_f = &f; funct1(ptr_f); // 1
  funct1(const_ptr_f); // 2
  funct2(ptr_f); // 3
  funct2(const_ptr_f); // 4
  funct3(ptr_f); // 5
  funct3(const_ptr_f); // 6
  return 0; 
}
```
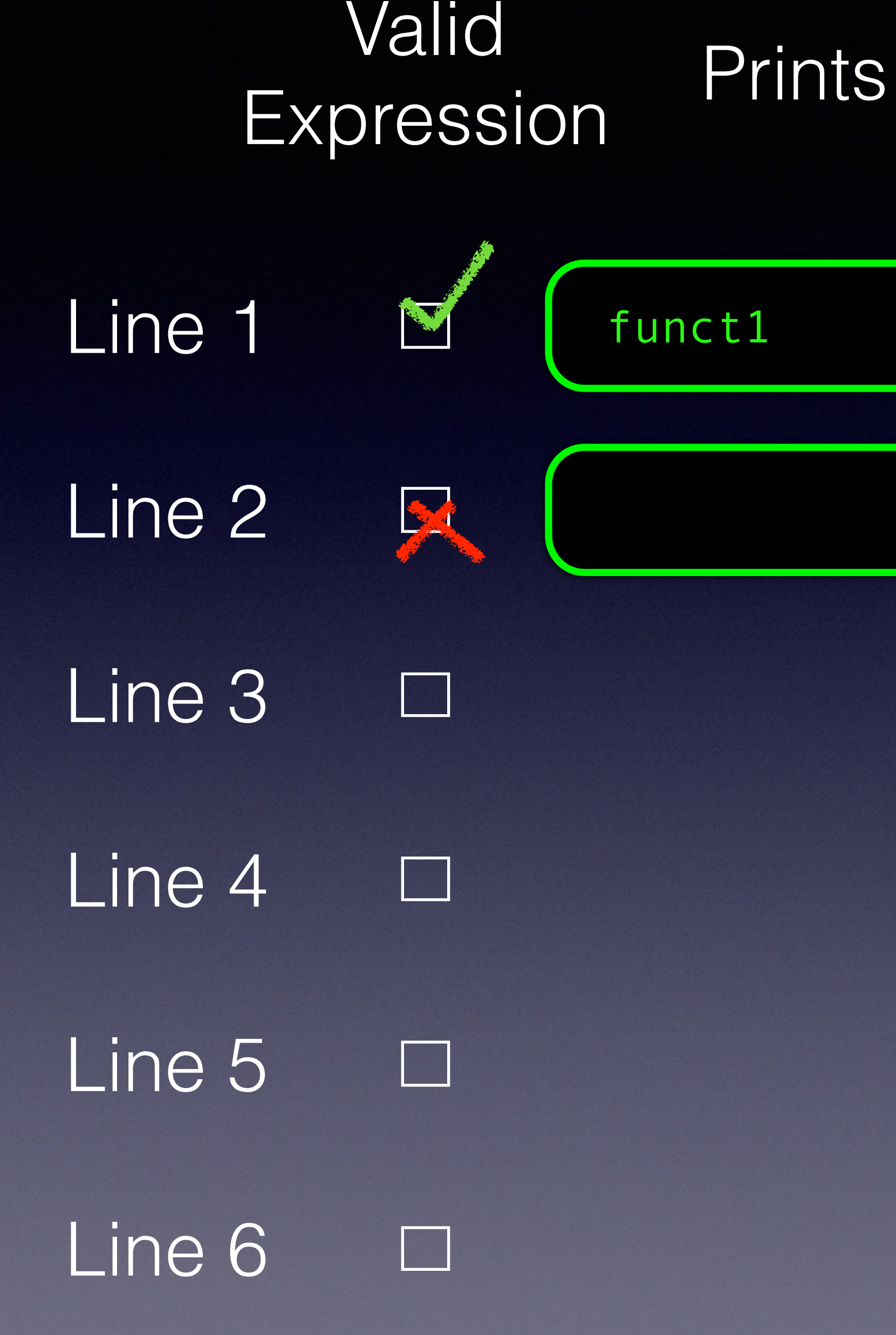

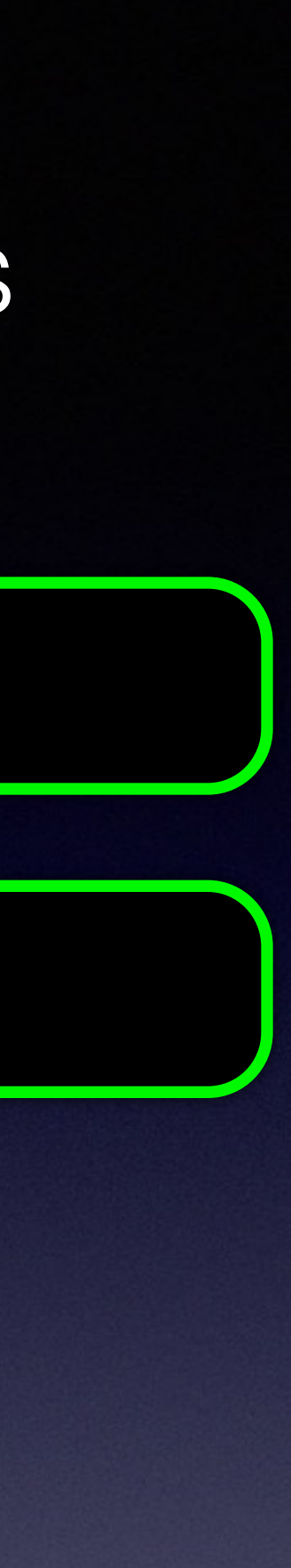

```
void funct1(Foo *) { printf("funct1\n"); } 
void funct2(Foo const *) { printf("funct2\n"); } 
void funct3(Foo \ast) { printf("funct3(\ast)\n"); }
void funct3(Foo const *) { printf("funct3(const*)\n"); } 
int main() 
{ 
 Foo f\;
 Foo * ptr_f = &f;
 Foo const * const_ptr_f = &f; funct1(ptr_f); // 1
  funct1(const_ptr_f); // 2
  funct2(ptr_f); // 3
  funct2(const_ptr_f); // 4
  funct3(ptr_f); // 5
  funct3(const_ptr_f); // 6
  return 0; 
}
```
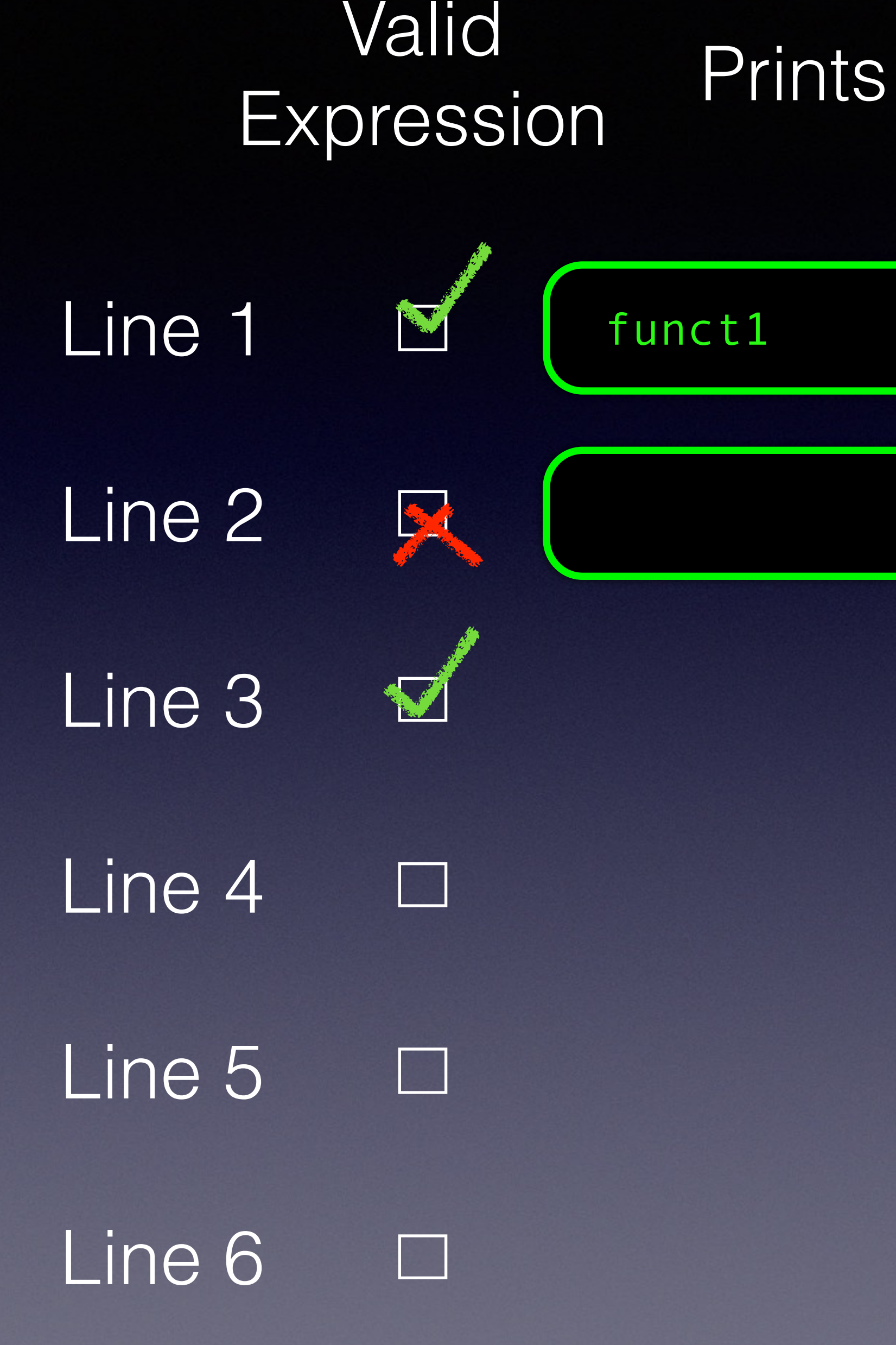

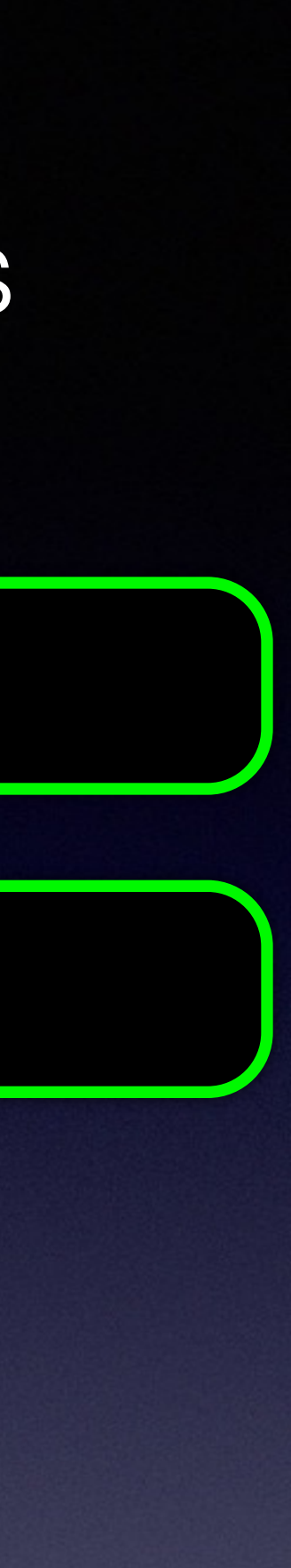

```
void funct1(Foo *) { printf("funct1\n"); } 
void funct2(Foo const *) { printf("funct2\n"); } 
void funct3(Foo \ast) { printf("funct3(\ast)\n"); }
void funct3(Foo const *) { printf("funct3(const*)\n"); } 
int main() 
{ 
 Foo f\;
 Foo * ptr_f = &f;
 Foo const * const_ptr_f = &f; funct1(ptr_f); // 1
  funct1(const_ptr_f); // 2
  funct2(ptr_f); // 3
  funct2(const_ptr_f); // 4
  funct3(ptr_f); // 5
  funct3(const_ptr_f); // 6
  return 0; 
}
```
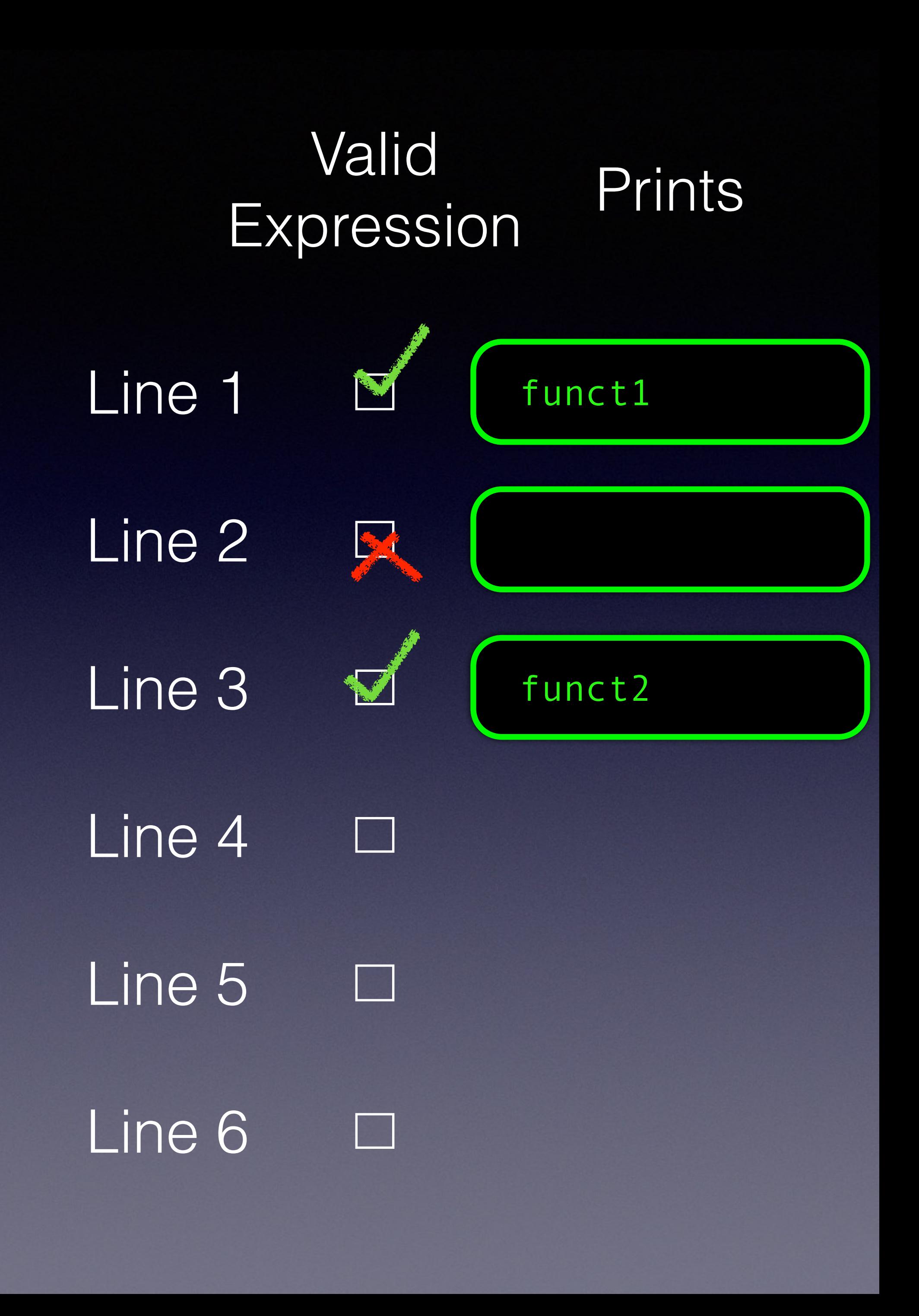

```
void funct1(Foo *) { printf("funct1\n"); } 
void funct2(Foo const *) { printf("funct2\n"); } 
void funct3(Foo \ast) { printf("funct3(\ast)\n"); }
void funct3(Foo const *) { printf("funct3(const*)\n"); } 
int main() 
{ 
 Foo f\;
 Foo * ptr_f = &f;
 Foo const * const_ptr_f = &f; funct1(ptr_f); // 1
  funct1(const_ptr_f); // 2
  funct2(ptr_f); // 3
  funct2(const_ptr_f); // 4
  funct3(ptr_f); // 5
  funct3(const_ptr_f); // 6
  return 0; 
}
```
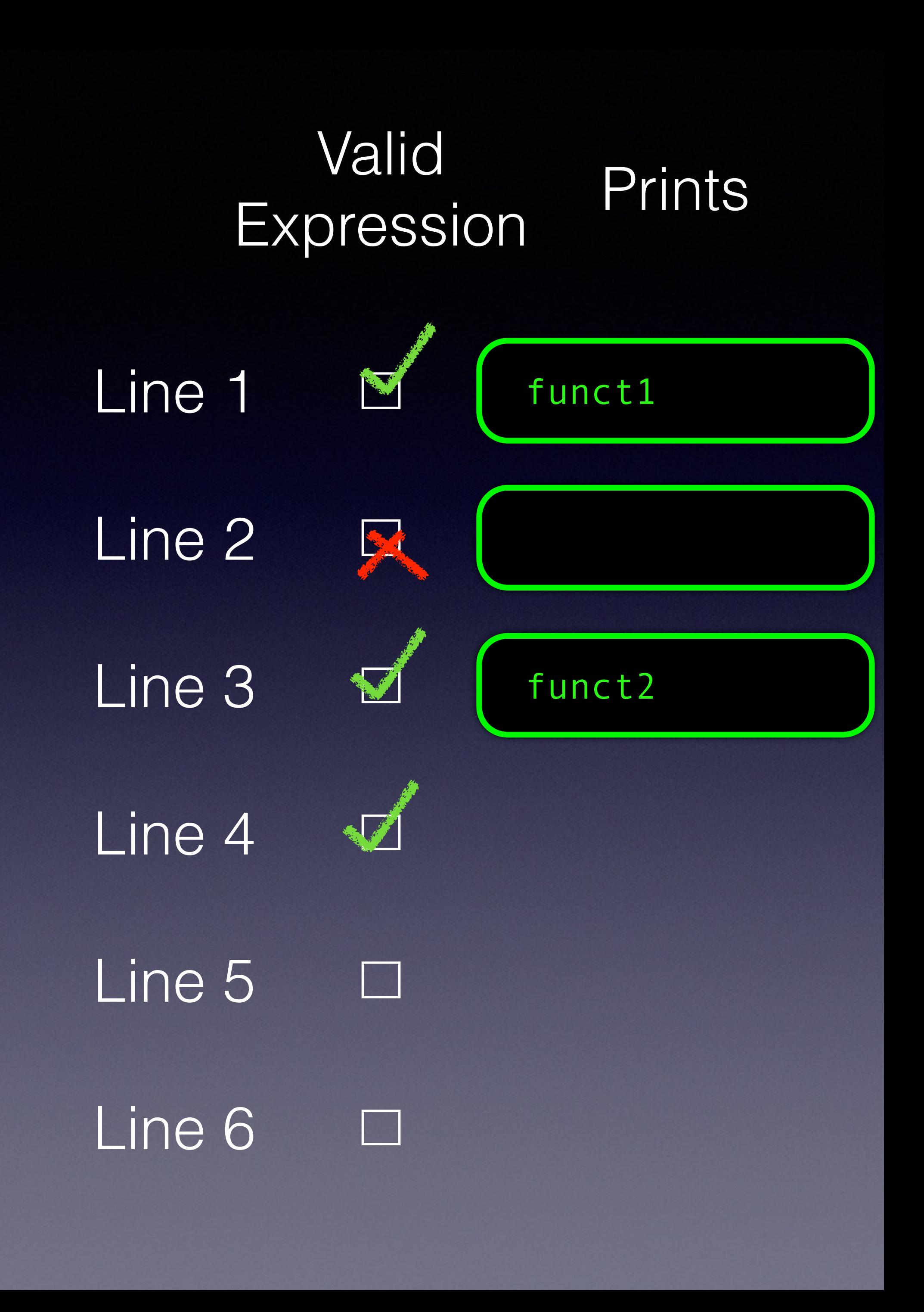

```
void funct1(Foo *) { printf("funct1\n"); } 
void funct2(Foo const *) { printf("funct2\n"); } 
void funct3(Foo \ast) { printf("funct3(\ast)\n"); }
void funct3(Foo const *) { printf("funct3(const*)\n"); } 
int main() 
{ 
 Foo f\;
 Foo * ptr_f = &f;
 Foo const * const_ptr_f = &f; funct1(ptr_f); // 1
  funct1(const_ptr_f); // 2
  funct2(ptr_f); // 3
  funct2(const_ptr_f); // 4
  funct3(ptr_f); // 5
  funct3(const_ptr_f); // 6
  return 0; 
}
```
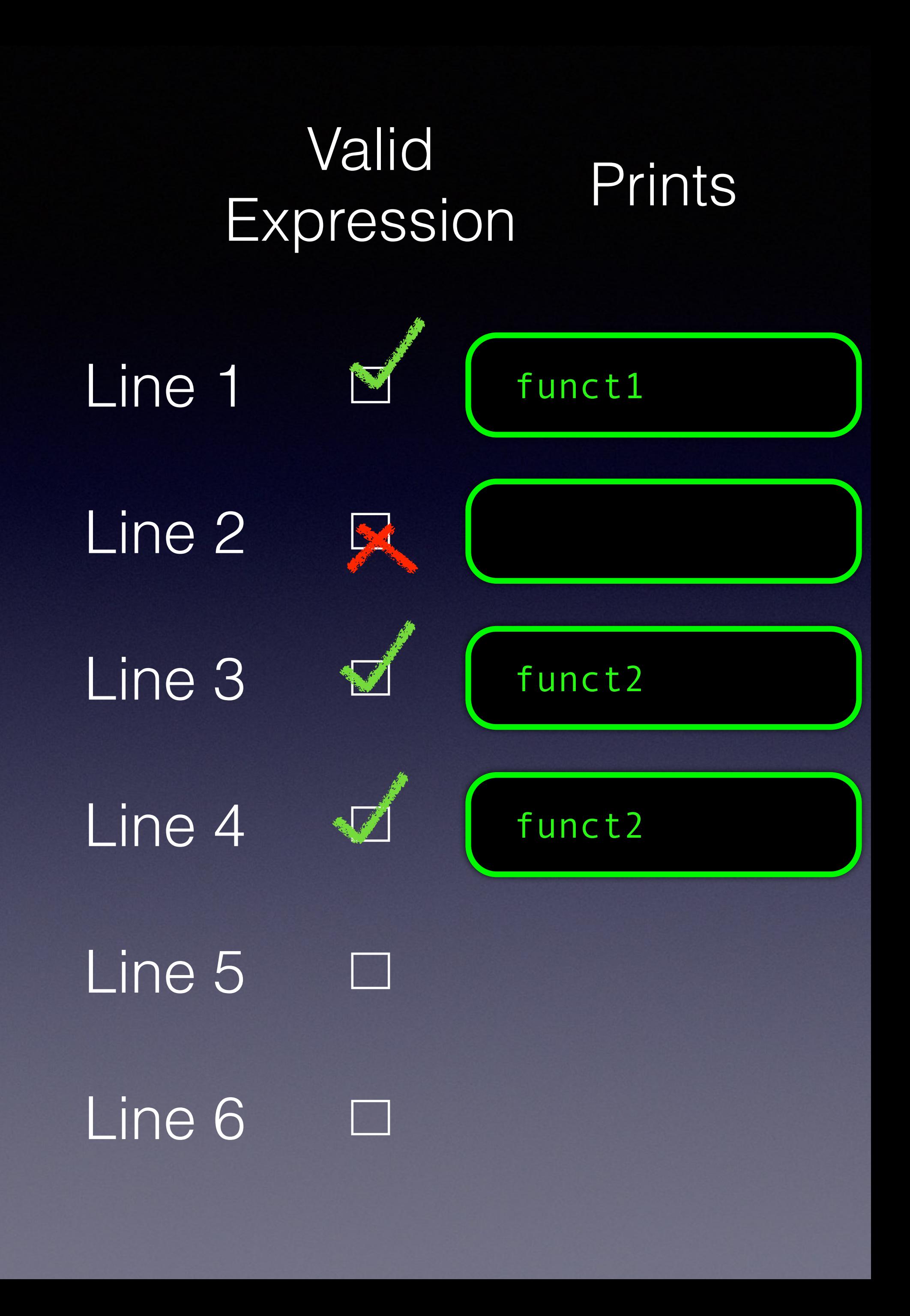

```
void funct1(Foo *) { printf("funct1\n"); } 
void funct2(Foo const *) { printf("funct2\n"); } 
void funct3(Foo \ast) { printf("funct3(\ast)\n"); }
void funct3(Foo const *) { printf("funct3(const*)\n"); } 
int main() 
{ 
 Foo f\;
 Foo * ptr_f = &f;
 Foo const * const_ptr_f = &f; funct1(ptr_f); // 1
  funct1(const_ptr_f); // 2
  funct2(ptr_f); // 3
  funct2(const_ptr_f); // 4
  funct3(ptr_f); // 5
  funct3(const_ptr_f); // 6
  return 0; 
}
```
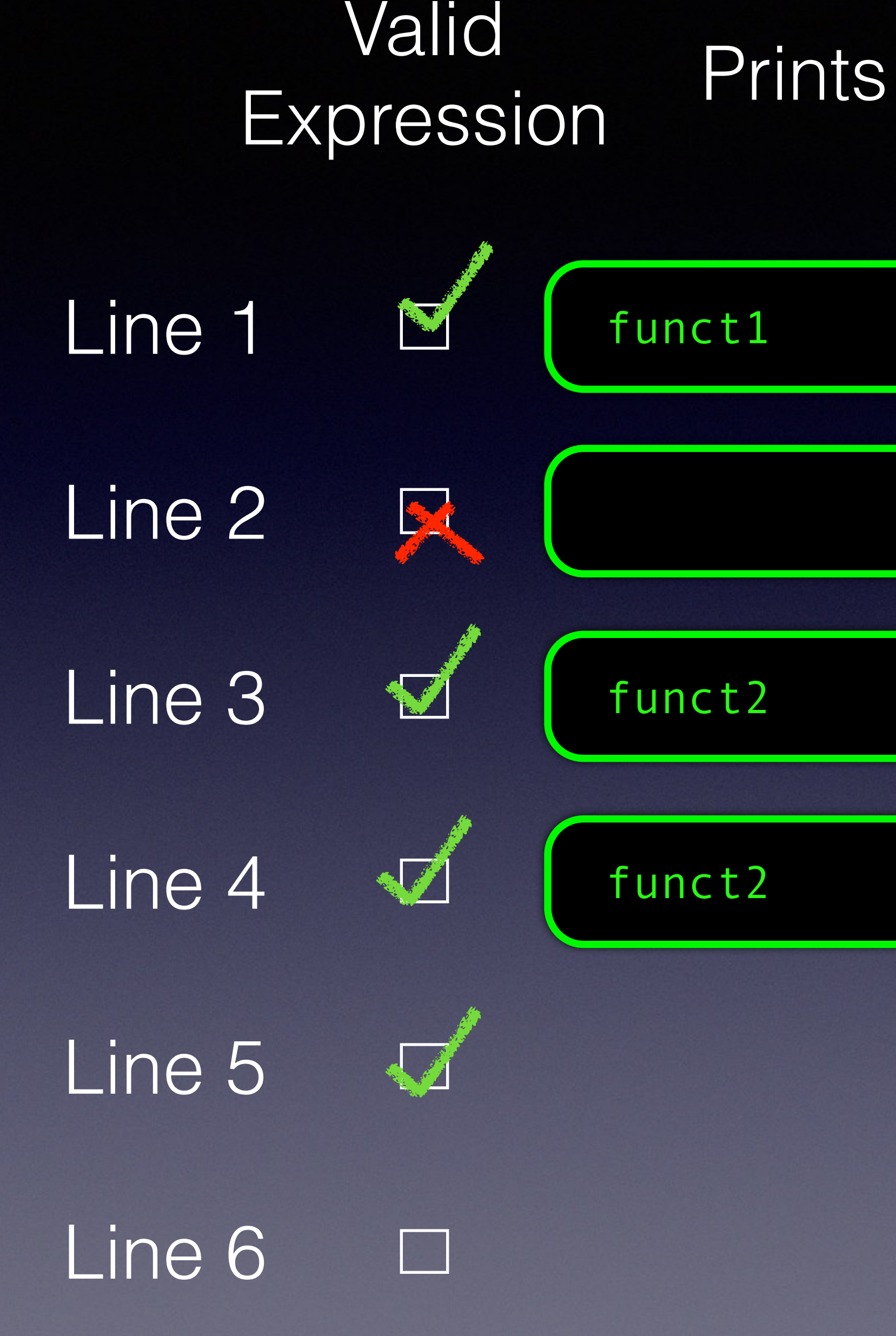

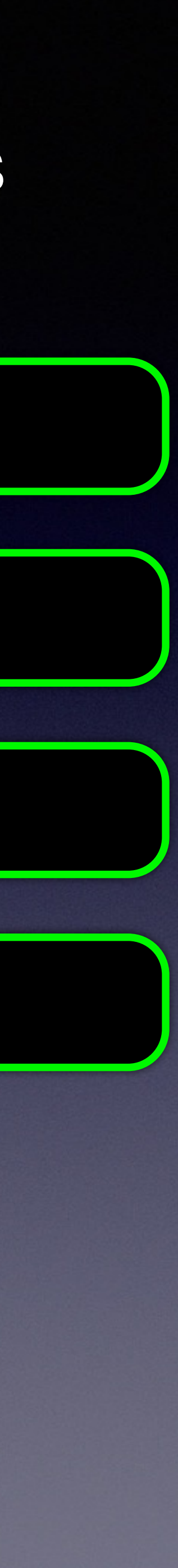

```
void funct1(Foo *) { printf("funct1\n"); } 
void funct2(Foo const *) { printf("funct2\n"); } 
void funct3(Foo \ast) { printf("funct3(\ast)\n"); }
void funct3(Foo const *) { printf("funct3(const*)\n"); } 
int main() 
{ 
  Foo f{}; 
 Foo * ptr_f = &f;
 Foo const * const_ptr_f = &f; funct1(ptr_f); // 1
  funct1(const_ptr_f); // 2
  funct2(ptr_f); // 3
  funct2(const_ptr_f); // 4
  funct3(ptr_f); // 5
  funct3(const_ptr_f); // 6
  return 0; 
}
```
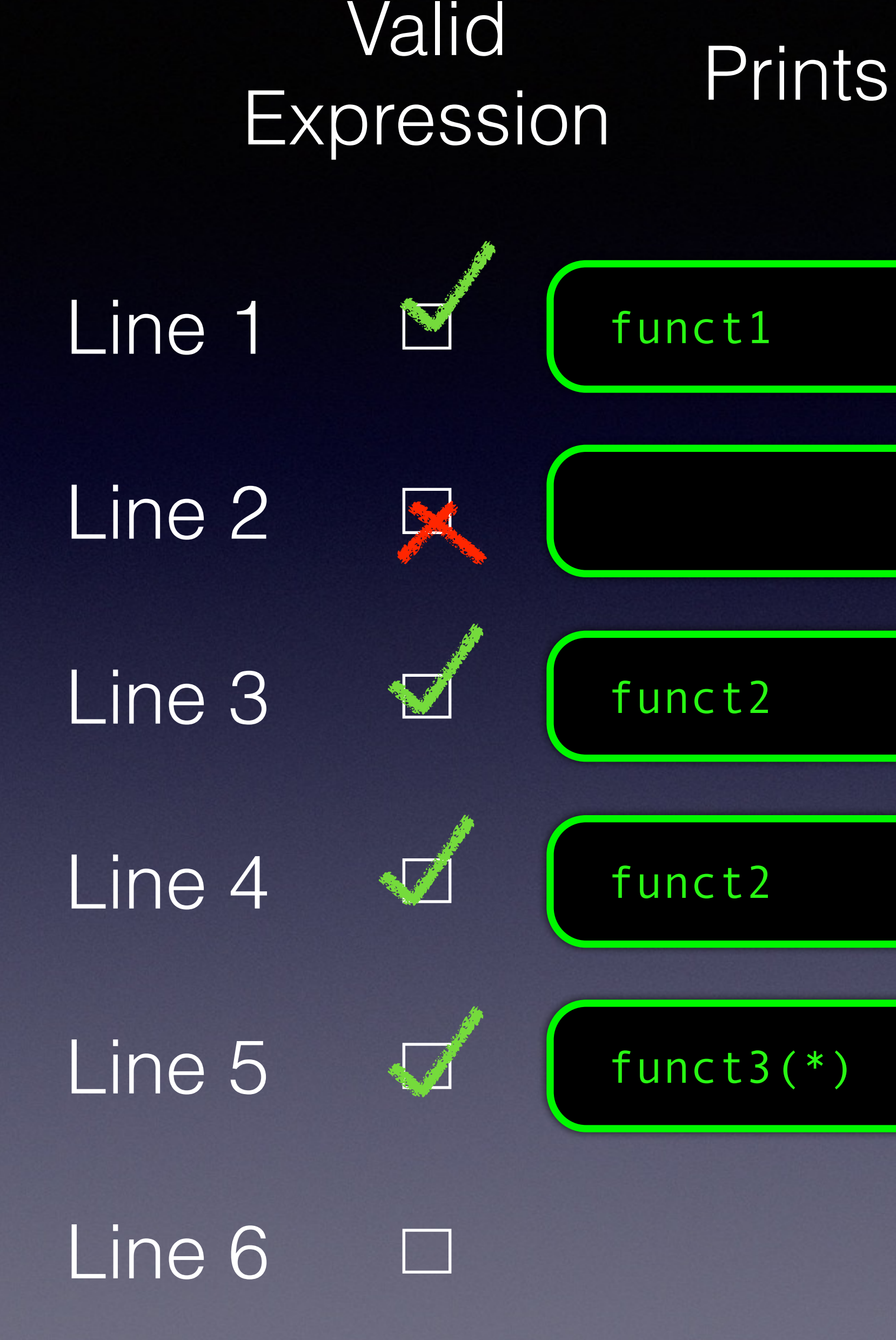

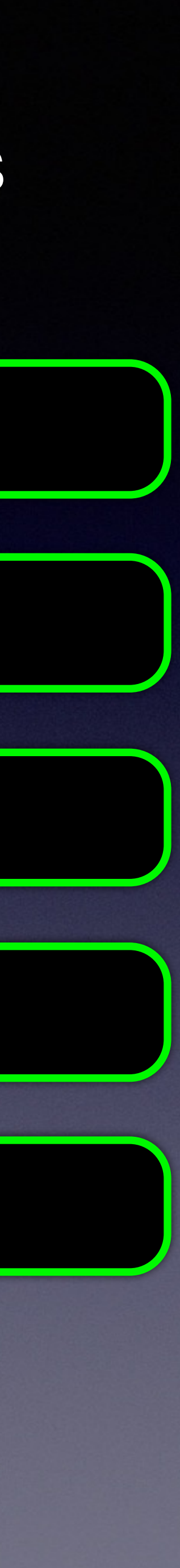

```
void funct1(Foo *) { printf("funct1\n"); } 
void funct2(Foo const *) { printf("funct2\n"); } 
void funct3(Foo \ast) { printf("funct3(\ast)\n"); }
void funct3(Foo const *) { printf("funct3(const*)\n"); } 
int main() 
{ 
 Foo f\;
 Foo * ptr_f = &f;
 Foo const * const_ptr_f = &f; funct1(ptr_f); // 1
  funct1(const_ptr_f); // 2
  funct2(ptr_f); // 3
  funct2(const_ptr_f); // 4
  funct3(ptr_f); // 5
  funct3(const_ptr_f); // 6
  return 0; 
}
```
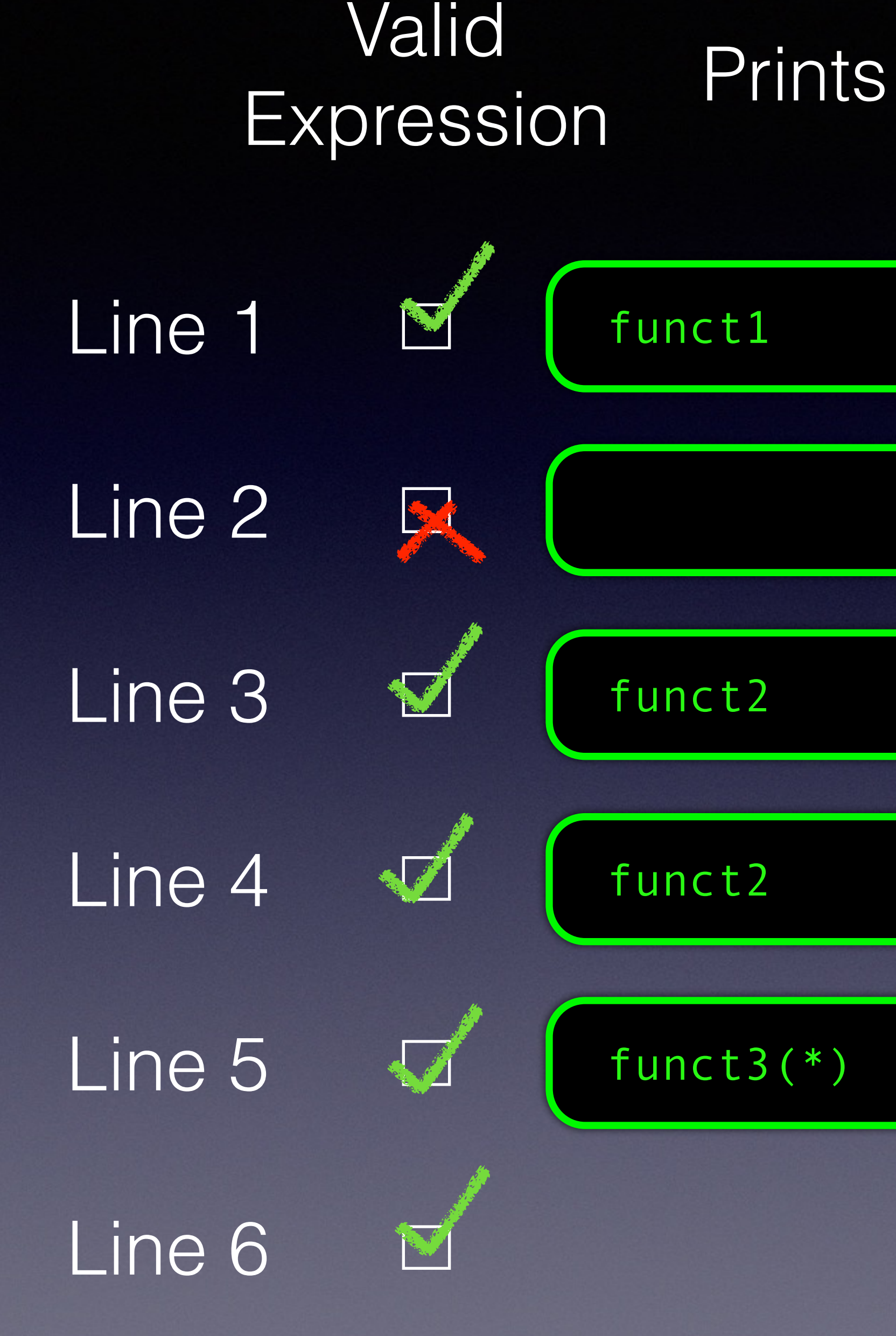

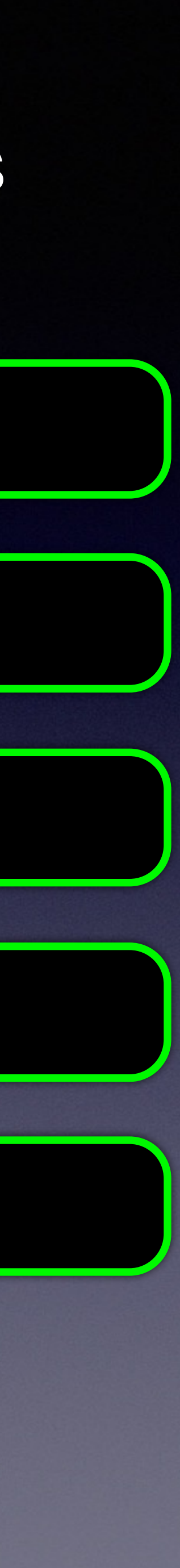

```
void funct1(Foo *) { printf("funct1\n"); } 
void funct2(Foo const *) { printf("funct2\n"); } 
void funct3(Foo \ast) { printf("funct3(\ast)\n"); }
void funct3(Foo const *) { printf("funct3(const*)\n"); } 
int main() 
{ 
  Foo f{}; 
 Foo * ptr_f = &f;
 Foo const * const_ptr_f = &f; funct1(ptr_f); // 1
  funct1(const_ptr_f); // 2
  funct2(ptr_f); // 3
  funct2(const_ptr_f); // 4
  funct3(ptr_f); // 5
  funct3(const_ptr_f); // 6
  return 0; 
}
```
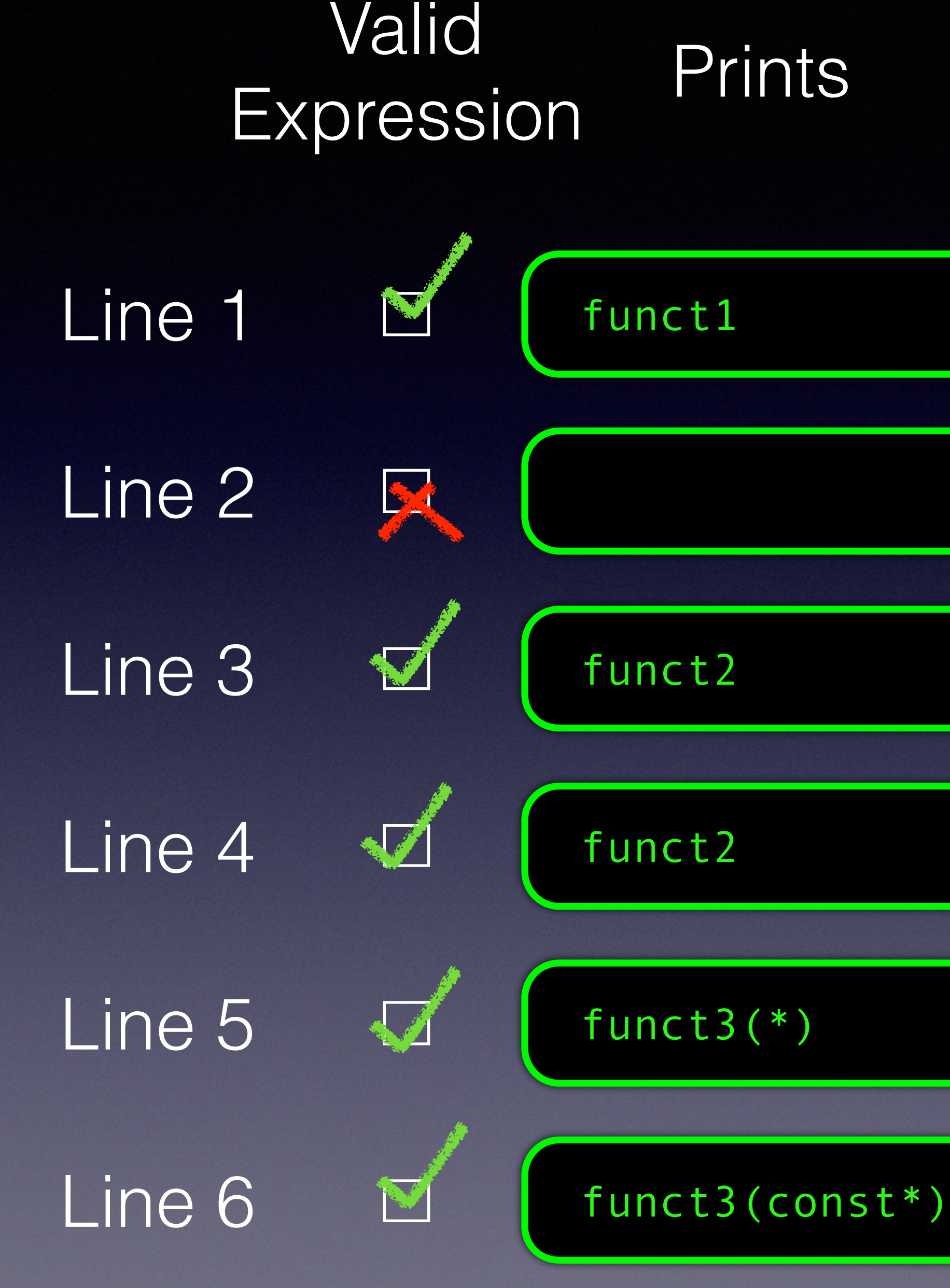

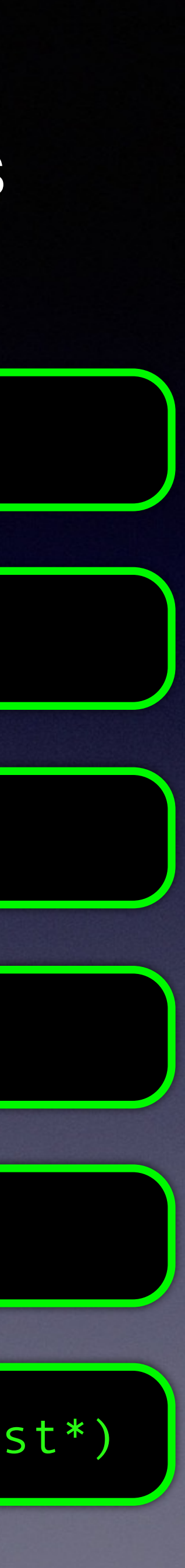

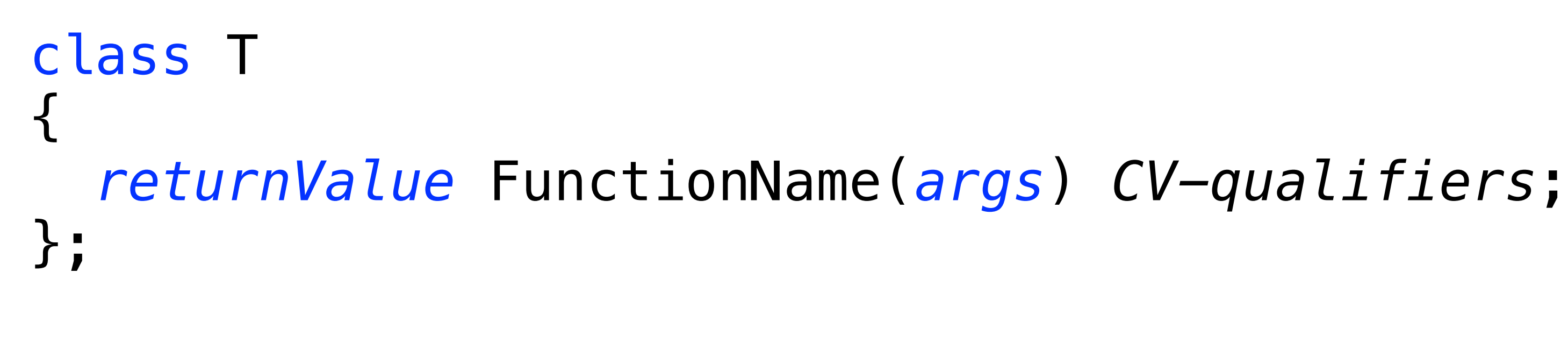

$$
CV-q
$$

# • member functions may be marked const

### *CV-qualifiers* = { const , volatile }

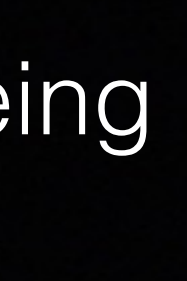

### The Importance of Being const

class Foo { int mValue = 0; public: int GetValue() const; };

### Foo f; auto  $v = f$ . GetValue();

### The Importance of Being const

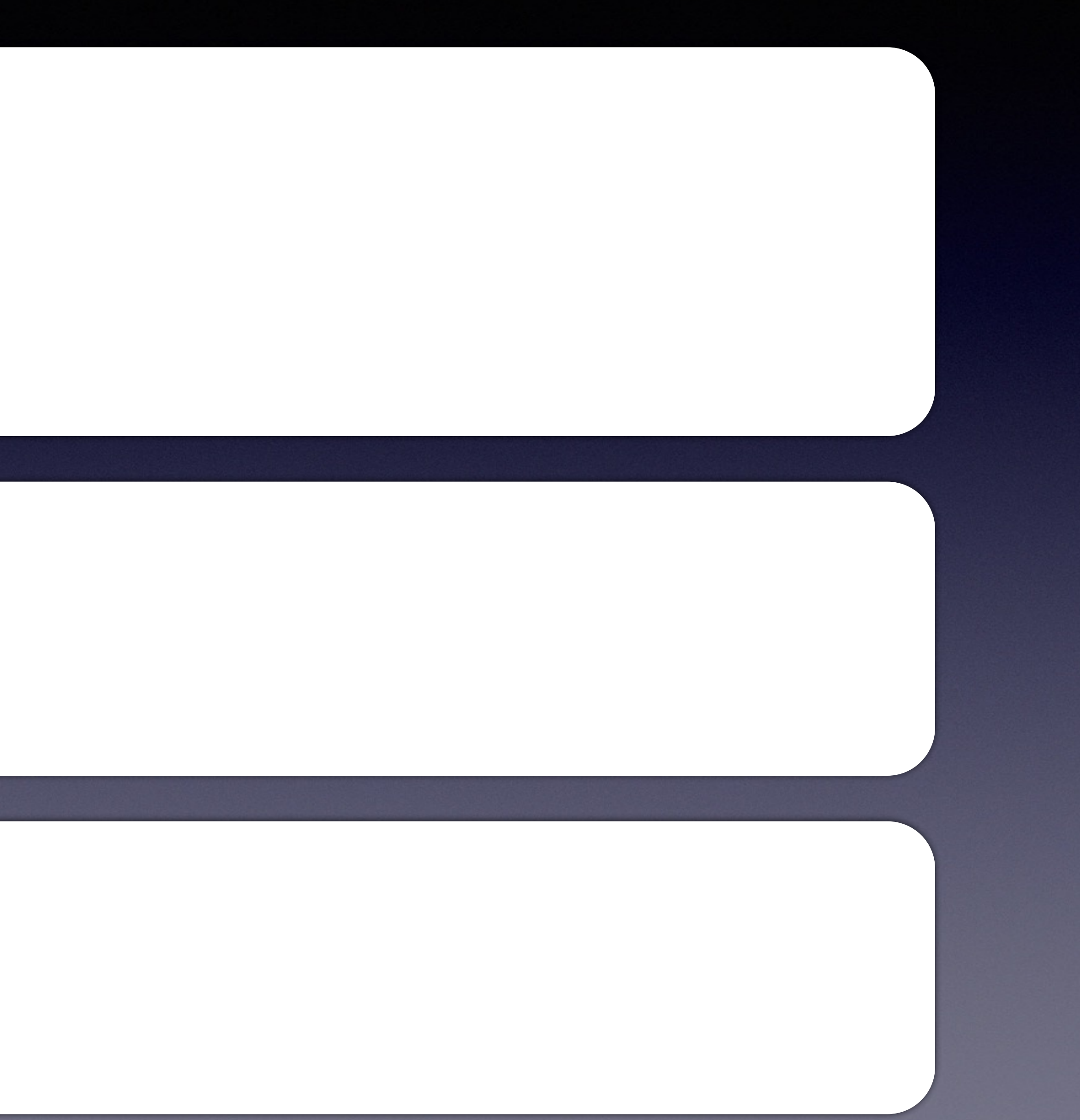

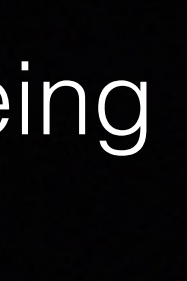

int Foo::GetValue() const  $\{$  return mValue; }

### The Importance of Being const

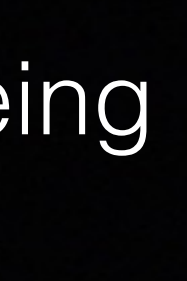

### int Foo::GetValue() const { return mValue; }

### Foo f; auto  $v = f$ . GetValue();

# A pointer the  $this$  object is added as the first argument  $\Box$

### int Foo::GetValue() const { return mValue; }

### Foo f; auto  $v = f$ . GetValue();

The Importance of Being

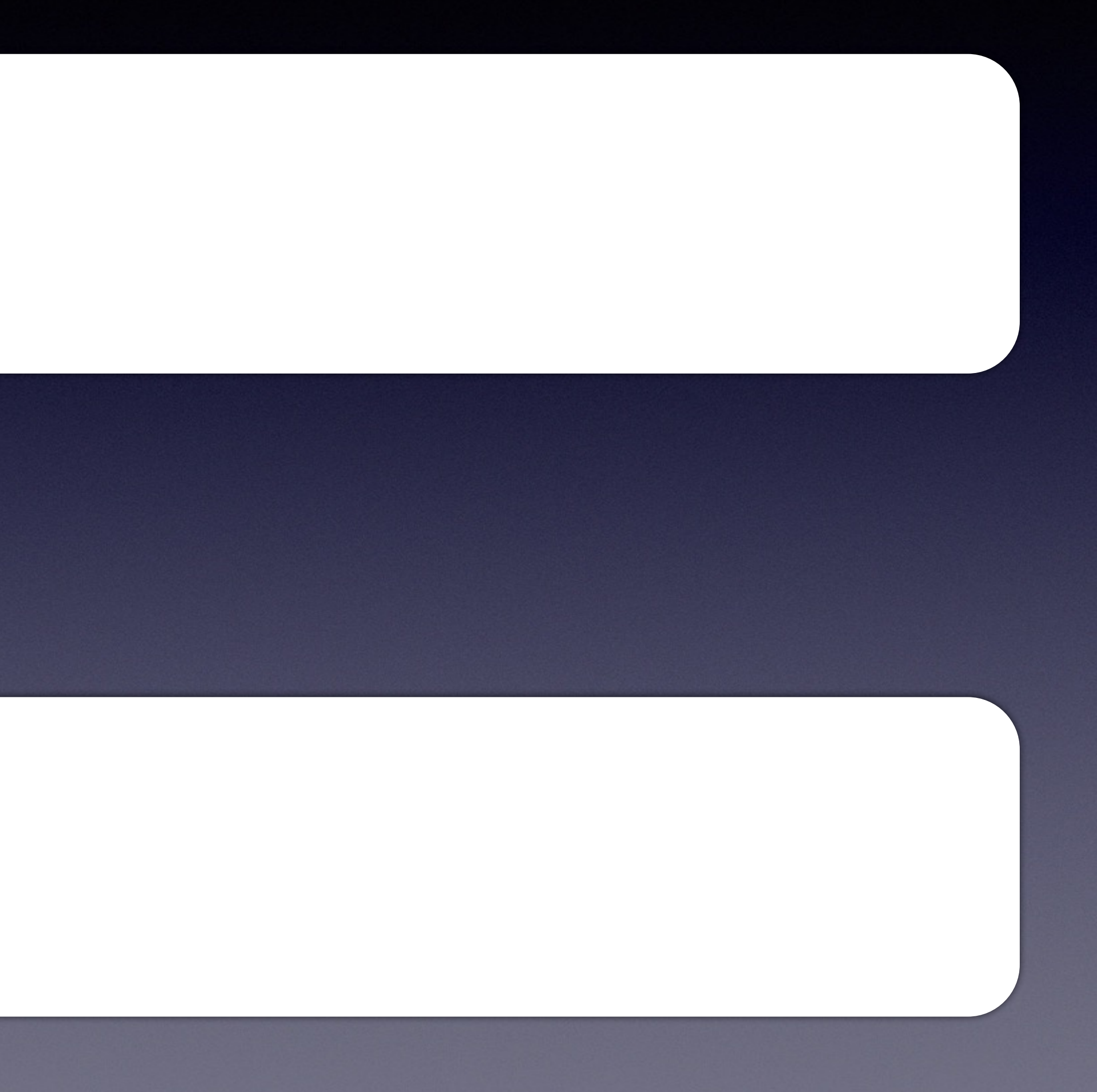

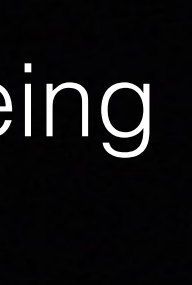

# A pointer the  $this$  object is added as the first argument  $\Box$

### int Foo::GetValue(Foo\* const this) const  $\{$  return mValue; }

### Foo f; auto  $v = f$ . GetValue();

The Importance of Being

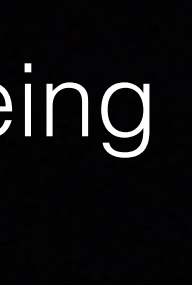

# The CV-qualify references the this object const

### int Foo::GetValue(Foo\* const this) const  $\{$  return mValue; }

### Foo f; auto  $v = f$ . GetValue();

# The Importance of Being

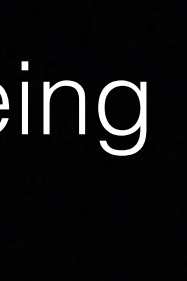

# The CV-qualify references the this object

### int Foo::GetValue(Foo const\* const this)  $\{$  return mValue; }

### Foo f; auto  $v = f$ . GetValue();

### The Importance of Being const

- 
- -

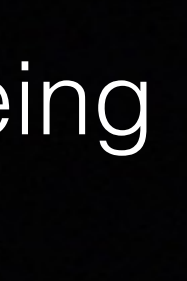

### The Importance of Being const

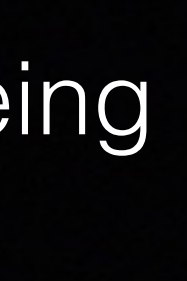

## For function invocation, the object is moved to first argument

Foo f;  $\alpha$  auto  $v = f$ . GetValue();

int Foo::GetValue(Foo const\* const this)  $\{$  return mValue; }

# The CV-qualify references the this object

### The Importance of Being const

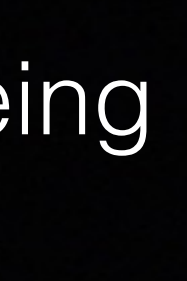

## For function invocation, the object is moved to first argument

Foo f;  $auto v = GetValue( \&f)$ ;

int Foo::GetValue(Foo const\* const this)  $\{$  return mValue; }

# The CV-qualify references the this object

# All member variables are prefixed to use the this object

### int Foo::GetValue(Foo const\* const this)  $\{$  return mValue; }

### Foo f; auto  $v = GetValue(\&f);$

The Importance of Being const

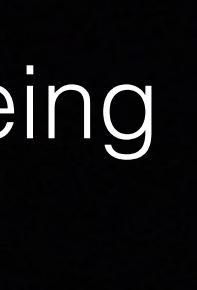
# All member variables are prefixed to use the this object

int Foo::GetValue(Foo const\* const this)  $\{$ return this->mValue; }

### Foo f; auto  $v = GetValue(\&f);$

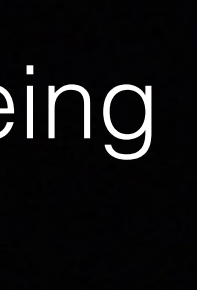

int Foo::GetValue(Foo const\* const this)  $\{$  return this->mValue; }

# The Importance of Being

- -
- 

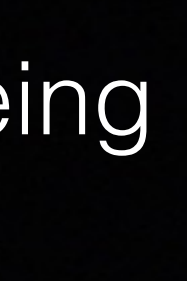

# The compiler translates the function to a free function with  $|$  const a implementation defined "name mangled" version

### Foo f;  $auto v = GetValue(\&f);$

int \_\_ZNK3Foo8GetValueEv (Foo const\* const this) { return this->mValue; }

Foo f; auto v = GetValue(&f);

# The compiler translates the function to a free function with a implementation defined "name mangled" version

The Importance of Being const

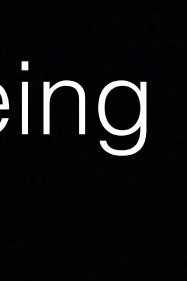

### For function invocation, the function call is also translated

# The compiler translates the function to a free function with a implementation defined "name mangled" version

int \_\_ZNK3Foo8GetValueEv (Foo const\* const this) { return this->mValue; }

The Importance of Being const

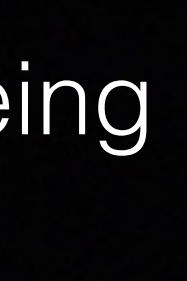

# For function invocation, the function call is also translated

Foo f; auto  $v = \_$ ZNK3Foo8GetValueEv(&f);

### int Foo::GetValue() const { return mValue; }

int \_\_ZNK3Foo8GetValueEv (Foo const\* const this)  $\{$  return this->mValue; }

### The Importance of Being const

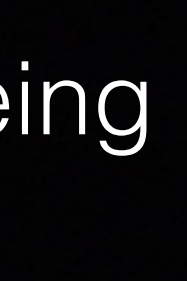

### Before

### After

• Marking a member function as const means that the this pointer is

• The compiler will only allow expressions will not modify values of the

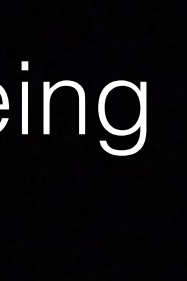

- to T const.
- object.

The Importance of Being const

int { return this->mValue; } \_\_ZNK3Foo8GetValueEv (Foo const\* const this)

- with an object
- Often are reflected in the state of it's member variables.
- invariants.

• Invariants : conditions that must be true before and after interacting

• const restricts the expressions we can write an help us maintain

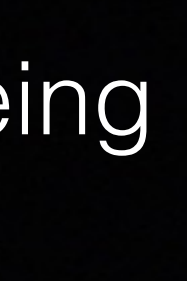

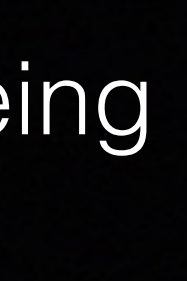

```
class BadResourceHandler 
{ 
public: 
   BadResourceHandler(Resource * r)
      : myResource(r) {} 
   ~BadResourceHandler(); // cleanup
   void DoSomething()
  \big\{ /// some stuff
   } 
private: 
  Resource * myResource;
};
```
Resource \* myResource; };

```
class BadResourceHandler 
{ 
public: 
   BadResourceHandler(Resource * r)
      : myResource(r) {} 
   ~BadResourceHandler(); // cleanup
   void DoSomething()
 { 
     /// some stuff
     ++myResource; // OOPS!
 } 
private:
```
• Imagine over time somebody accidentally does something bad

• Invariants violated! myResources should be valid before and after the function.

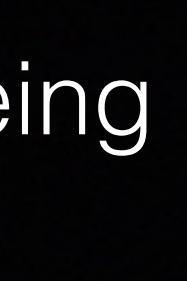

```
class BadResourceHandler 
{ 
public: 
   BadResourceHandler(Resource * r)
      : myResource(r) {} 
   ~BadResourceHandler(); // cleanup
   void DoSomething() const
  \big\{ /// some stuff
     ++myResource; // ERROR!
   }
```
private: Resource \* myResource; };

# • Errors caught at compile time!

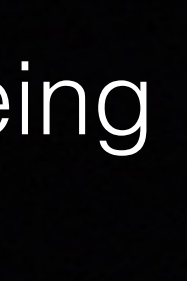

```
class BadResourceHandler 
{ 
public: 
   BadResourceHandler(Resource * r)
      : myResource(r) {} 
   ~BadResourceHandler(); // cleanup
   void DoSomething() const
 { 
     /// some stuff
     // ++myResource;
     DoMoreWork(); // ERROR!
  }
   void DoMoreWork();
```
private: Resource \* myResource; };

# • But const is infectious

• "Do I really need to add const to everything?"

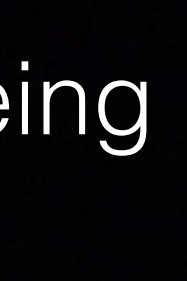

Resource \* myResource; };

```
class BadResourceHandler 
{ 
public: 
   BadResourceHandler(Resource * r)
      : myResource(r) {} 
   ~BadResourceHandler(); // cleanup
   void DoSomething() const
 { 
     /// some stuff
     // ++myResource;
     DoMoreWork(); 
  }
   void DoMoreWork() const; 
private:
```
• But const is infectious

• "Do I really need to add const to everything?"

• Absolutely!

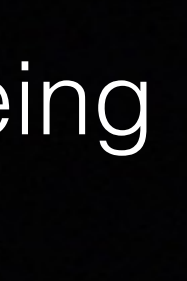

# quiz\_const\_overload\_1.cpp  $\int$  \$ make quiz\_const\_overload\_1

```
#include <iostream>
using std::cout; 
class Foo 
\{public: 
   void func() { 
    cout << "calling non-const\n";
   } 
   void func() const { 
     cout << "calling const\n"; 
   } 
}; 
int main() 
\{ Foo a; 
   Foo const b(a); 
   a.func(); 
   b.func(); 
   return 0; 
}
```
# \$ ./quiz\_const\_overload\_1

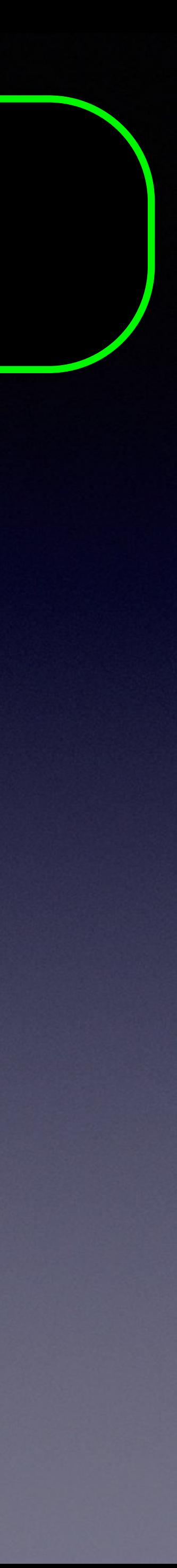

# quiz\_const\_overload\_1.cpp  $\int$  s make quiz\_const\_overload\_1

```
#include <iostream>
using std::cout; 
class Foo 
\left\{ \right.public: 
   void func() { 
     cout << "calling non-const\n";
 } 
   void func() const { 
      cout << "calling const\n"; 
 } 
}; 
int main() 
\left\{ \right. Foo a; 
   Foo const b(a); 
   a.func(); 
   b.func(); 
   return 0; 
}
```
# \$ ./quiz\_const\_overload\_1

#### calling non-const calling const

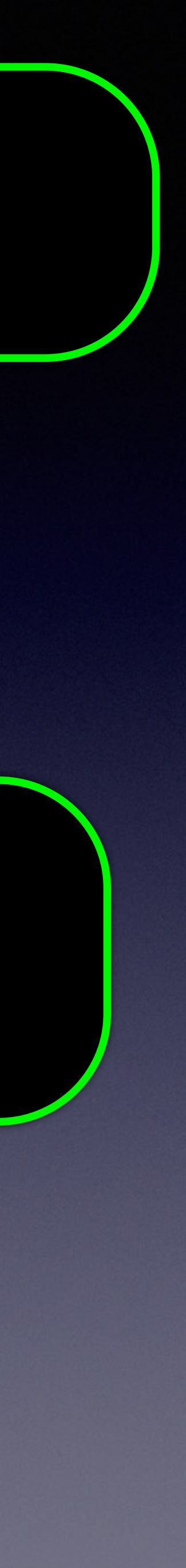

# quiz\_const\_overload\_2.cpp  $\int$  \$ make quiz\_const\_overload\_2

```
#include <iostream>
using std::cout; 
class Foo 
\{public:
   void func() const { 
     cout << "calling const\n"; 
 } 
}; 
int main() 
\{ Foo a; 
   Foo const b(a); 
   a.func(); 
   b.func(); 
   return 0; 
}
```
# \$ ./quiz\_const\_overload\_2

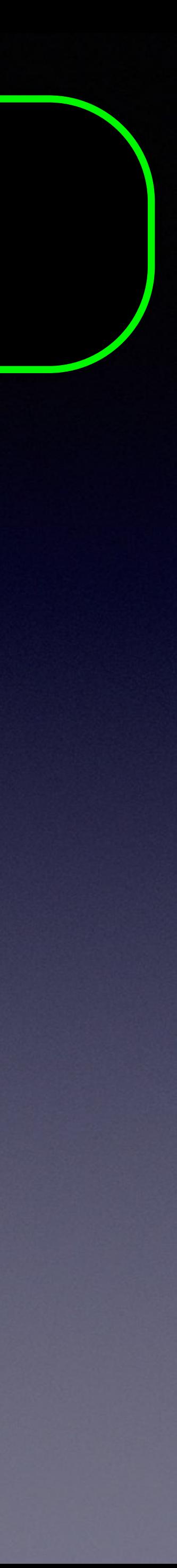

# quiz\_const\_overload\_2.cpp  $\int$  \$ make quiz\_const\_overload\_2

```
#include <iostream>
using std::cout; 
class Foo 
\{public:
   void func() const { 
      cout << "calling const\n"; 
 } 
}; 
int main() 
\left\{ \right. Foo a; 
   Foo const b(a); 
   a.func(); 
   b.func(); 
   return 0; 
}
```
# \$ ./quiz\_const\_overload\_2

#### calling const calling const

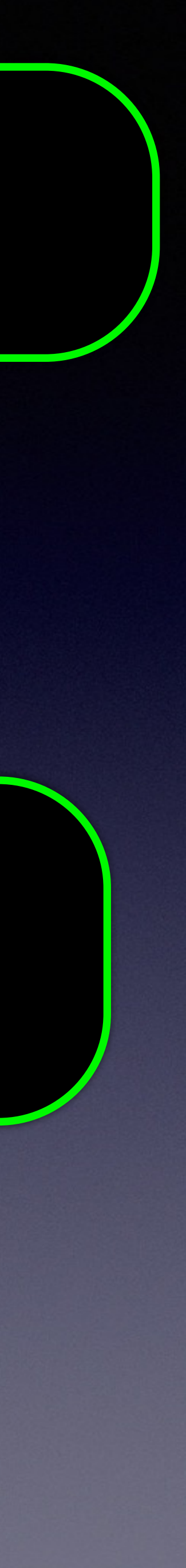

# quiz\_const\_overload\_2.cpp  $\int$  s make quiz\_const\_overload\_2

```
#include <iostream>
using std::cout; 
class Foo 
{ 
public:
   void func() const { 
     cout << "calling const\n"; 
 } 
}; 
int main() 
{ 
   Foo a; 
   Foo const b(a); 
   a.func(); 
   b.func(); 
   return 0; 
}
                             Foo a;
```
# \$ ./quiz\_const\_overload\_2

#### calling const calling const

void \_\_ZNK3Foo4funcEv(Foo const \* this); // compiler generated

\_\_ZNK3Foo4funcEv(&a); // arg is Foo \*, converts to Foo const \*

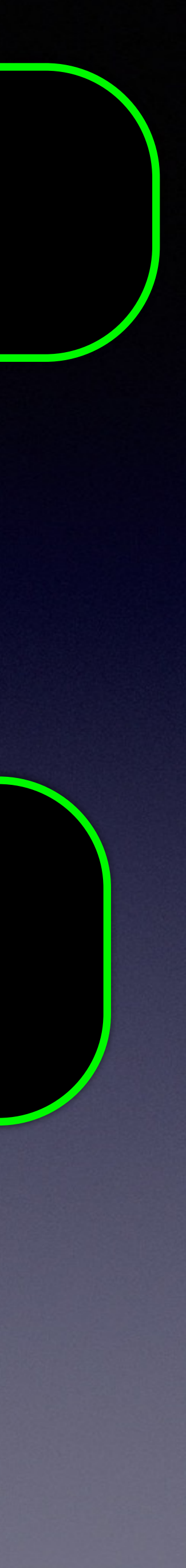

# quiz\_const\_overload\_3.cpp  $\int$  \$ make quiz\_const\_overload\_3

```
#include <iostream>
using std::cout; 
class Foo 
\{public: 
   void func() { 
    cout << "calling non-const\n";
 } 
}; 
int main() 
\{ Foo a; 
   Foo const b(a); 
   a.func(); 
   b.func(); 
   return 0; 
}
```
# \$ ./quiz\_const\_overload\_3

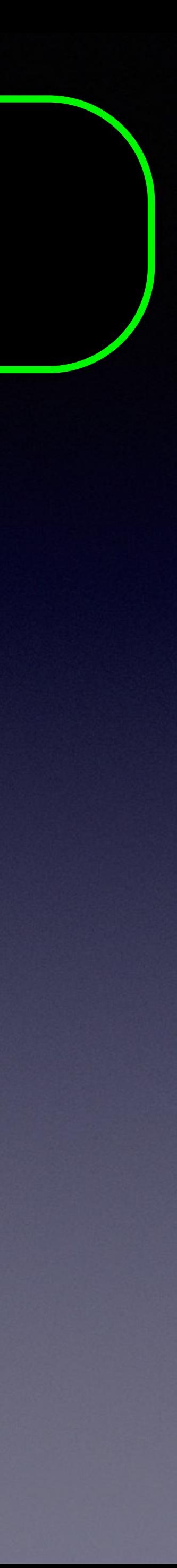

# quiz\_const\_overload\_3.cpp  $\int$  \$ make quiz\_const\_overload\_3

```
#include <iostream>
using std::cout; 
class Foo 
\{public: 
   void func() { 
    cout << "calling non-const\n";
 } 
}; 
int main() 
\{ Foo a; 
   Foo const b(a); 
   a.func(); 
   b.func(); 
   return 0; 
}
```
# \$ ./quiz\_const\_overload\_3

#### ERROR: cannot compile

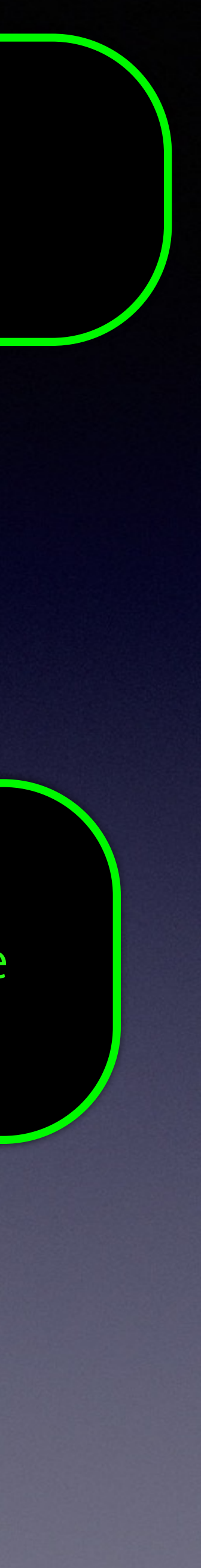

# quiz\_const\_overload\_3.cpp  $\int$  \$ make quiz\_const\_overload\_3

```
#include <iostream>
using std::cout; 
class Foo 
{ 
public: 
   void func() { 
    cout << "calling non-const\n";
 } 
}; 
int main() 
{ 
   Foo a; 
   Foo const b(a); 
   a.func(); 
   b.func(); 
   return 0; 
}
                             Foo const b(a);
```
# \$ ./quiz\_const\_overload\_3

#### ERROR: cannot compile

void \_\_ZN3Foo4funcEv(Foo \* this); // compiler generated

\_\_ZN3Foo4funcEv(&b); // arg is Foo const \*, cannot convert to Foo \*

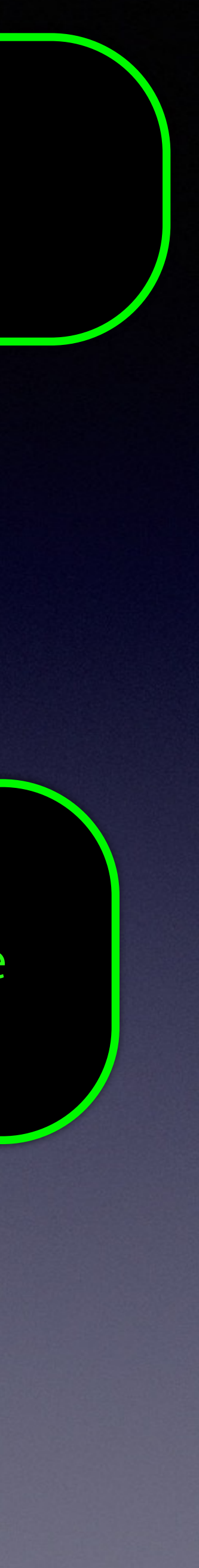

```
struct Foo 
}
  void Function() const
 \{ value++; // 1
    a++; // 2
    b++; // 3
   *a = 20; // 4
   *b = 20; // 5
   refData = 20; // 6
  } 
 int value = 0;
 int * a = \delta data;int const * b = &data;
 int \& refData = data;
};
```
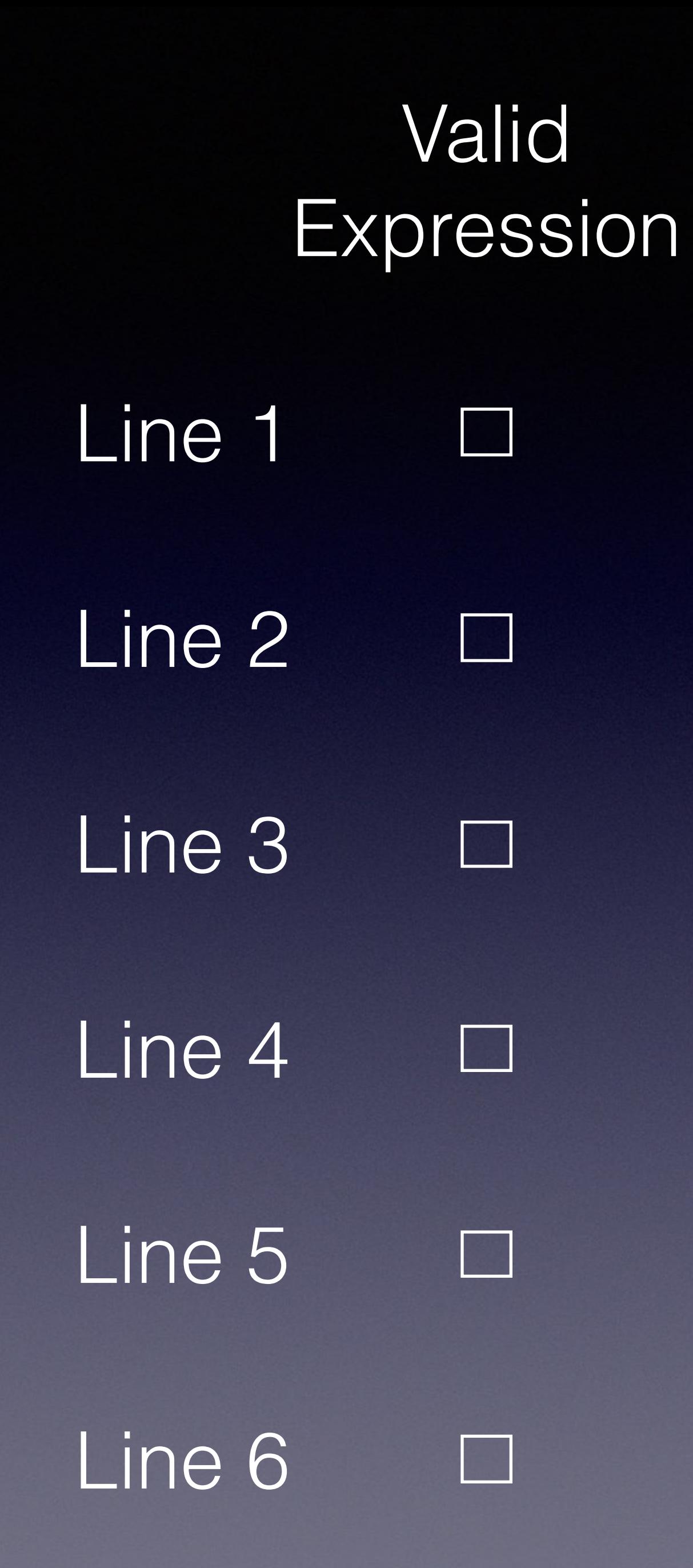

```
struct Foo 
}
  void Function() const
 \{ value++; // 1
    a++; // 2
    b++; // 3
   *a = 20; // 4
   *b = 20; // 5
   refData = 20; // 6
  } 
 int value = 0;
 int * a = \delta data;int const * b = &data;
 int \& refData = data;
};
```
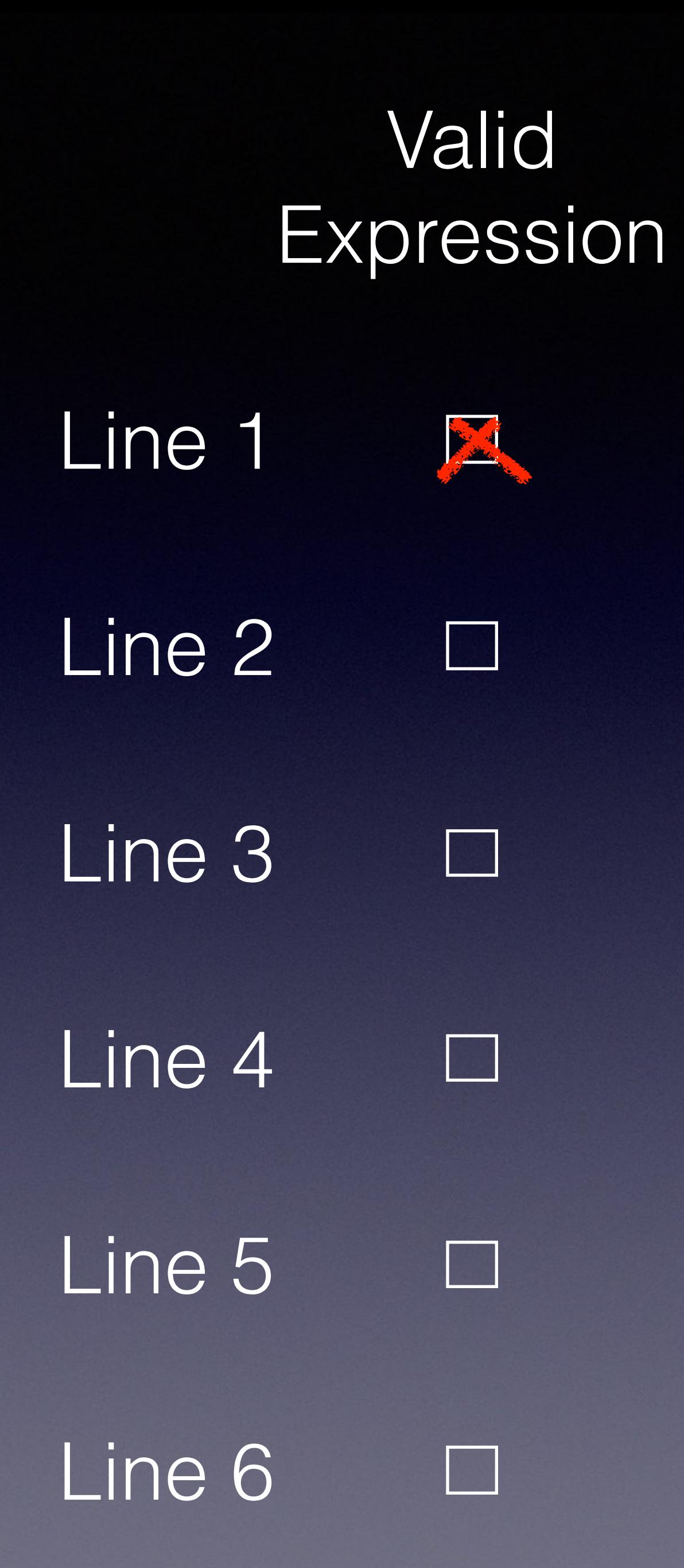

```
struct Foo 
}
  void Function() const
 \{ value++; // 1
    a++; // 2
    b++; // 3
   *a = 20; // 4
   *b = 20; // 5
   refData = 20; // 6
  } 
 int value = 0;
 int * a = \delta data;int const * b = &data;
 int \& refData = data;
};
```
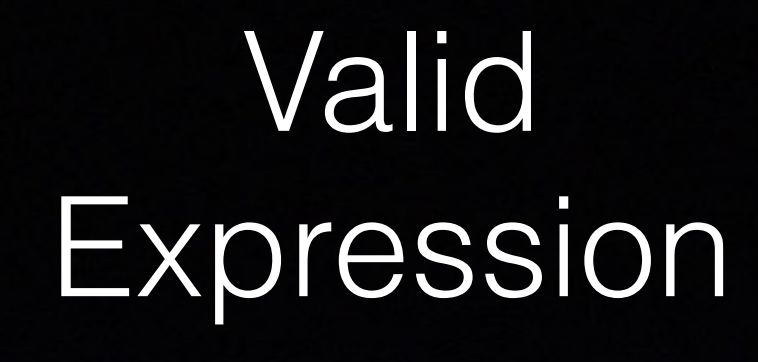

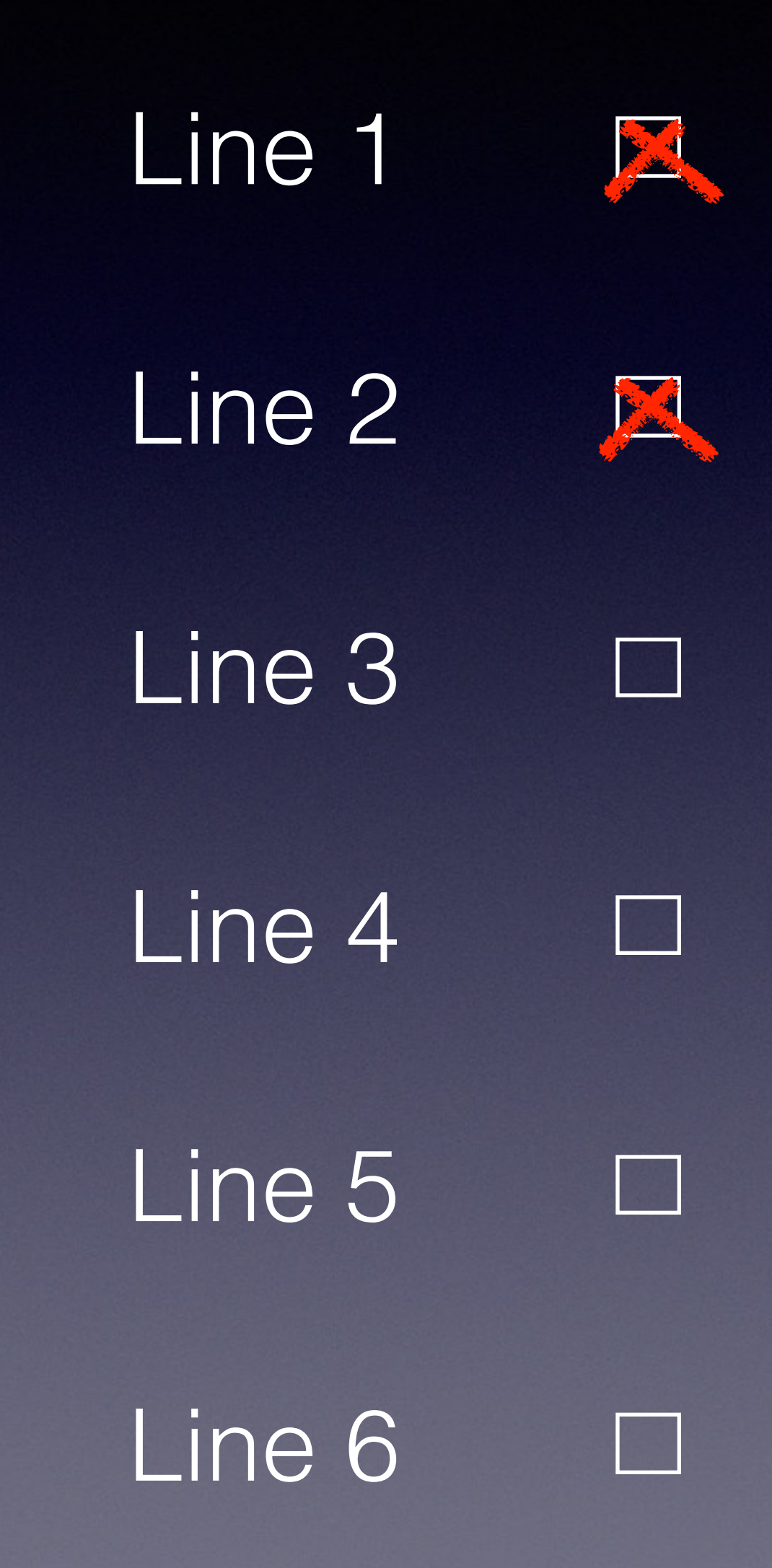

```
struct Foo 
{ 
  void Function() const
 \{ value++; // 1
    a++; // 2
    b++; // 3
   *a = 20; // 4
   *b = 20; // 5
   refData = 20; // 6
  } 
 int value = 0;
 int * a = \delta data;int const * b = &data;
 int \& refData = data;
};
```
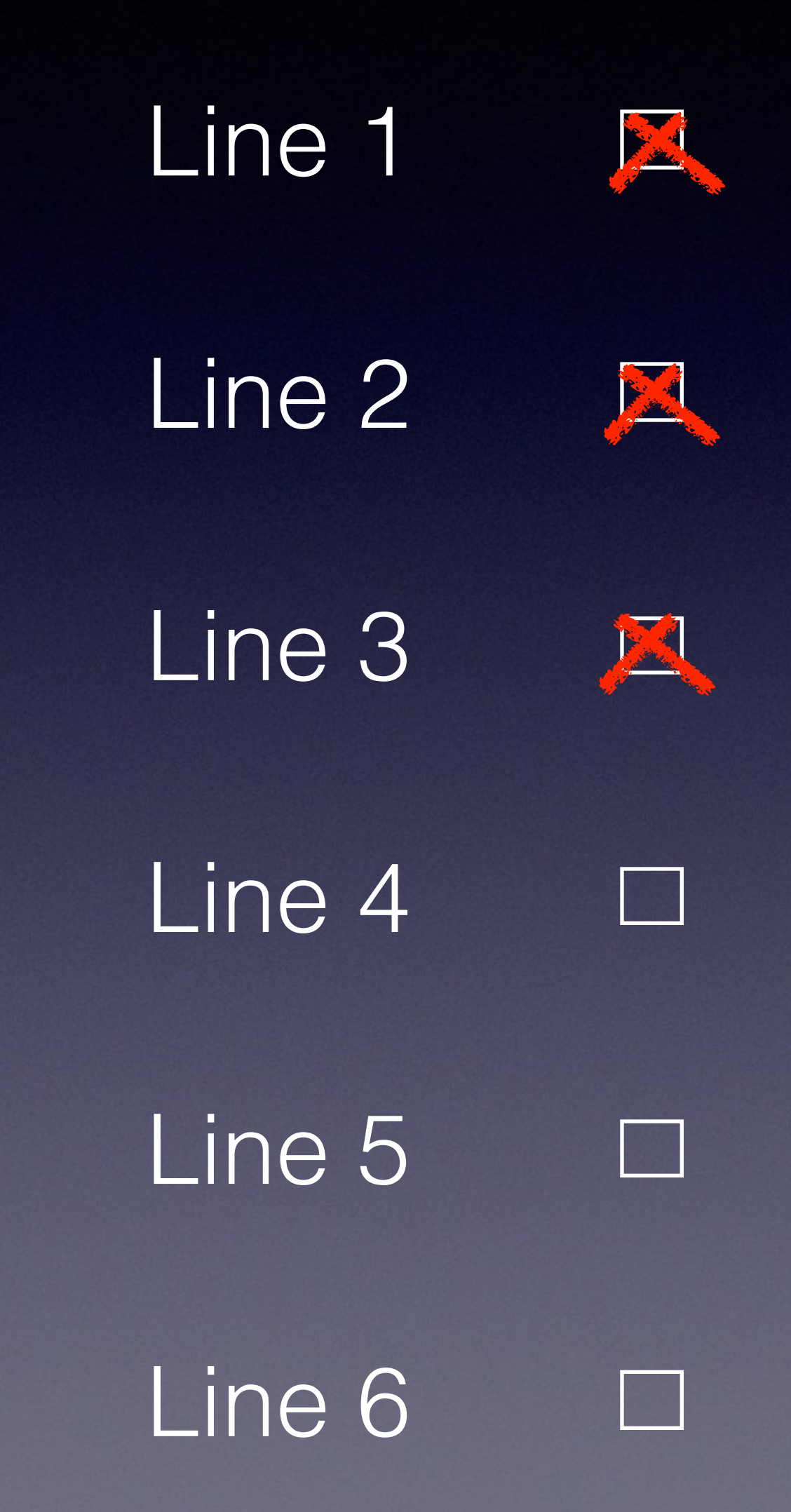

```
struct Foo 
{ 
  void Function() const
 \{ value++; // 1
    a++; // 2
    b++; // 3
   *a = 20; // 4
   *b = 20; // 5
   refData = 20; // 6
  } 
 int value = 0;
 int * a = \delta data;int const * b = &data;
 int \& refData = data;
};
```
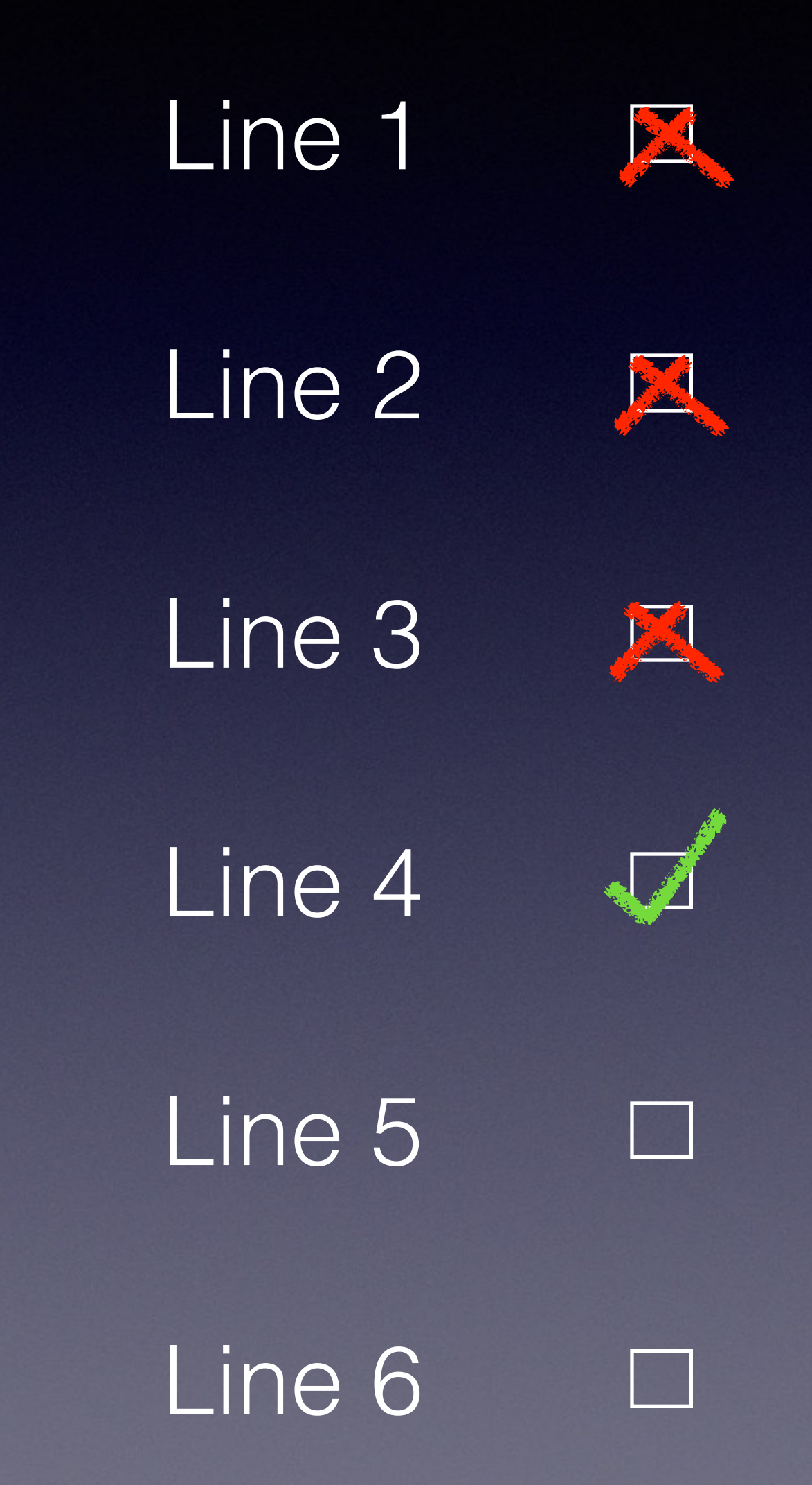

```
struct Foo 
{ 
  void Function() const
 \{ value++; // 1
    a++; // 2
    b++; // 3
   *a = 20; // 4
   *b = 20; // 5
   refData = 20; // 6
  } 
 int value = 0;
 int * a = \delta data;int const * b = &data;
 int \& refData = data;
};
```
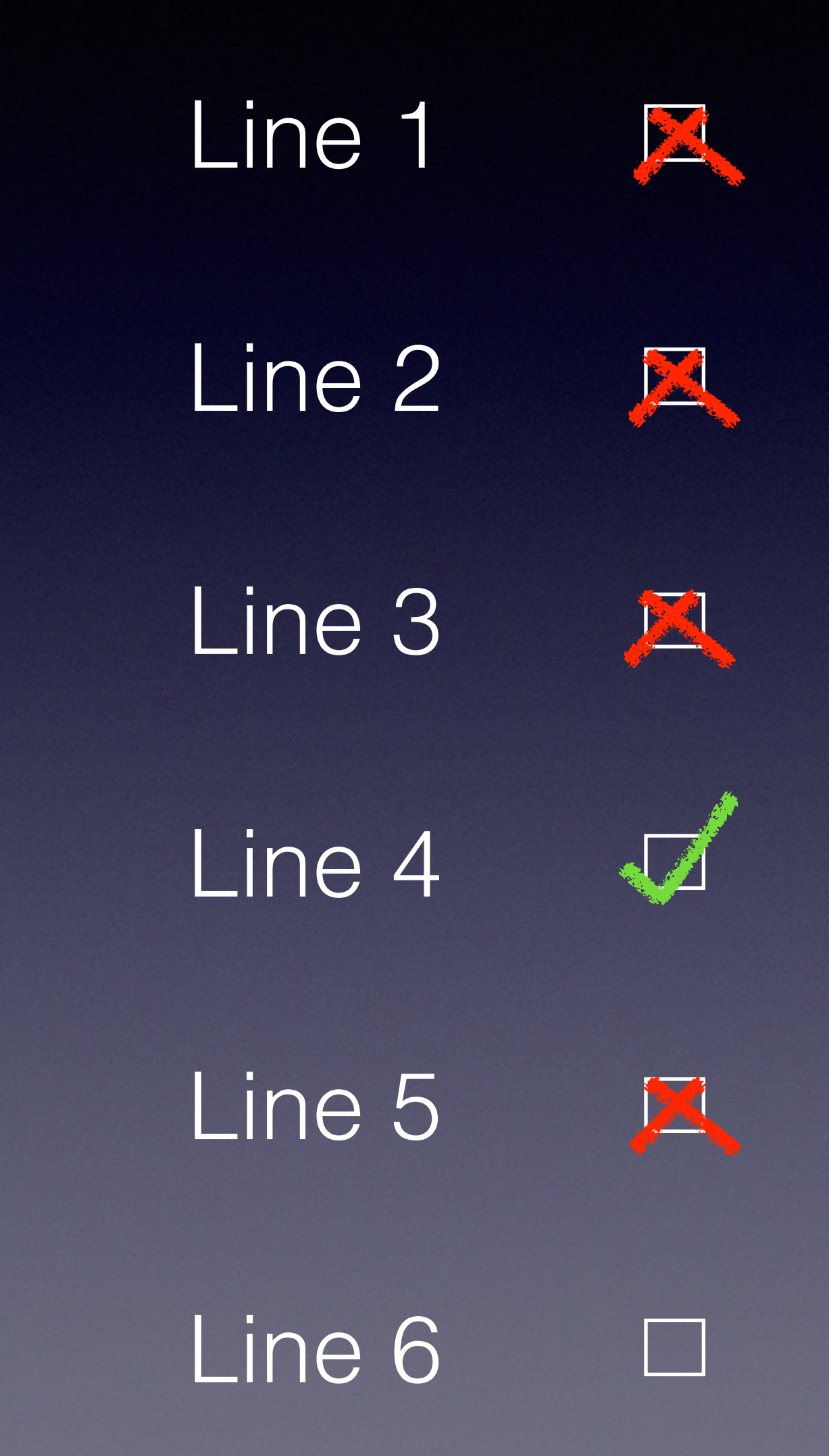

```
struct Foo 
{ 
  void Function() const
 \{ value++; // 1
    a++; // 2
    b++; // 3
   *a = 20; // 4
   *b = 20; // 5
   refData = 20; // 6
  } 
 int value = 0;
 int * a = \delta data;int const * b = &data;
 int \& refData = data;
};
```
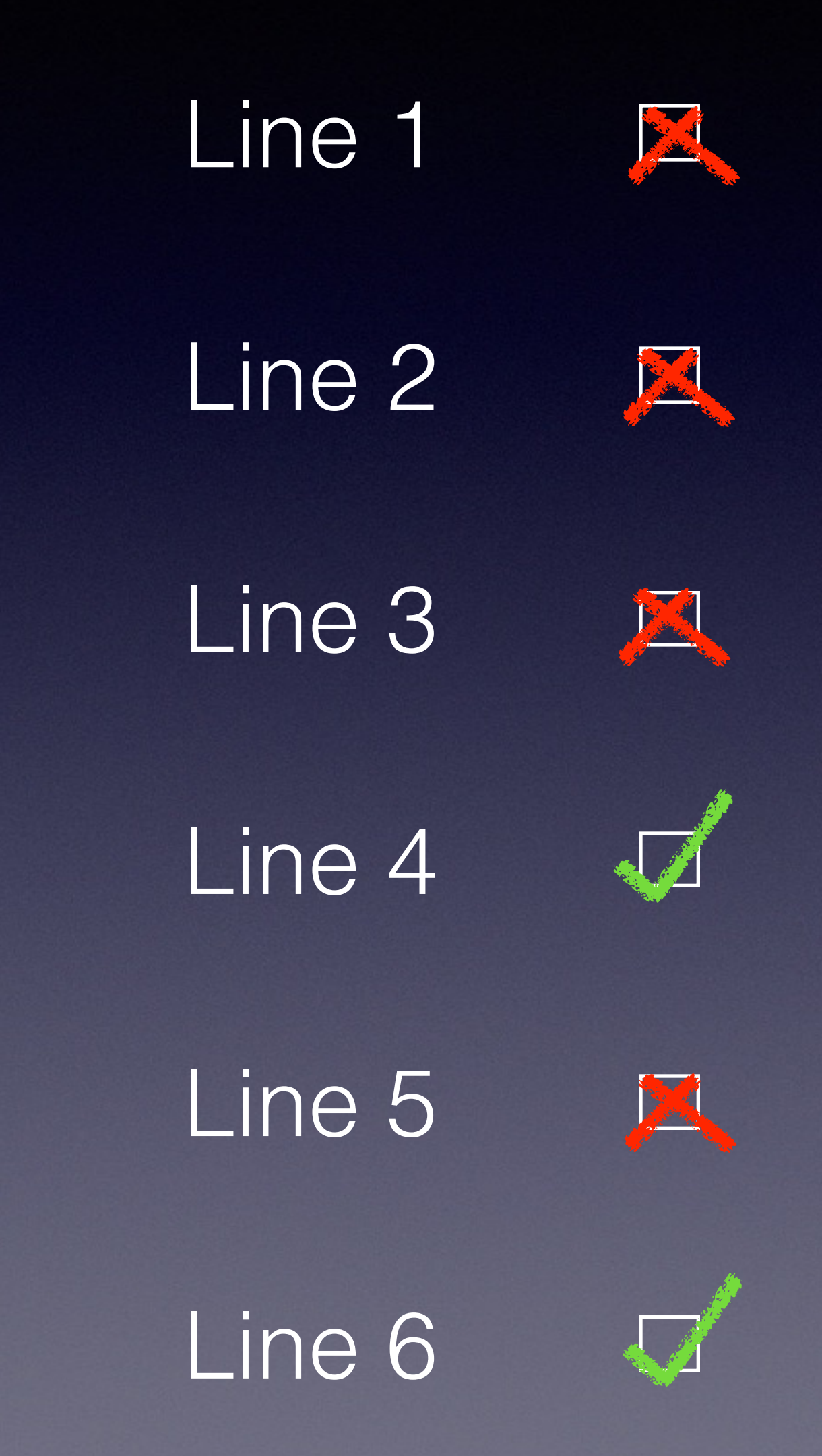

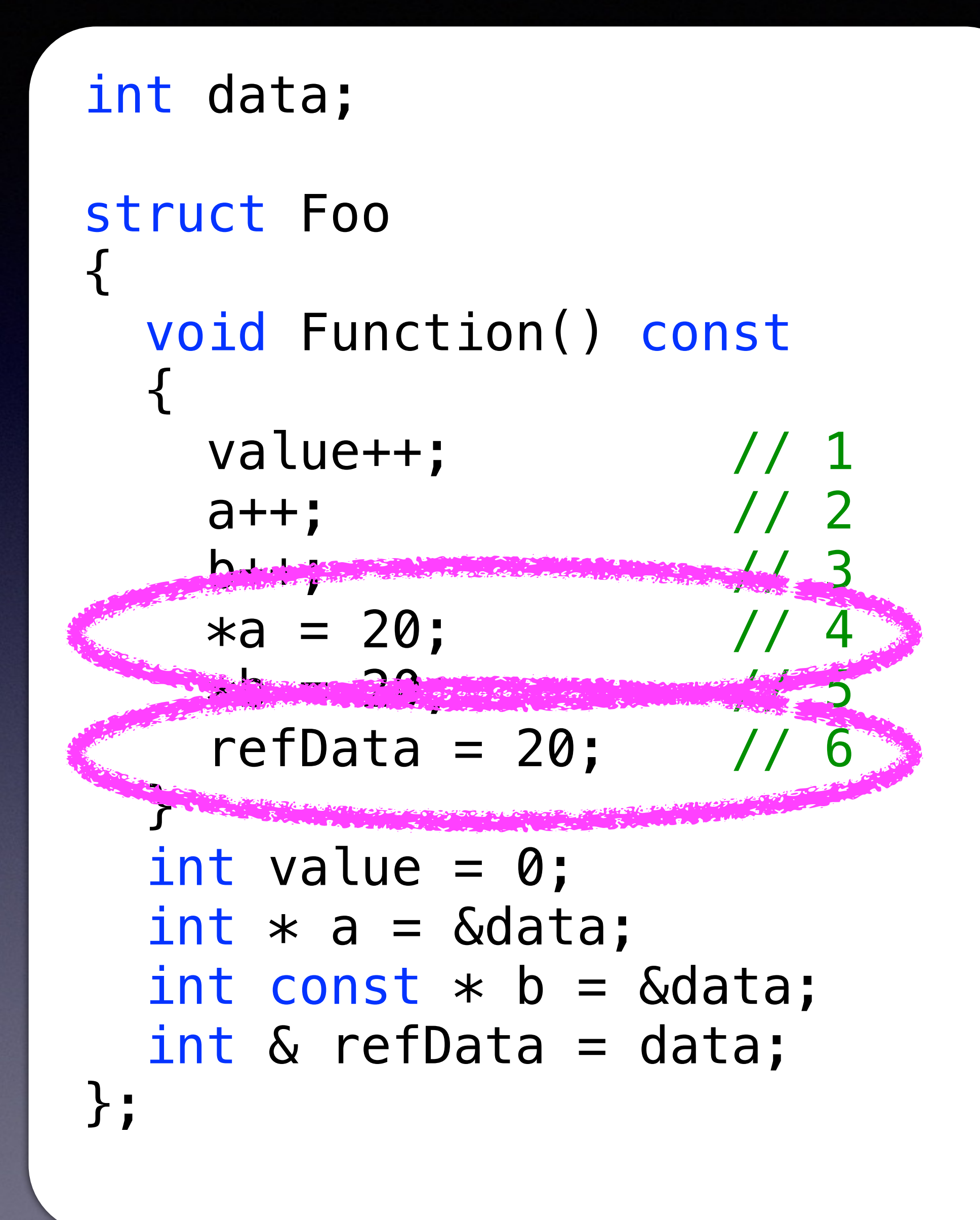

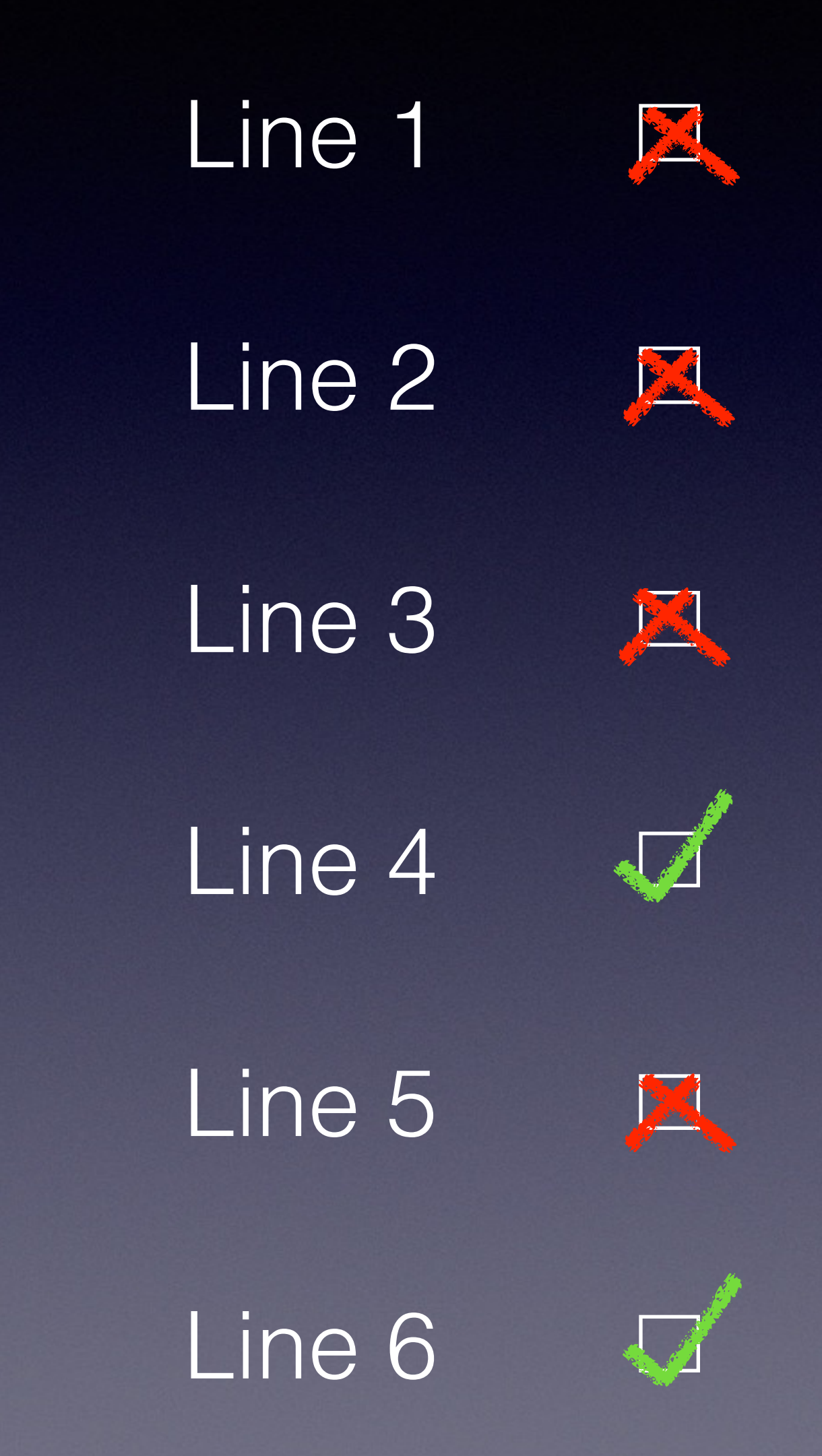

• A member function is **Bit-wise const** if it doesn't modify any of

- **Bit-wise const**:
	- the bits inside the object
	- object on which it is invoked."

• This is the compiler's view - "a const member function isn't allowed to modify any of the non-static data members of the

# Bit-wise const vs Logical const

# Bit-wise const vs Logical const

• **Logical const** means that from the client's point of view, the

- **Logical const**:
	- function has not changed anything.
	- There are no detectable changes.
	- Observably const.

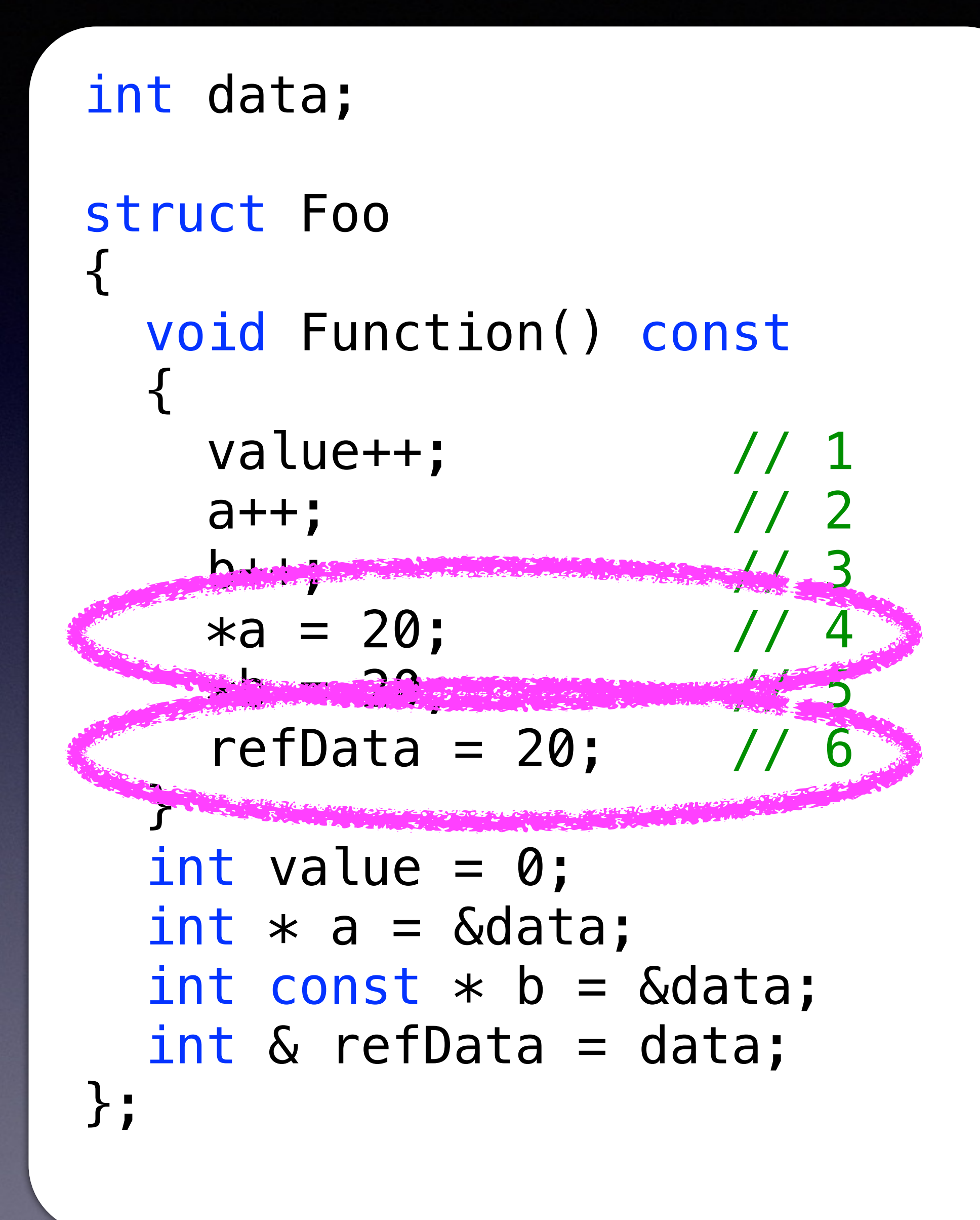

- What do we mean when we mark a member function const?
- const member functions frequently are "observer" functions
- You should strive to make your member functions **Observably const**.

# • What do you do when you need to do something non-const in a

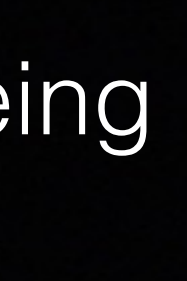

const member function?

- Caching or logging are prime examples and valid use cases.
- const functions cannot modify object

```
class DataHolder { 
public: 
   int GetCheckSum() const {
     ++mTimesCalled;
     return CalculateChecksum(); 
 } 
   void AddMore(Data const& d) { 
     // Modify the Data
 } 
private: 
   int CalculateChecksum() const; 
   int mTimesCalled{0}; 
};
// ERROR! Does not compile 
void DoSomeWork(DataHolder const& d) { 
   auto cksum = d.GetCheckSum();
   ;;;
}
```
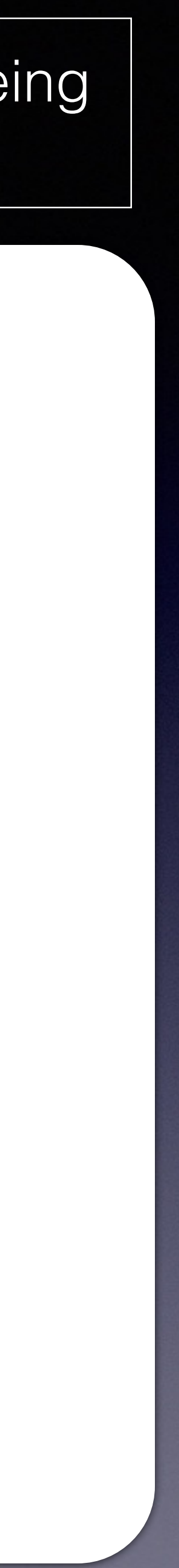

# mutable

# • On these occasions you reach for mutable, the C++ wiggle room for const.

class DataHolder { ... private: ... mutable int mTimesCalled{0}; };

# • mutable tells the compiler that the value will change even if the

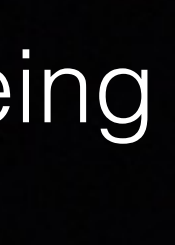

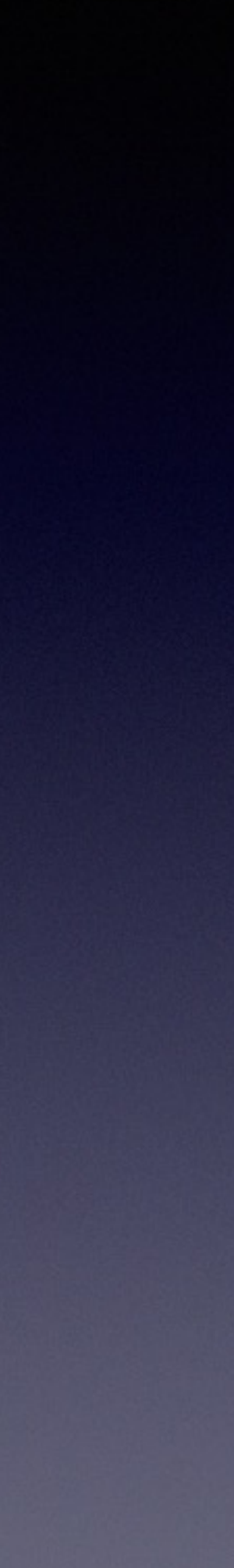

function is const.

- Ok, now the program compiles.
- Are we good?

```
class DataHolder { 
public: 
   int GetCheckSum() const {
     ++mTimesCalled;
     return CalculateChecksum(); 
 } 
   void AddMore(Data const& d) { 
     // Modify the Data
 } 
private: 
   int CalculateChecksum() const; 
   mutable int mTimesCalled{0}; 
};
void DoSomeWork(DataHolder const& d) { 
   auto cksum = d.GetCheckSum();
```

```
 ;;;
```
}

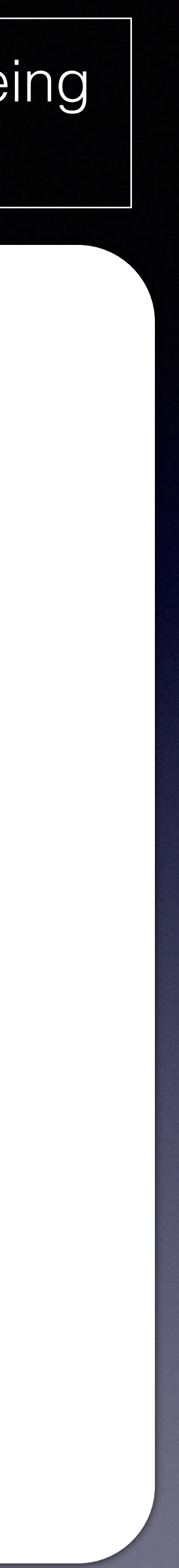

- Ok, now the program compiles.
- Are we good?

class DataHolder public: int GetCheckSum() enir imesCalled; return Calculate hecksum(); **Expertise Security** void Addrore(Data constand) { Modify the Da } priv t int CalculateChecksum() const;  $\frac{1}{3}$  mutable int Tie Carled{0};  $\frac{1}{2}$ void DoSomeWork(DataHolder const& e auto cksum = d.GetCheckSum();  $\frac{1}{2}$ } DLIC:<br>
int GetChristKSum()<br>
return Cult e hecksum();<br>
Acdriore(Data cestsum(); Reducte (Data et Street) ateChecksun (onst COLLEGE CONSTRUCTION

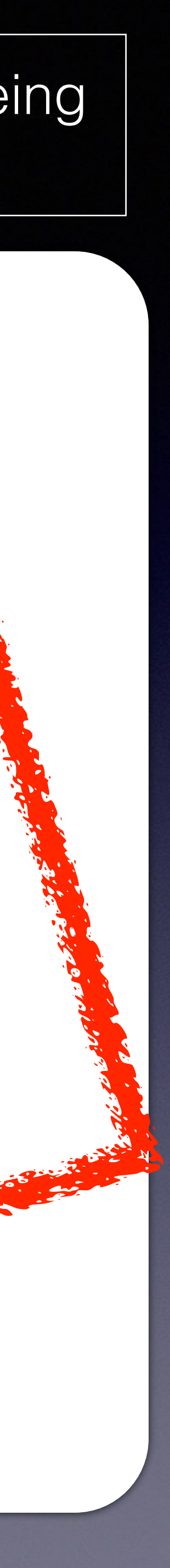
```
class DataHolder { 
public: 
   int GetCheckSum() const {
     ++mTimesCalled;
     return CalculateChecksum(); 
 } 
   void AddMore(Data const& d) { 
     // Modify the Data
 } 
private: 
   int CalculateChecksum() const; 
   mutable int mTimesCalled{0}; 
};
void DoSomeWork(DataHolder const& d) { 
   auto cksum = d.GetCheckSum();
```

```
 ;;;
```
<u>}</u>

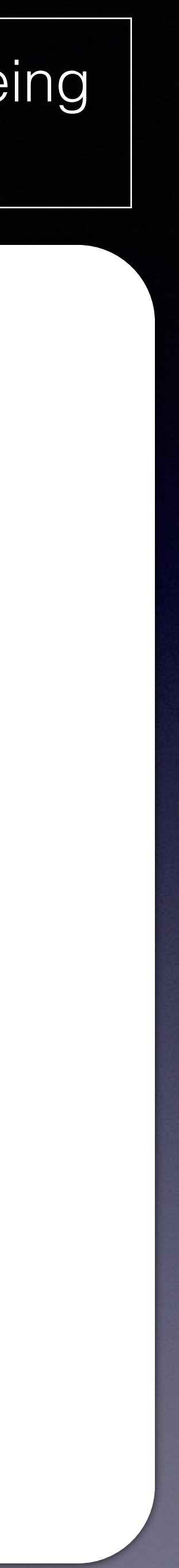

## • This code contains subtle bugs.

```
class DataHolder { 
public: 
   int GetCheckSum() const {
     ++mTimesCalled;
     return CalculateChecksum(); 
 } 
   void AddMore(Data const& d) { 
     // Modify the Data
 } 
private: 
   int CalculateChecksum() const; 
   mutable int mTimesCalled{0}; 
};
void DoSomeWork(DataHolder const& d) { 
   auto cksum = d.GetCheckSum();
```

```
 ;;;
```
<u>}</u>

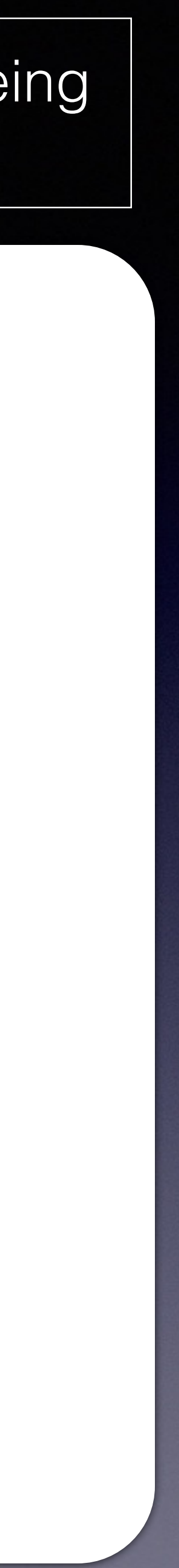

## • This code contains subtle bugs.

• Why?

```
class DataHolder { 
public: 
   int GetCheckSum() const {
     ++mTimesCalled;
     return CalculateChecksum(); 
 } 
   void AddMore(Data const& d) { 
     // Modify the Data
 } 
private: 
   int CalculateChecksum() const; 
   mutable int mTimesCalled{0}; 
};
void DoSomeWork(DataHolder const& d) { 
   auto cksum = d.GetCheckSum();
```

```
 ;;;
```
<u>}</u>

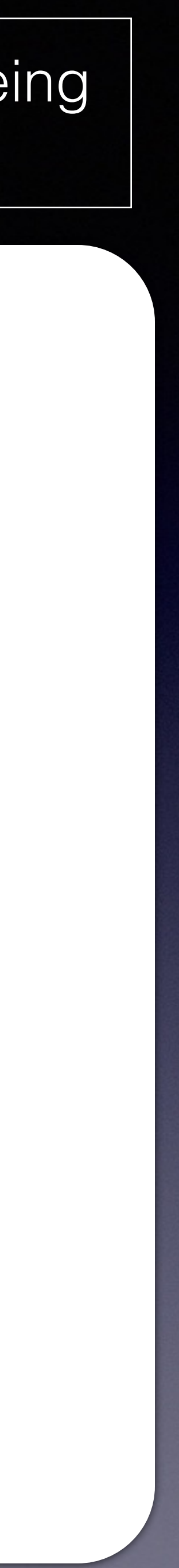

## • This code contains subtle bugs.

- Why?
- Threads

```
class DataHolder { 
public: 
   int GetCheckSum() const {
     ++mTimesCalled;
     return CalculateChecksum(); 
 } 
   void AddMore(Data const& d) { 
     // Modify the Data
 } 
private: 
   int CalculateChecksum() const; 
   mutable int mTimesCalled{0}; 
};
void DoSomeWork(DataHolder const& d) { 
   auto cksum = d.GetCheckSum();
```

```
 ;;;
```
}

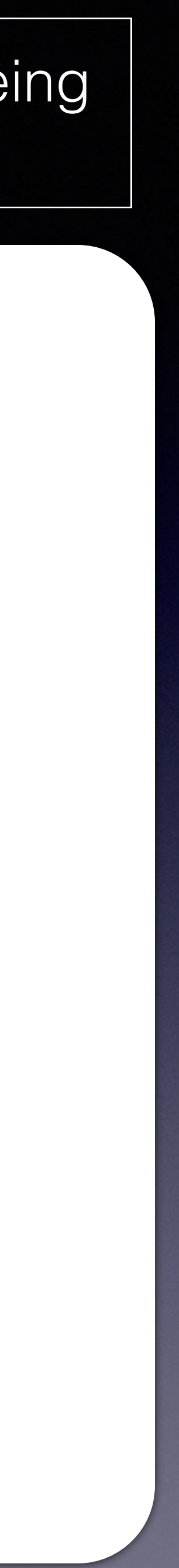

• "The execution of a program contains a data race if it contains two conflicting actions in different threads, at least one of which is not atomic, and neither happens before the other. Any such data race

• If two or more threads access the same memory location without synchronization, and at least one is a writer, you have undefined

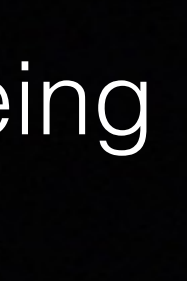

- What is a data-race?
- results in undefined behavior." ISO N3690: § 1.10.20 [intro.multithread]
- behavior.

# const means data-race free

• If two or more threads access the same memory location without synchronization, and at least one is a writer, you have undefined

behavior.

## • Let's walk it through

// Reading gData // Calling const member function auto checksum = gData.GetCheckSum();

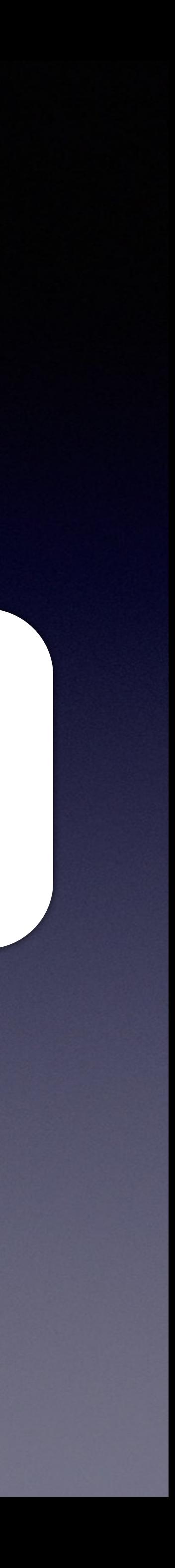

// Reading gData // Calling const member function auto cksum = gData.GetCheckSum();

## Thread 1 Thread 2

DataHolder gData;

 $/$  int GetCheckSum() const  $\{$ int GetCheckSum() const {

a<br>
++mTimesCalled; return CalculateChecksum();

### // gData.mTimesCalled == 0

## Thread 1 Thread 2

### $\sqrt{1 - \frac{1}{\pi}}$  int GetCheckSum() const  $\sqrt{1 - \frac{1}{\pi}}$ int GetCheckSum() const {

a ++mTimesCalled; return CalculateChecksum();

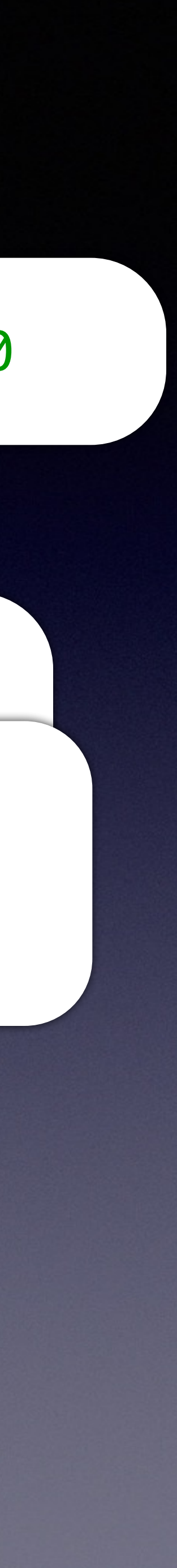

### DataHolder gData;

}

// Reading pate

}

// Reading pate

 $/$  int GetCheckSum() const  $\{$ a<br>
mTimesCalled = mTimesCalled + 1; int GetCheckSum() const { return CalculateChecksum(); }

### $//$  gData.mTimesCalled == 0

## Thread 1 Thread 2

// Reading pate

 $\sqrt{1 - \frac{1}{\pi}}$  int GetCheckSum() const  $\sqrt{1 - \frac{1}{\pi}}$ a<br>
mTimesCalled = mTimesCalled + 1; int GetCheckSum() const { return CalculateChecksum(); }

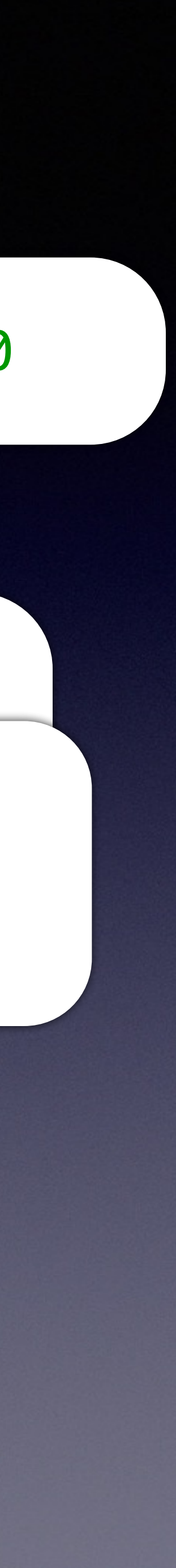

DataHolder gData;

// Reading pate

## • Both threads read mTimeCalled to local register

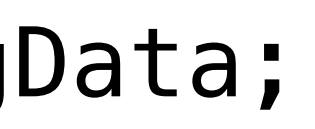

### $//$  gData.mTimesCalled == 0

## Thread 1 Thread 2

// Reading pate

 $\sqrt{1 - \frac{1}{\pi}}$  int GetCheckSum() const  $\sqrt{1 - \frac{1}{\pi}}$ a<br>
mTimesCalled = mTimesCalled + 1; int GetCheckSum() const { return CalculateChecksum(); }

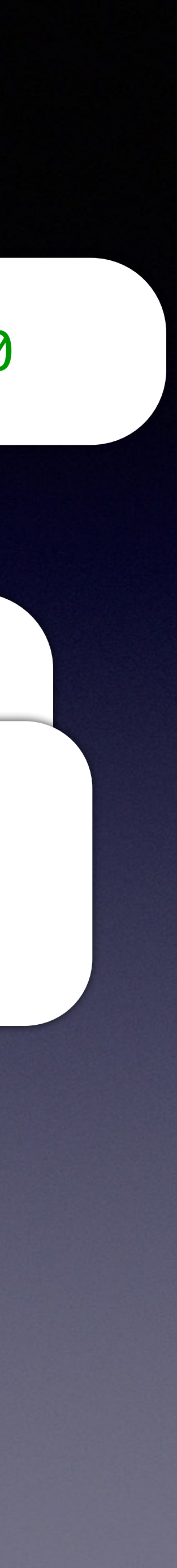

DataHolder gData;

// Reading pate

## • Both threads read mTimeCalled to local register

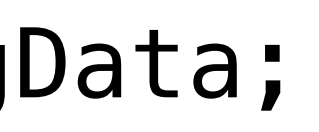

### $//$  gData.mTimesCalled == 0

## Thread 1 Thread 2

// Reading pate

DataHolder gData;

 $\sqrt{1 - \frac{1}{2} m t}$  GetCheckSum() const  $\sqrt{1 - \frac{1}{2} m t}$ a<br>
mTimesCalled = mTimesCalled + 1; int GetCheckSum() const { return CalculateChecksum(); }

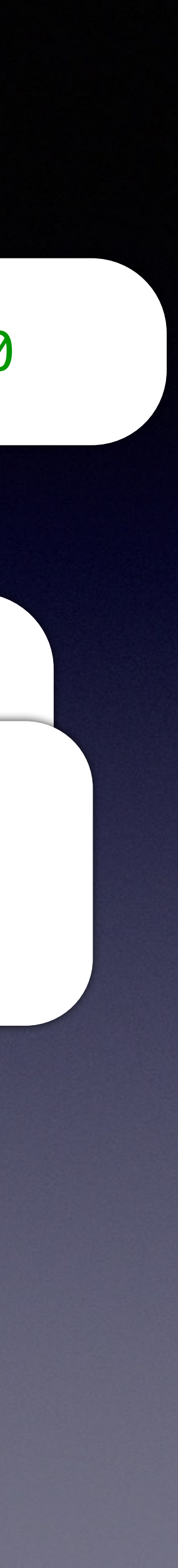

// Reading pate

DataHolder gData;

 $\sqrt{1 - \frac{1}{2} m t}$  GetCheckSum() const  $\sqrt{1 - \frac{1}{2} m t}$  $a$ mTimesCalled = mTimesCalled + 1; int GetCheckSum() const { return CalculateChecksum(); }

// Reading pate

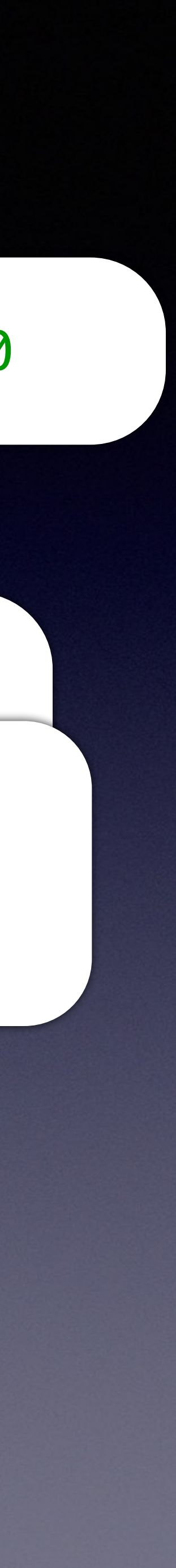

## • Both threads increment their registers.

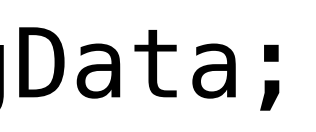

### $//$  gData.mTimesCalled == 0

## Thread 1 Thread 2

// Reading pate

 $\sqrt{1 - \frac{1}{2} m + \frac{1}{2} \cosh(\theta)}$ auto cksum = gData.GetCheckSum(); mTimesCalled = mTimesCalled + 1; int GetCheckSum() const { return CalculateChecksum(); }

DataHolder gData;

 $\sqrt{1 - \frac{1}{2} m t}$  GetCheckSum() const  $\sqrt{1 - \frac{1}{2} m t}$  $a$ mTimesCalled = mTimesCalled + 1; int GetCheckSum() const { return CalculateChecksum(); }

// Reading pate

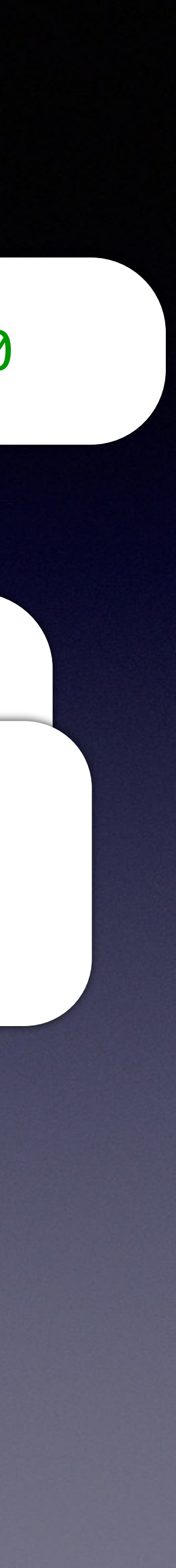

## • Both threads increment their registers.

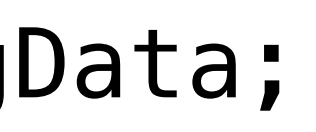

### $//$  gData.mTimesCalled == 0

## Thread 1 Thread 2

// Reading pate

DataHolder gData;

 $\sqrt{1 - \frac{1}{2} m t}$  GetCheckSum() const  $\sqrt{1 - \frac{1}{2} m t}$  $a$ mTimesCalled = mTimesCalled + 1; int GetCheckSum() const { return CalculateChecksum(); }

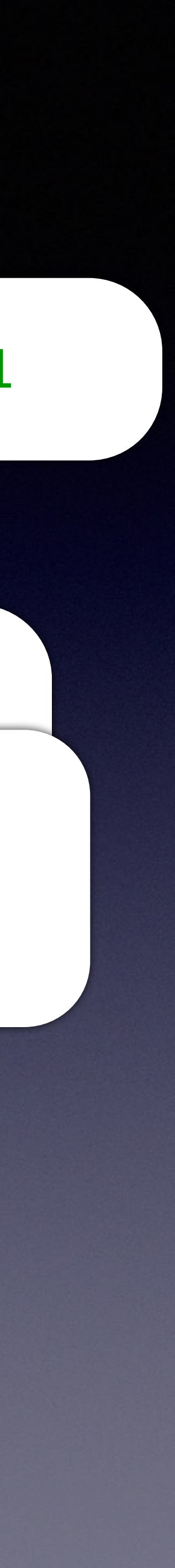

// Reading pate

## • Both threads write (mTimeCalled+1) to mTimeCalled

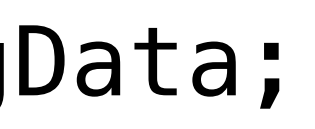

### $//$  gData.mTimesCalled == 1

## Thread 1 Thread 2

// Reading pate

DataHolder gData;

 $\sqrt{1 - \frac{1}{2} m t}$  GetCheckSum() const  $\sqrt{1 - \frac{1}{2} m t}$  $a$  mTimesCalled = mTimesCalled + 1; int GetCheckSum() const { return CalculateChecksum(); }

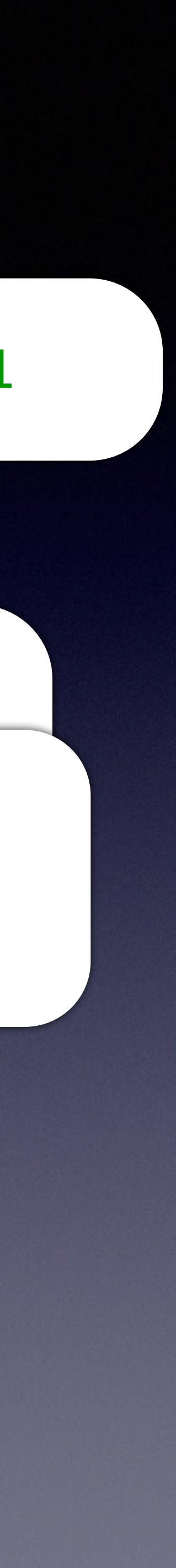

// Reading pate

## • Both threads write (mTimeCalled+1) to mTimeCalled

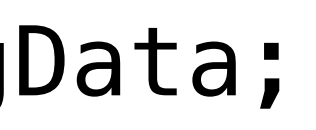

### $//$  gData.mTimesCalled == 1

## Thread 1 Thread 2

// Reading pate

## • mTimesCalled only incremented by 1!!!

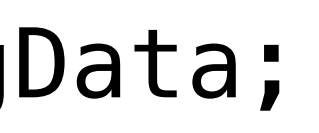

### $//$  gData.mTimesCalled == 1

## Thread 1 Thread 2

// Reading pate

DataHolder gData;

 $\sqrt{1 - \frac{1}{2} m t}$  GetCheckSum() const  $\sqrt{1 - \frac{1}{2} m t}$  $a$  mTimesCalled = mTimesCalled + 1; int GetCheckSum() const { return CalculateChecksum(); }

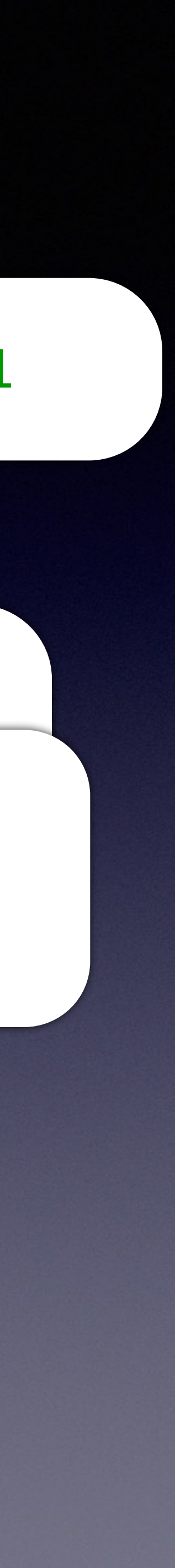

// Reading pate

- The fix is "easy"
- Add synchronization primitives around your data hazards.

```
class DataHolder { 
public: 
   int GetCheckSum() const {
     std::lock_guard<std::mutex> l(mMutex);
     ++mTimesCalled;
     return CalculateChecksum(); 
 } 
   void AddMore(Data const& d) { 
     // Modify the Data
 } 
private: 
   int CalculateChecksum() const; 
   mutable int mTimesCalled{0}; 
   mutable std::mutex mMutex; 
};
```
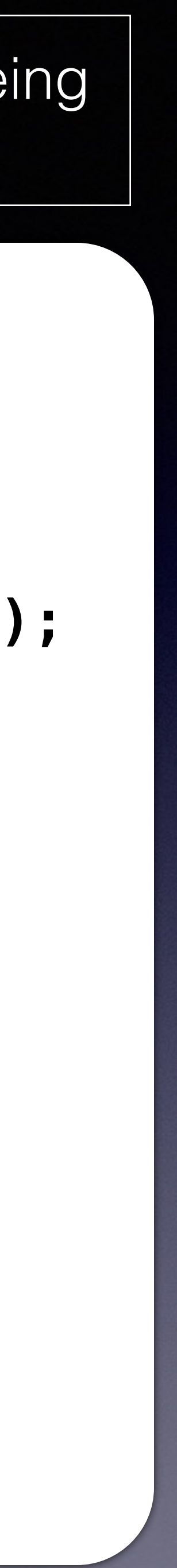

• What about this?

/ int GetCheckSum() const { a<br>auto ck\_guard<std::mutex> l(mMutex);  $m$ TimesCalled =  $m$ TimesCalled + 1; return CalculateChecksum();

### $//$  gData.mTimesCalled == 0

## Thread 1 Thread 2

### DataHolder gData;

/ int GetCheckSum() const { a<br>auto check\_guard<std::mutex> l(mMutex);<br>mTimesCelled = mTimesCelled : 1:  $m$ TimesCalled =  $m$ TimesCalled + 1; return CalculateChecksum();

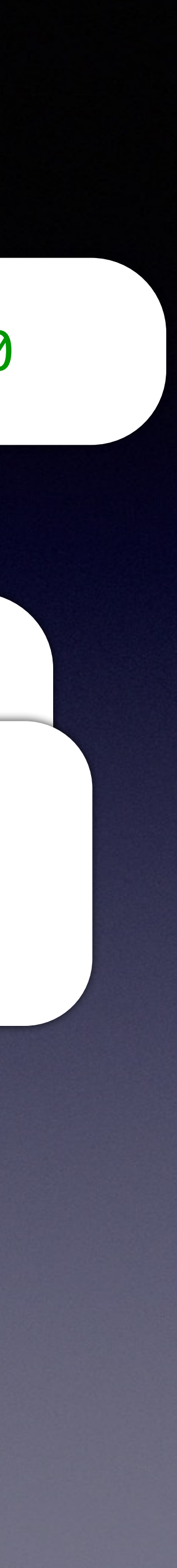

}

// <u>Reading</u> gData

}

// <u>Reading</u> gData

/ int GetCheckSum() const { a<br>auto ck\_guard<std::mutex> l(mMutex);  $m$ TimesCalled =  $m$ TimesCalled + 1; return CalculateChecksum(); }

### DataHolder gData;

// Reading pate

// <u>Reading</u> gData / int GetCheckSum() const { a<br>auto check\_guard<std::mutex> l(mMutex);<br>mTimesCelled = mTimesCelled : 1:  $m$ TimesCalled =  $m$ TimesCalled + 1; return CalculateChecksum();

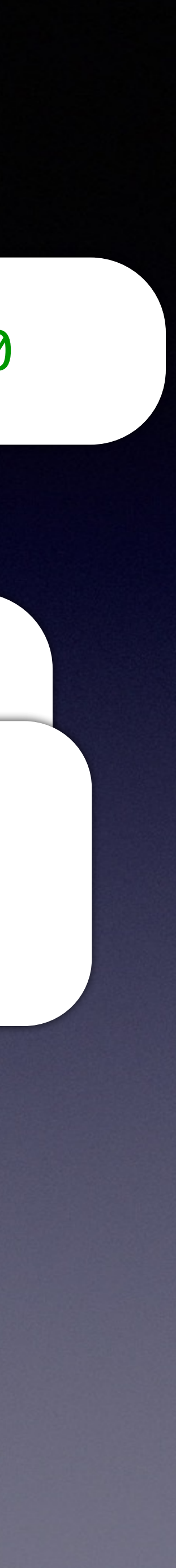

}

## • Thread 1 goes first, grabs the lock

### $//$  gData.mTimesCalled  $== 0$

## Thread 1 Thread 2

/ int GetCheckSum() const { a<br>auto ck\_guard<std::mutex> l(mMutex);  $m$ TimesCalled =  $m$ TimesCalled + 1; return CalculateChecksum(); }

### DataHolder gData;

// Reading pate

/ int GetCheckSum() const { a<br>auto check\_guard<std::mutex> l(mMutex);  $m$ TimesCalled =  $m$ TimesCalled + 1; return CalculateChecksum(); }

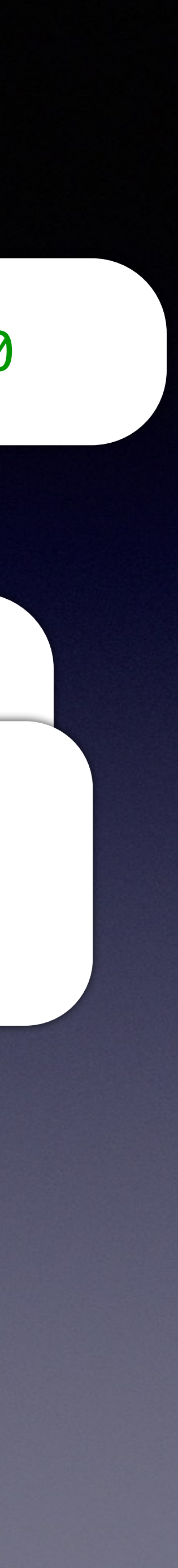

## • Thread 2 proceeds, but cannot get the lock

### $//$  gData.mTimesCalled  $== 0$

## Thread 1 Thread 2

/ int GetCheckSum() const { a<br>auto ck\_guard<std::mutex> l(mMutex);  $m$ TimesCalled =  $m$ TimesCalled + 1; return CalculateChecksum(); }

### DataHolder gData;

// Reading pate

/ int GetCheckSum() const { a<br>auto check\_guard<std::mutex> l(mMutex);  $m$ TimesCalled =  $m$ TimesCalled + 1; return CalculateChecksum(); }

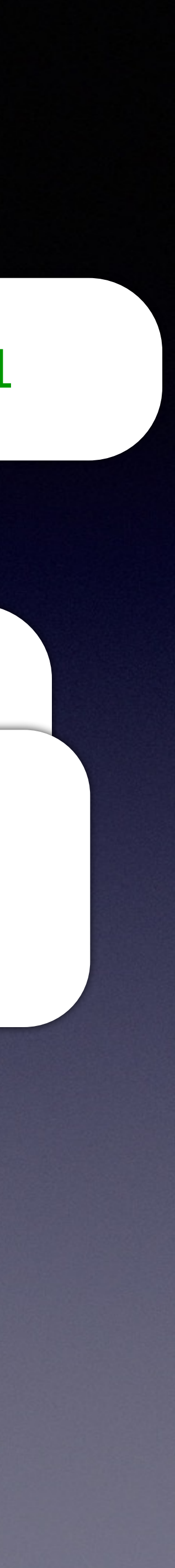

• Thread 1 finishes, release the lock.

• Now Thread 2 can proceed

### $//$  gData.mTimesCalled == 1

## Thread 1 Thread 2

/ int GetCheckSum() const { a<br>auto ck\_guard<std::mutex> l(mMutex);  $m$ TimesCalled =  $m$ TimesCalled + 1; return CalculateChecksum();

### DataHolder gData;

/ int GetCheckSum() const { a<br>auto check\_guard<std::mutex> l(mMutex);<br>mTimesCelled = mTimesCelled : 1:  $m$ TimesCalled =  $m$ TimesCalled + 1; return CalculateChecksum(); }

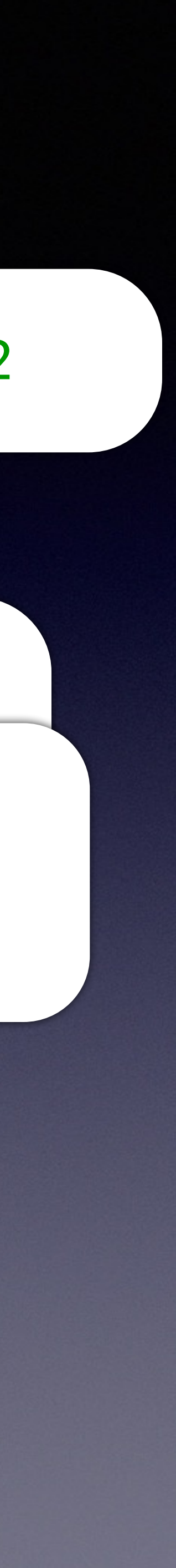

}

// Reading pate

## • Thread 2 finishes.

• mTimesCalled now correctly incremented.

### $//$  gData.mTimesCalled == 2

## Thread 1 Thread 2

- mutexs are the basic synchronization mechanism, but they tend to be heavy weight
- Perfect place for atomics
- "Objects of atomic types are the only C++ objects that are free from data races; that is, if one thread writes to an atomic object while another thread reads from it, the behavior is well-defined." [cppreference.com](http://cppreference.com)

```
class DataHolder { 
public: 
   int GetCheckSum() const {
     ++mTimesCalled;
     return CalculateChecksum(); 
 } 
   void AddMore(Data const& d) { 
     // Modify the Data
 } 
private: 
   int CalculateChecksum() const; 
  mutable std::atomic<int> mTimesCalled{0};
};
```
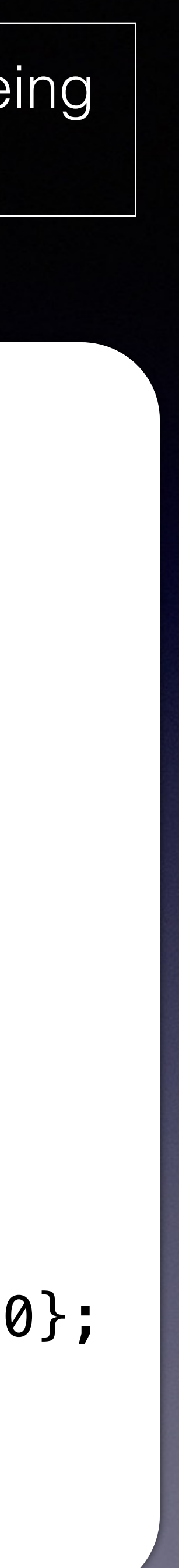

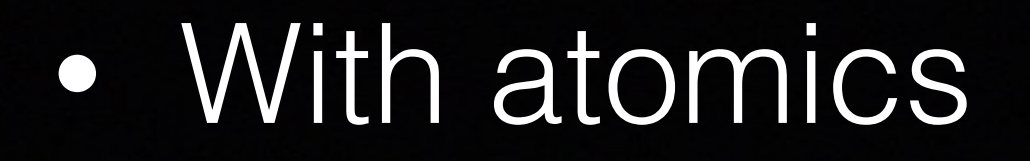

 $/$  int GetCheckSum() const  $\{$ int GetCheckSum() const {

a<br>
++mTimesCalled; return CalculateChecksum();

### $//$  gData.mTimesCalled == 0

## Thread 1 Thread 2

### $\sqrt{1 - \frac{1}{\pi}}$  int GetCheckSum() const  $\sqrt{1 - \frac{1}{\pi}}$ int GetCheckSum() const {

a ++mTimesCalled; return CalculateChecksum();

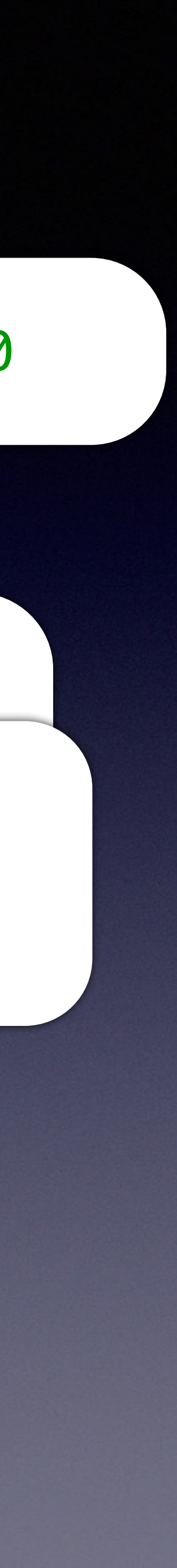

### DataHolder gData;

}

// Reading pate

}

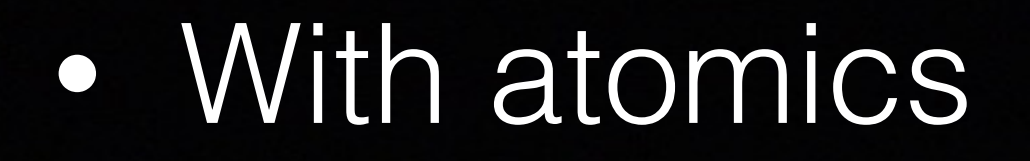

 $\sqrt{1 - \frac{1}{\pi}}$  int GetCheckSum() const  $\sqrt{1 - \frac{1}{\pi}}$ int GetCheckSum() const {

a ++mTimesCalled; return CalculateChecksum();

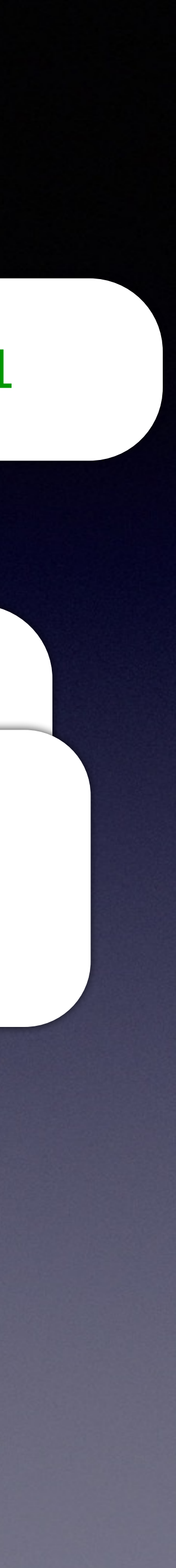

### DataHolder gData;

}

// Reading pate

}

// Reading pate

## • Atomic increments are well defined on different threads

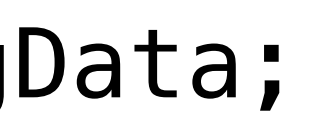

### $//$  gData.mTimesCalled == 1

## Thread 1 Thread 2

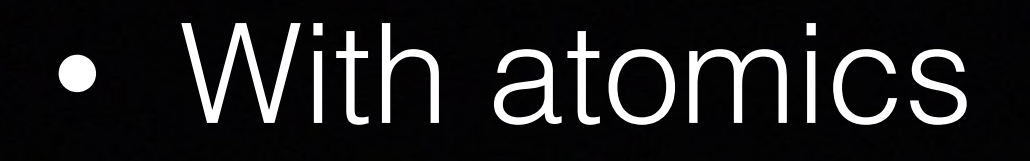

 $\sqrt{1 - \frac{1}{2} m t}$  GetCheckSum() const  $\sqrt{1 - \frac{1}{2} m t}$ a<br>
++mTimesCalled; int GetCheckSum() const { return CalculateChecksum();

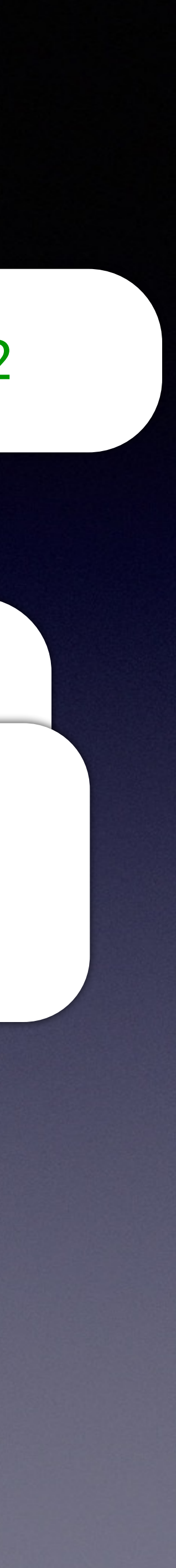

### DataHolder gData;

}

// Reading pate

}

// Reading pate

## • Atomic increments are well defined on different threads

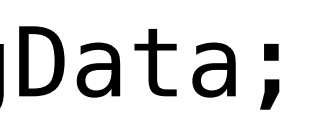

### $//$  gData.mTimesCalled == 2

## Thread 1 Thread 2

## • mTimesCalled correctly incremented.

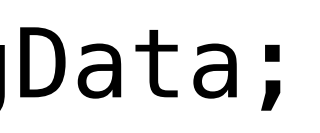

### $//$  gData.mTimesCalled == 2

## Thread 1 Thread 2

// Reading pate

 $\sqrt{1 - \frac{1}{2} m t}$  GetCheckSum() const  $\sqrt{1 - \frac{1}{2} m t}$ a<br>
++mTimesCalled; int GetCheckSum() const { return CalculateChecksum(); }

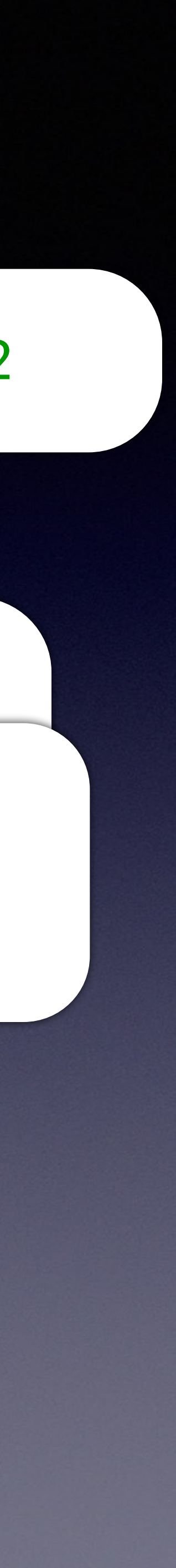

### DataHolder gData;

}

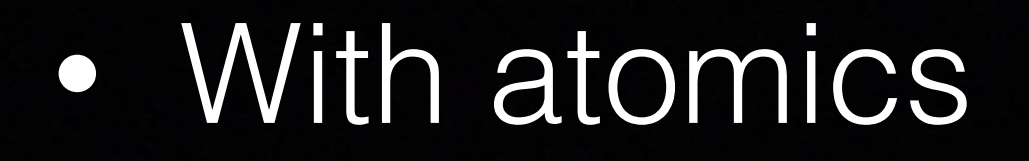

- mutexs and atomics are not CopyConstructible.
- This means objects that use them are not copiable (but they are moveable)
- Be aware that this may have wide spread changes in your code.

test4.cpp:33:13: error: call to implicitlydeleted copy constructor of 'DataHolder' DataHolder d1(d);  $\sim$ 

test4.cpp:24:22: note: copy constructor of 'DataHolder' is implicitly deleted because field 'mMutex' has an inaccessible copy constructor mutable std::mutex mMutex;  $\overline{\phantom{a}}$ 

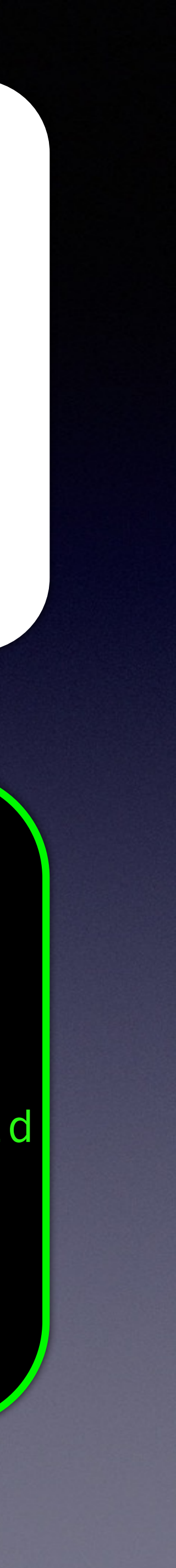

```
class DataHolder; 
int main(int argc, char* argv[])
{ 
   DataHolder d; 
  DataHolder d1(d);
}
```

```
class DataHolder { 
public: 
   int GetCheckSum() const { 
     return CalculateChecksum(); 
   } 
   void AddMore(Data const& d) { 
     // Modify the Data
 } 
private: 
   int CalculateChecksum() const; 
};
```

```
void DoSomeWork(DataHolder const& d) { 
   auto cksum = d.GetCheckSum();
  \mathbf{1}\mathbf{A}
```
• What if CalculateChecksum was very expensive. How could we speed things up?

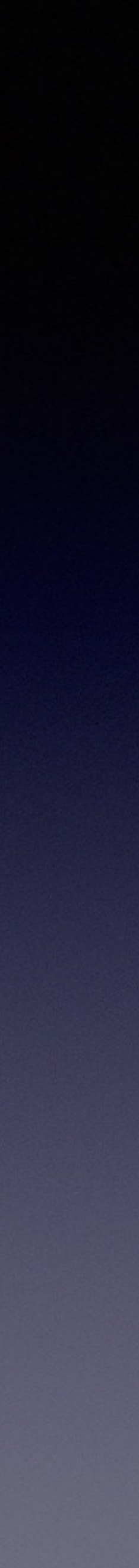

```
class DataHolder { 
public: 
   int GetCheckSum() const { 
     if (!mCached) { 
      mCached = true;
       mCachedChecksum = CalculateChecksum();
     } 
     return mCachedChecksum; 
 } 
   void AddMore(Data const& d) { 
    mCached = false;
     // Modify the Data
 } 
private: 
   int CalculateChecksum() const; 
   int mCachedChecksum{0}; 
   bool mCached{false};
};
// ERROR! Does not compile 
void DoSomeWork(DataHolder const& d) { 
   auto cksum = d.GetCheckSum();
   ;;;
}
```
- Caching or logging are prime examples and valid use cases.
- But that lousy const is getting in the way!

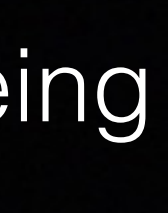

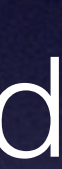

## • Ok, now the program compiles.

• Are we good?

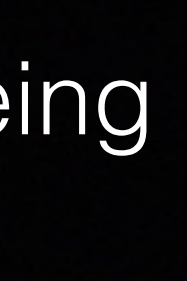

```
class DataHolder { 
public: 
   int GetCheckSum() const { 
     if (!mCached) { 
      mCached = true;
       mCachedChecksum = CalculateChecksum();
    }
     return mCachedChecksum; 
 } 
   void AddMore(Data const& d) { 
    mCached = false;
     // Modify the Data
 } 
private: 
   int CalculateChecksum() const; 
   mutable int mCachedChecksum{0}; 
   mutable bool mCached{false};
};
void DoSomeWork(DataHolder const& d) { 
   auto cksum = d.GetCheckSum();
  ;;;;<br>;;;;
}
```
## • Ok, now the program compiles.

• Are we good?

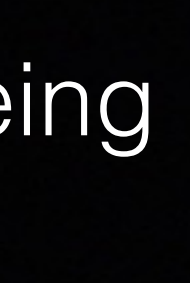

class DataHolder < public: int GetCheckSum() const { if (!mCached) {  $m$ Cached = true; mCachedCheck In CalculateChecksum ()  $\frac{1}{2}$ redChecksum; } void AddMore(D) mCach d = fa )ata **1999** p**D**vate: int Calculate ie ks m't const; mutable int mCachedChecksum 0}; mutable bool mCache **}** vijd DoSomeWork(DataHolder const& d wto cksum = d.GetCheckSum();  $\mathbf{r}$ } WARNING: World AddMore (B. 184 St. d. 184 St.) The Data EachedCheck Vin 2

```
class DataHolder { 
public: 
   DataHolder() = default; 
   DataHolder(const DataHolder& d) : 
     mCachedChecksum{d.mCachedChecksum.load()}, 
     mCached{d.mCached.load()} 
   { /* other work to copy Data */ } 
   int GetCheckSum() const { 
     if (!mCached) { 
      mCached = true; mCachedChecksum = CalculateChecksum(); 
 } 
     return mCachedChecksum; 
 } 
   void AddMore(Data const& d) { 
     mCached = false; 
     // Modify the Data
 } 
private: 
   int CalculateChecksum() const; 
  mutable std::atomic<int> mCachedChecksum{0};
 mutable std::atomic<bool> mCached{false};
};
```
## • Right, I'll use atomics here.

• And I'll add copy constructor because atomics have are not CopyConstructable.

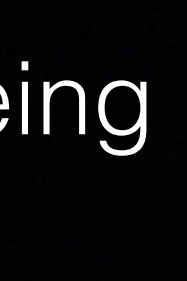

# The Importance of Being

• Am I good to go?

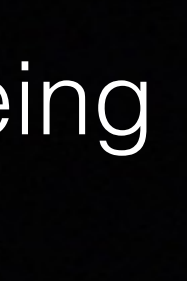

```
class DataHolder { const
public: 
  DataHolder() = default; 
  DataHolder(const DataHolder& d) : 
    mCachedChecksum{d.mCachedChecksum.load()}, 
    mCached{d.mCached.load()} 
  { /* other work to copy Data */ } 
  int GetCheckSum() const { 
    if (!mCached) { 
     mCached = true; mCachedChecksum = CalculateChecksum(); 
 } 
     return mCachedChecksum; 
 } 
  void AddMore(Data const& d) { 
   mCached = false;
    // Modify the Data
 } 
private: 
  int CalculateChecksum() const; 
 mutable std::atomic<int> mCachedChecksum{0};
 mutable std::atomic<bool> mCached{false};
};
```

```
class DataHolder { const
public: 
  DataHolder() = default; 
  DataHolder(const DataHolder& d) : 
    mCachedChecksum{d.mCachedChecksum.load()}, 
    mCached{d.mCached.load()} 
  { /* other work to copy Data */ } 
  int GetCheckSum() const { 
    if (!mCached) { 
     mCached = true; mCachedChecksum = CalculateChecksum(); 
 } 
    return mCachedChecksum; 
 } 
 void AddMore(Data const& d)
   mCached = false
   // Modify the Data
 } 
private"
  it CalculateChecksum()
mutable std::atomic to the mCachedChrecksum{0};
mutable std::d::atomicked{false};
};
                            WARNING: 
      READERS CODE<br>La Std: Lato Readers Mcacher (Readers)
```
# The Importance of Being

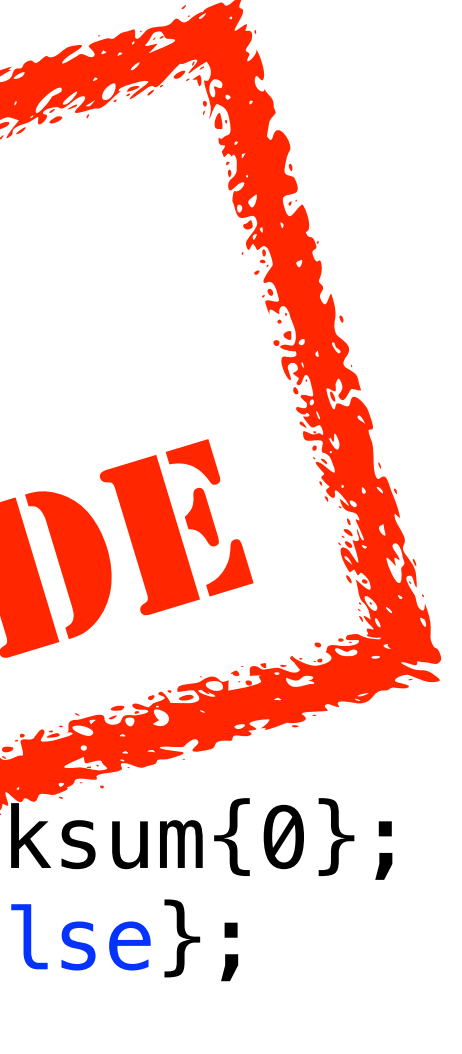

• Am I good to go?

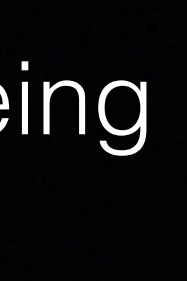

## • Am I good to go?

• Still has a race-condition.

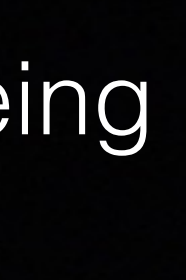

```
class DataHolder { const
public: 
  DataHolder() = default; 
  DataHolder(const DataHolder& d) : 
    mCachedChecksum{d.mCachedChecksum.load()}, 
    mCached{d.mCached.load()} 
  { /* other work to copy Data */ } 
  int GetCheckSum() const { 
    if (!mCached) { 
     mCached = true; mCachedChecksum = CalculateChecksum(); 
 } 
    return mCachedChecksum; 
 } 
 void AddMore(Data const& d)
   mCached = false
   // Modify the Data
 } 
private"
  it CalculateChecksum()
mutable std::atomic to the mCachedChrecksum{0};
mutable std::d::atomicked{false};
};
                           WARNING: 
      READERS CODE<br>La Std: Lato Readers Mcacher (Readers)
```
# The Importance of Being
• What about this?

// Modifying gData // Calling non-const member function gData.AddMore(GetData("MyFile.txt"));

- Even in the original implementation, this would be a data race.
- be thread-safe)

## Thread 1 Thread 2

// Reading gData // Calling const member function auto cksum = gData.GetCheckSum();

DataHolder gData;

• But this is expected. Clients expect that mixing const and nonconst functions is bad (unless you have specifically designed to

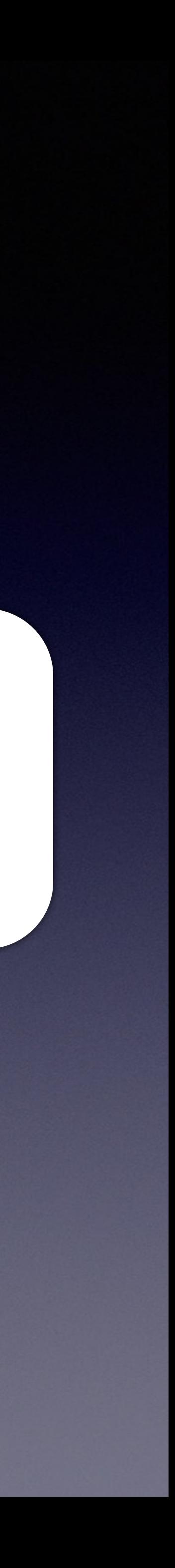

// Reading gData // Calling const member function auto checksum = gData.GetCheckSum();

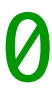

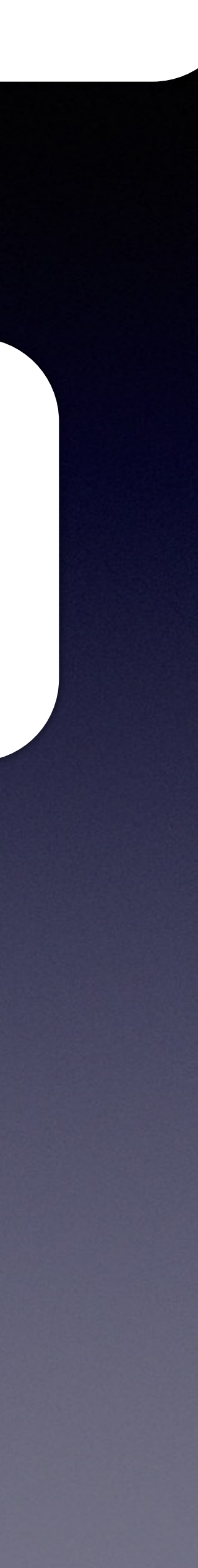

### // gData.mCachedChecksum == 0 $//$  gData.mCached  $==$  false

## Thread 1 Thread 2

// Reading gData // Calling const member function auto cksum = gData.GetCheckSum();

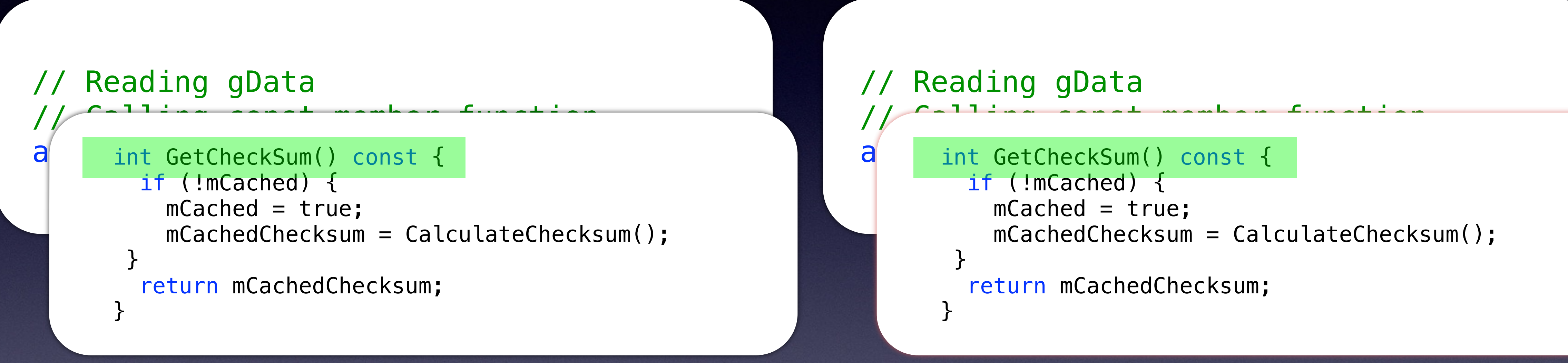

### // gData.mCachedChecksum == 0 $gData$ .mCached  $==$  false

## Thread 1 Thread 2

## • Both threads enter the function at the same time.

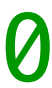

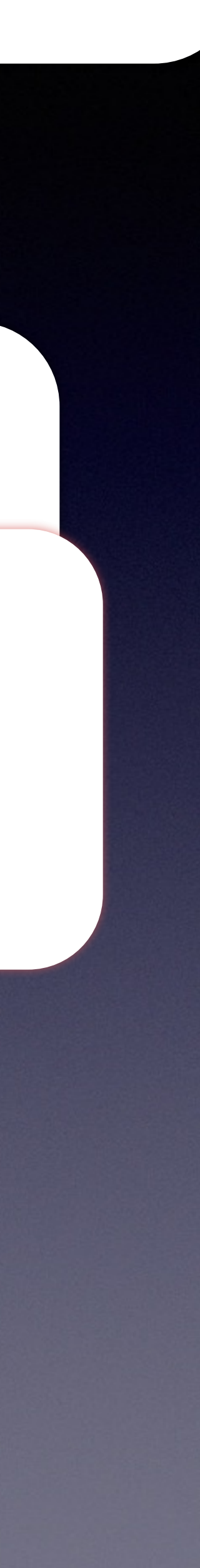

• Thread 1 proceeds

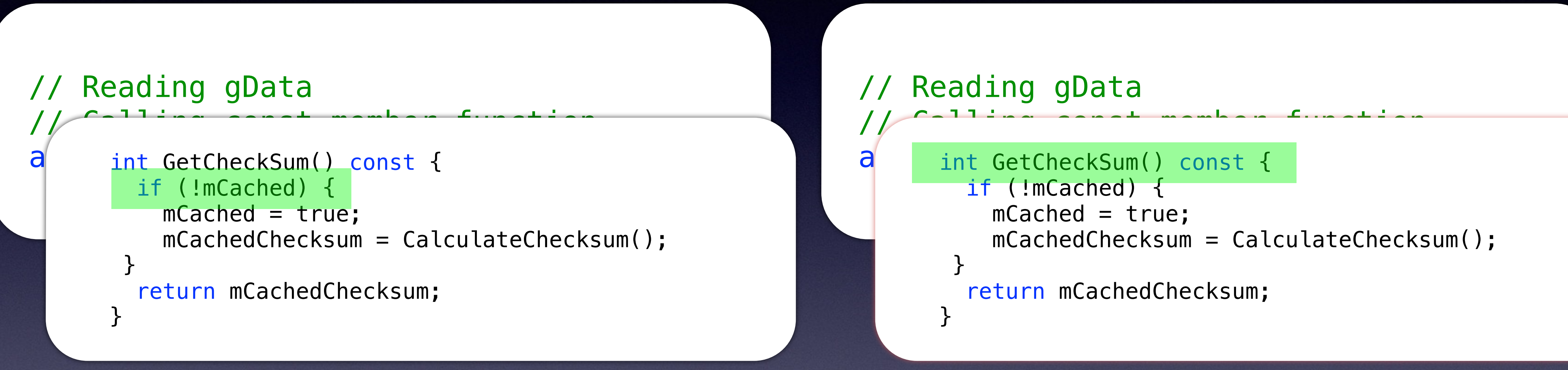

## • Assume this is the first time so mCache is false.

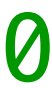

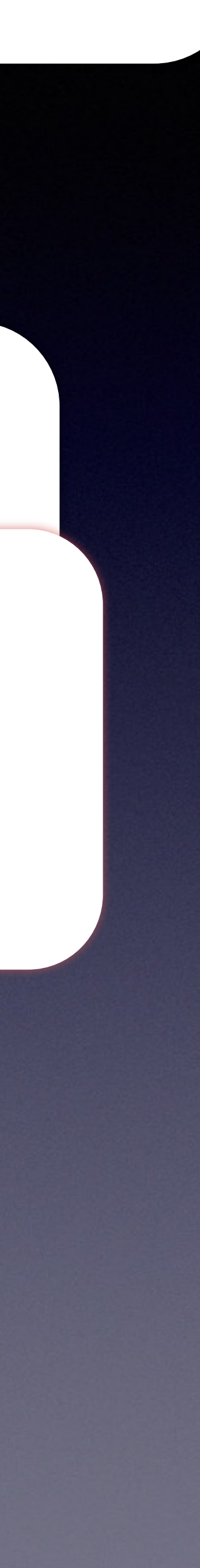

• Thread 1 proceeds

### // gData.mCachedChecksum == 0  $gData$ .mCached  $==$  false

## Thread 1 Thread 2

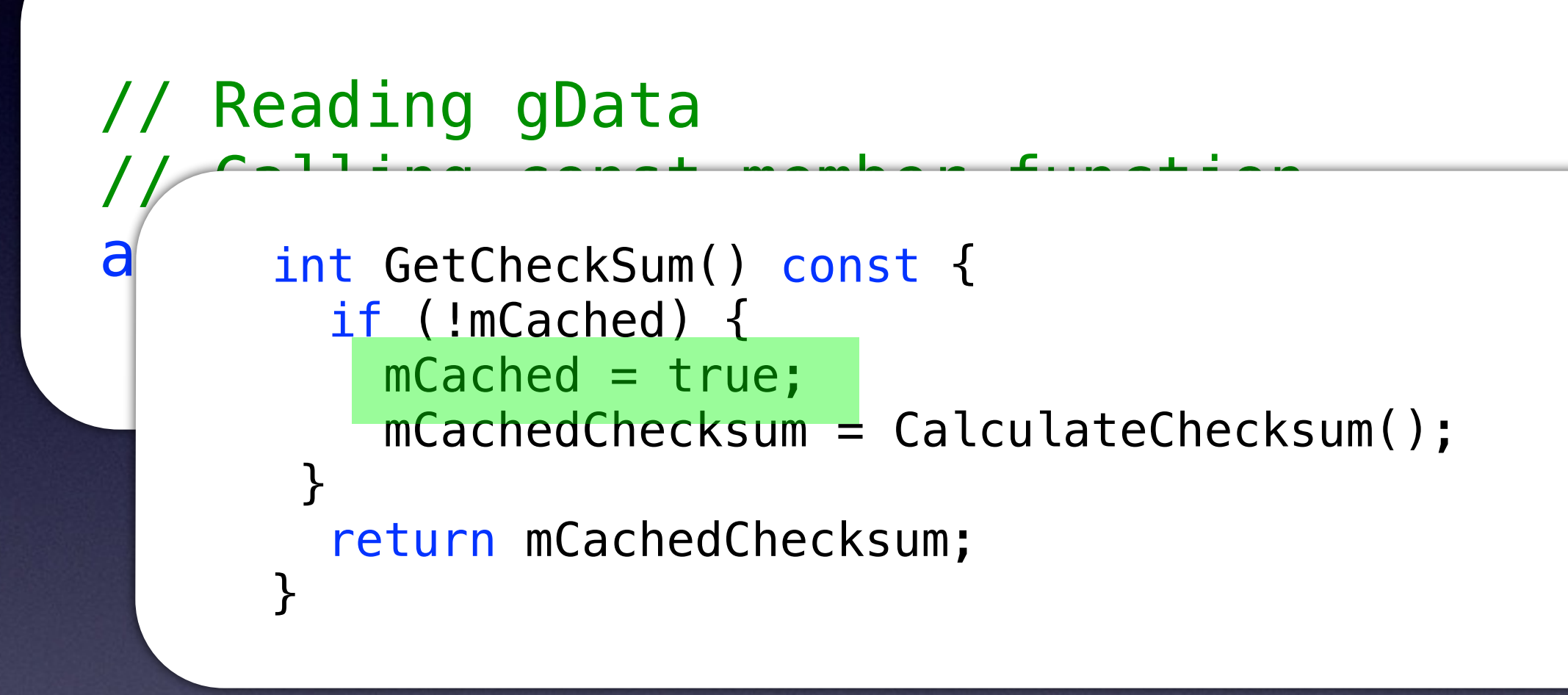

## • Thread 1 sets mCached to true.

• Now Thread 2 proceeds

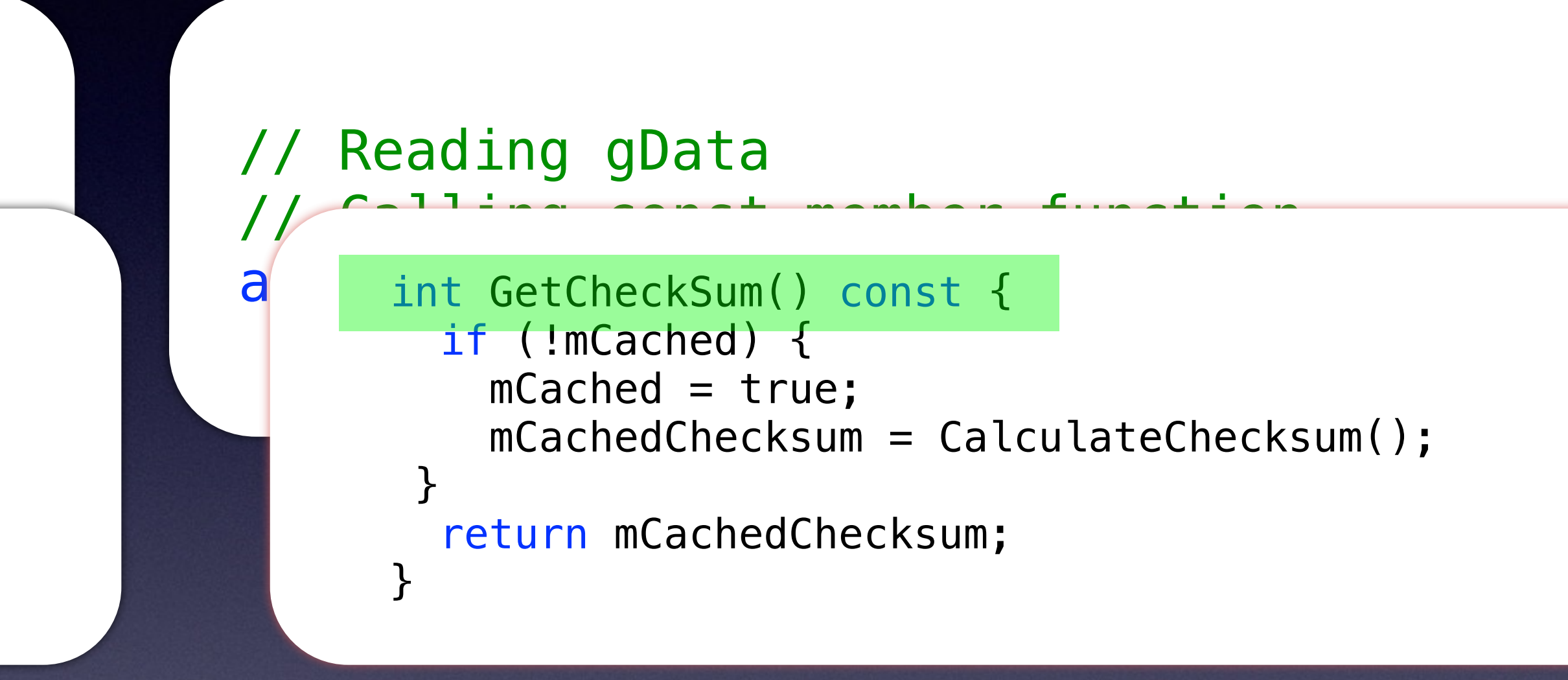

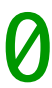

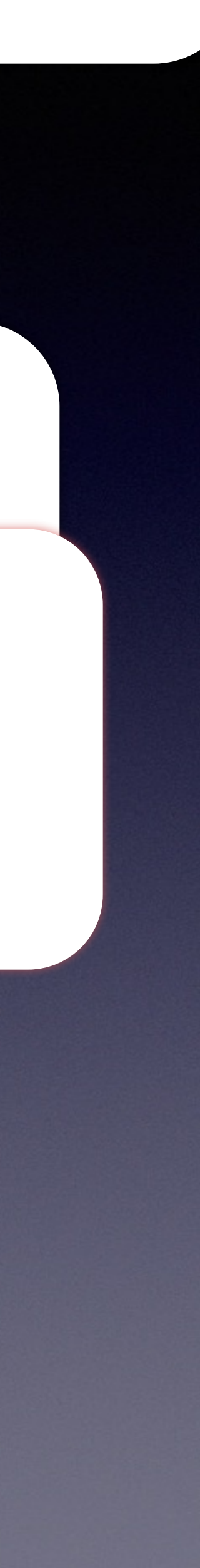

## // gData.mCachedChecksum == 0 $//$  gData.mCached  $==$  true

## Thread 1 Thread 2

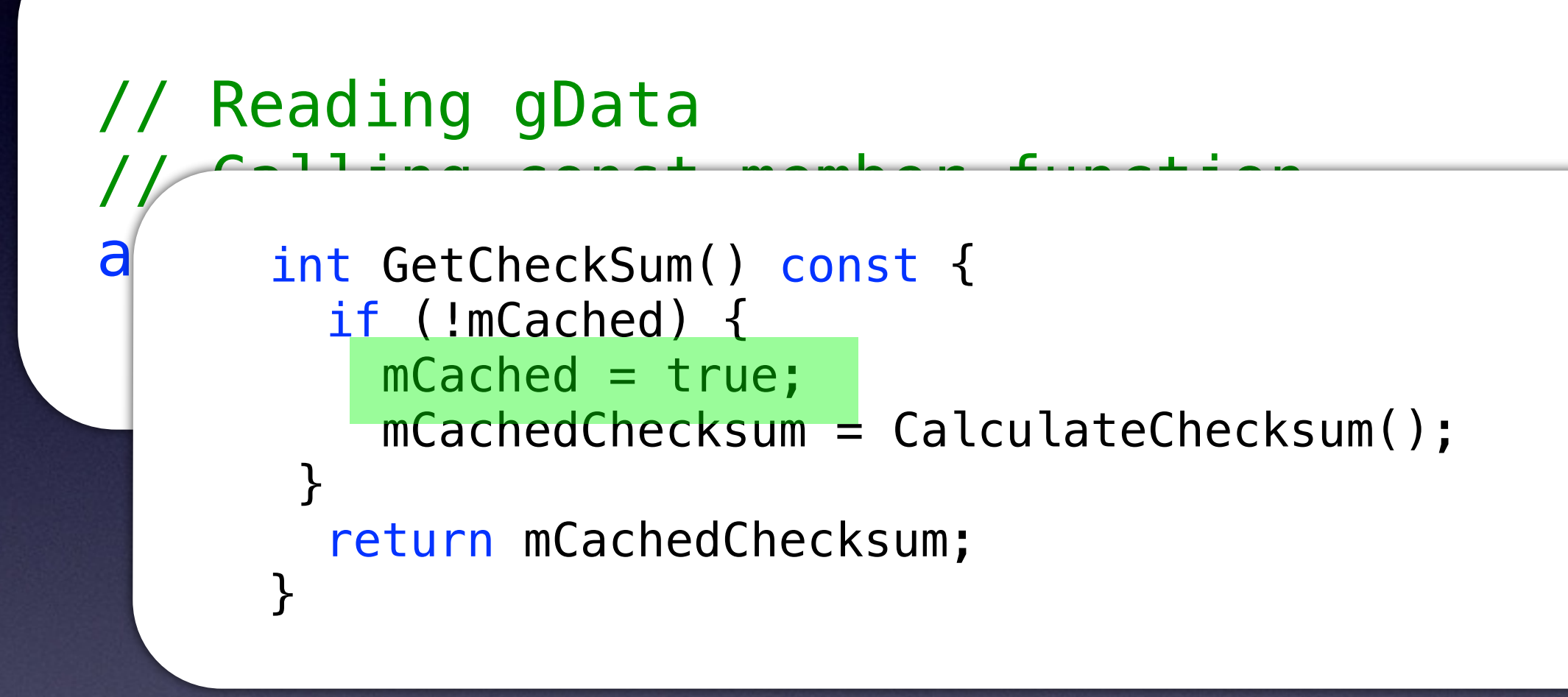

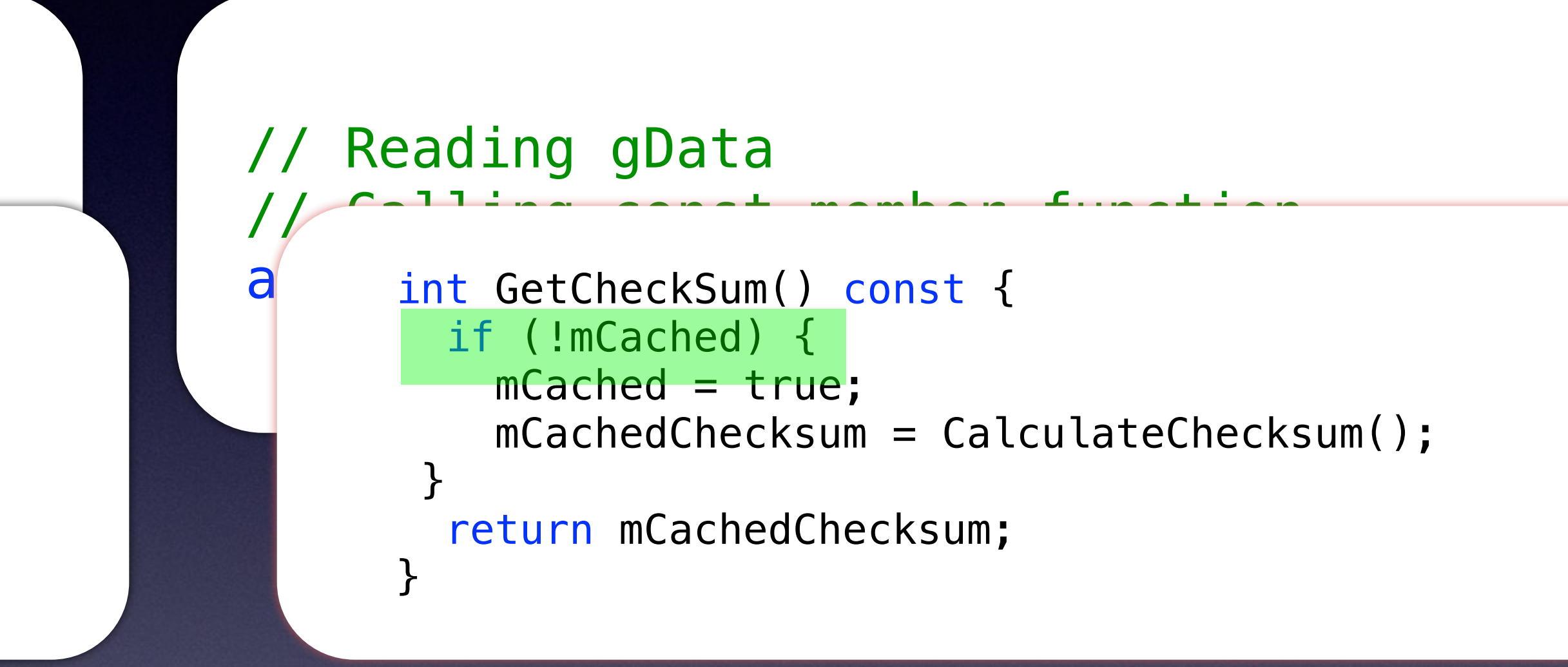

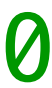

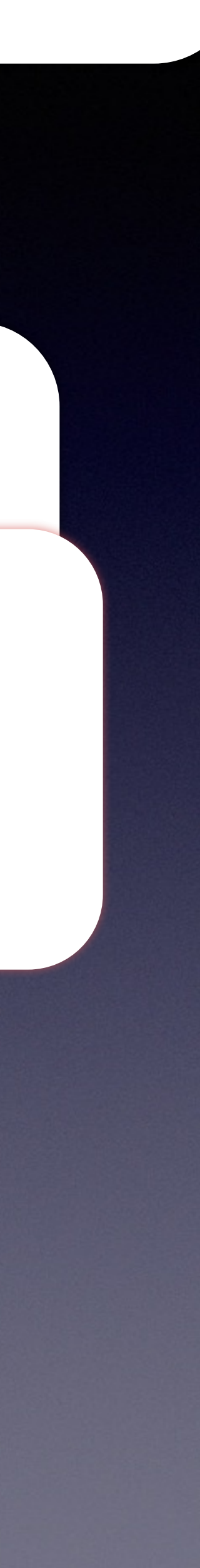

### // gData.mCachedChecksum == 0 $//$  gData.mCached  $==$  true

## Thread 1 Thread 2

# • Thread 2 sees that mCached is true. • Thread 2 proceeds

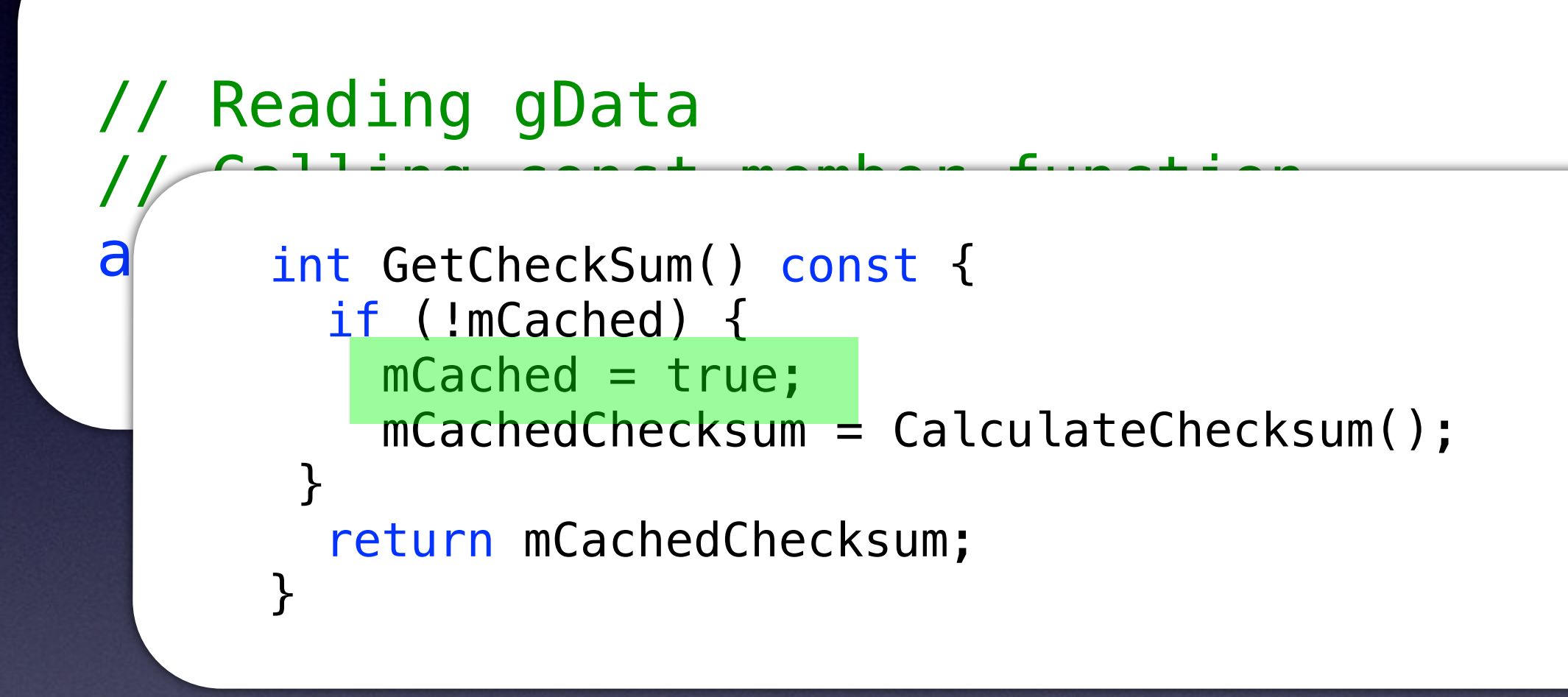

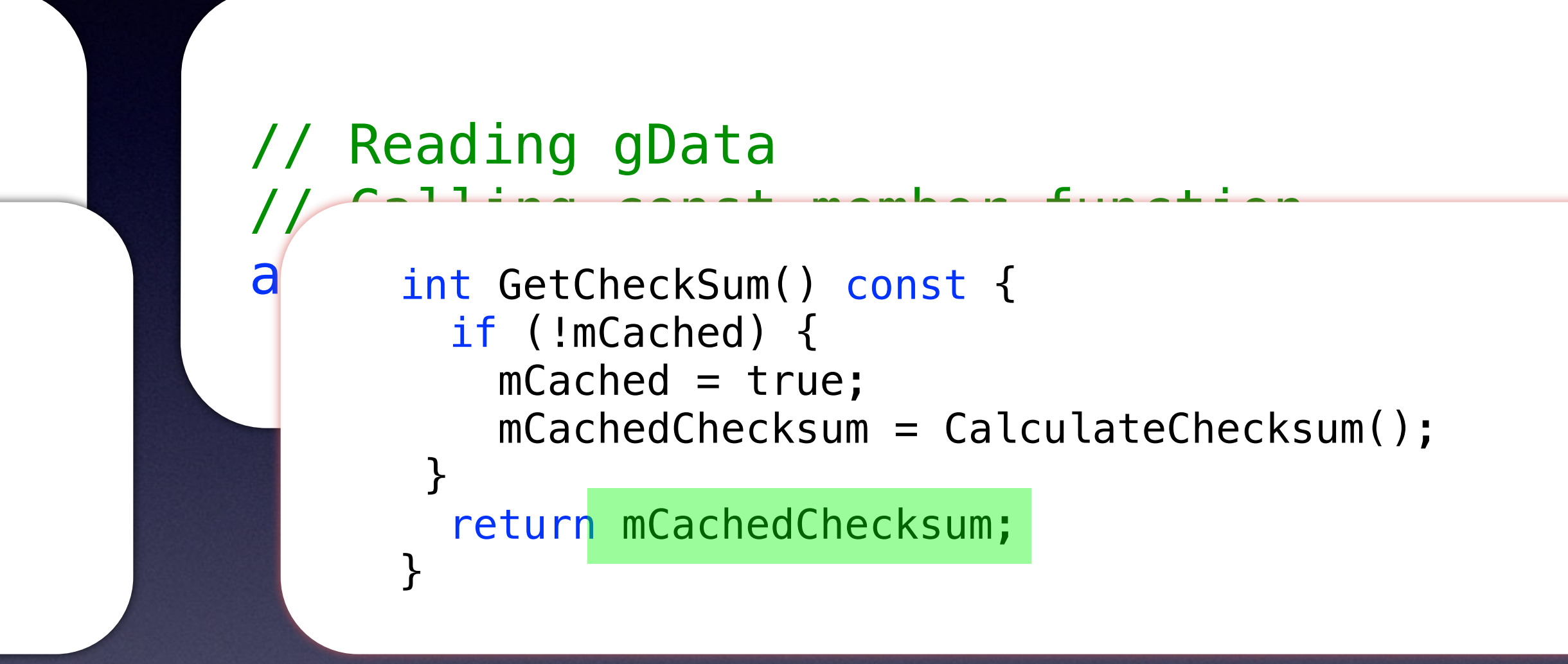

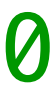

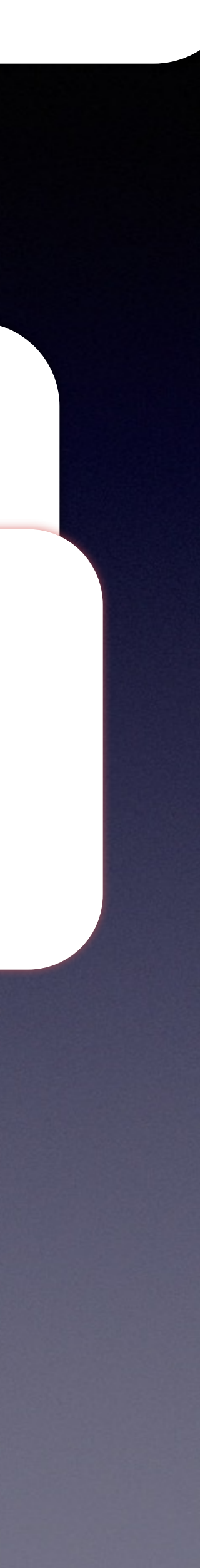

# • Thread 2 sees that mCached is true. • Thread 2 proceeds

### // gData.mCachedChecksum == 0  $//$  gData.mCached  $==$  true

## Thread 1 Thread 2

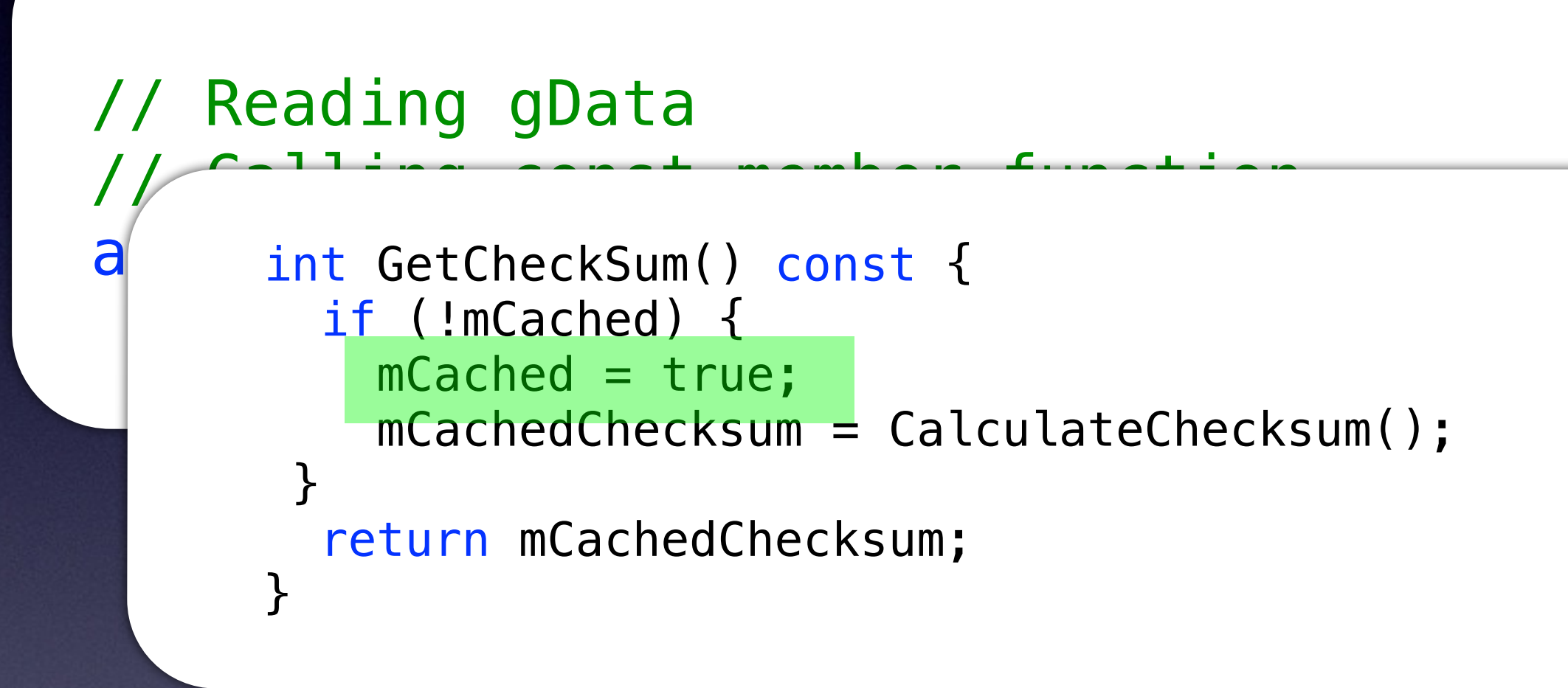

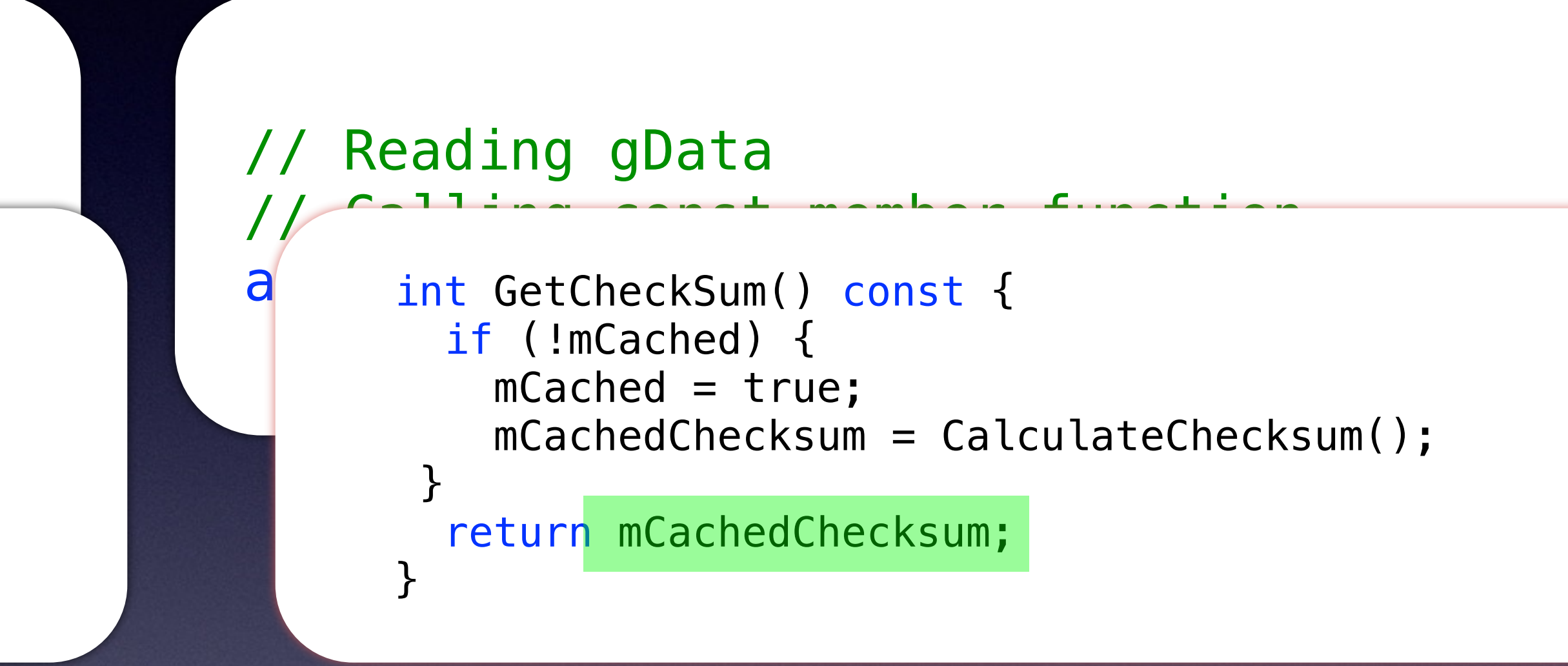

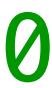

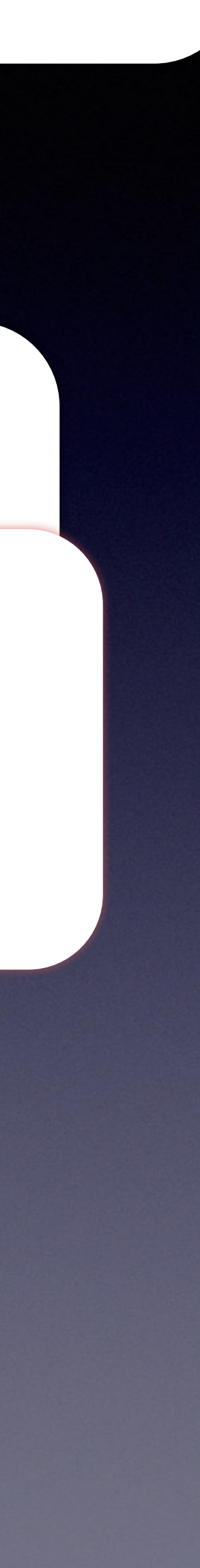

### // gData.mCachedChecksum == 0 $gData$ .mCached  $==$  true

## Thread 1 Thread 2

## Case 1:

## • Thread 2 returns mCachedChecksum before Thread 1 has calculated the answer.

• GetCheckSum returns incorrect value!!!

• Issue seems to be that mCached setting and mCachedChecksum are in the wrong order.

```
class DataHolder { 
public: 
  Dationalder() = default; DataHolder(const DataHolder& d) : 
     mCachedChecksum{d.mCachedChecksum.load()}, 
    mCached{d.mCached.load()}
  \{ /* other work to copy Data */ }
   int GetCheckSum() const { 
     if (!mCached) { 
      mCached = true; mCachedChecksum = CalculateChecksum(); 
     } 
     return mCachedChecksum; 
   } 
   void AddMore(Data const& d) { 
    mCached = false;
     // Modify the Data
 } 
private: 
   int CalculateChecksum() const; 
  mutable std::atomic<int> mCachedChecksum{0};
  mutable std::atomic<bool> mCached{false};
};
```
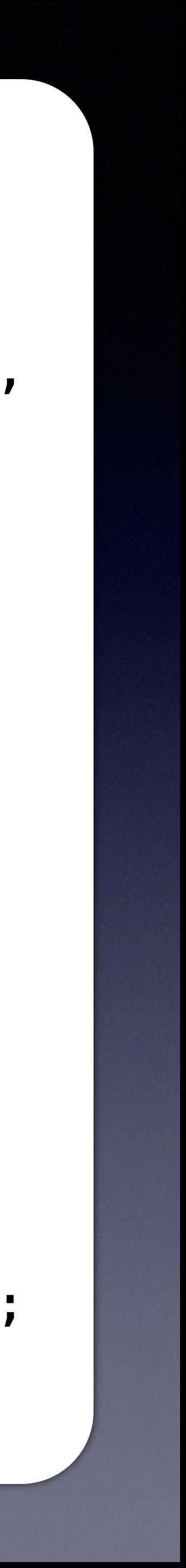

```
class DataHolder { 
public: 
  Dationalder() = default; DataHolder(const DataHolder& d) : 
     mCachedChecksum{d.mCachedChecksum.load()}, 
    mCached{d.mCached.load()}
  \{ /* other work to copy Data */ }
   int GetCheckSum() const { 
     if (!mCached) { 
       mCachedChecksum = CalculateChecksum(); 
      mCached = true; } 
     return mCachedChecksum; 
   } 
   void AddMore(Data const& d) { 
    mCached = false; // Modify the Data
 } 
private: 
   int CalculateChecksum() const; 
  mutable std::atomic<int> mCachedChecksum{0};
  mutable std::atomic<bool> mCached{false};
};
```
- Issue seems to be that mCached setting and mCachedChecksum are in the wrong order.
- Ok, how about now?

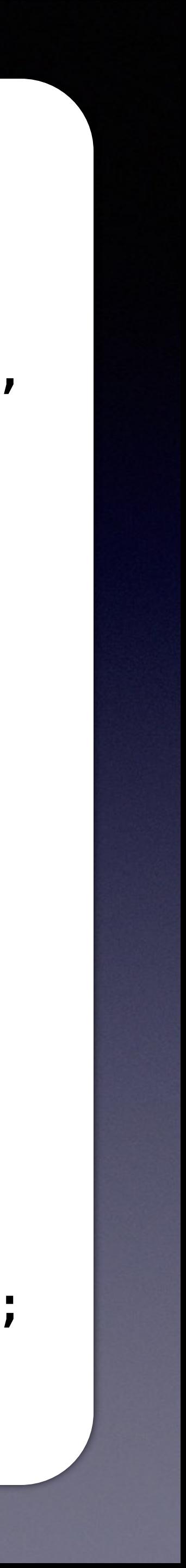

- Issue seems to be that mCached setting and mCachedChecksum are in the wrong order.
- 

```
class DataHolder { 
                                      public: 
                                        Dationalder() = default; DataHolder(const DataHolder& d) : 
                                           mCachedChecksum{d.mCachedChecksum.load()}, 
                                           mCached{d.mCached.load()} 
                                        \{ /* other work to copy Data */ }
                                         int GetCheckSum() const { 
                                           if (!mCached) { 
                                            mCachedChecksum = CalculateChecks
                                            mCached = true; } 
                                          return mCachedChacksum;
                                        } 
                                        void Additione (Data
                                          m_{\rm s}ached = \sqrt{ }Modify the Data
                                        } 
                                      private
                                        int GilculateChecksum()
                                        mutable std::atomickind> mCachedChecksin{0};
                                       private std::atomicksum (2008)
                                      };
The wrong order.
                                                         tary J.L.
```
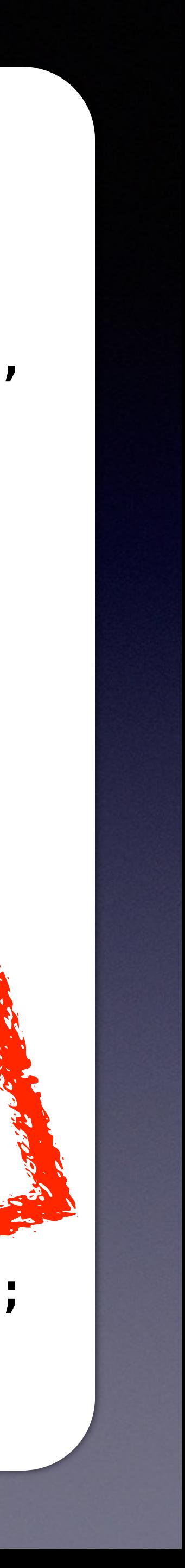

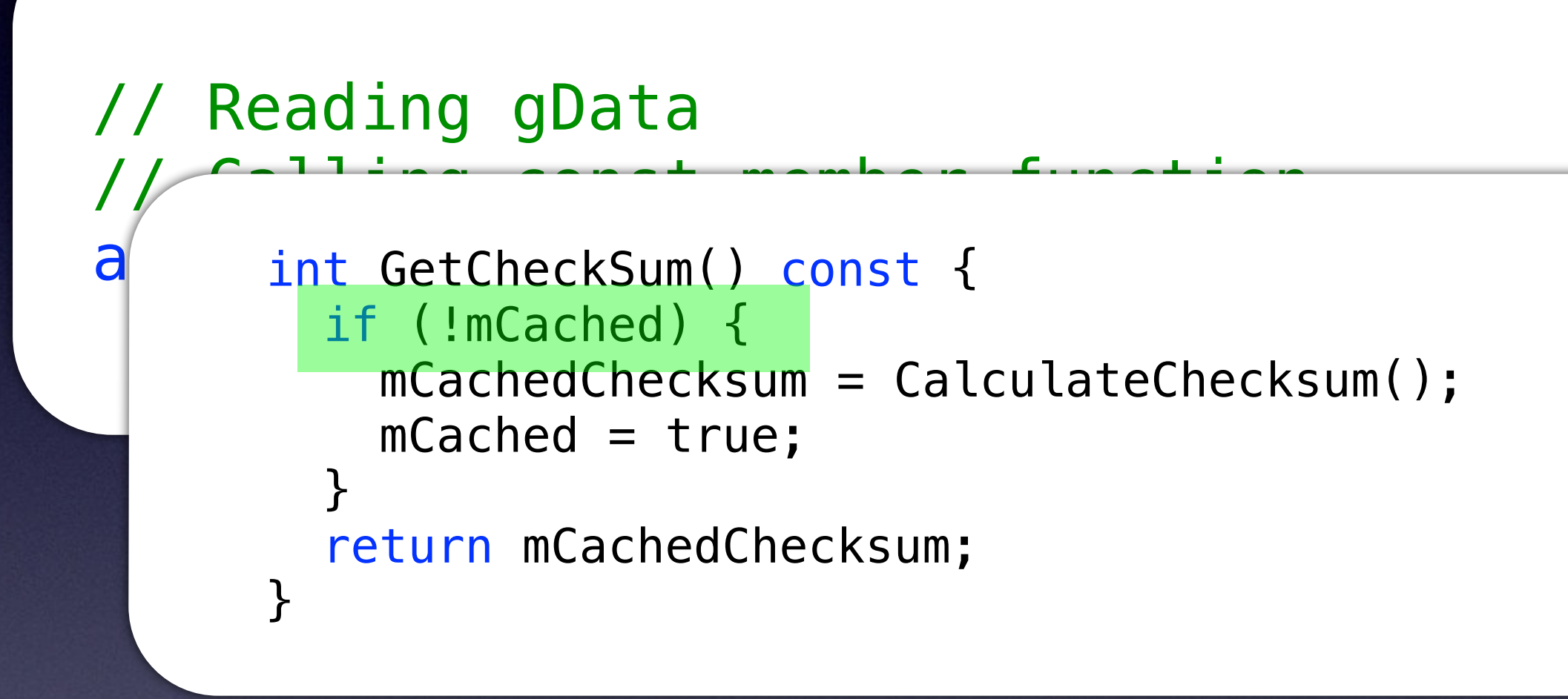

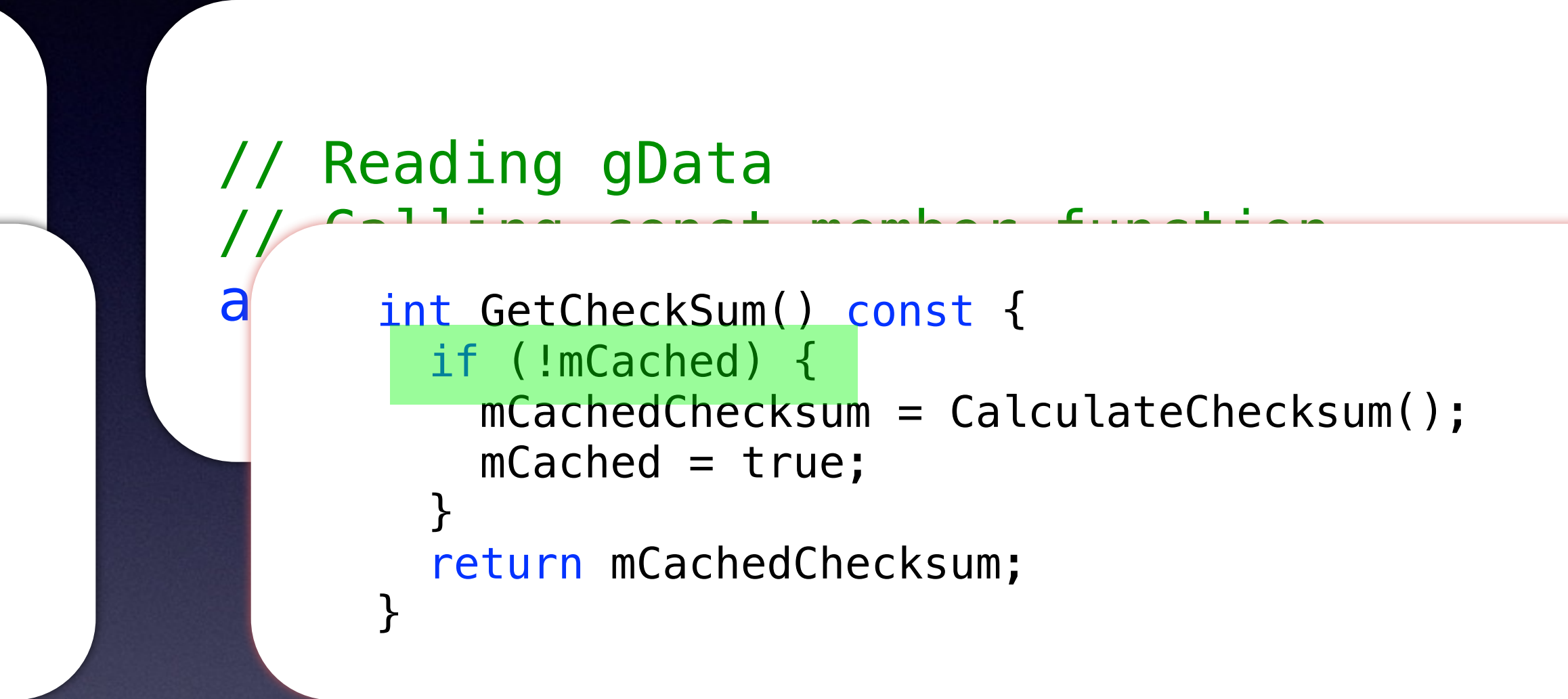

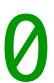

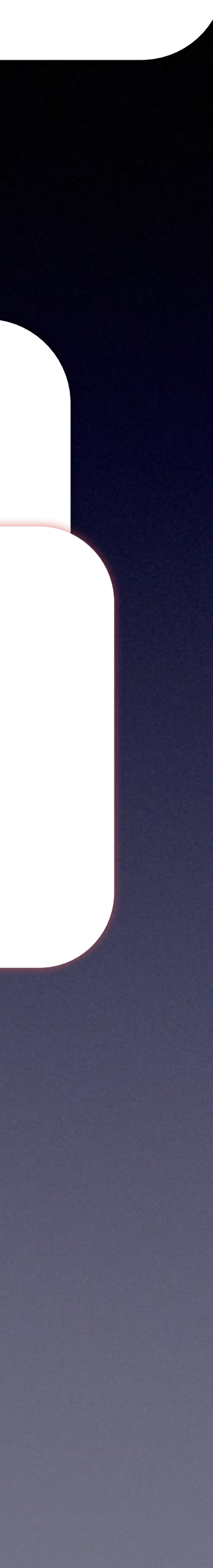

## • Both thread read mCached as false.

### // gData.mCachedChecksum == 0  $//$  gData.mCached  $==$  false

## Thread 1 Thread 2

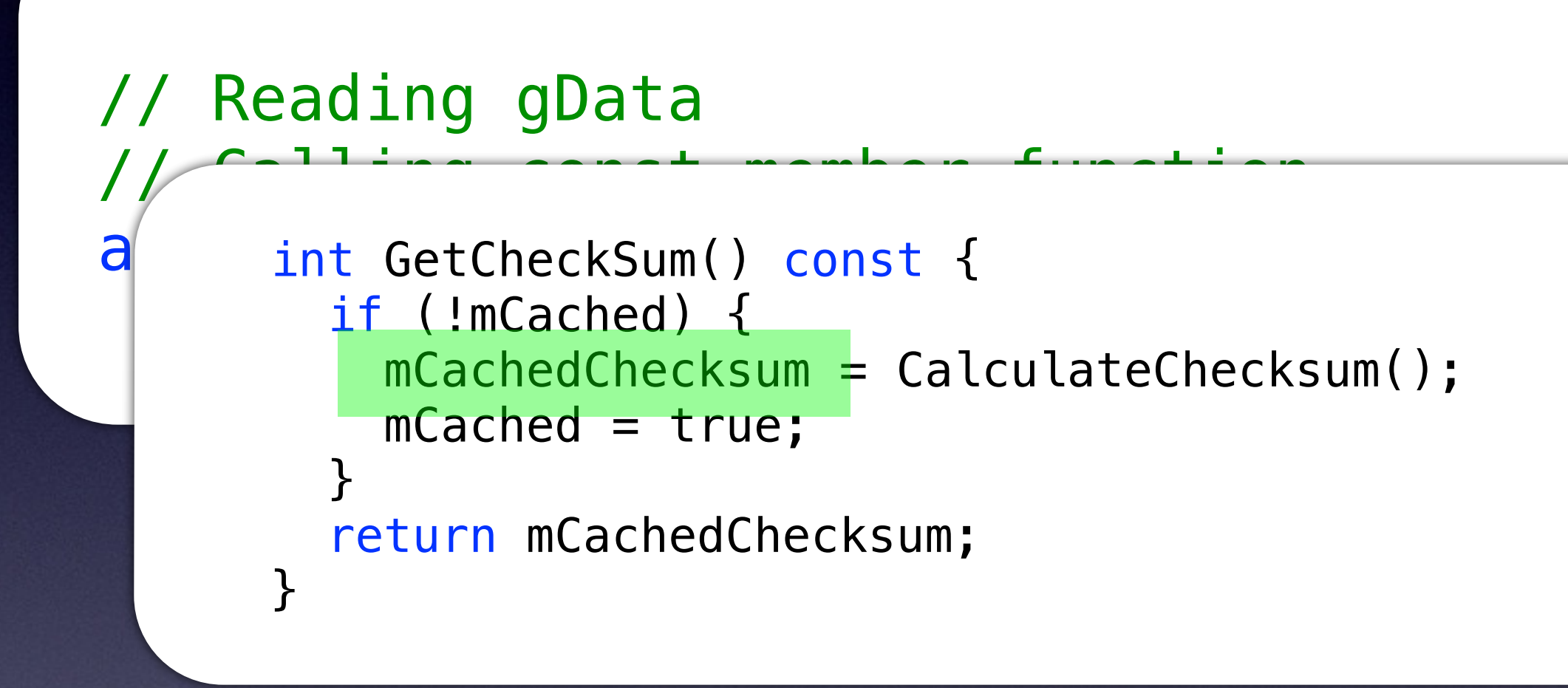

- 
- 

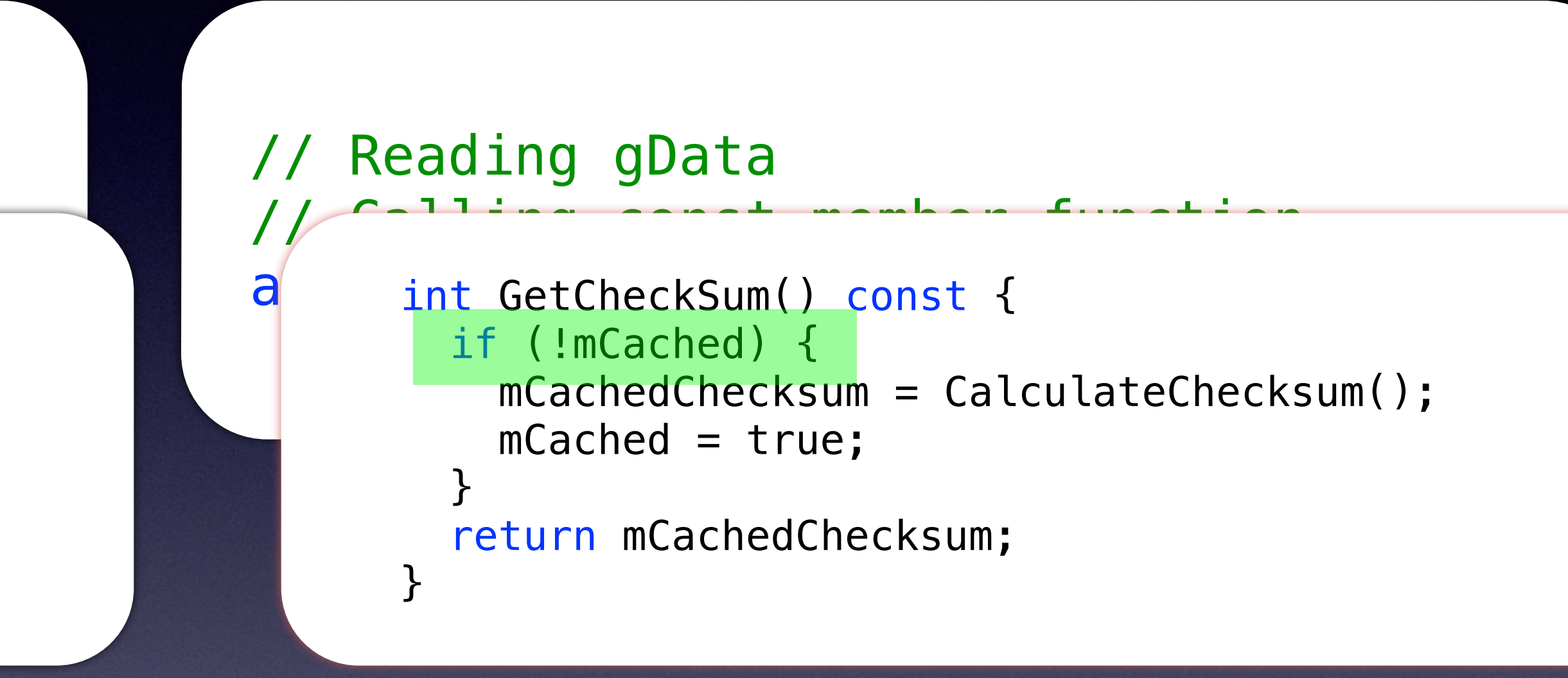

## • Both thread proceed to execute the if statement

### // gData.mCachedChecksum == 42  $//$  gData.mCached  $==$  false

## Thread 1 Thread 2

• Both threads execute CalculateChecksum()

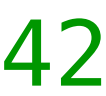

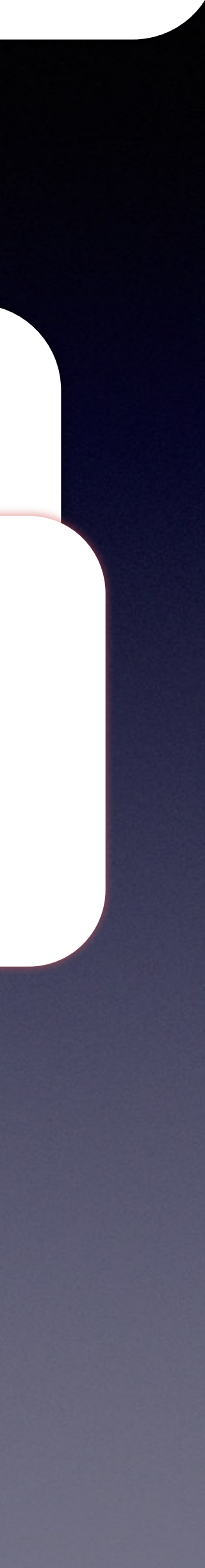

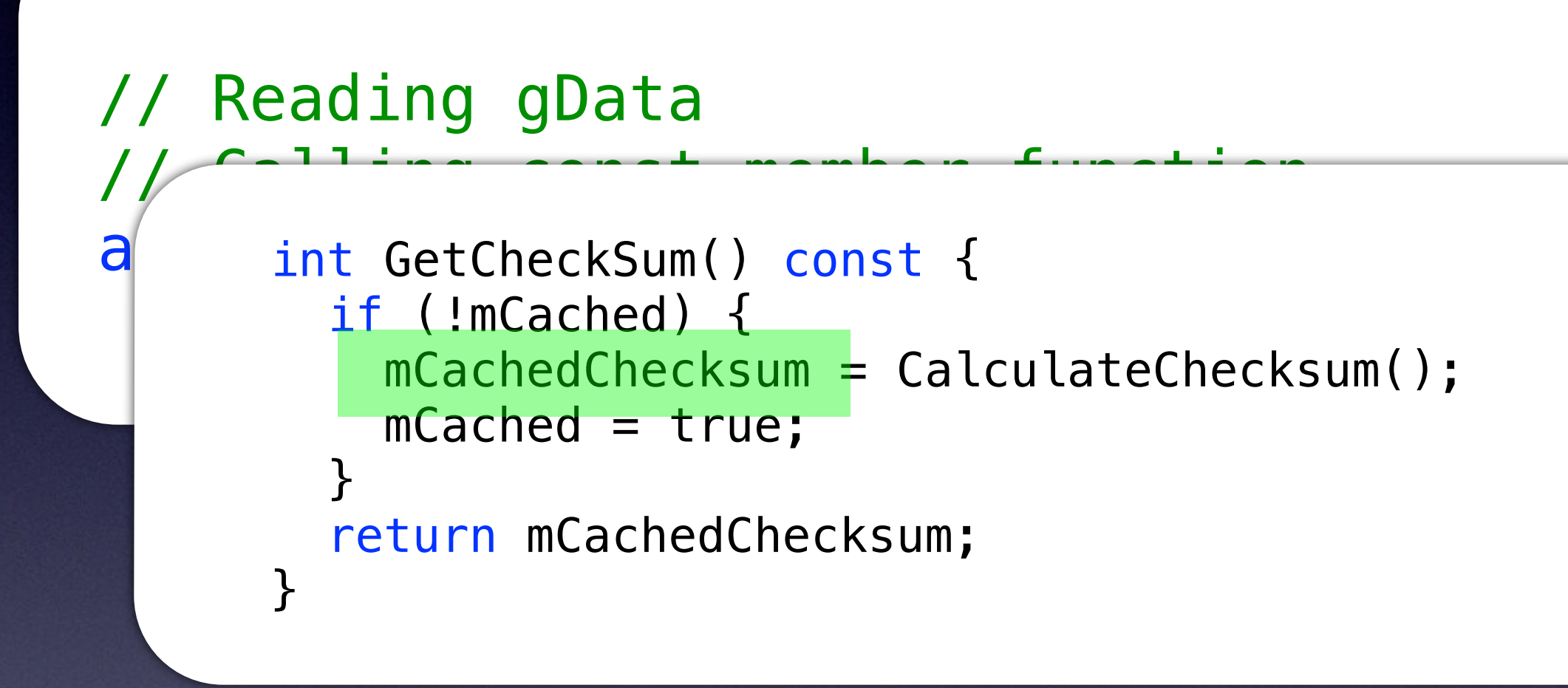

- 
- 

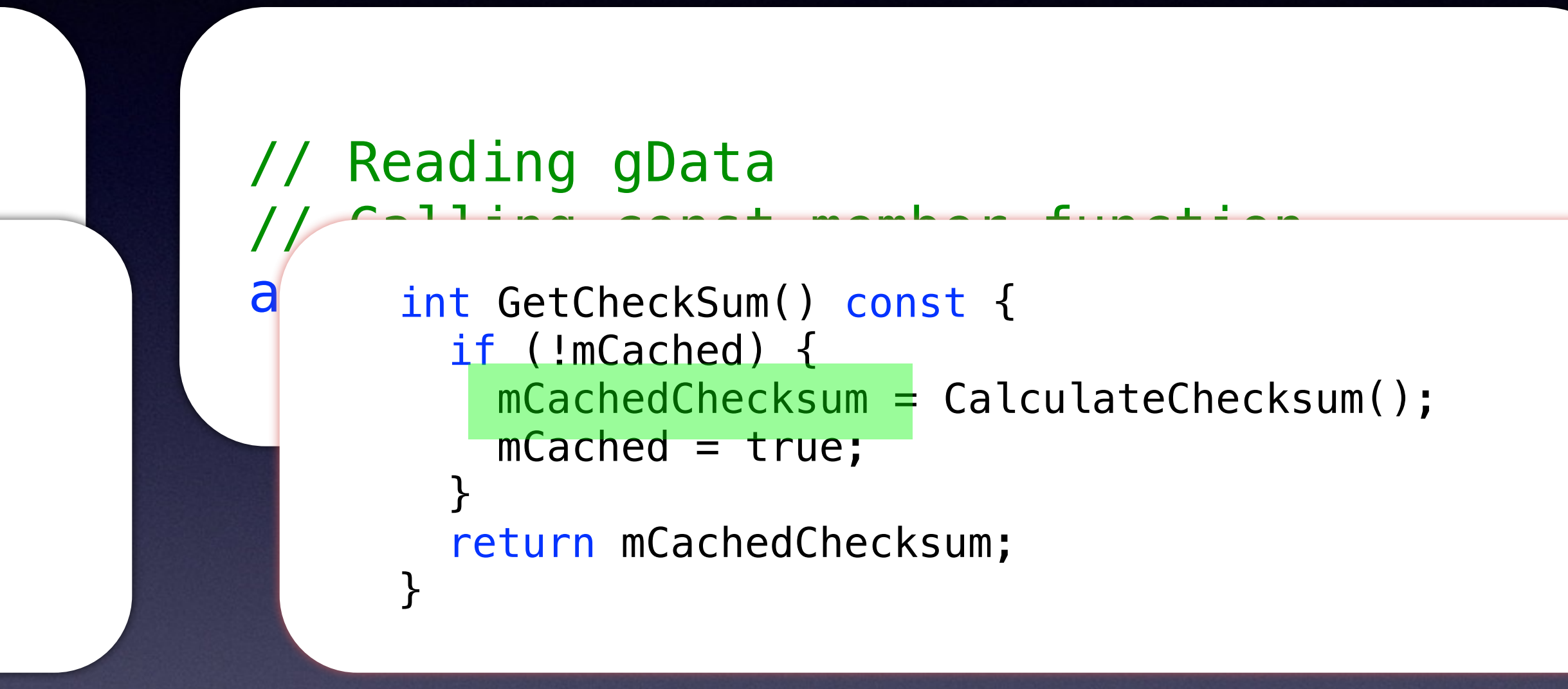

## • Both thread proceed to execute the if statement

### // gData.mCachedChecksum == 42  $//$  gData.mCached  $==$  false

## Thread 1 Thread 2

• Both threads execute CalculateChecksum()

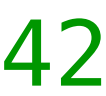

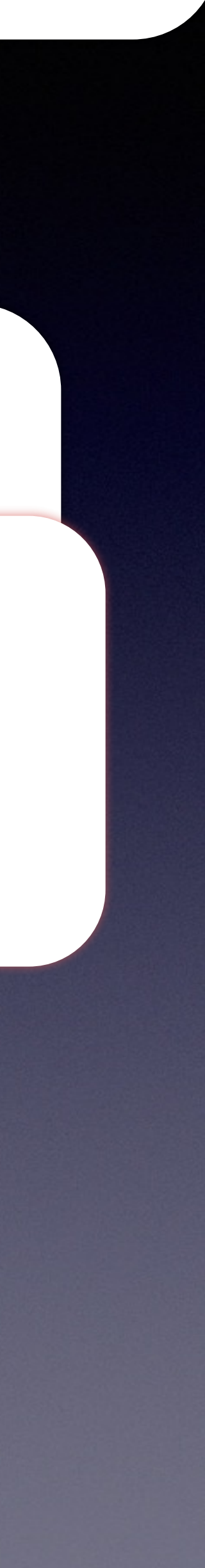

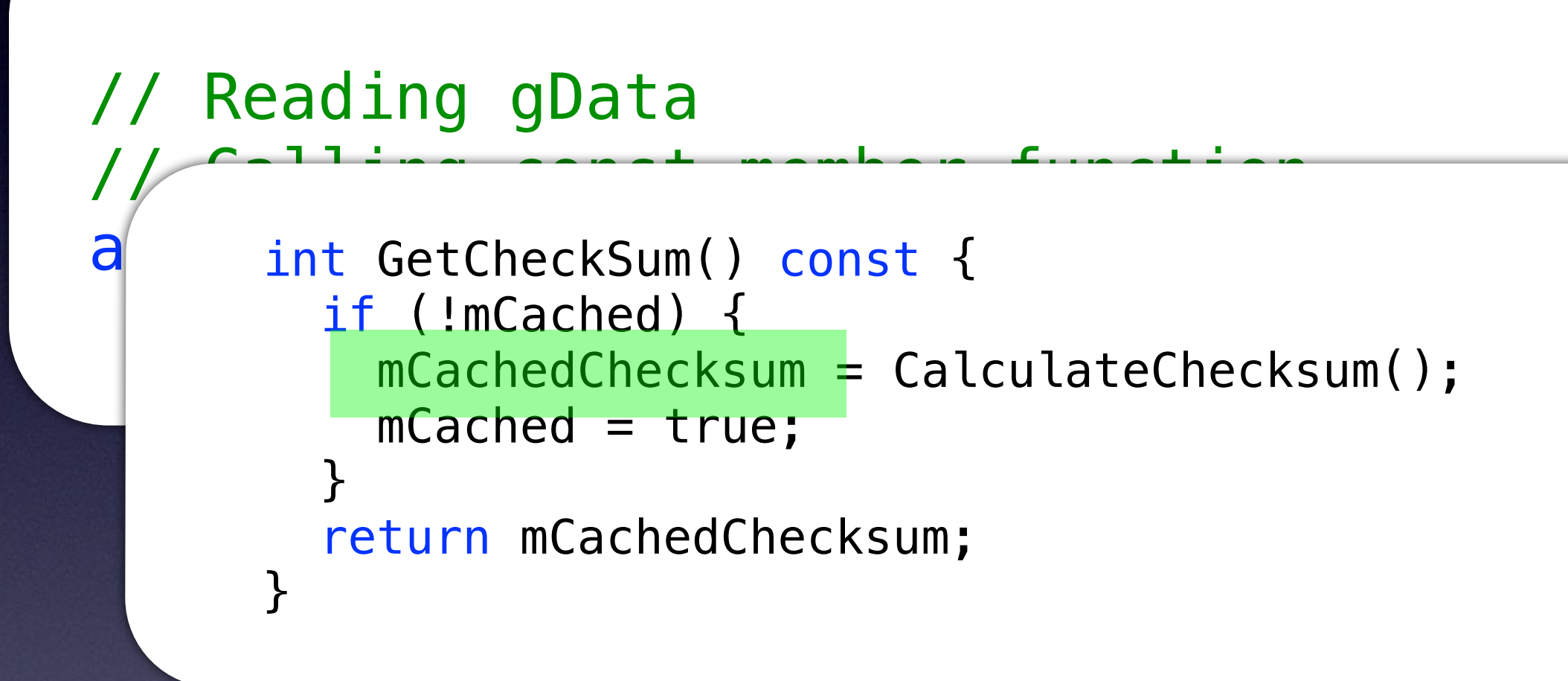

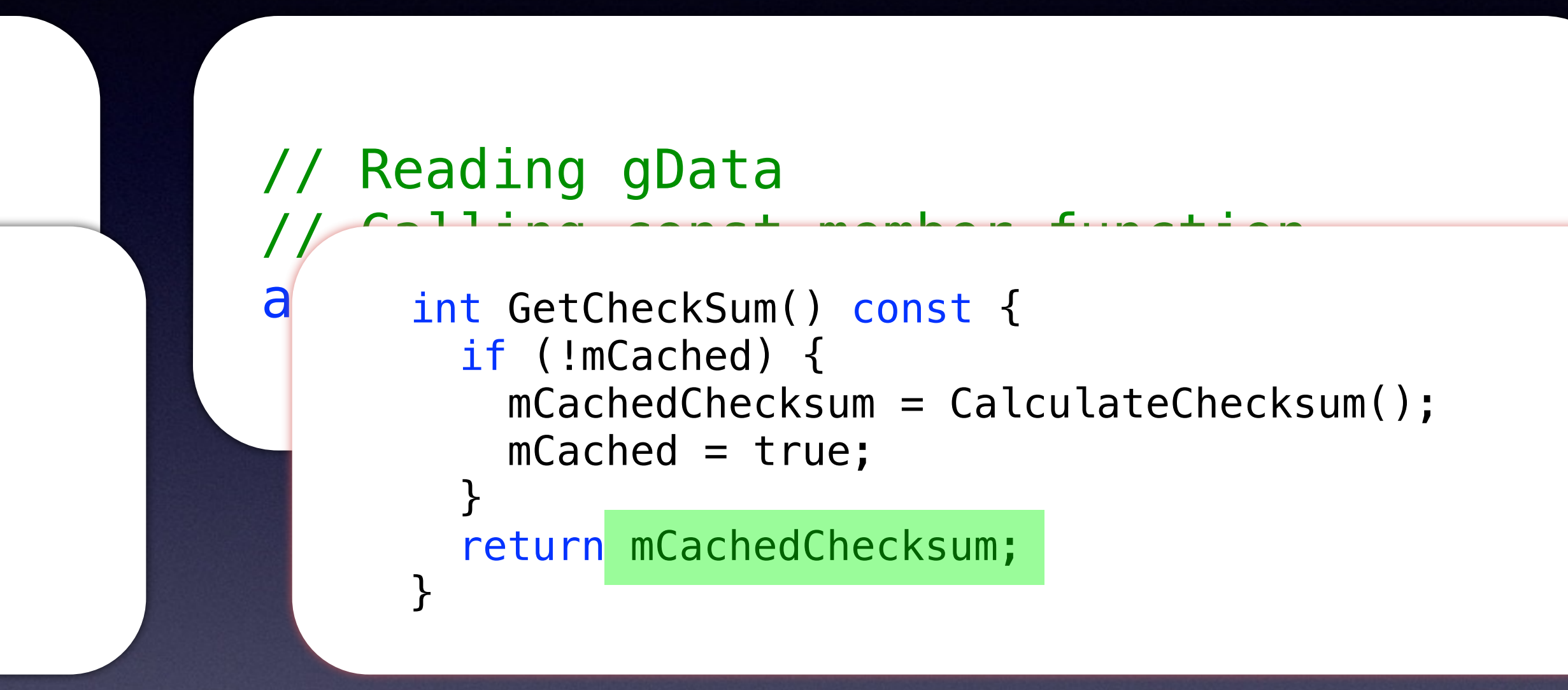

• Writes to atomics are synchronized, so no issues

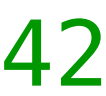

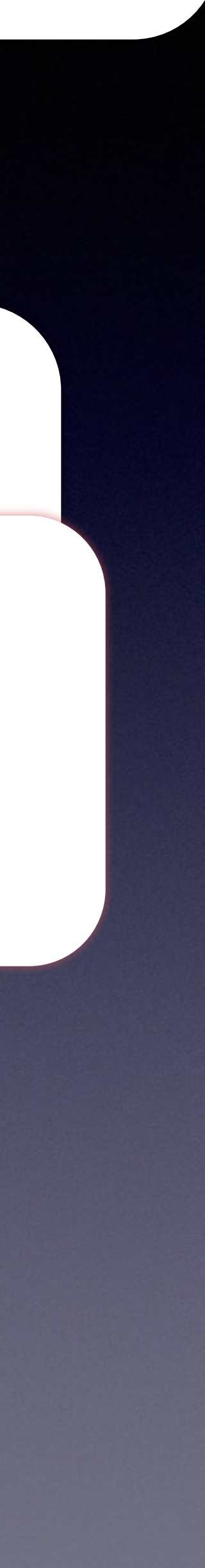

on both threads writing the values.

• Both threads eventual return the answer (assuming CalculateChecksum is also thread-safe)

### // gData.mCachedChecksum == 42  $qData$ .mCached  $==$  true

## Thread 1 Thread 2

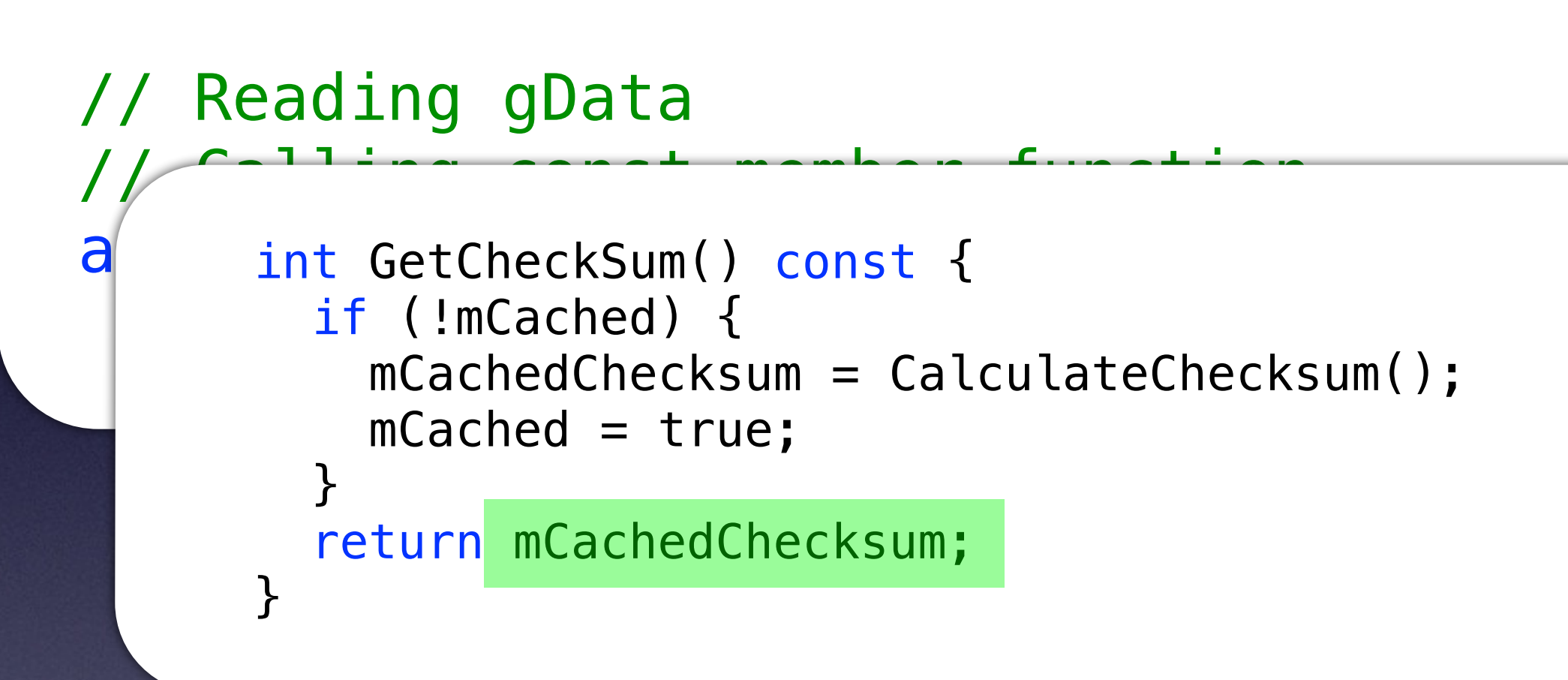

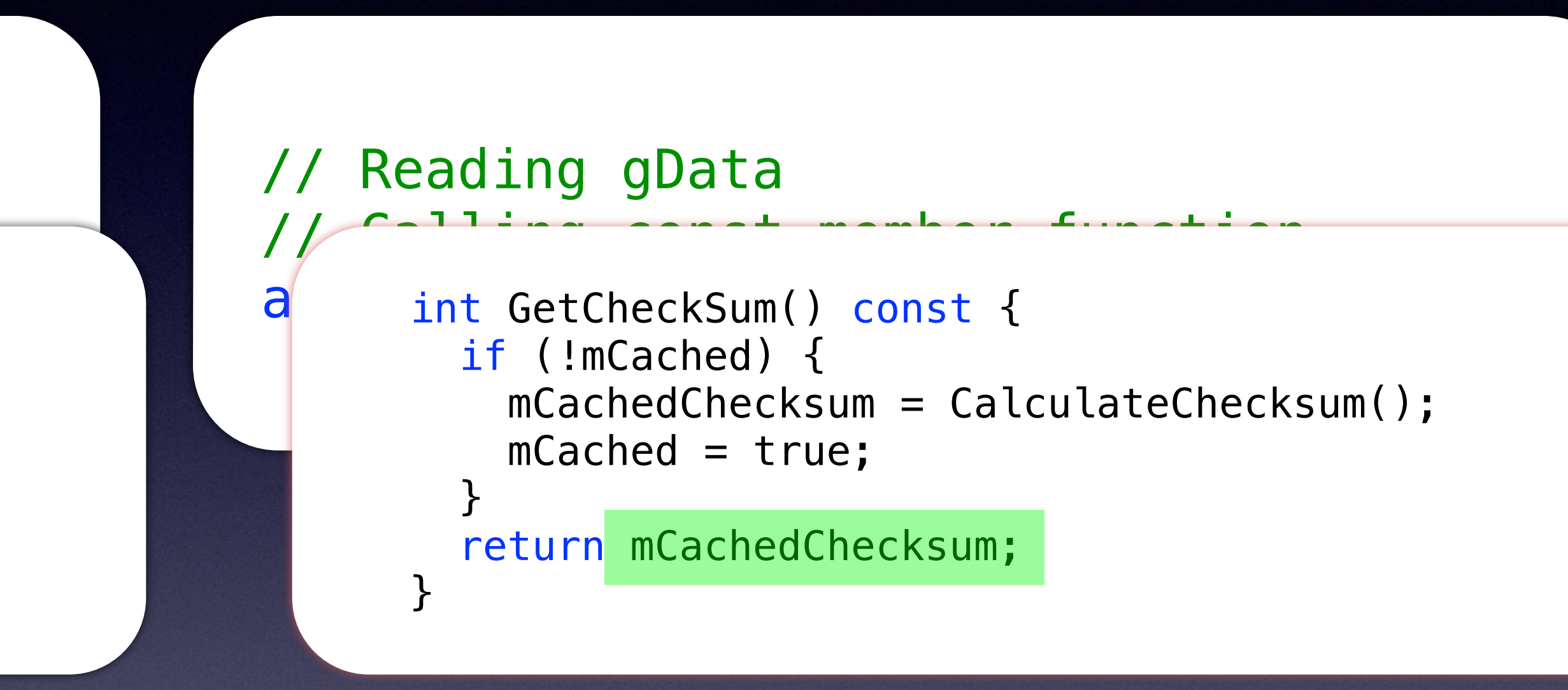

• Writes to atomics are synchronized, so no issues

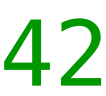

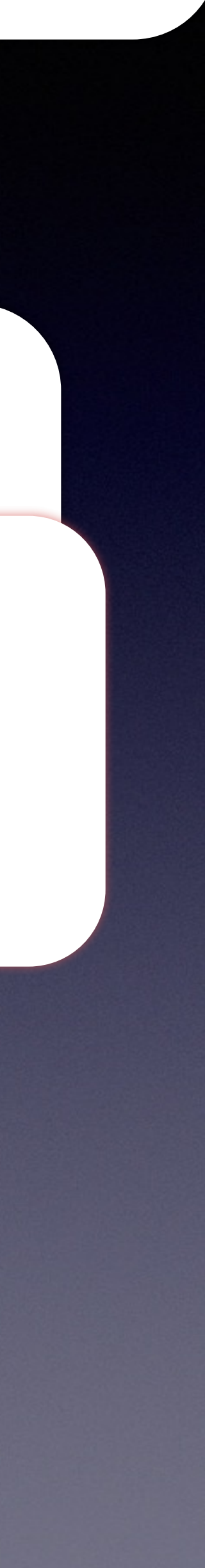

### // gData.mCachedChecksum == 42  $qData$ .mCached  $==$  true

## Thread 1 Thread 2

on both threads writing the values.

• Both threads eventual return the answer (assuming CalculateChecksum is also thread-safe)

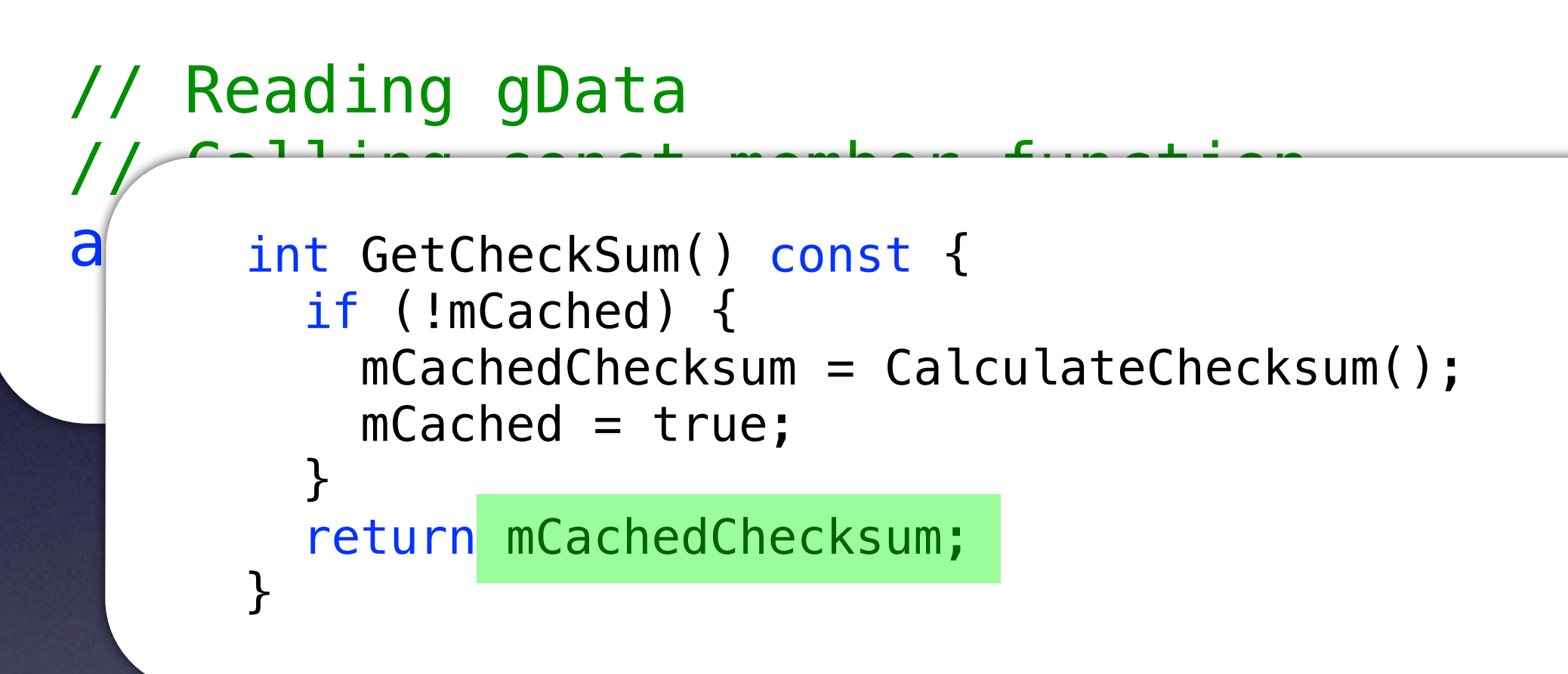

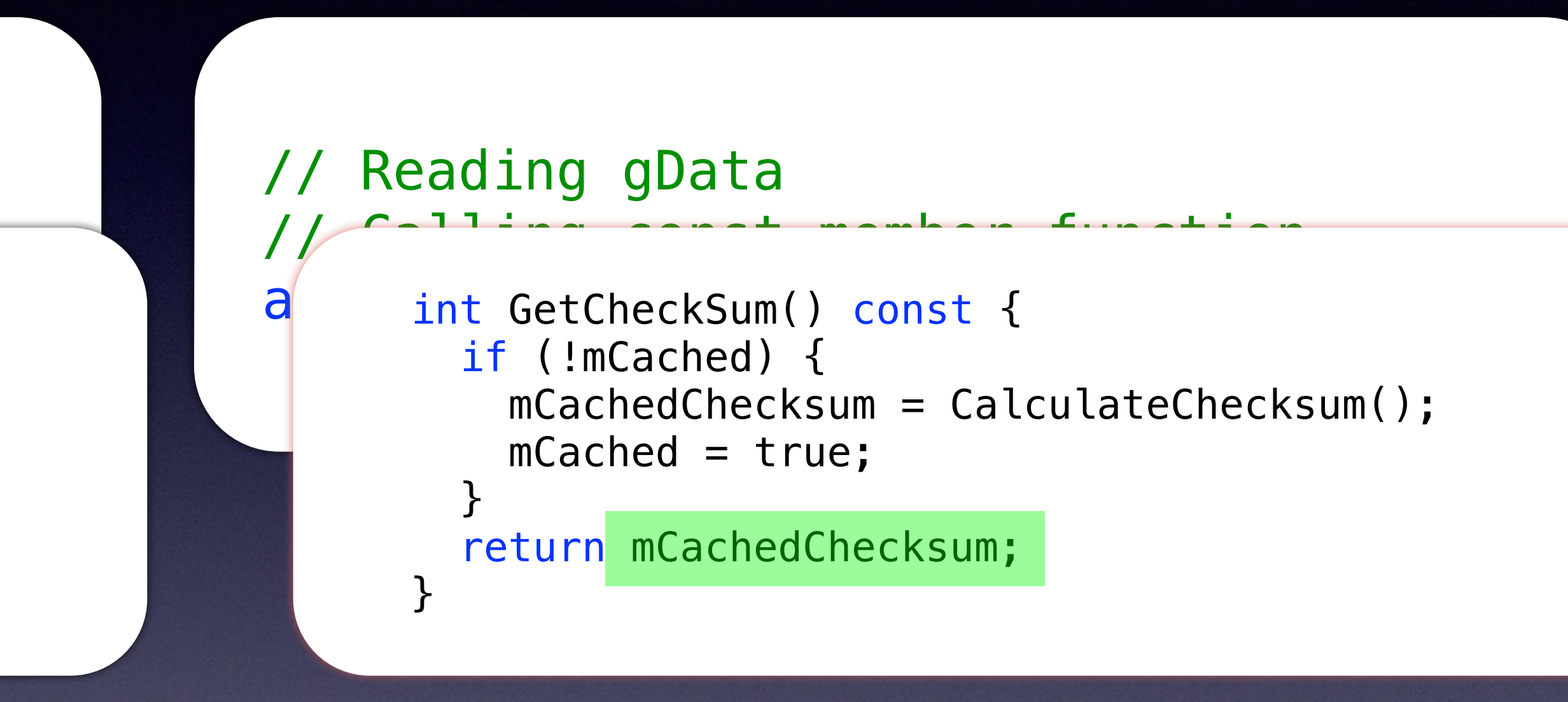

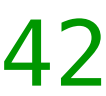

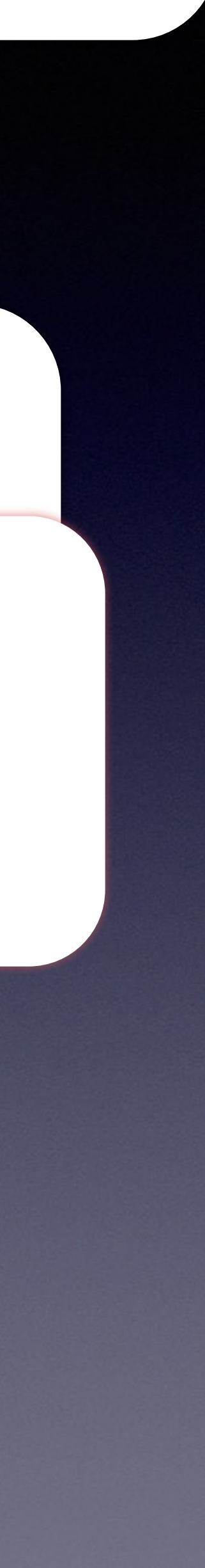

- So what's the big deal?
- More work done than needed to be.
- What if instead of 2 threads, it was 100? What if calculation was very expensive?

### // gData.mCachedChecksum == 42  $qData$ .mCached  $==$  true

## Thread 1 Thread 2

• There is another pernicious bug lurking in here

```
class DataHolder { 
public: 
  Dationalder() = default; DataHolder(const DataHolder& d) : 
     mCachedChecksum{d.mCachedChecksum.load()}, 
     mCached{d.mCached.load()} 
  \{ /* other work to copy Data */ }
   int GetCheckSum() const { 
     if (!mCached) { 
       mCachedChecksum = CalculateChecksum(); 
      mCached = true; } 
     return mCachedChecksum; 
   } 
   void AddMore(Data const& d) { 
    mCached = false;
     // Modify the Data
 } 
private: 
   int CalculateChecksum() const; 
  mutable std::atomic<int> mCachedChecksum{0};
  mutable std::atomic<bool> mCached{false};
};
```
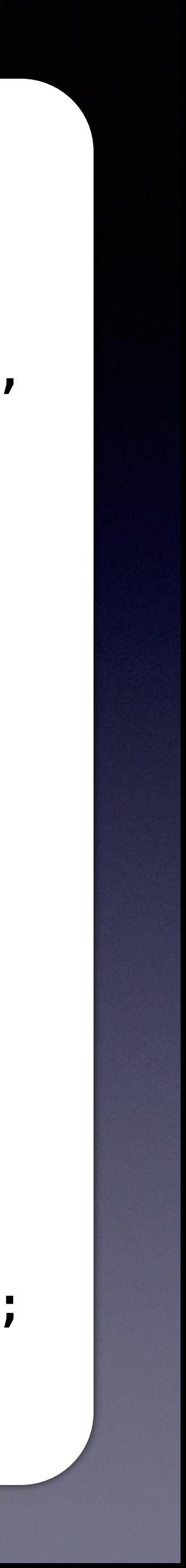

// Reading gData // Calling const member function auto checksum = gData.GetCheckSum();

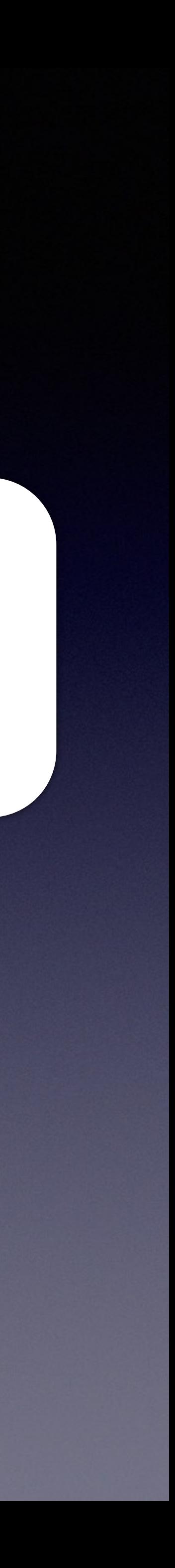

// Reading gData // Calling const member function auto cksum = gData.GetCheckSum();

## Thread 1 Thread 2

// Reading gData // Calling copy-ctor auto dataCopy = gData;

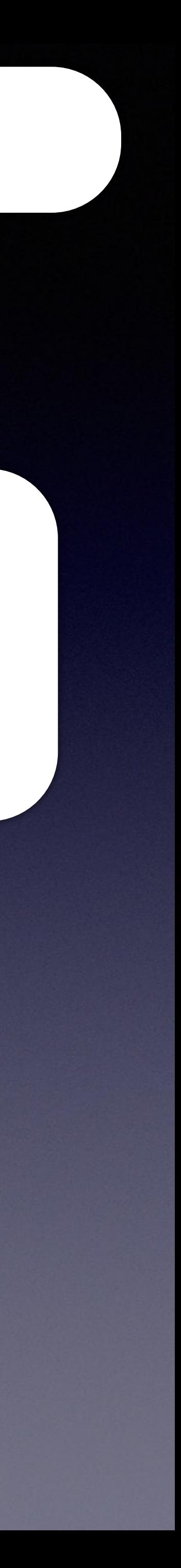

// Reading gData // Calling const member function auto cksum = gData.GetCheckSum();

### // gData.mCachedChecksum == 0 // gData.mCached == false

## Thread 1 Thread 2

// gData.mCachedChecksum == 0 // gData.mCached == false

// dataCopy.mCachedChecksum == ??? // dataCopy.mCached == ???

## Thread 1 Thread 2

 $\overline{\mathcal{L}}$ 

/ DataHolder(DataHolder const& d) : a | mCachedChecksum(d.mCachedChecksum), mCached(d.mCached) { /\* other work to copy Data \*/ }

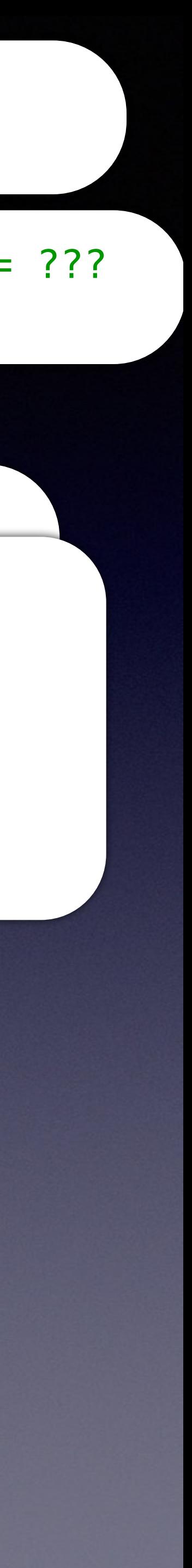

// if (!mCached) {<br>
and interest member of the constant of the constant of the constant of the constant of the constant of the constant of the constant of the constant of the constant of the constant of the constant of the al III dCheuchecksum = cdtcutdtechecks mCachedChecksum = CalculateChecksum();  $m$ Cached = true; }

return mCachedChecksum;

}

### // int GetCheckSum() const {

# • Assume that the CheckSum has not been set

• Thread 2 proceeds

// Calling generated copy-ctor DataHolder(DataHolder const& d) : a | mCachedChecksum(d.mCachedChecksum), mCached(d.mCached) { /\* other work to copy Data \*/ }

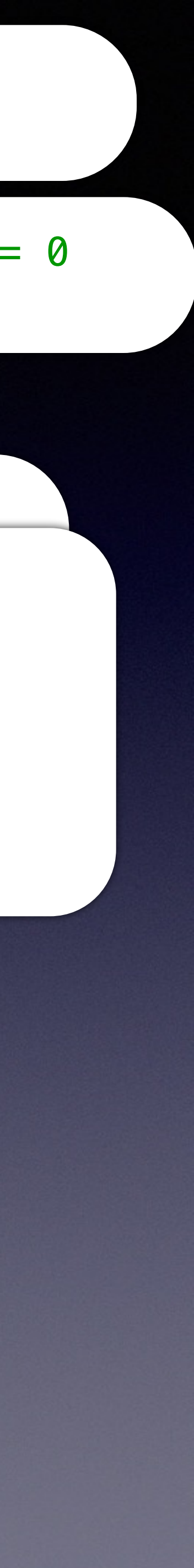

// if (!mCached) {<br>
and interest member of the constant of the constant of the constant of the constant of the constant of the constant of the constant of the constant of the constant of the constant of the constant of the al III dCheuchecksum = cdtcutdtechecks mCachedChecksum = CalculateChecksum();  $m$ Cached = true; }

## • Thread 2 reads mCachedChecksum. Value is default (0).

// dataCopy.mCachedChecksum == 0 // dataCopy.mCached == ???

## Thread 1 Thread 2

 $\overline{\mathcal{L}}$ 

return mCachedChecksum;

}

### // int GetCheckSum() const {

• Thread 1 proceeds

// gData.mCachedChecksum == 0 // gData.mCached == false

// Calling generated copy-ctor DataHolder(DataHolder const& d) : a | mCachedChecksum(d.mCachedChecksum), mCached(d.mCached) { /\* other work to copy Data \*/ }

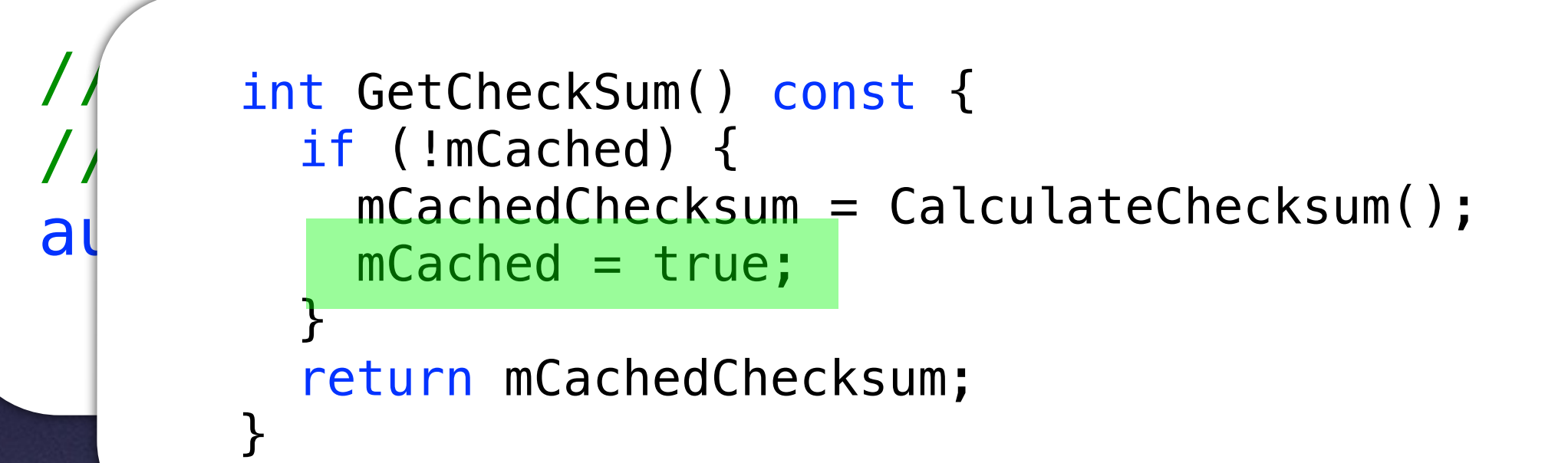

mCached to true.

// gData.mCachedChecksum == 42 // gData.mCached == true

// dataCopy.mCachedChecksum == 0 // dataCopy.mCached == ???

## Thread 1 Thread 2

 $\overline{\mathcal{L}}$ 

## • Thread 1 calculates mCachedChecksum and sets

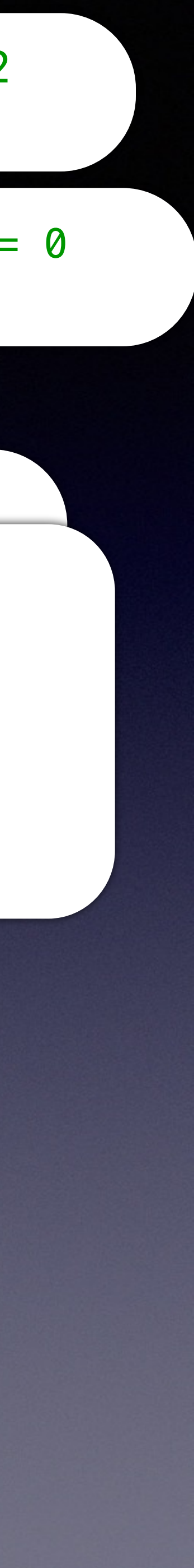

• Thread 2 proceeds

// dataCopy.mCachedChecksum == 0 // dataCopy.mCached == true

## Thread 1 Thread 2

 $\overline{\mathcal{L}}$ 

/ DataHolder(DataHolder const& d) : a | mCachedChecksum (d.mCachedChecksum), mCached(d.mCached) { /\* other work to copy Data \*/ }

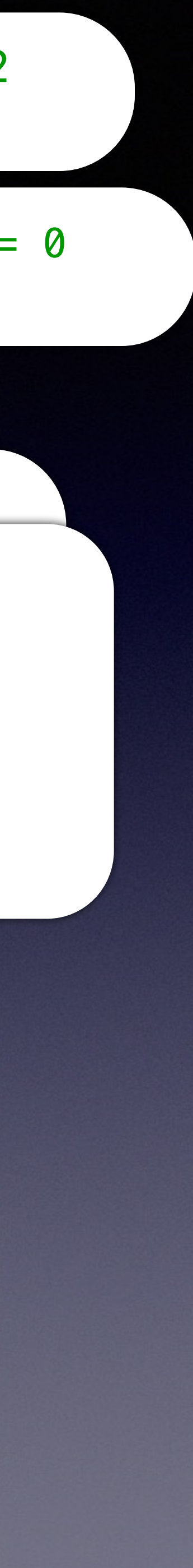

// int GetCheckSum() const { // if (!mCached) { al Cached - true: mCachedChecksum = CalculateChecksum();  $m$ Cached = true; } return mCachedChecksum;

// gData.mCachedChecksum == 42 // gData.mCached == true

}

• Thread 2 sets mCached to true.

• But mCachedChecksum value is incorrect!!!

• Race-Condition!!!

- The order of initialization in the copy constructor causes subtle issues
- This is **not** a data race.
- This happens in any case where you have two data locations that must be synchronized.

```
class DataHolder { 
public: 
  Dationalder() = default; DataHolder(const DataHolder& d) : 
     mCachedChecksum{d.mCachedChecksum.load()}, 
     mCached{d.mCached.load()} 
  \{ /* other work to copy Data */ }
   int GetCheckSum() const { 
     if (!mCached) { 
       mCachedChecksum = CalculateChecksum(); 
      mCached = true; } 
     return mCachedChecksum; 
   } 
   void AddMore(Data const& d) { 
    mCached = false;
     // Modify the Data
 } 
private: 
   int CalculateChecksum() const; 
 mutable std::atomic<int> mCachedChecksum{0};
 mutable std::atomic<bool> mCached{false};
};
```
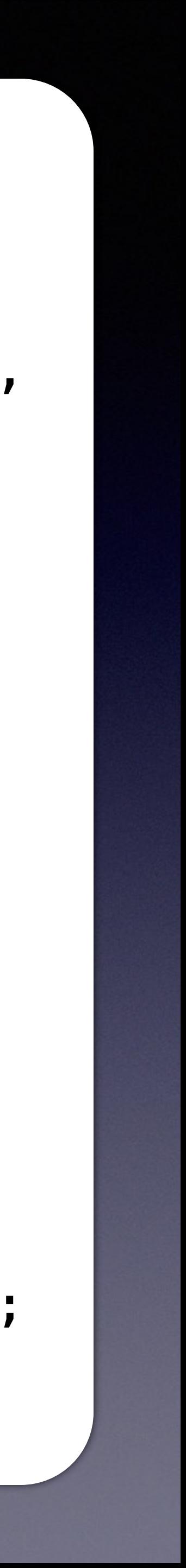

• Ok, how about now?

```
class DataHolder { 
public: 
   DataHolder() = default; 
   DataHolder(const DataHolder& d) : 
     mCached{d.mCached.load()} 
     mCachedChecksum{d.mCachedChecksum.load()}, 
  \{ /* other work to copy Data */ }
   int GetCheckSum() const { 
     if (!mCached) { 
       mCachedChecksum = CalculateChecksum(); 
      mCached = true; } 
     return mCachedChecksum; 
   } 
   void AddMore(Data const& d) { 
    mCached = false;
     // Modify the Data
 } 
private: 
   int CalculateChecksum() const; 
  mutable std::atomic<bool> mCached{false};
  mutable std::atomic<int> mCachedChecksum{0};
};
```
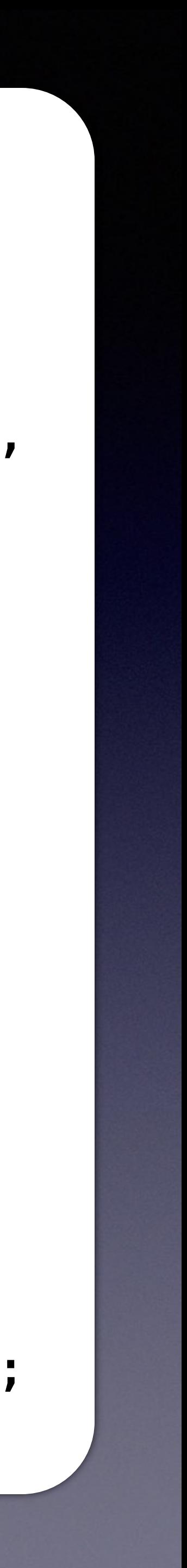

• Ok, how about now?

```
class DataHolder { 
public: 
   DataHolder() = default; 
   DataHolder(const DataHolder& d) : 
     mCached{d.mCached.load()} 
     mCachedChecksum{d.mCachedChecksum.load()}, 
  \{ /* other work to copy Data */ }
   int GetCheckSum() const { 
     if (!mCached) { 
       mCachedChecksum = CalculateChecksum(); 
      mCached = true; } 
     return mCachedChecksum; 
 } 
   void AddMore(Data const& d) { 
    mCached = false;
    // Modify the Data Energy
 } 
private: 
  int CalculateChecksum()
mutable std::atomic bod \mathbb{R} heched{faller;
mutable std:: pp ics nt> mCached cksum{0};
};
                        OK: 
               Checksum() care I W W LL
```
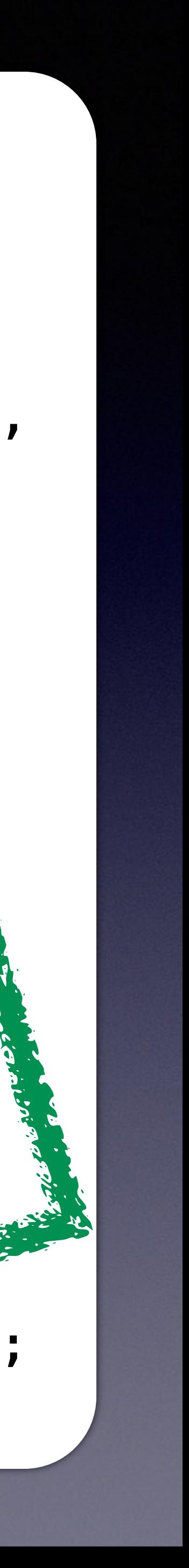

- How well will this be maintained?
- How do you test it?

```
class DataHolder { 
public: 
   DataHolder() = default; 
   DataHolder(const DataHolder& d) : 
     mCached{d.mCached.load()} 
     mCachedChecksum{d.mCachedChecksum.load()}, 
   { /* other work to copy Data */ } 
   int GetCheckSum() const { 
     if (!mCached) { 
       mCachedChecksum = CalculateChecksum(); 
      mCached = true; } 
     return mCachedChecksum; 
 } 
   void AddMore(Data const& d) { 
     mCached = false; 
    // Modify the Data Experience
 } 
private: 
  int CalculateChecksum()
mutable std::atomic bod \mathbb{R} heched{faller;
 mutable std:: to ics int> mCachedChecksum{0};
};
                         OK: 
                Checksum() care I W W LL
```
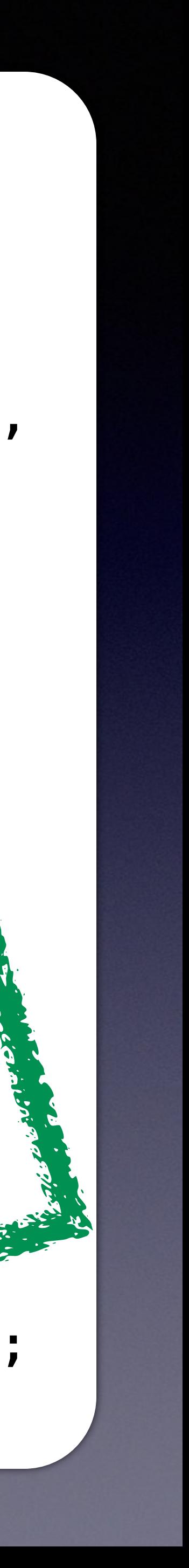

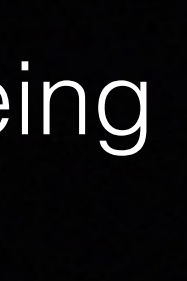

## • Does using const generate faster code?

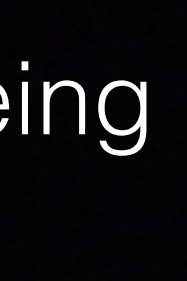

- Does using const generate faster code?
- Generally no

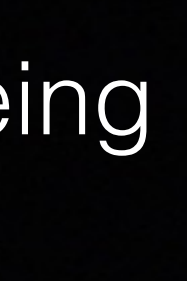

• "... when it comes to optimization, const is still principally useful as handcrafted optimizations and less so as a tag for omniscient

- Does using const generate faster code?
- Generally no
- a tool that lets human class designers better implement compilers to automatically generate better code."

## The Importance of Being const

- Herb Sutter, Exceptional C++ Style, Item 24

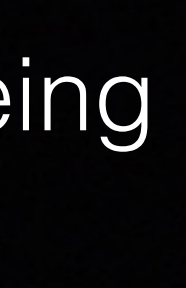

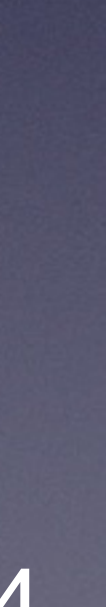

```
void log_it(int); 
void modify_it(int&); 
void foo(int const& a, int& b) 
\left\{ \right. log_it(a); 
   modify_it(b); 
   log_it(a); 
}
```
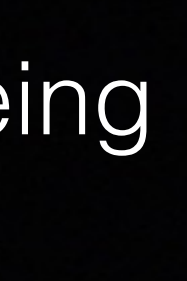

### \_\_Z3fooRiRKi:

```
... 
 movl (%rsi), %edi \## load a
  callq log_it(int) 
  movq -16(%rbp), %rdi 
  callq modify_it(int&) 
  movq -8(%rbp), %rsi 
 movl (%rsi), %edi \## load a
  callq log_it(int)
```
...

retq

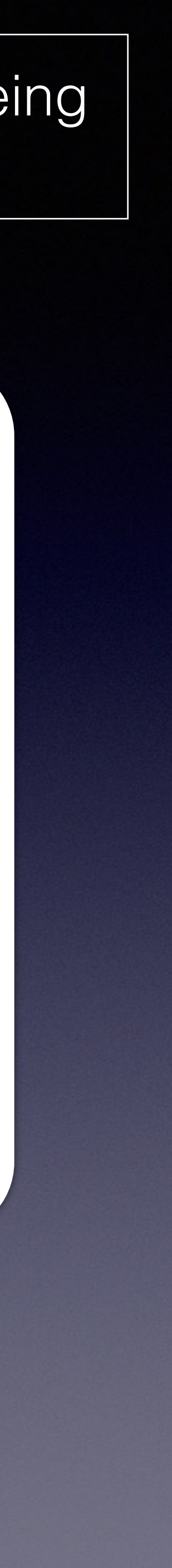

## compiled with -O0

```
void log_it(int); 
void modify_it(int&); 
void foo(int const& a, int& b) 
\left\{ \right. log_it(a); 
   modify_it(b); 
   log_it(a); 
}
```
# gcc.godbolt.org

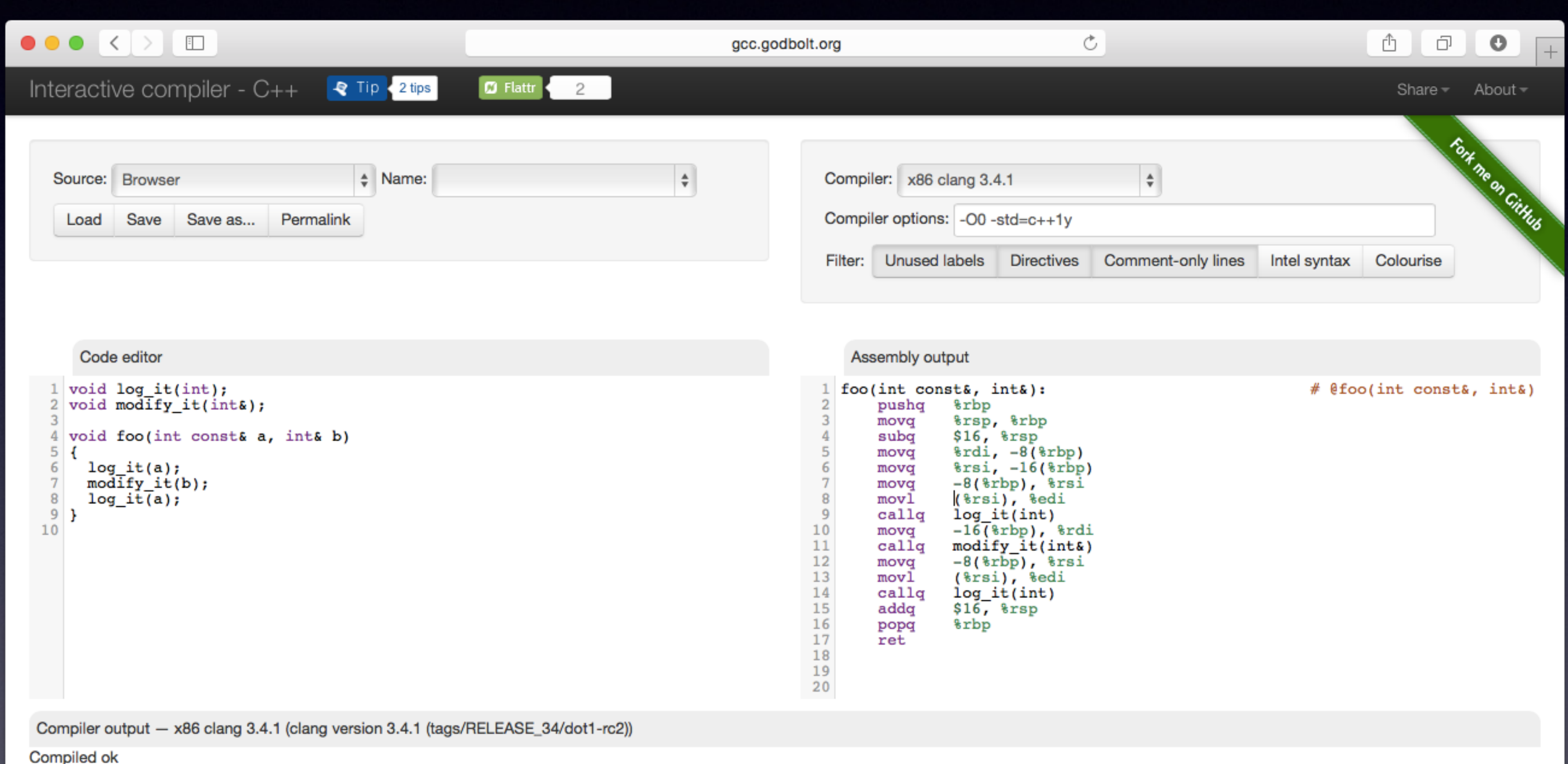

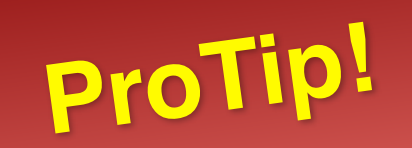

## compiled with -O0

## The Importance of Being const

```
void log_it(int); 
void modify_it(int&); 
void foo(int const& a, int& b) 
\left\{ \right. log_it(a); 
   modify_it(b); 
   log_it(a); 
}
```
### \_\_Z3fooRiRKi:

```
... 
 movl (%rsi), %edi \## load a
  callq log_it(int) 
  movq -16(%rbp), %rdi 
  callq modify_it(int&) 
  movq -8(%rbp), %rsi 
 movl (%rsi), %edi \## load a
  callq log_it(int)
```
...

retq

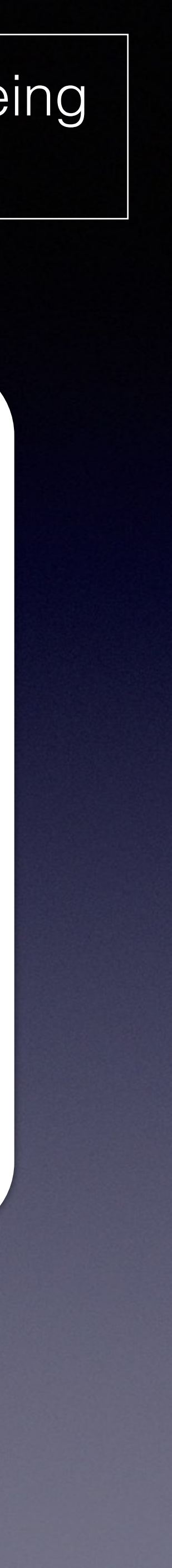
### \_\_Z3fooRiRKi:

... movl (%rbx), %edi  $\#$ # load a callq log\_it(int) movq %r14, %rdi callq modify\_it(int&)  $movl$  (%rbx), %edi  $#H$  load a addq \$8, %rsp popq %rbx popq %r14 jmp log\_it(int) ## TAILCALL

The compiler always generates two independent memory loads. Why?

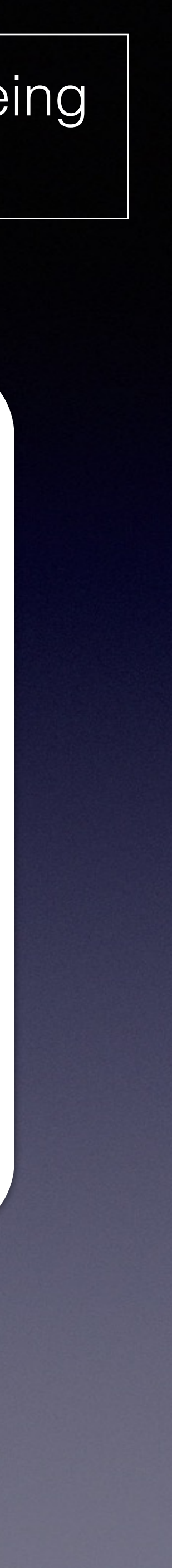

### The Importance of Being const

## compiled with -O3

```
void log_it(int); 
void modify_it(int&); 
void foo(int const& a, int& b) 
\left\{ \right. log_it(a); 
   modify_it(b); 
   log_it(a); 
}
```
Compilers cannot make assumptions about what happens at function calls

### The Importance of Being const

```
void bar() 
{ 
  int a = 1;
  foo(a, a);}<br>}
```
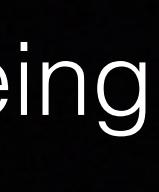

## Consider this case:

```
void log_it(int); 
void modify_it(int&); 
void foo(int const& a, int& b) 
{ 
   log_it(a); 
   modify_it(b); 
   log_it(a); 
}
```
The Importance of Being const

# Review

- const helps you find bugs at compile time
- const makes it easier to reason about your code
- It helps preserve your class invariants
- Attempt to use const following type style to help readability

### T const t;

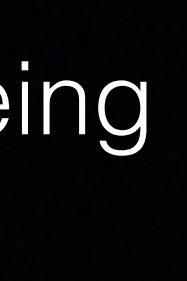

# • const member functions should be observably const and thread-

# • const doesn't necessarily make faster code, but it makes more

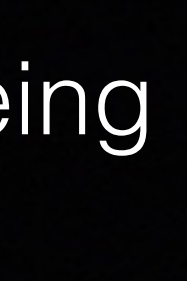

- safe
- correct code

The Importance of Being const

# Review

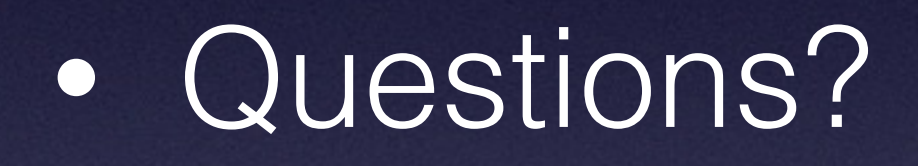

### The Importance of Being const

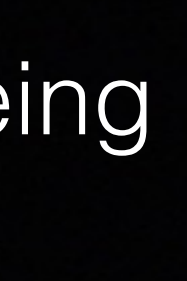